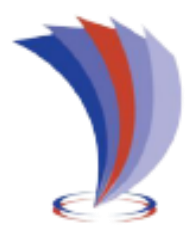

# **UNIVERSIDAD TECNOLÓGICA**   $\mathbf{INDOAMÉRICA}$ **DIRECCIÓN DE POSGRADO**

# **MAESTRÍA EN EDUCACIÓN CON MENCIÓN EN PEDAGOGÍA DE ENTORNOS DIGITALES**

# **TEMA:**

MINECRAFT COMO HERRAMIENTA PARA EL APRENDIZAJE DE LAS CIENCIAS NATURALES EN EDUCACIÓN GENERAL BÁSICA

Trabajo de investigación previo a la obtención del título de Magister en Educación con mención en Pedagogía de Entornos Digitales

**Autora**

Martha Elizabeth Montaguano Chicaiza **Tutor:** M.Sc. David Ricardo Castillo Salazar.

AMBATO – ECUADOR

2022

# <span id="page-1-0"></span>**AUTORIZACIÓN POR PARTE DEL AUTOR PARA LA CONSULTA, REPRODUCCIÓN PARCIAL O TOTAL, Y PUBLICACIÓN ELECTRÓNICA DEL TRABAJO DE TITULACIÓN**

Yo, Martha Elizabeth Montaguano Chicaiza, declaro ser autora del trabajo de investigación con el nombre "Minecraft como herramienta para el aprendizaje de las Ciencias Naturales en educación general básica", como requisito para optar al grado de Magister en Educación con mención en Pedagogía de Entornos Digitales y autorizo al Sistema de Bibliotecas de la Universidad Tecnológica Indoamérica, para que con fines netamente académicos divulgue esta obra a través del Repositorio Digital Institucional (RDI-UTI).

Los usuarios del RDI-UTI podrán consultar el contenido de este trabajo en las redes de información del país y del exterior, con las cuales la Universidad tenga convenios. La Universidad Tecnológica Indoamérica no se hace responsable por el plagio o copia del contenido parcial o total de este trabajo.

Del mismo modo, acepto que los Derechos de Autor, Morales y Patrimoniales, sobre esta obra, serán compartidos entre mi persona y la Universidad Tecnológica Indoamérica, y que no tramitaré la publicación de esta obra en ningún otro medio, sin autorización expresa de la misma. En caso de que exista el potencial de generación de beneficios económicos o patentes, producto de este trabajo, acepto que se deberán firmar convenios específicos adicionales, donde se acuerden los términos de adjudicación de dichos beneficios.

Para constancia de esta autorización, en la ciudad de Ambato, a los 08 días del mes de septiembre de 2022, firmo conforme:

Autora: Martha Elizabeth Montaguano Chicaiza Firma: 4/1 Blizabeth ml Número de Cédula: 1803238581 Dirección: Cotopaxi, Latacunga, Ignacio Flores, Conjunto Habitacional Bolonia. Correo Electrónico: ing\_elimarti@hotmail.com Teléfono: 0983847903

# **APROBACIÓN DEL TUTOR**

<span id="page-2-0"></span>En mi calidad de Tutor del Trabajo de Titulación "MINECRAFT COMO HERRAMIENTA PARA EL APRENDIZAJE DE LAS CIENCIAS NATURALES EN ESTUDIANTES DE EDUCACIÓN GENERAL BÁSICA" presentado por Martha Elizabeth Montaguano Chicaiza, para optar por el Título Magister en Educación con mención en Pedagogía de Entornos Digitales,

# **CERTIFICO**

Que dicho trabajo de investigación ha sido revisado en todas sus partes y considero que reúne los requisitos y méritos suficientes para ser sometido a la presentación pública y evaluación por parte del Tribunal Examinador que se designe.

Ambato, 06 de junio del 2022

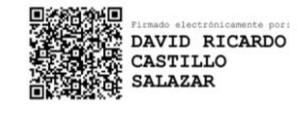

………………………………………………

M.Sc. David Ricardo Castillo Salazar.

# **DECLARACIÓN DE AUTENTICIDAD**

<span id="page-3-0"></span>Quien suscribe, declaro que los contenidos y los resultados obtenidos en el presente trabajo de investigación, como requerimiento previo para la obtención del Título de Magister en Educación con mención en Pedagogía de Entornos Digitales, son absolutamente originales, auténticos y personales y de exclusiva responsabilidad legal y académica del autor.

Ambato, 08 de septiembre del 2022

I'll Blizabeth ML

Martha Elizabeth Montaguano Chicaiza 1803238581

# **APROBACIÓN TRIBUNAL**

<span id="page-4-0"></span>El trabajo de Titulación, ha sido revisado, aprobado y autorizada su impresión y empastado, sobre el Tema: MINECRAFT COMO HERRAMIENTA PARA EL APRENDIZAJE DE LAS CIENCIAS NATURALES EN ESTUDIANTES DE EDUCACIÓN GENERAL BÁSICA, previo a la obtención del Título de Magister en Educación con mención en Pedagogía de Entornos Digitales, reúne los requisitos de fondo y forma para que el estudiante pueda presentarse a la sustentación del trabajo de titulación.

Ambato, 08 de septiembre del 2022

Diana Carolina Rivero Leen, MSc. PRESIDENTE DEL TRIBUNAL

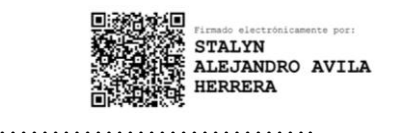

Lic. Stalyn Alejandro Ávila Herrera, MA VOCAL - EXAMINADOR

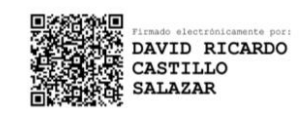

…………………………………………

M.Sc. David Ricardo Castillo Salazar. VOCAL

# **DEDICATORIA**

A mi hija,

Brisa de los Ángeles, mi cactus perenne; guerrera incansable, con quien aprendí que el valor de la vida es disfrutar cada momento incuestionablemente al máximo, así como a perseguir los ideales propuestos, poniendo la mejor sonrisa a las adversidades, luchando por la vida sin rendirse en ningún momento.

¡Para ti amor mío, en donde quiera que estés…!

#### **AGRADECIMIENTO**

A Dios, por ser el soporte fundamental en mi vida, en quien creo sin cuestionar su existencia.

A la Universidad Tecnológica Indoamérica que me abrió sus puertas, a su excelso cuerpo docente, en especial al M.Sc. David Castillo, quienes impartieron sus conocimientos.

A mis padres, quienes, con su ejemplo de vida, hicieron de mí, una guerrera.

Y, sobre todo; a mi esposo Renato, mis hijos Alice y Martín, que son mi equipo de trabajo; quienes con su amor, paciencia y conocimiento me ayudaron a sobrellevar las intensas jornadas de trabajo y estudio.

# ÍNDICE DE CONTENIDOS

<span id="page-7-0"></span>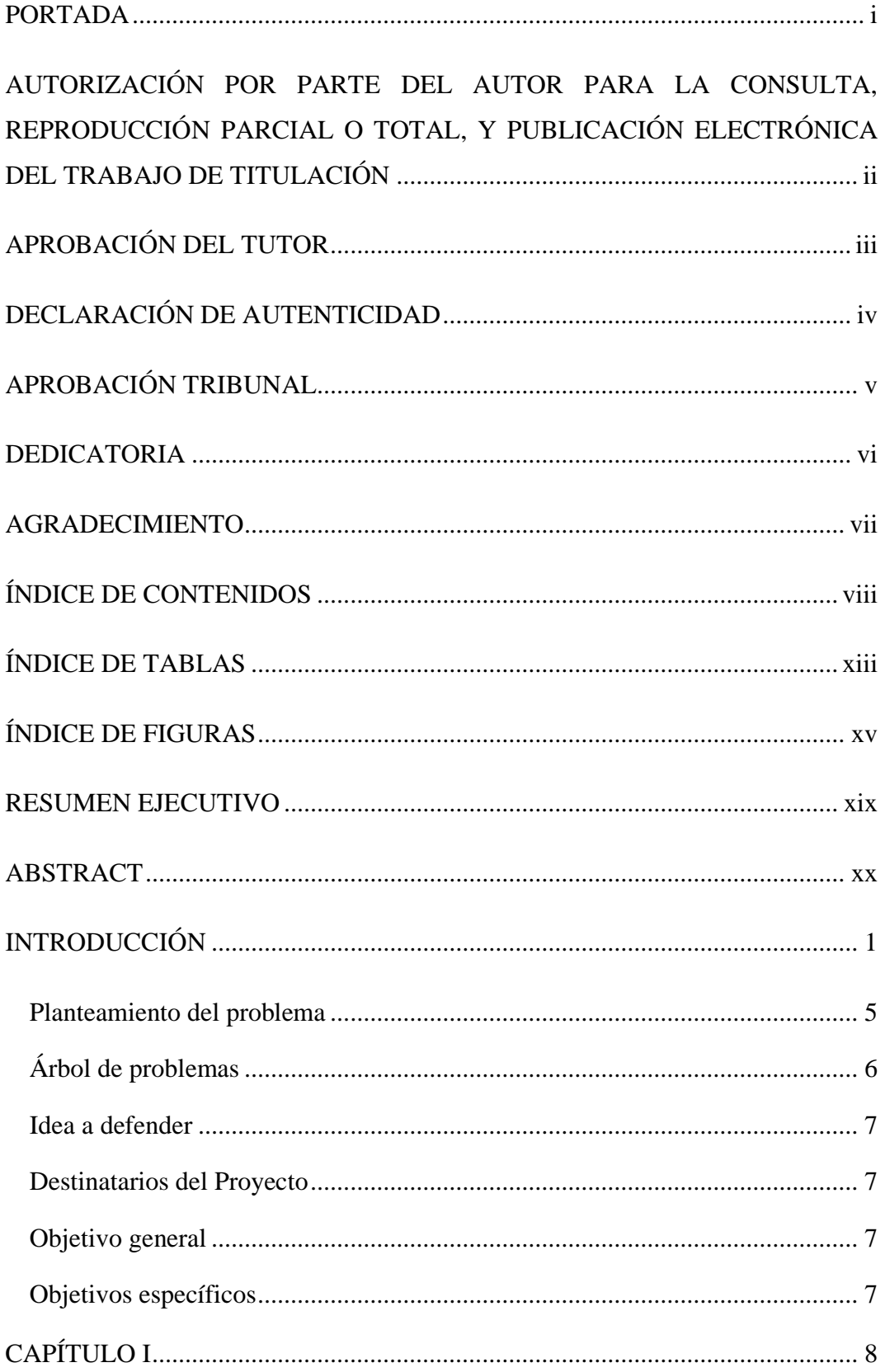

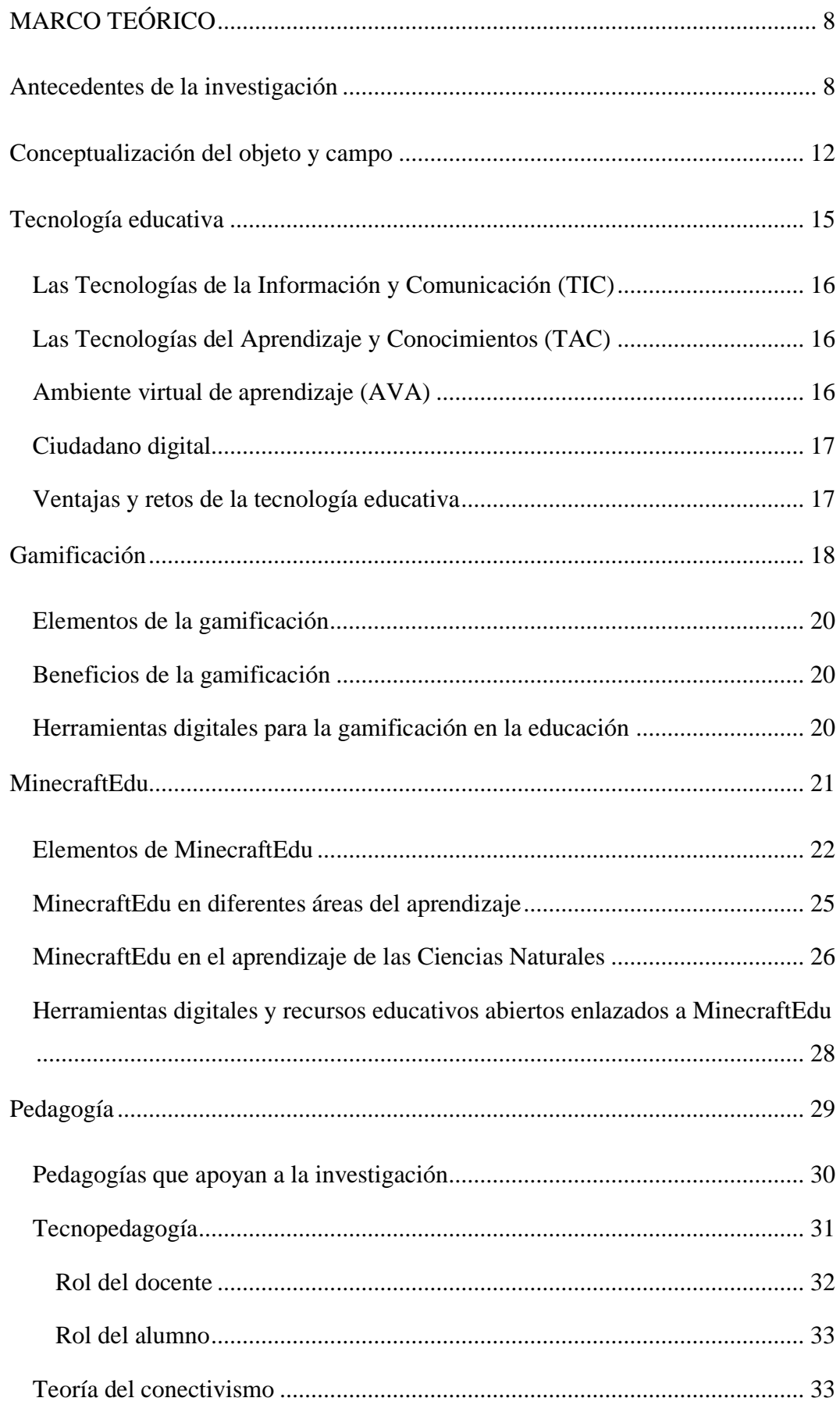

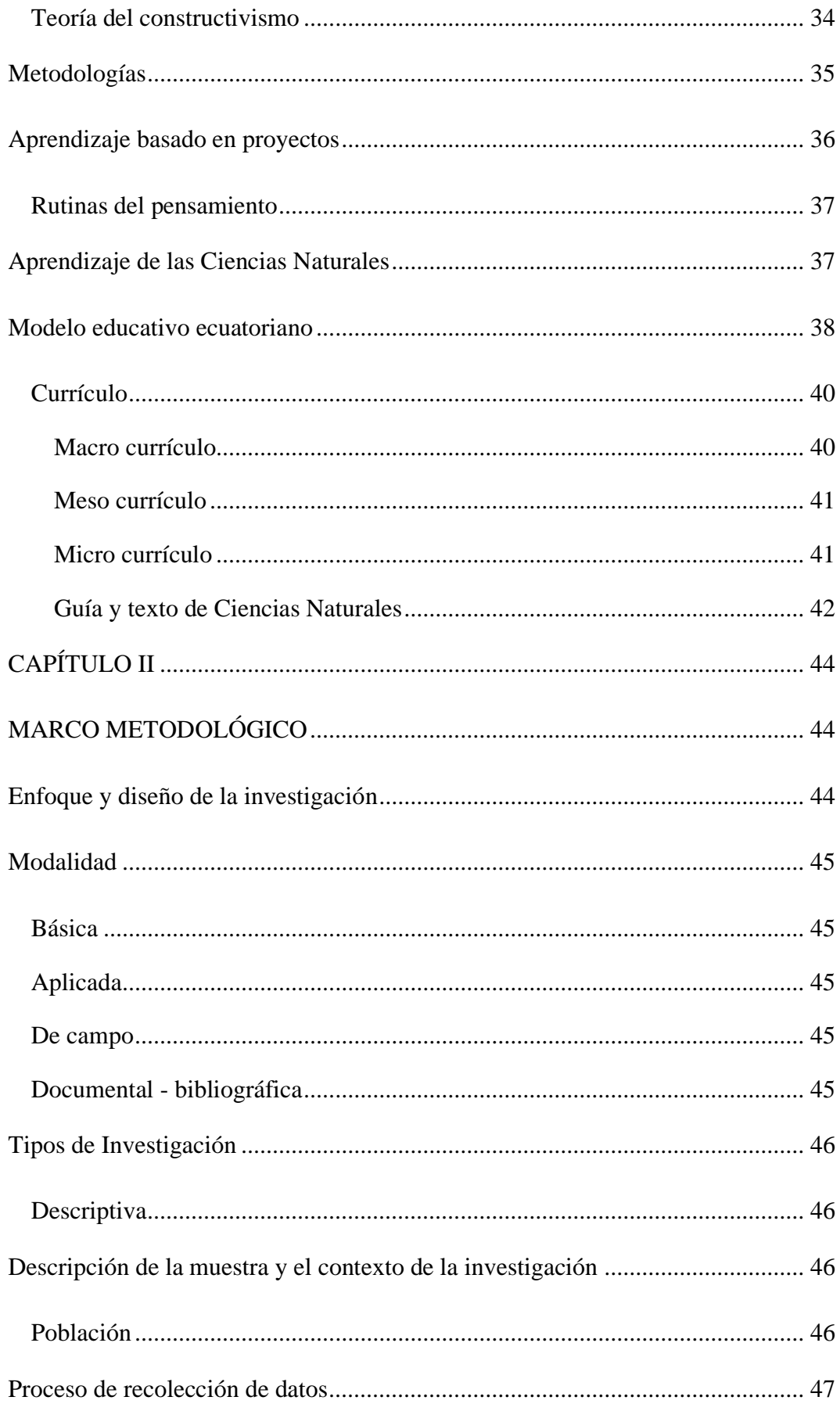

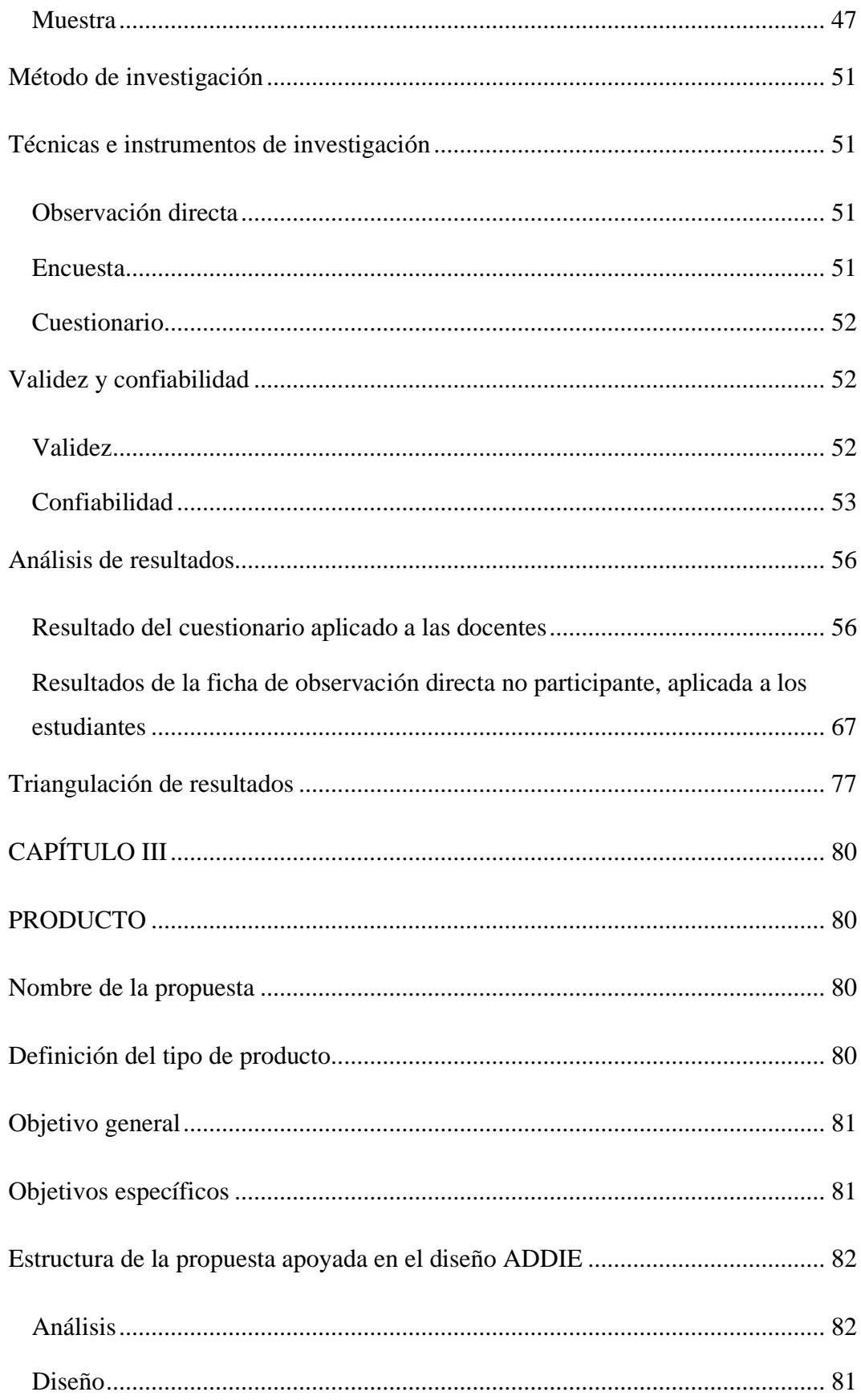

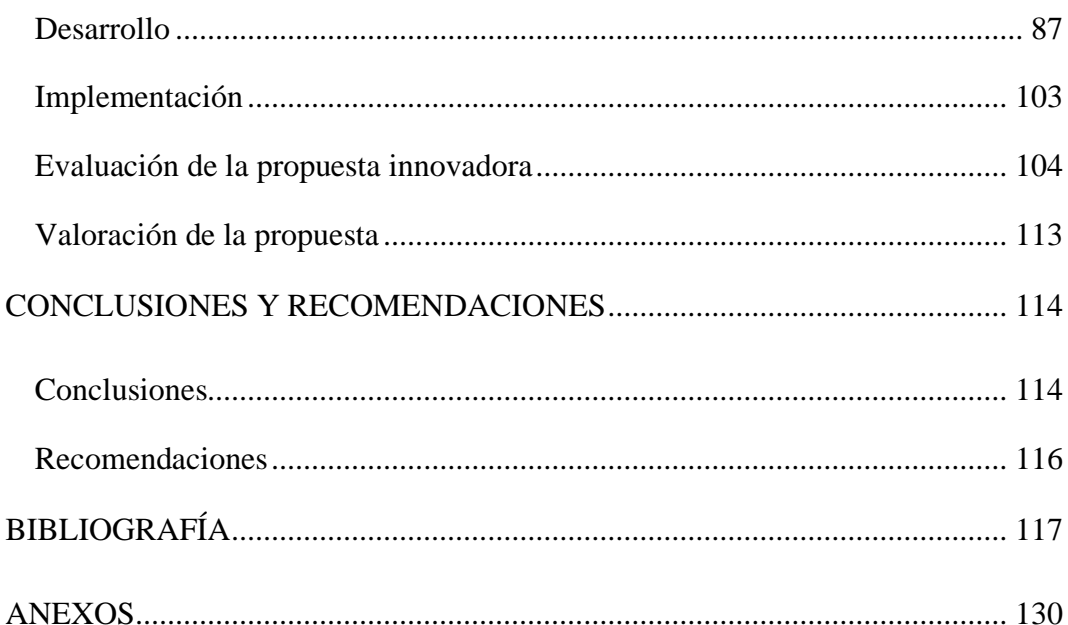

# **ÍNDICE DE TABLAS**

<span id="page-12-0"></span>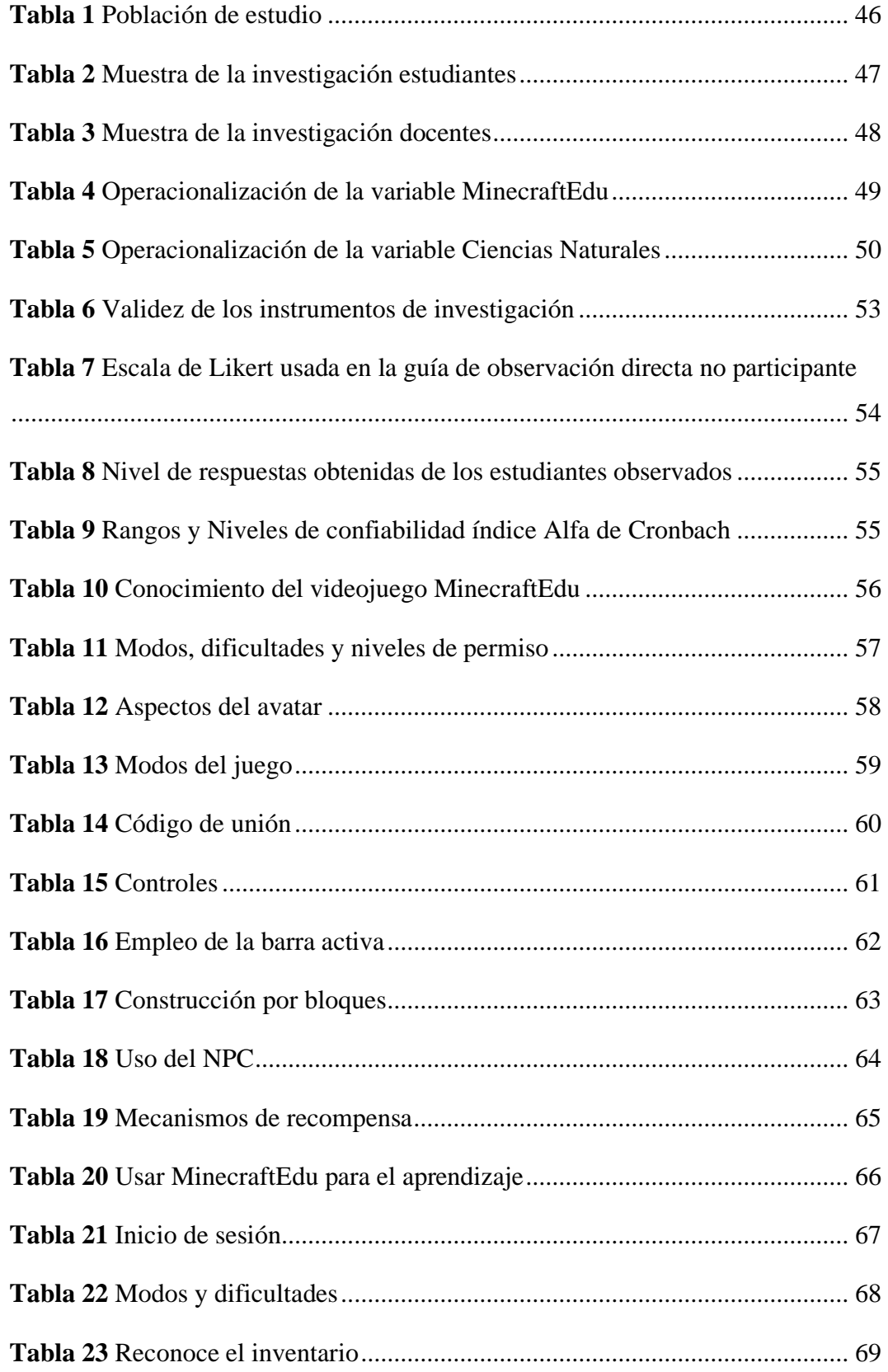

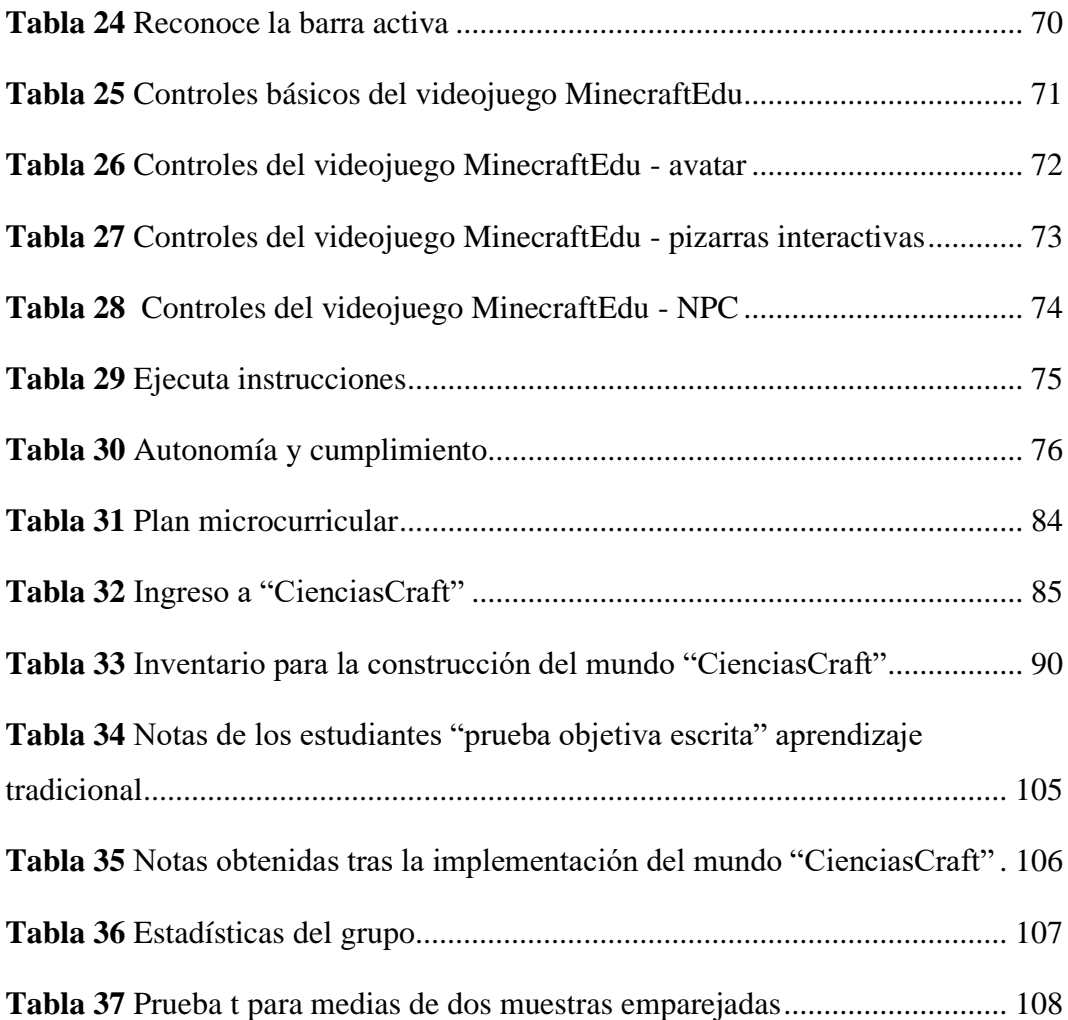

# **ÍNDICE DE FIGURAS**

<span id="page-14-0"></span>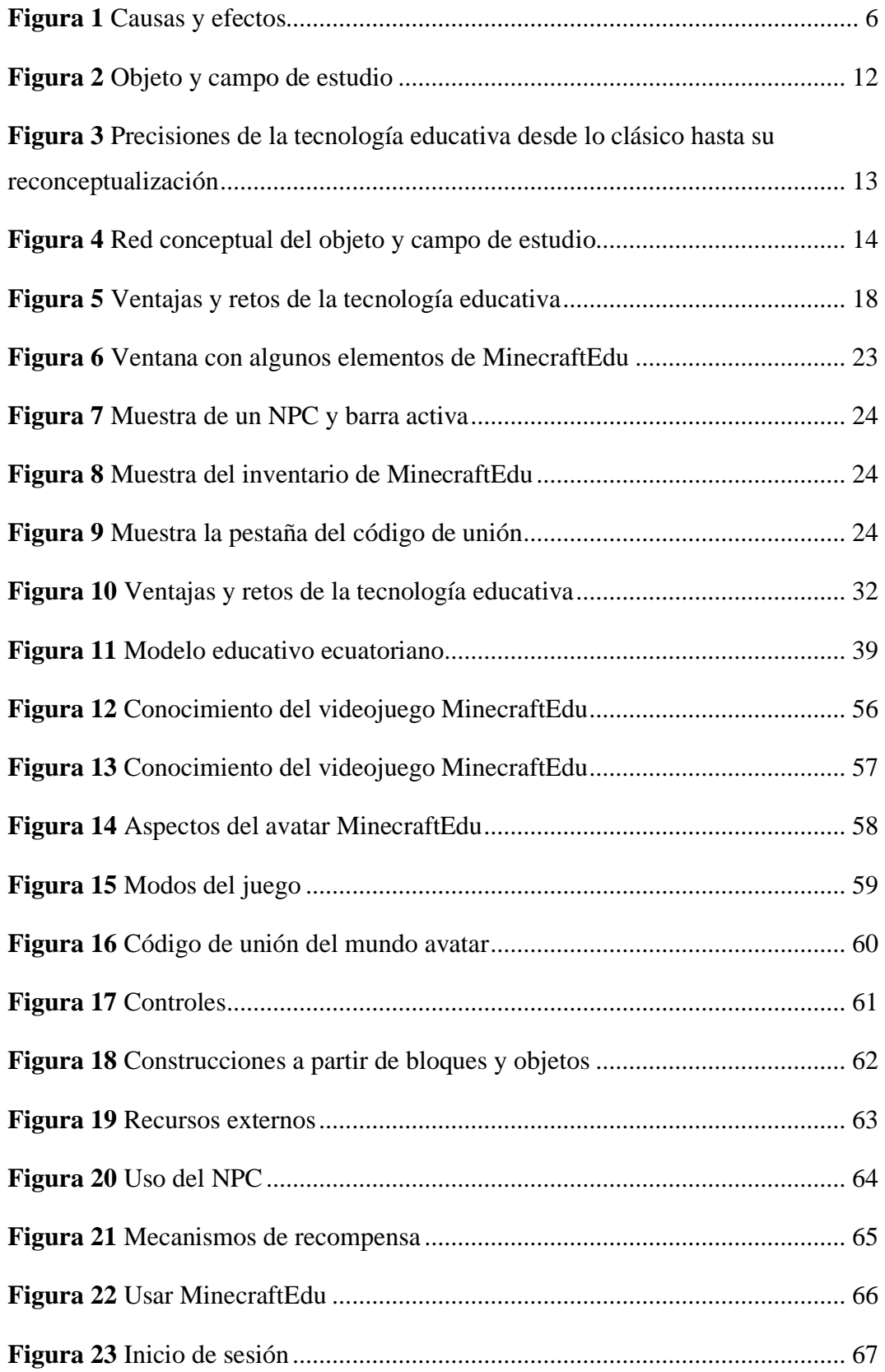

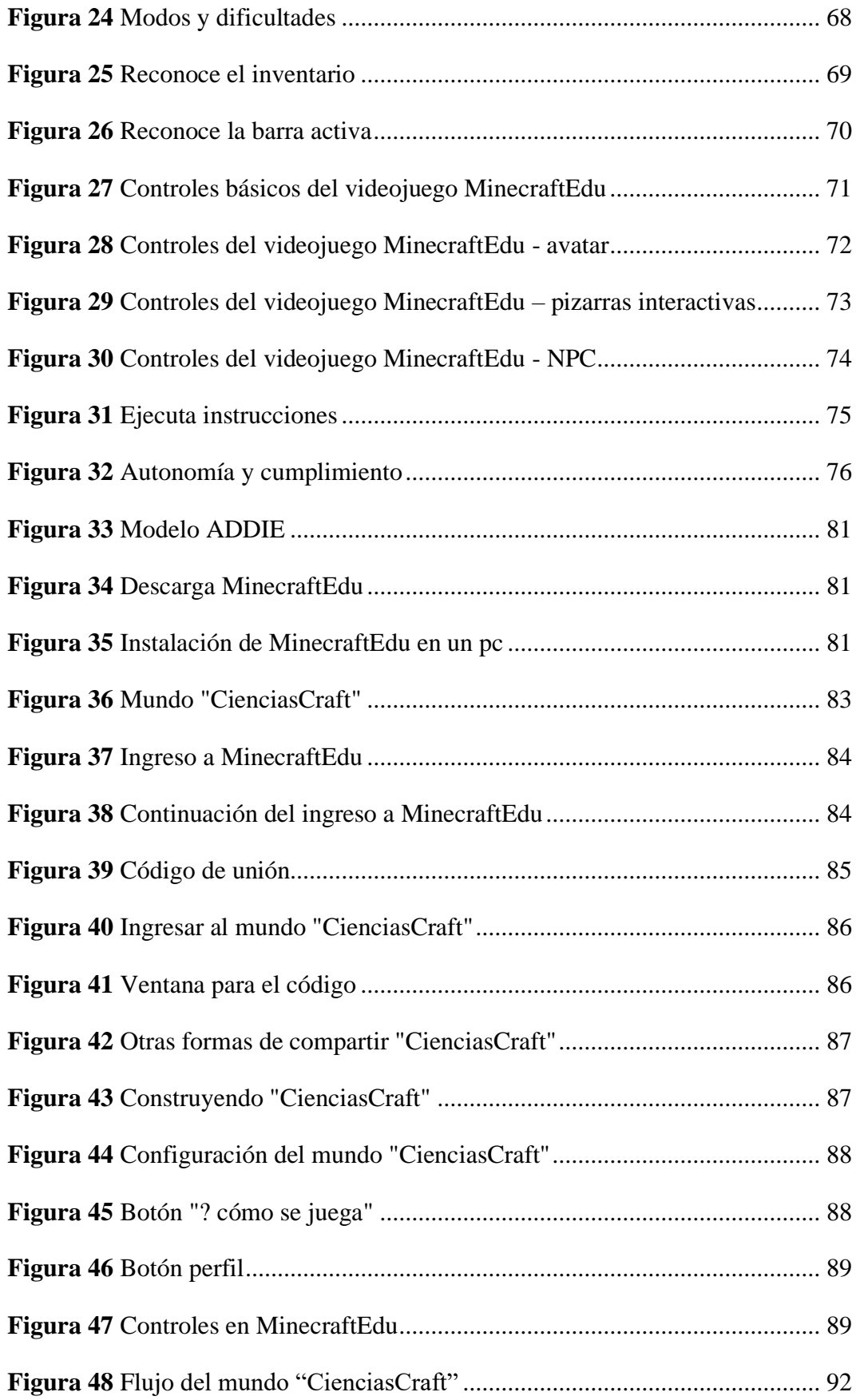

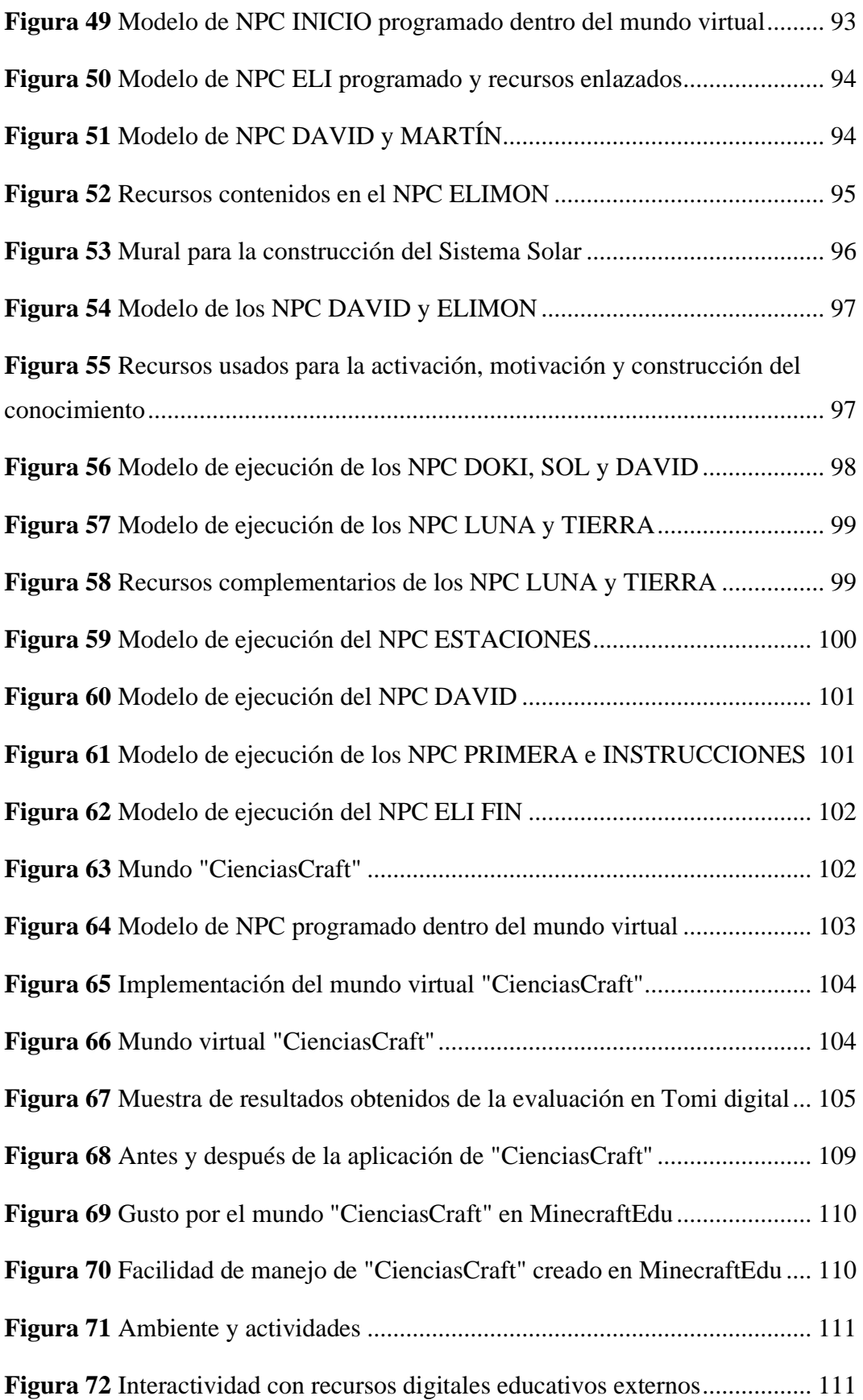

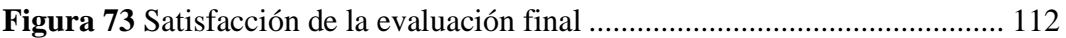

## **UNIVERSIDAD TECNOLÓGICA INDOAMÉRICA DIRECCIÓN DE POSGRADO MAESTRÍA EN EDUCACIÓN CON MENCIÓN EN PEDAGOGÍA DE ENTORNOS DIGITALES**

## **TEMA: MINECRAFT COMO HERRAMIENTA PARA EL APRENDIZAJE DE LAS CIENCIAS NATURALES EN EDUCACIÓN GENERAL BÁSICA**

**AUTOR:** Martha Elizabeth Montaguano Chicaiza.

**TUTOR:** M.Sc. David Ricardo Castillo Salazar.

#### **RESUMEN EJECUTIVO**

<span id="page-18-0"></span>La tecnología está inmiscuida en todos los ámbitos, entonces es innegable que se encuentre al margen de la educación; emergiendo herramientas enfocadas a este campo, entre ellas los videojuegos, con presencia mínima en el aula de clase. La presente investigación formula una posible solución al problema de la Unidad Educativa "Luis Fernando Ruiz", del cual nace un objetivo destinado a proponer MinecraftEdu como herramienta para el aprendizaje de las Ciencias Naturales en educación general básica. Utilizando una metodología de enfoque mixto; modalidad básica, aplicada, de campo y documental-bibliográfica; de tipo descriptiva con una muestra de 5 estudiantes del tercer año paralelo B sección matutina; apoyada en el método inductivo, con la técnica de la observación directa cuya confiabilidad fue medida con el Alfa de Cronbach; encuesta y cuestionario validados por pares expertos. Resultando que el 50% de los profesores no conocen el videojuego MinecraftEdu; sin embargo, un 100% están dispuestos a explorarlo; respecto a los dicentes una media del 84% cumple con las expectativas del conocimiento y dominio de la herramienta. Razón por la cual se crea el mundo "CienciasCraft" en la plataforma Minecraft Education Edition, amparado en la teoría constructivista, bajo el diseño instruccional ADDIE, con una planificación microcurricular que engloba diferentes REA para el aprendizaje de la Ciencias Naturales con el tema "espacio exterior". La propuesta fue valorada por usuarios como "muy avanzada"; además la prueba t-Student para medias de dos muestras emparejadas verificó una mejora en el avance académico, pasando de 7,66 a 9,23 puntos después del uso de la aplicación; también una encuesta aplicada a los estudiantes midió la satisfacción del videojuego. Finalmente, se concluye que la implementación de Minecraft Education Edition como herramienta para el aprendizaje de las Ciencias Naturales en educación general básica, incentiva el conocimiento significativo inconsciente.

**DESCRIPTORES:** Aprendizaje de la Ciencias Naturales, Gamificación, Minecraft Education Edition, Tecnología Educativa.

## **UNIVERSIDAD TECNOLÓGICA INDOAMÉRICA DIRECCIÓN DE POSGRADO MAESTRÍA EN EDUCACIÓN CON MENCIÓN EN PEDAGOGÍA DE ENTORNOS DIGITALES**

# **THEME:** MINECRAFT AS A TOOL FOR LEARNING NATURAL SCIENCE IN ELEMENTARY EDUCATION

**AUTHOR:** Martha Elizabeth Montaguano Chicaiza.

**TUTOR:** Ing. David Ricardo Castillo Salazar, M.Sc.

#### **ABSTRACT**

<span id="page-19-0"></span>Technology is involved in all fields, so it is undeniable that it is excluded from education; emerging tools focused on this field, including video games with minimum presence in the classroom. The current research develops a possible solution to the problem at "Luis Fernando Ruiz" school, so the aim is to propose MinecraftEdu as a tool for learning Natural Science in elementary education. A mixed approach methodology is used, basic mode, applied, field, and documentarybibliographic methods. It is a descriptive study with a sample of 5 third-year students, parallel B in the morning session, which is based on the inductive method with the direct observation technique and the reliability was measured with Cronbach's alpha, survey, and questionnaire validated by peer experts. As a result, 50% of the teachers are not familiar with the MinecraftEdu video game; however, 100% are willing to explore it and an average of 84% of the students meet the expectations of knowledge and master the tool. For this reason, the "CienciasCraft" world is created on the Minecraft Education Edition platform, which is based on the constructivist theory under the ADDIE instructional design. It focuses on microcurricular planning that includes different OER for the learning of Natural Science with the theme "outer space". The proposal was rated by users as "very advance"; in addition, the t-student test for paired two-sample means verified improvement in academic progress from 7.66 to 9.23 points after the use of the application. A survey applied to the students measured their satisfaction with the video game. Finally, it is concluded that the implementation of Minecraft Education Edition as a tool for learning Natural Science in elementary education encourages unconscious meaningful knowledge.

**KEYWORDS:** educational technology, gamification, Minecraft Education Edition, Natural Science learning.

#### **INTRODUCCIÓN**

#### <span id="page-20-0"></span>**Importancia y actualidad**

La presente investigación es importante porque se requiere ampliar la gama de alternativas para el aprendizaje de los estudiantes más pequeños; puesto que, esta audiencia es la más propensa a distraerse en clase fácilmente por cualquier motivo. Se puede manifestar que existen herramientas como Minecraft: Education Edition (MinecraftEdu) que ofrece experiencias de aprendizaje basado en juegos, focalizada en la educación para todas las edades, resaltando sus principales propiedades: escolares actores de su propio adiestramiento por descubrimiento, desarrollo de habilidades para la vida además de digitales, investigación y creatividad. Cabe enfatizar que esta versión nace en el 2011 del videojuego Minecraft pasando a ser propiedad de Microsoft (Minecraft Education Edition, 2021).

Además, el aprendizaje del sujeto es complejo y sobrepasa las fronteras de las aulas, no figura solamente como el conocimiento de contenidos sino de valores para convivir en sociedad y consigo mismo, mediante la expresión oral, el pensamiento, el hacer como el crear. Por ello, es relevante el proceso de aprendizaje de las Ciencias Naturales en la niñez; debido a que, despierta su pensamiento científico, preparándolos para proponer soluciones adecuadas a los inconvenientes de un mundo cambiante científica y tecnológicamente; generando conductas del cuidado del medio ambiente (aprovechando razonablemente los recursos naturales), la salubridad y la vida. Además; los anima a descubrir el hábitat autónomamente, desdoblando habilidades cognitivas, ensayando y comprobando la teoría con la práctica; finalmente pupilos moldeados con capacidades para observar, capaces de expresar criterios reflexivos como críticos sobre lo estudiado. (MINEDUC, 2016).

Por otra parte; MinecraftEdu promueve el aprendizaje significativo por etapas, utilizando escenarios tridimensionales y actividades diseñadas por el tutor como refieren Cruz y Afonso (2019), el trabajo colaborativo en el modo multijugador o individual potencia las habilidades de un solo jugador ofreciendo un ambiente seguro. También incorpora una base de datos con tutoriales para que los docentes puedan educarse, ofrece un ambiente seguro, plan de aprendizaje guiado para las diferentes asignaturas personalizándolas acorde a la edad de auditorio. Además, permite crear hipervínculos entre distintas plataformas para que el jugador se movilice dentro de un entorno completamente virtual (Minecraft Education Edition, 2021), sosteniendo el principio de la tendencia del aprendizaje, ubicuidad y transmedia.

Sumado a esto, las nuevas tecnologías de aprendizaje y conocimiento en las Ciencias Naturales se desarrolla mediante las metodologías activas, en donde el profesor es el guía y el estudiante el que investiga y produce su propio conocimiento. Para ello, se ha puesto al servicio de las metodologías las herramientas digitales cuya finalidad es proporcionar ambientes innovadores. Bajo esta premisa el empleo de la gamificación virtual creando lecciones mediante el uso de aplicaciones como MinecraftEdu, pretende mejorar el aprendizaje significativo, autónomo, responsable, a más de desarrollar las habilidades tecnológicas de los educandos.

Es así que, lo expuesto en líneas anteriores guarda estrecha relación con el programa de posgrado de la Universidad Indoamérica y su línea de investigación denominada innovaciones pedagógicas de la sociedad red, con el fin de promover el uso de herramientas tecnológicas para el aprendizaje de los estudiantes. Con base en esto, se propone la investigación MinecraftEdu como herramienta para el aprendizaje de las Ciencias Naturales en educación general básica, para elevar el nivel cognitivo, pensamiento científico y crítico de los estudiantes apoyados en el uso de la gamificación virtual.

Por otra parte, la Organización de las Naciones Unidas (ONU, 2015) en la agenda 2030 para el Desarrollo Sostenible objetivo cuarto, considera la innovación tecnológica como aliado educativo, alentando la aplicación de herramientas digitales, de tal modo que las personas que no tengan la oportunidad de estudiar lo hagan a distancia. En tanto que, la Organización de las Naciones Unidas para la Cultura, las Ciencias y la Educación (UNESCO, 2018) avala la equidad, la igualdad y la pertinencia de la educación para todos puntualizando su apoyo en los menos

favorecidos, consensuado acuerdos con empresas privadas, el Estado y la comunidad para mejorar el sistema educativo, en la construcción de una sociedad del conocimiento.

En suma; promueve y difunde la paz mundial a través del saber científico y cultural; facilitando la creación de políticas acorde al contexto de cada país, incentivando la producción, uso adecuado como democrático de las Tecnologías de la Información y Comunicación (TIC), de los Recursos Educativos Abiertos (REA), al mismo tiempo que establece indicadores de evaluación como la formación docente.

Ahora bien; en Ecuador (Constitución Política del Ecuador, 2008) el artículo 347 numeral 8 marca las responsabilidades del Estado para la educación, incorporando TIC en el proceso de enseñanza-aprendizaje, enlazándolo con actividades sociales o productivas. Mientras que, en el Plan Nacional de Desarrollo realizado por el Consejo Nacional de Planificación (CNP, 2017), refiere que el objetivo para la agenda del 2030 en relación a la educación conlleva el acceso universal, sin discriminación y el aumento de modalidades inclusivas, busca nuevas formas de enseñanza para asegurar el futuro laboral de los ciudadanos.

Además; la Ley Orgánica de Educación Intercultural (LOEI, 2012) contempla la inclusión y equidad articulando la educación con las TIC marcando un aprendizaje innovador como social. Adicionalmente, en el artículo 7 derechos de los estudiantes, asiente que el proceso educativo debe ser asistido por la conectividad, TIC, herramientas digitales además de ser instruidos en el uso de los mismos, apuntando siempre al buen vivir. En suma, en el acuerdo ministerial No. 015-2019, en el eje innovación y competitividad del artículo 4, se menciona que es necesario fomentar el desarrollo de las tecnologías digitales como los videojuegos en todos los ámbitos que incluye la Agenda Digital 2021-2022, que principia las transformaciones en ámbitos políticos, económicos y sociales, hacia la digitalización 4.0.

Así también, la (Constitución Política del Ecuador, 2008) en su artículo 343 y la (LOEI, 2012) en su artículo 2 literal w, consienten al estudiante como protagonista de su propio proceso de enseñanza-aprendizaje, orientándolo a proponer soluciones a problemáticas de su diario vivir. Para lo cual, es necesario implementar un currículo educativo robusto, que responda a las exigencias mínimas de un proceso de enseñanza aprendizaje de calidad y calidez para la sociedad. Por ello, la LOEI en el artículo 22 literal c manda que el Ministerio de Educación emita políticas educativas, así como el currículo junto a los estándares de calidad, en armonía con el objetivo del régimen de desarrollo y plan nacional de desarrollo, así también en concordancia con la inclusión y equidad. (Ministerio de Educación, 2019) responde a las interrogantes ¿qué es lo que se aprenderá?, ¿para qué se hará?, ¿cómo se lo hará?, en atención a un modelo educativo constructivista.

No obstante, mundialmente dentro de los principales trabajos actualizados, MinecraftEdu cuenta con más de 2 millones de usuarios en 115 países, traducido a 21 idiomas con más de 1225 lecciones abiertas. A más de colaborar con la UNESCO desde 2019, con lecciones en inglés y portugués para el aprendizaje de bienestar social, ciencia, historia, clima y medio ambiente, dirigido a niños mayores de ocho años (Minecraft Education Edition, 2021). Ligado a ello, (Galindo, 2019) realza el aprendizaje a través del popular videojuego Minecraft, dado que, el 75,5 por ciento de niños entre 6 y 14 años utilizan en promedio 6,2 horas los juegos digitales. El autor recopila la información en la web relacionada a las Ciencias Naturales, Sociales, Matemática, Educación Artística, Lengua Castellana y Segundas Lenguas, para llegar a la conclusión que Minecraft tiene suficiente contenido para cubrir el currículo de educación primaria, incentivando el pensamiento cognitivo, la coordinación visomotora, experimentación, el aprendizaje por descubrimiento a más de autónomo.

Seguidamente; en el contexto latinoamericano, MinecraftEdu cuenta con un promedio de 13 mil mentores, siendo países como Argentina, Colombia y Chile los cuentan con más perfiles. En concordancia con las líneas anteriores, según (Baquero y Bernal, 2019) el aprendizaje del idioma inglés de los 33 chicos de décimo año del instituto Salesiano San José de Bogotá, varía en un promedio de 106,8 respuestas correctas por sección (habiendo 5 secciones cada una de 5 preguntas), luego de aplicar el videojuego Minecraft; con lo que se evidencia una mejora significativa del vocabulario.

Por su lado, en Ecuador la Universidad de las Artes de Guayaquil se sirve del modelo a escala elaborado en Minecraft, de la tesis de pregrado de Muñoz y Rosero, en la cual plasmaron la infraestructura de la institución para un recorrido virtual (Sáenz, 2020). Cabe mencionar que en el medio no existen muchos estudios respecto al aprendizaje apoyado por Minecraft; no obstante, en una tesis de pregrado de la Universidad Central del Ecuador se estructura una capacitación a los docentes sobre cómo crear una típica lección; concluyendo que es una de las mejores herramientas que el profesor puede usar para gamificar sus clases dentro del aula (Aguilar y Guachamín, 2021). Ahora bien, centrándose en Cotopaxi directamente en la Unidad Educativa Luis Fernando Ruiz (UELFR), hasta el momento no se han encontrado estudios de Minecraft para el aprendizaje.

Por otro lado, la UELFR de sostenimiento fiscal ubicada en la ciudad de Latacunga provincia de Cotopaxi, cuenta en Educación General Básica Elemental (EGBE) con 9 docentes-tutores (6 en la sección matutina y 3 en la vespertina), con 350 estudiantes urbano-rurales aproximadamente; dispone de un laboratorio de informática adecuadamente equipado con servicio de internet.

#### <span id="page-24-0"></span>**Planteamiento del problema**

En la Unidad Educativa Luis Fernando Ruiz (UELFR) durante el primer parcial del segundo quimestre del periodo lectivo 2021 – 2022, en Educación General Básica Elemental (EGBE) en la asignatura de Ciencias Naturales el proceso de aprendizaje en los estudiantes continúa siendo tradicional.

Por tanto, el problema de la investigación está centrado en la inexistencia del uso de MinecraftEdu como herramienta para el aprendizaje de las Ciencias Naturales en educación general básica; causado porque las autoridades educativas no dan cumplimiento al Acuerdo Ministerial 015-2019 uso de videojuegos para un aprendizaje significativo, lo que trae como consecuencia el incumplimiento del perfil de salida del estudiante del subnivel elemental.

De igual manera, los docentes desconocen a MinecraftEdu como una herramienta de aprendizaje activo, lo que recae en que el docente pierda la oportunidad de que por medio de la herramienta mejoren los estudiantes la motivación, el desarrollo de actividades colaborativas, exploración creativa que resulten en aprendizaje significativo cambiando el tradicional.

Sumado a esto, no se toma en cuenta las nuevas formas de aprendizaje de los estudiantes, por lo que los estudiantes pierden la oportunidad de crear experiencias únicas de aprendizaje inconsciente sin presión, a gusto mediante ensayo-error en un entorno virtual personalizado. Además, poco preparados para dar soluciones a problemas en un contexto real; escaso desarrollo de las habilidades parala vida (cognitivas., emocionales, sociales según la OMS).

#### <span id="page-25-0"></span>**Árbol de problemas**

#### <span id="page-25-1"></span>**Figura 1**

*Causas y efectos*

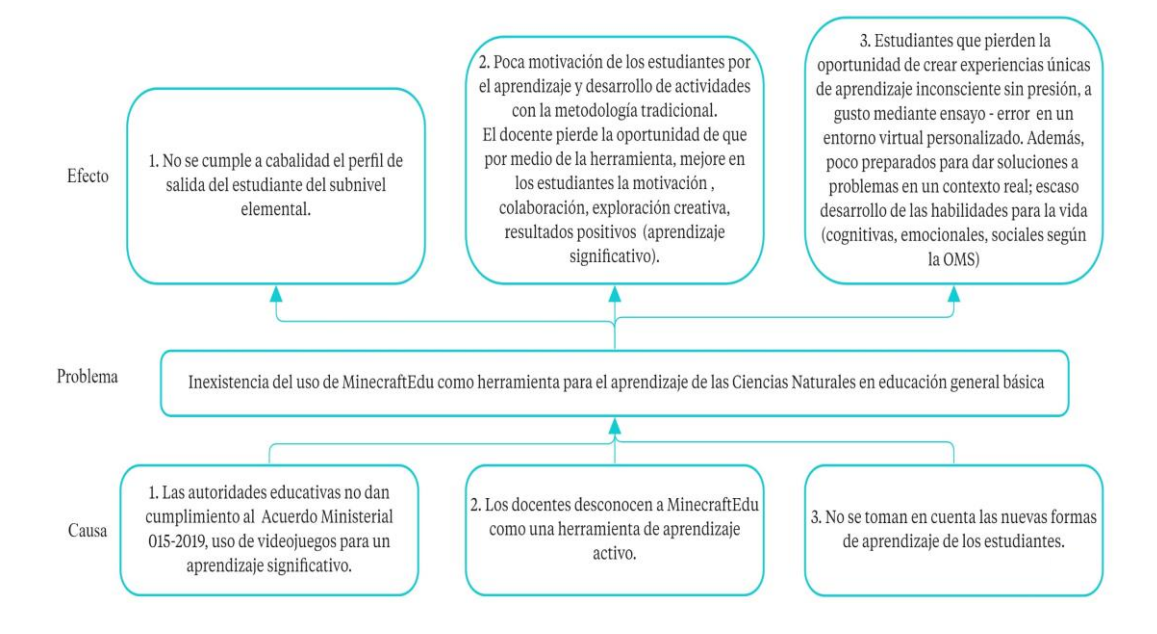

*Nota.* La figura muestra el árbol del problema planteado con sus causas y efectos. Fuente: Autora (2022)

#### <span id="page-26-0"></span>**Idea a defender**

Uso de MinecraftEdu como herramienta para el aprendizaje de las Ciencias Naturales en educación general básica.

#### <span id="page-26-1"></span>**Destinatarios del Proyecto**

- Coordinadora: docente tutora de la asignatura de Ciencias Naturales del tercer año EGBE paralelo B de la sección matutina.
- Beneficiarios directos: 5 estudiantes (3 niños y 2 niñas) de entre 7 a 8 años de edad, 60% urbanos y 40% rurales, de tercer año de EGBE paralelo B sección matutina, de quienes no se ha tomado en cuenta sus nuevas formas de aprender.
- Beneficiarios indirectos: docentes tutoras del tercer año EGBE secciones matutina y vespertina, de entre 38 y 60 años de edad junto a las autoridades.

#### <span id="page-26-2"></span>**Objetivo general**

Proponer MinecraftEdu como herramienta para el aprendizaje de las Ciencias Naturales en educación general básica.

#### <span id="page-26-3"></span>**Objetivos específicos**

- Desarrollar los aspectos teóricos relacionados con la aplicación de MinecraftEdu para el aprendizaje de las Ciencias Naturales.
- Identificar si los docentes manejan la herramienta MinecraftEdu para el aprendizaje de las Ciencias Naturales en estudiantes de educación general básica.
- Diagnosticar las destrezas relacionadas a la herramienta MinecraftEdu.
- Crear un ambiente virtual en MinecraftEdu para motivar el aprendizaje de las Ciencias Naturales.

# **CAPÍTULO I**

### **MARCO TEÓRICO**

<span id="page-27-1"></span><span id="page-27-0"></span>Con el propósito de sustentar la investigación acerca de Minecraft como herramienta para el aprendizaje de las Ciencias Naturales con estudiantes de educación general básica, se citan trabajos previos de autores relevantes que visualizan técnicas y resultados asertivos que incentivan al docente fusionar herramientas digitales como apoyo a las metodologías tradicionales; a aprovechar los videojuegos educativos para elevar el nivel cognitivo, pensamiento científico y crítico del educando, entre otras habilidades.

#### <span id="page-27-2"></span>**Antecedentes de la investigación**

Como punto de partida a nivel mundial, la UNESCO en 2021 desarrolló un reto en MinecraftEdu con el objetivo de hacer un llamado de conciencia a la población, relacionado con la crisis ambiental que atraviesa el planeta, buscando el tan anhelado desarrollo sostenible. La metodología, durante 2 meses estudiantes de 109 países realizaron actividades referentes a los objetivos de la Agenda 2030. Primeramente, al interior de la sede a escala de la UNESCO fueron guiados por representantes virtuales con avatares de animales representativos, quienes aportan conocimientos acerca de los objetivos; luego de ello, construyen sus ciudades basadas en la armonía con la naturaleza, aprendiendo de esta forma a reflexionar mientras solucionan problemas reales dentro de sus comunidades; finalmente, las

mejores ideas fueron premiadas por esta organización, siendo Estados Unidos el ganador. Conclusión, MinecraftEdu, demuestra ser una herramienta popular completa, que permite realizar actividades focalizadas en un tema específico, de fácil entendimiento, interactiva, propiciando el trabajo grupal, la competencia sana y la creatividad de los usuarios. (UNESCO, 2021)

Por otra parte, (Yoza y Vélez, 2021) en la investigación publicada en la Revista Innova Educación, enfocada en el aporte de las Tecnologías del Aprendizaje y Conocimientos (TAC) en la educación; el problema, estudiantes y maestros no utilizan las TAC en el proceso de enseñanza-aprendizaje; objetivo, recolectar información estadística cualitativa mediante encuestas con preguntas cerradas y respuestas centradas en la escala de Likert, a 29 docentes y 60 educandos más una entrevista al experto en tecnologías educativas de la Unidad Educativa José María Santana Salazar, de la ciudad de Manta. Resultados, el 38% de maestros cree dominar conocimientos para aplicar las TAC; mientras que el 75% de estudiantes no cuentan con herramientas digitales, pero las consideran como parte de un aprendizaje innovador. Conclusión, aplicar tecnología es algo básico en la educación del siglo XXI por la inmersión en una ecología mediática; sin embargo, su manejo es regular por escasa capacitación docente y alumnos con poco acceso. El aporte de esta investigación es que evidencia que existe el 75% de aceptación estudiantil respecto al aprendizaje innovador.

Así también, en la investigación realizada por Muñoz et al. (2020) en la Revista Electrónica de Ciencias de la Educación, cuyo objetivo fue determinar la influencia de los videojuegos como estrategia didáctica en el proceso de aprendizaje de las Ciencias Naturales, en 30 alumnos de décimo grado de la ciudad de Cuenca. La metodología de investigación fue explicativa con diseño cuasi experimental con un pre y post test aplicando el estadístico t-Student, midiendo su influencia mediante encuestas, llegando a la conclusión que el 6,7% de los estudiantes dominan los contenidos con el método tradicional y 93,3% no solamente dominan los conocimientos impartidos luego de emplear los videojuegos en su aprendizaje, sino que también se muestran agradecidos con su aplicación, esto lleva a confirmar que el educador debe mejorar su forma de guiar la clase. El aporte para otras

investigaciones son los porcentajes recolectados, dado que permite entender la visión que tienen los estudiantes en relación a los juegos digitales y la guía del profesor, así como el referencial de mejora respecto a la obtención de conocimientos luego de aplicar las herramientas digitales.

A juzgar por Ponce y Alarcón (2019), en el trabajo "Entornos virtuales para la escritura académica. Un modelo en Minecraft; desarrollar un videojuego fortalece las debilidades del proceso crítico reflexivo de la escritura académica universitaria". El objetivo, mejorar el proceso de aprendizaje de la escritura académica en un entorno digital Minecraft. Usando la metodología de la investigación educativa con 28 estudiantes de licenciatura en procesos educativos de la Facultad de Filosofía y Letras del semestre de otoño 2017, analiza las variables con métodos como la t-Student, Anova, KMO, entre otros mediante el software SPSS. Resultando propicio el uso de entornos educativos virtuales en la consecución de aprendizajes significativos sin distinguir género, edad, carrera. Conclusión, los efectos de aprendizaje mediados por un entorno virtual en Minecraft con mod educativas favorece el aprendizaje disciplinar. Por tanto, la contribución en un futuro trabajo; siendo Minecraft una herramienta conocida y traducida al mundo en muchos idiomas es intuitiva para montar un entorno de aprendizaje constructivista, con inteligencia colectiva de Levy y conectada.

En tanto que, Herrera et al. (2021) indican que el proyecto BetterGeoEdu: "… Minecraft como instrumento de aprendizaje…entre alumnos de educación primaria" (p. 49), expuesto en el VI Congreso Internacional sobre Aprendizaje, Innovación y Cooperación, resulta de la necesidad por cubrir en los estudiantes la poca retención de ideas y conceptos básicos de las materias primas. El objetivo, desarrollar el pensamiento crítico reflexivo, incentivando conocimientos, despertando el trabajo autónomo como colaborativo. Metodología, construcción colaborativa con bloques, en dos ejercicios de gamificación cada uno de ocho actividades participativas. Resultado, pupilos que administran su propio proceso de aprendizaje y docentes usando Minecraft para reforzar la formación intra-extra escolar. Conclusión, la gamificación como ubicuidad permiten que el discípulo inicie la discriminación de la temática. El aporte a la investigación, se evidencia a

Minecraft como herramienta versátil, permite al profesor explotar su creatividad en cada sesión con actividades de gamificación con procesos seductores de aprendizaje por descubrimiento, adaptado a la individualidad acercándolo a la realidad.

De la misma forma, en el colegio Hispano-británico de la Cuesta, ubicado en España, se aplica una evaluación de conocimientos que refleja un déficit en las materias de matemática e inclusión de 20 alumnos de sexto de primaria; posterior a ello, se utilizan distintas lecciones de MinecraftEdu en colaboración con la Universidad de La Laguna para incentivar el aprendizaje mediante el juego, intercambiando la forma de evaluar, proponiendo 3 ítems para cada módulo: esmeralda, rubí y diamante. Al finalizar esta prueba, los promedios aumentaron significativamente, los estudiantes se mostraron interesados en todas las actividades, fomentando el trabajo colaborativo entre los usuarios, este estudio permite cambiar el panorama que tiene el público en relación a los videojuegos, pues demuestra que es una herramienta pacífica; simultáneamente, explota las habilidades psicomotrices, espaciales, de coordinación, reflejos, capacidad de planificación y estrategias, sin dejar de lado la motivación por parte del docente. (González y Schewalie, 2019)

El estudio descrito es importante por cuanto permite asentar como precedente que Minecraft es una herramienta que otorga cambios positivos en el desarrollo del estudiantado, demostrando que esta herramienta es eficiente, prometedora como sencilla de manejar. En esa misma línea, al ser un videojuego que permite la migración entre plataformas, potencia el aprendizaje y fortalece nuevas estrategias evaluativas que motivan a los estudiantes a través de reconocimientos propios de los juegos.

Otra investigación que resulta acorde al estudio propuesto, es la realizada por Cifuentes (2018), puesto que presenta a la herramienta Minecraft como una estrategia que permite la gamificación basada en videojuegos para desarrollar la competencia lectora; en tal razón realiza un estudio a una muestra no probabilística de 24 estudiantes de noveno grado, utilizando un pre test para comprobar sus conocimientos luego de una clase tradicional y un post test para la herramienta. El resultado es que se presenta una elevación de 62,62 puntos posterior al empleo de

módulos educativos en Minecraft, lo que supone una mejora en la comprensión lectora de los estudiantes. Esto refleja que al implementar la herramienta se elevan las calificaciones, gracias a que se cambia la percepción del premio recibido por los niños, quienes se sienten absolutamente atraídos a ganar un diamante que a obtener una calificación perfecta en su boleta.

#### <span id="page-31-0"></span>**Conceptualización del objeto y campo**

#### <span id="page-31-1"></span>**Figura 2**

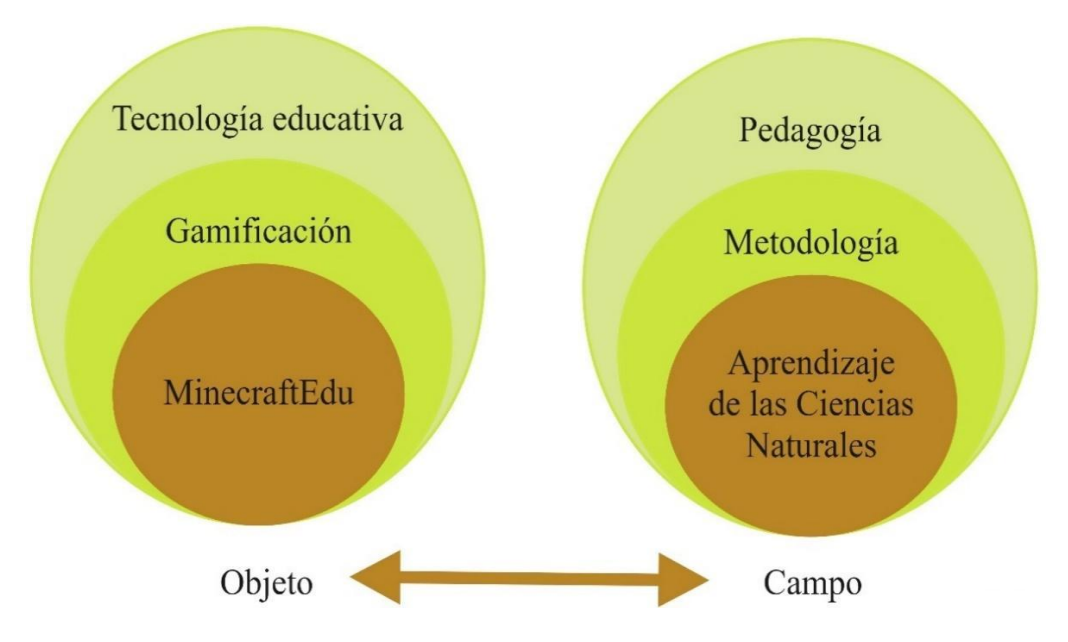

*Objeto y campo de estudio*

*Nota.* La figura muestra el objeto y campo de estudio. Fuente: Autora (2022)

El objeto de estudio en una investigación tiene un significado metodológico trascendental, por cuanto permite establecer los fenómenos de la realidad que son posibles de investigar en una rama de la ciencia en la que se pretende realizar el aporte.

En esta investigación, la tecnología educativa permite concebir a la gamificación como una forma lúdica en donde el proceso de aprendizaje se lo realiza mediante un objeto de estudio como MinecraftEdu, mismo que será aplicado específicamente en la asignatura de Ciencias Naturales. Es preciso para ello considerar algunas diferencias entre los planteamientos que tiene la tecnología

educativa clásica en comparación con la tecnología educativa postmoderna, siendo esta última la que permite a la investigadora concebir a MinecraftEdu como el objeto de estudio que permite el medio tecnológico de información cultural para que los estudiantes re interpreten y utilicen sus conocimientos previos para que, mediante su participación activa reconstruyan ese conocimiento.

#### <span id="page-32-0"></span>Figura 3

*Precisiones de la tecnología educativa desde lo clásico hasta su reconceptualización*

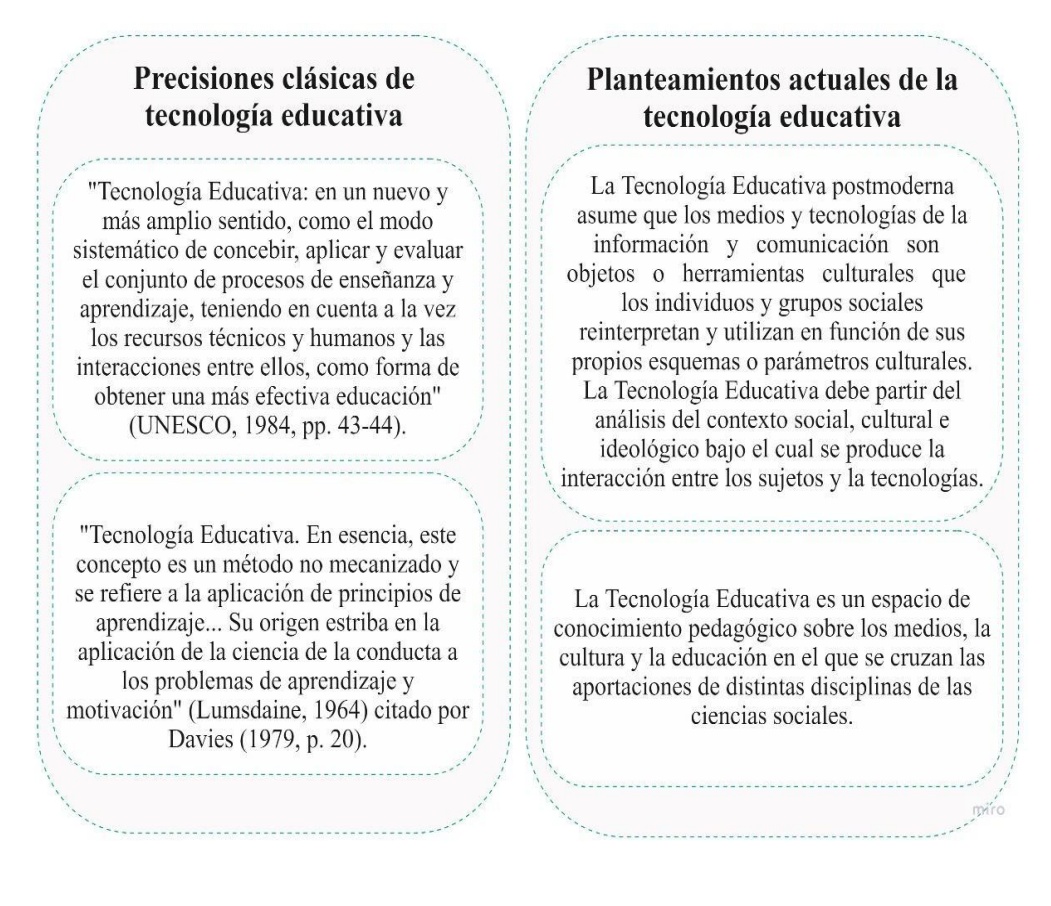

*Nota.* La figura muestra las definiciones de lo clásico a la reconceptualización de la tecnología educativa. Fuente: Moreira (2009).

A continuación, la figura 4 presenta un organigrama de las ideas más representativas para llevar a cabo esta investigación.

# **Figura 4**

### *Red conceptual del objeto y campo de estudio*

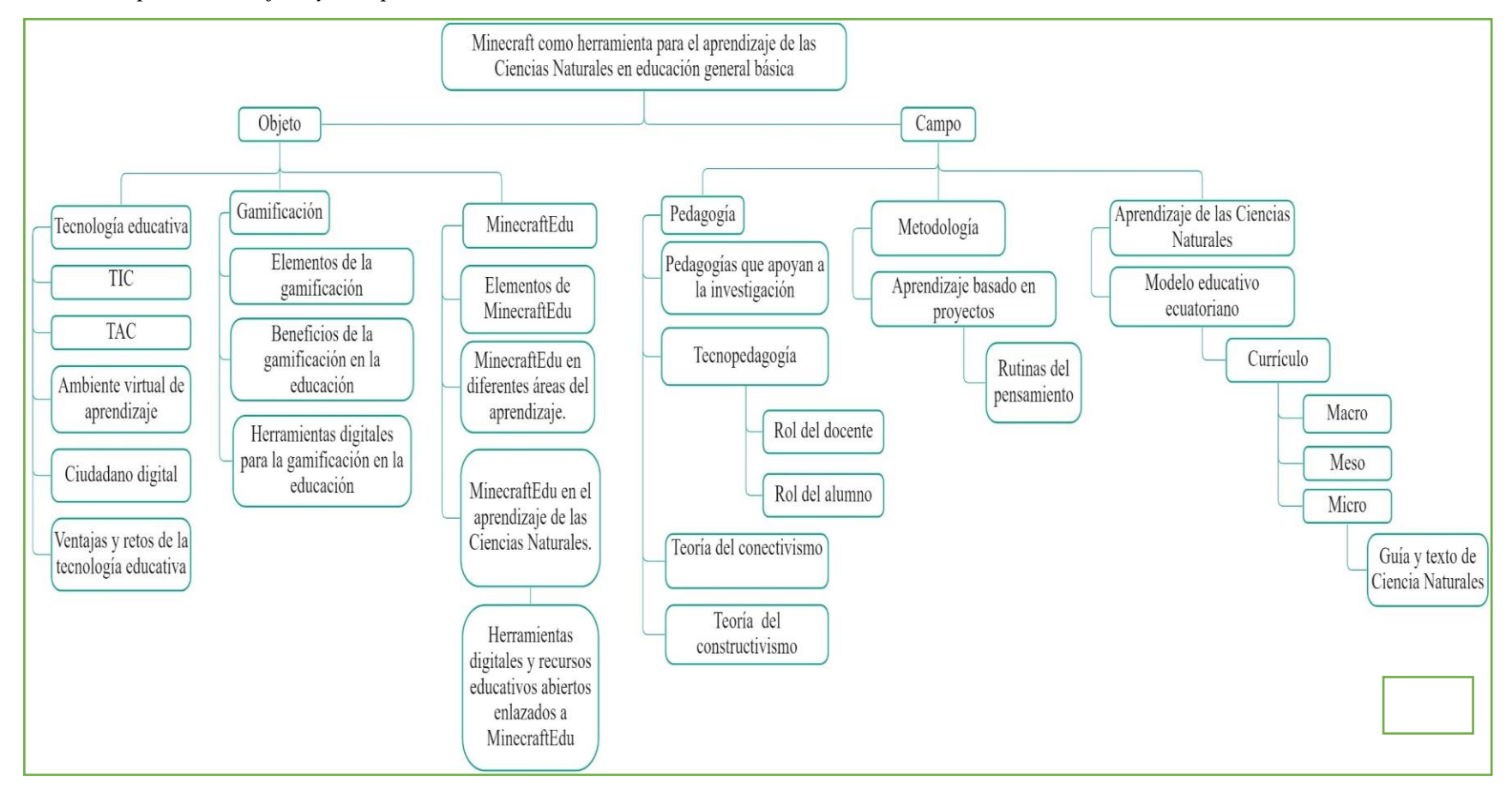

<span id="page-33-0"></span>*Nota.* La figura muestra el desglose del objeto y campo de estudio. Fuente: Autora (2022).

#### <span id="page-34-0"></span>**Tecnología educativa**

Como punto de partida la tecnología educativa emplea dispositivos tecnológicos y de comunicación con intenciones educativas; por ello, desde la disciplina pedagógica la tecnología educativa es "diseñar y controlar científicamente los procesos de enseñanza" (Moreira, 2009, p. 15) puesto que cambian a más de que modernizan los sistemas educativos, a pesar de que los centros no van a la par con el avance tecnológico, creándose una brecha muy amplia entre migrantes y nativos digitales. Igualmente, despierta la creatividad como responsabilidad en las personas, cualidades colmadas por diversas fuentes basadas en abstracciones, la cultura humanística y científica, que buscan reducir los niveles de fracaso escolar (Gay, 2016).

Así también, Gay (2016), menciona que la tecnología prepara a los ciudadanos para enfrentarse a un mundo cambiante; la escuela ya no es un espacio físico que imparte conocimientos estáticos; sino que te prepara para el futuro, dejando de lado la memorización abriendo paso al razonamiento y la observación de contenidos, tanto científicos como técnicos; en síntesis, la tecnología transforma la escuela tradicional del saber en la institución del saber hacer lógico.

De igual importancia, el mismo autor menciona la educación tecnológica en la primaria, desarrollada bajo el modelo de Ogburn, quien coloca al ser humano como eje central del medio ambiente natural, social y tecnológico, que busca despertar la consciencia del ser humano; a raíz de ello, se dice que los niños perciben su entorno a través de la investigación como el análisis de su realidad.

Este modelo engloba actividades que requieren del intelecto, pensamiento y acción, con el objetivo de capacitar a la humanidad para desenvolverse autónomamente como efectivamente en un mundo virtual con responsabilidad social, enfrentándose a problemáticas regionales y buscando soluciones con el apoyo de la tecnología.

#### <span id="page-35-0"></span>**Las Tecnologías de la Información y Comunicación (TIC)**

Las TIC son el resultado de la modernización informática, que permite acceder, almacenar, producir, interactuar y comunicar la información, a través de herramientas digitales masivas, está considerado como un recurso de alfabetización y búsqueda de información para miles de personas. Con el paso de los años, este instrumento se transforma en la base de los centros educativos para que el estudiante sea sujeto activo del aprendizaje, debido a que ya no se conforma con lo aprendido en clases. (Cruz et al., 2018)

Poseen características muy importantes en el proceso de enseñanzaaprendizaje, son tecnologías inmateriales, que permiten la interactividad sujetomáquina, rompen las barreras espaciales y temporales, están en constante innovación, son de largo alcance y pueden diversificarse. (Reyes y Prado, 2020)

#### <span id="page-35-1"></span>**Las Tecnologías del Aprendizaje y Conocimientos (TAC)**

Es la evolución de las TIC, en razón de que cada asignatura tiene enfoques diferentes que requieren de aplicaciones específicas, que propicien la conectividad desde los diferentes escenarios que afrontan los estudiantes. Esta nueva clasificación, facilita la obtención de referencias interactivas, reutilizables, económicas, accesibles y duraderas como redes sociales, wikis, teleconferencias, blog, webinars y foros presentes en el internet. (Guerrero et al., 2020)

#### <span id="page-35-2"></span>**Ambiente virtual de aprendizaje (AVA)**

Se denomina así al sistema soporte de contenidos en la red, para que el estudiante tenga acceso ilimitado a las lecciones y recursos complementarios, dentro de un horario pactado con el docente; en pocas palabras, es una plataforma creada en internet que alienta el intercambio de contenidos, esta a su vez, puede ser implementada de manera semipresencial, cumpliendo con 4 características básicas: no existen barreras espaciales ni temporales, las evaluaciones consiguen ser virtuales y el diálogo es la base de todo. (Romero, 2020).
### **Ciudadano digital**

En tanto que, la ciudadanía digital es un término utilizado para referirse a la herramienta de vida que organiza las reglas del uso de la tecnología, dichos reglamentos son de carácter reflexivo para evitar vulneraciones. De ahí que ciudadanos digitales son las personas que tienen acceso a la tecnología desde la cuna, que en su entorno es común ver dispositivos electrónicos, estas generaciones buscan el balance entre el mundo físico y virtual, con nuevos conceptos de privacidad, compartición de información en la web, sin olvidarse de sus valores éticos como morales.

Así también, serán capaces de obtener sus propios conocimientos, criticarlos, analizarlos, extraer conclusiones según su relevancia y validez; para ello, deben ser instruidos por sus padres y/o maestros para el correcto uso de plataformas digitales. (Bassignana, 2018)

# **Ventajas y retos de la tecnología educativa**

Entre las ventajas que la tecnología educativa permite apreciar se puede decir que acorta distancias, permite potenciar las capacidades digitales, interactuar con otras personas en el mundo y aprender desde diversas plataformas. Así también se puede decir que, el reto en la educación digital es que todas las personas pueden beneficiarse de ellas, puesto que, la parte del comportamiento ético es un tema que aún falta por regular de alguna manera, así como la motivación que debe haber para que quienes no son nativos digitales tampoco se pasen al lado de los fóbicos digitales. Por tanto, es necesario que la educación camine apoyada en la tecnología, para eso se necesita de espacios que presenten estas alternativas como procesos innovadores de generación y aplicación del conocimiento.

# Figura 5

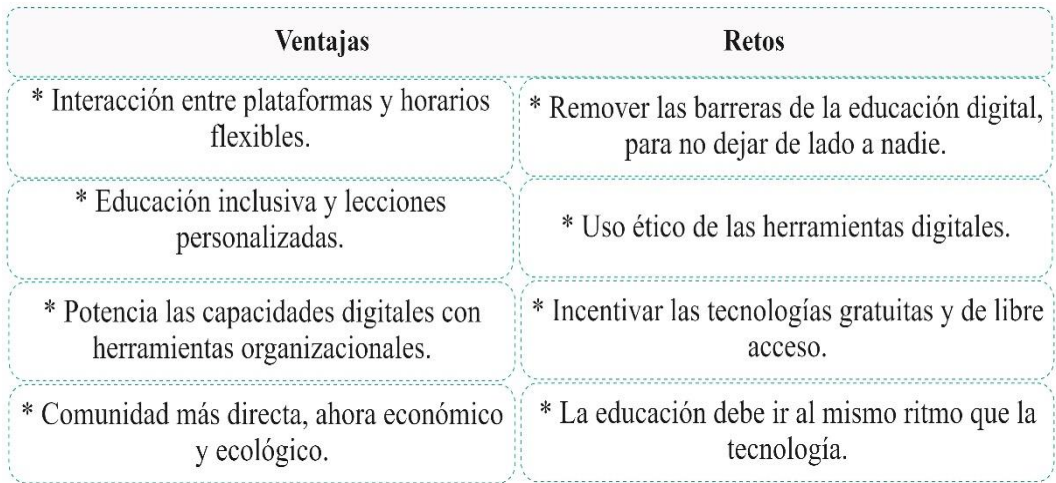

# *Ventajas y retos de la tecnología educativa*

*Nota.* La figura muestra las ventajas y retos de la tecnología educativa. Fuente: UNIR (2021) "La tecnología en la educación: ventajas, importancia y retos futuros"

# **Gamificación**

La gamificación es un concepto que se destaca por el uso de elementos de diseño de juego en ambientes no jugables, al utilizar dicha mecánica de juego, donde la estética y estrategias cumplen el objetivo de implicar a las personas, incentivando la ejecución, el aprendizaje y resolución de problemas dando como resultado la ejecución del comportamiento deseado (Pérez et al., 2017).

La metodología de la gamificación se centra en la estrategia, procedimientos y mecanismos que ayudan a decidir cómo adquirir el conocimiento básico del juego en un entorno que no sea un juego, con el aumento de estilos de gamificación que existen ahora teniendo resultados positivos y el creciente interés por los juegos, ha despertado un gran interés en la educación a través de su expansión por la tecnología que se sigue desarrollando como lo es la web, las redes sociales y celulares (Saleem et al., 2022), siendo un aprendizaje electrónico ofrece una variedad de métodos que aumenta información y eficacia (Aloia y Vaporciyan, 2019).

La tecnología digital y la gamificación tienen un alto potencial para la utilización e implementación de herramientas para la evaluación especifica como lo

son las cookies de internet y puntos de seguimiento en tiempo real (Kalogiannakis et al., 2021), asimismo Majuri et al. (2018) mencionan que los avances tecnológicos han generado un aprendizaje digitalizado, a través de las diversas técnicas desarrolladas enfocadas a los videojuegos permiten que la experiencia de aprendizaje de los individuos sea más inmersa y atractiva, que se incrementa día a día.

El uso de la tecnología de la información y comunicación (TIC) se ha transformado en un recurso para el aprendizaje y gestión de actividades, a través de la implementación de instrucciones, el material compartido, aprendizaje electrónico, a distancia, entre otros, siendo así la importancia de su incorporación para los educadores, teniendo en consideración que para varios docentes tiende hacer desafiante su implementación (Prabawa, 2017).

Este concepto define el aprovechamiento del mecanismo de los videojuegos desarrollados para aprender mientras te diviertes, esta área ha sufrido una evolución hacia el ámbito educativo, en la actualidad, son protagonistas apoyados por otras herramientas didácticas en la resolución de incógnitas. Estos se fragmentan en juegos electrónicos de acción, estrategia, aventura, deportivos, simulación, rol y serios; siendo Minecraft, una compenetración entre la mayoría de ellos, ya que su esencia es aventurar a un personaje dentro de un mundo virtual desconocido, realizando tareas que asegura su supervivencia (Roncancio et al., 2017). En este sentido, cualquier actividad puede ser gamificada, empleando los elementos propios de los juegos en la educación, utilizando técnicas lúdicas como intermediario, con el fin de motivar y promover la absorción de conocimientos (Paredes y Sánchez, 2021).

Aunado a esto, dentro de los procesos creativos de gamificación en donde se crean algunos espacios llamados universos, se recurre a una estrategia que permita seducir a los consumidores; es así como las empresas desarrolladoras utilizan la estrategia del storylearning, que es el nuevo método de alfabetización por medio de narraciones, englobando la realidad de los oyentes, en donde juegan con sus emociones hasta que se identifican con los personajes; de tal manera que perciben la necesidad de escuchar más acerca de nueva historia y recuerdan cada detalle como si lo hubiesen vivido.

Es interesante considerar el estudio de González et al., (2019) quien, de cara a las nuevas tendencias educativas, afirma que es necesario que se promueva el uso de los juegos mediante la tecnología para que sea una herramienta de apoyo en la adquisición y aplicación de los nuevos conocimientos, que además permita a los participantes divertirse mientras aprenden y sientan motivación de aprender jugando como sucede con los juegos comerciales.

## **Elementos de la gamificación**

Como se menciona en líneas anteriores, se debe considerar técnicas para atraer a los usuarios, estas son: mecánicas, dinámicas y estéticas. La mecánica está orientada a las recompensas, dentro de ellas se enmarcan los puntos acumulados, pase de niveles, premios, medallas, bienes, regalos, tabla de clasificaciones, desafíos y retos. Mientras que la dinámica toma en cuenta la motivación, a través de recompensas, estatus, logro y competencia, en tanto que la estética es el diseño del ambiente. (Gaitán, 2021)

#### **Beneficios de la gamificación**

Para la UNIR (2020), este concepto pasa por la primaria hasta llegar a la educación superior, porque apoya el aprendizaje significativo, empleando sistemas de recompensa como motivación para cumplir con los objetivos establecidos. La ventaja principal es que puede ser adaptada según el nivel educativo requerido o las materias dictaminadas, sirviéndose de los docentes como eje facilitador y explorador de diversas aplicaciones, herramientas, programas y plataformas que se ajusten a sus alumnos, bajo la premisa de motivarlos en la consecución de conocimientos duraderos.

#### **Herramientas digitales para la gamificación en la educación**

En el ámbito educativo, Mero (2021) menciona que las herramientas digitales juegan un papel importante, puesto que aseguran que el contacto docenteestudiante sea ininterrumpido, no existe la necesidad de estar en un mismo lugar,

generando en los alumnos el aprendizaje significativo porque deben educar sus mentes, crear buenos hábitos de estudio y que sean autosuficientes; cualidades importantes para la vida.

Para Venegas (2017), el sistema educativo actual, necesita reinventarse, para adaptarse al mundo moderno, debe innovar su planificación curricular, estrategias, herramientas y reorganizar su pedagogía. Simultáneamente, todos los agentes educativos deben reinventar sus roles, los docentes tienen la misión de ser guías y facilitadores de fuentes de información confiables, siendo obligados a indagar y contrastar información variada en la web.

Siguiendo esta línea, se emplean las herramientas digitales, que tienen oportunidades ilimitadas, para beneficiar al proceso de enseñanza-aprendizaje; algunas de estas aplicaciones enfocadas en la educación de nivel primaria, son Google AutoDraw, Storby, Knowre, Minecraft: Education Edition, Kahoot!, Celebriti, Brainscape, Pear Deck, Classcraft, ClassDojo, Play Brighter, ChemCaper, CodeCombat, Quizlet, Quizizz, Geneally, Roblox y Padlet.

Sumado a esto, Soto (2018) aplicó una investigación a 15 estudiantes, quienes fueron sometidos a 3 herramientas digitales (Trivial, Kahoot! y Socrative) para gamificar el aprendizaje de Ciencias de la Tierra, obteniendo como resultado que al 60% de los alumnos le resulta más atractivo y aprenden más con la herramienta Kahoot!, el 40% con Socrative y se aisló a Trivial por su naturaleza básica y poco interactiva.

# **MinecraftEdu**

Es importante mencionar que la versión de Minecraft original fue comercializada por primera vez en el año 2009 convirtiéndose a lo largo de los últimos 13 años en uno de los videojuegos más populares, muestra de ello son las constantes actualizaciones y nuevas versiones que salen al mercado, ha superado las 200 millones de copias vendidas a nivel mundial y según las cifras de Microsoft, acumuló 140 millones de usuarios al mes; siendo durante la pandemia COVID-19 su pico más alto, pues con la popularidad de los gamers en la plataforma Twitch,

85.961 personas se unieron a transmisiones de más de 3.000 canales de este juego a nivel global, por lo cual, según (García, 2021) ganó el título del séptimo juego más popular.

Bajo esta tendencia, la empresa Posible Lab en colaboración con la marca Microsoft en el año 2011 estructuraron una versión de Minecraft, orientada en la educación, con la finalidad de promover el aprendizaje sistemático por etapas, utilizando atmósferas tridimensionales y acciones diseñadas por el tutor (Cruz y Afonso, 2019), publicada en el mercado mundial el 01 de noviembre del año 2016. La aplicación está dividida en 6 intervalos, de acuerdo a la edad de sus usuarios, de 3 a 5, 6 a 7, 8 a 10, 11 a 13, 14 a 18 y más de 18 años.

En la página web principal, sale a relucir la frase "aprendizaje basado en juegos con Minecraft" (Minecraft, 2021), lo que demuestra que es una herramienta focalizada en la educación para todas las edades; resalta el trabajo colaborativo en el modo multijugador o individual para potenciar las habilidades de un solo jugador, goza de una base de datos con tutoriales para que los docentes puedan educarse, es un entorno seguro, plan de aprendizaje guiado para las diferentes asignaturas, puede ser personalizado en base a la edad de la audiencia y permite crear hipervínculos entre distintas plataformas, para que el jugador pueda movilizarse dentro de un entorno completamente virtual.

MinecraftEdu, actúa al mismo tiempo como una plataforma para recopilar información, en donde se puede crear una página para publicar los temas a realizar, con todos los detalles necesarios para su desarrollo, los objetivos, las actividades, los tiempos, responsables, participantes y enlaces a otros recursos. Mientras que, dentro de la aplicación se edifican los ecosistemas virtuales que orillan a los jugadores a completar las actividades propuestas en la planificación, ofreciendo recompensas y pistas para que el proceso sea más atractivo. (Minecraft Education Edition, 2021)

#### **Elementos de MinecraftEdu**

(Educación 3.0, 2022) este videojuego educativo tiene varios elementos que brindan una experiencia virtual 3D no inmersiva a sus usuarios. Desde el inicio de sesión, los desarrolladores se preocupan por sus gráficas, tipografía y escenarios, para crear un ambiente acogedor de bienvenida. En cuanto a los componentes de cada mundo, se tiene la configuración básica en el "botón ajustes" para adaptar cada espacio a la lección que desee impartir el docente como determinar los privilegios que tendrán el creador del mundo y los jugadores. A más se tienen rutas, códigos de unión, modos, dificultades, modificar el avatar, los controles principales (moverse, romper, colocar, saltar, volar, inventario, chat) y la barra activa para visualizar las herramientas, objetos y bloques que se está usando al momento.

Además, objetos y bloques presentes en el inventario, para desarrollar la creatividad del anfitrión y miembro, tales como bloques que pueden servir para elaborar mecanismos de recompensas, componentes de alimentos y elementos con fines educativos. En esta última clasificación se encuentran una vasta gama de alternativas, saliendo a relucir las pizarras interactivas y los Personajes No Jugables (NPC por sus siglas en inglés), quienes tienen la capacidad de almacenar hipervínculos para llamar a otras plataformas externas (Educación 3.0, 2022).

# Figura 6

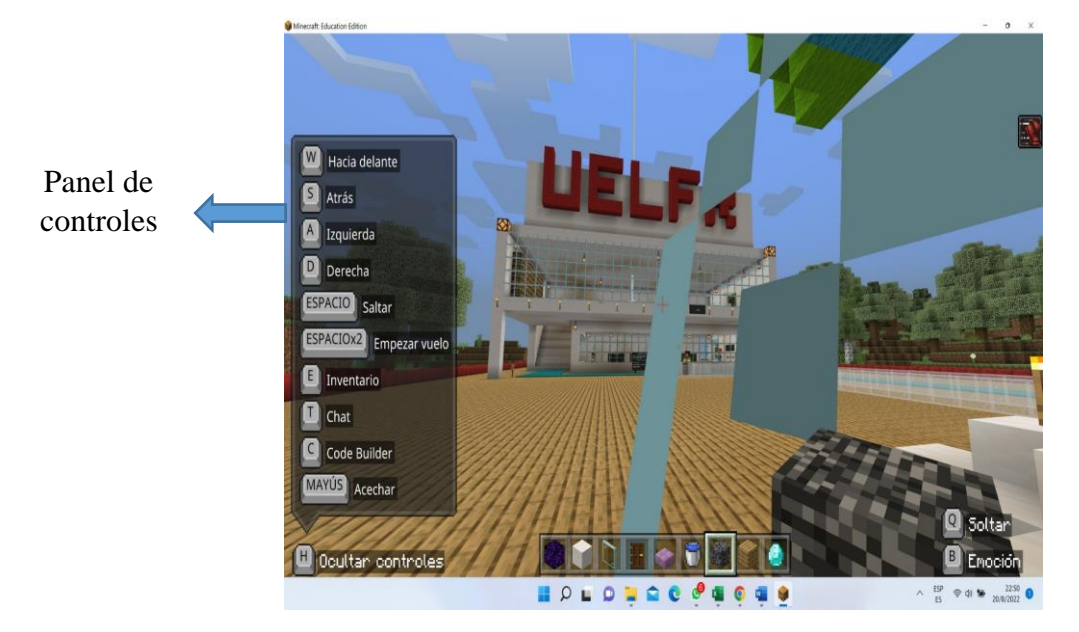

*Ventana con algunos elementos de MinecraftEdu*

*Nota:* La figura muestra algunos elementos de la ventana de MinecraftEdu. Fuente: Autoría propia.

# Figura 7

*Muestra de un NPC y barra activa*

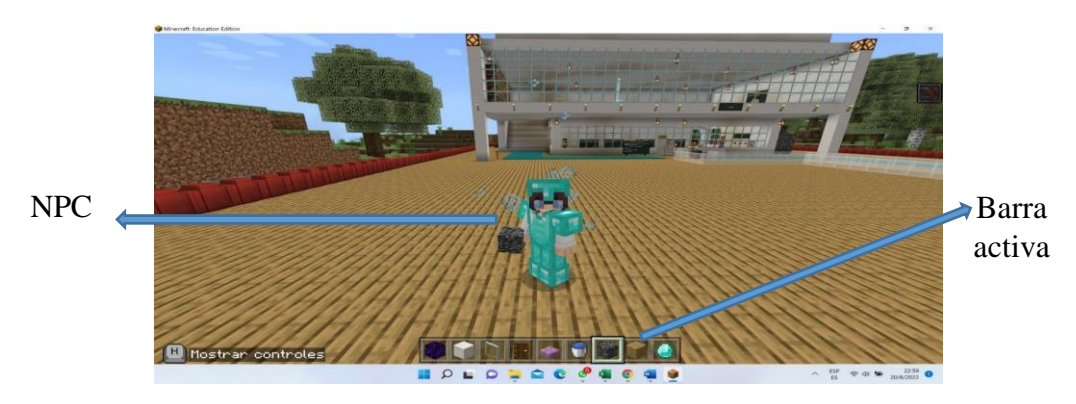

*Nota:* La figura muestra un NPC y la barra activa de MinecraftEdu. Fuente: Autoría propia.

# Figura 8

*Muestra del inventario de MinecraftEdu*

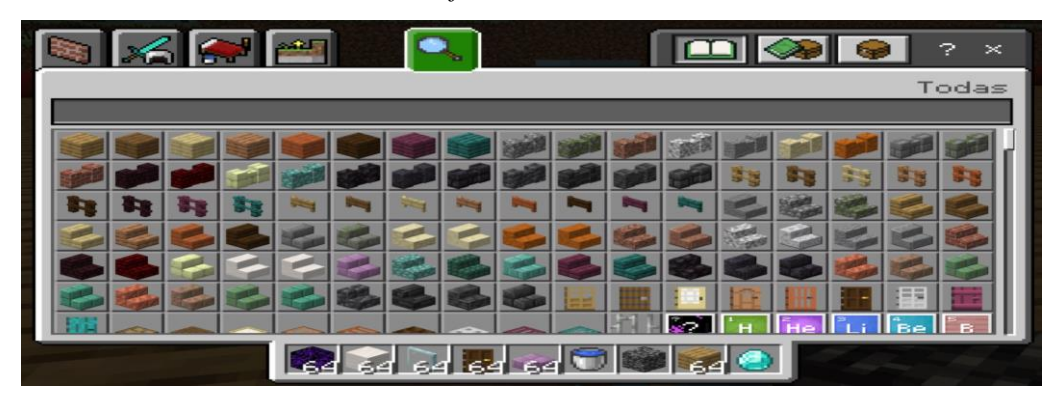

*Nota:* La figura muestra el inventario de MinecraftEdu. Fuente: Autoría propia.

# Figura 9

Muestra la pestaña del código de unión

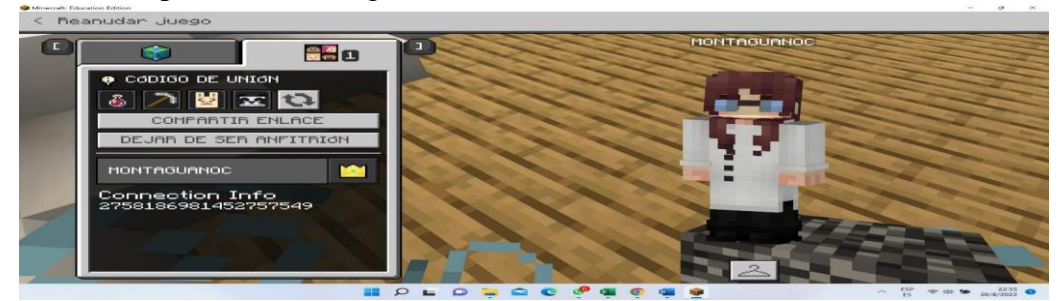

*Nota:* La figura muestra la pestaña del código de MinecraftEdu. Fuente: Autoría propia.

## **MinecraftEdu en diferentes áreas del aprendizaje**

En el área de la educación y el aprendizaje, el uso del bolígrafo o lápiz, así como de fichas u otras herramientas de trabajo constituye el modelo tradicional de aprendizaje (González y Schewalie, 2019). Durante los últimos 3 años, el uso de las tecnologías en la educación parvularia ha ido en aumento, con esto se ha dado un giro innovador a la educación en donde se provoca una disrupción del modelo tradicional, lo que permite no solo a los estudiantes sino también a los profesores aprender las bondades que tienen el uso de los procesos de gamificación virtuales. De cara a esta realidad, los videojuegos como el caso de la herramienta MinecraftEdu se considera como un avance educativo (Vanden et al., 2010) que es usado incluso en el área médica para tratar casos de depresión, dolor y para el desarrollo de habilidades mediante la motivación, puesto que aprender jugando les permite a los individuos reconocer al estudio como el proceso más emocionante que da sentido a su vida.

Es preciso indicar que la versión de MinecraftEdu, permite no solo introducir contenido de diferentes asignaturas en sus "mundos" sino que además lleva al educando a sentirse parte de ese mundo mediante su representación individual en avatares, es decir, personajes que simulan ser la persona que se encuentra dentro de ese mundo virtual (González y Schewalie, 2019). Esta herramienta educativa brinda facilidades para que los estudiantes aprendan a trabajar en equipo, realizando proyectos comunes, cooperando entre ellos, a la vez fomenta su autonomía mediante toda la información, medios y herramientas que le brinda este juego para solucionar el problema planteado a manera de un reto, de esta forma lleva al desarrollo del proceso creativo, en donde su imaginación, razonamiento e iniciativa le permite lograr la obtención de premios.

Así también se debe considerar que existen algunas limitaciones en cuanto a la herramienta MinecraftEdu, entre ellas está el corto tiempo que duran las sesiones para poder llevar a efecto un número alto de actividades, puesto que aunque se organice una sesión de 45 minutos como máximo, los estudiantes siempre desean usar por más tiempo la herramienta o si los equipos de cómputo no funcionan adecuadamente por no tener una memoria RAM suficiente entonces la herramienta se torna lenta, lo que lleva a que sea necesario tener sesiones más amplias en cuanto al tiempo que el estudiante necesita para resolver los retos planteados.

# **MinecraftEdu en el aprendizaje de las Ciencias Naturales**

En el caso del aprendizaje de las Ciencias Naturales, pasar del método de enseñanza tradicional al uso de las herramientas virtuales favorece el aprendizaje de esta asignatura (Melo y Rubinstein, 2014). Al estudiar el planeta Tierra mediante la creación de un mundo virtual, los estudiantes tienen la opción de elegir su propio personaje no jugador o no jugable (NPJ o NPC por su sigla en inglés de Non Player Character) que les permite no solamente conversar con ellos sino usar diferentes objetos (González y Schewalie, 2019).

En este sentido, aprender Ciencias Naturales mediante el juego es una estrategia que les permite a los estudiantes sentirse en la propia piel del jugador, esta aplicación resulta didáctica por cuanto se puede generar el proceso cognitivo de los educandos al realizar actividades simples como: cambiar texturas en pisos, paredes, techos, pasar del día a la noche, programar diálogos en donde están instrucciones para que los jugadores respondan y pongan en práctica lo aprendido en la teoría, así también, todo esto ayuda a la construcción del conocimiento que según (Bateson, 1972) genera un proceso metacognitivo para interpretar la relación del ser humano con el mundo que le rodea, por tanto su uso en el aprendizaje de la asignatura en mención resulta acertado e innovador.

A partir de un enfoque pedagógico constructivista, el aprendizaje de las Ciencias Naturales resulta importante por cuanto contribuye al desarrollo del pensamiento lógico mediante la resolución de situaciones complejas (acorde a la edad de los participantes). Autores como Solaz-Portolés et. al (2011), plantean que una de las formas de lograr una mayor profundización es mediante el aprendizaje basado en problemas, no se parte de una respuesta pre otorgada, son los mismos estudiantes quienes deben indagar y dar respuesta a una pregunta que es el punto de inicio del proceso de descubrimiento y la construcción de cualquier conocimiento nuevo.

Como lo menciona Guibo (2014), al hablar sobre el aprendizaje significativo vivencial, no hay mejor asignatura que las Ciencias Naturales; es aquí en donde los estudiantes aprenden, entre otras cosas, las razones por las cuales no deben contaminarse las aguas, los suelos, la atmósfera, así también aprenden la importancia de cuidar la flora y la fauna, es una asignatura que no debe quedarse en el componente teórico puesto que al hacerlo no permite a los estudiantes que sientan la responsabilidad de proteger el medio ambiente, por tanto es necesario que la misma tome un carácter experiencial con componente afectivo.

Se puede decir entonces que las Ciencias Naturales constituyen una de las asignaturas básicas más importantes en la formación educativa, debido a que el estudio y conocimiento del planeta Tierra permite a los niños generar un proceso de empatía desde temprana edad y con ello educar las emociones que, teniendo sustentación teórica, permitan justificar las acciones que realizan en beneficio del cuidado ambiental. Por tanto, esta asignatura permite generar procesos de reflexión mediante la resolución de problemas, de esta manera conduce a los estudiantes a proponer estrategias para la reconstrucción del conocimiento logrando aprendizajes significativos.

En esta investigación, la asignatura planteada promueve en los estudiantes un comportamiento vivencial de respeto hacia su entorno, en donde se promueve un espacio para la reflexión de los acontecimientos en el mundo actual, así como el espacio crítico para que generen sus propios pensamientos y se sientan libres de expresarlos. Por otro lado, el estudio de las Ciencias Naturales, promueve la formación científica desde una edad muy temprana, con esto se prepara a los niños para que descubran y aprendan a la vez que adquieren habilidades para desenvolverse como individuos responsables de sus acciones dentro de la sociedad.

Por tanto, la presente investigación toma como lugar de experimentación uno de los temas de estudio de la asignatura de Ciencias Naturales, el mismo que permite fomentar la imaginación y creatividad de los niños en diferentes procesos lúdicos tanto con videojuegos como sin ellos, por lo que es importante revisar cuál es la mejor forma de lograr un aprendizaje, que se pueda evidenciar no solamente en mejorar sus calificaciones sino también en su actitud y comportamiento con las demás personas a más del cuidado de la naturaleza.

# **Herramientas digitales y recursos educativos abiertos enlazados a MinecraftEdu**

La plataforma MinecraftEdu por su versatilidad brinda al docente la oportunidad de configurar amplios procesos de aprendizaje; y, para el estudiante es un ambiente de aprendizaje intuitivo puesto que se originó en Minecraft reconocido a nivel mundial. Lo más interesante es que permite el enlace con otros recursos educativos abiertos, también con otras herramientas digitales que trabajan gamificación; las que son fáciles de usar e intuitivas además de ser livianas para la ejecución en el computador y que, como lo indican Pérez et al. (2018), brindan la oportunidad de fomentar una clase que rompa el paradigma tradicional que es lo que buscaba la investigadora, causando sorpresa, emoción y un aprendizaje duradero en los estudiantes.

Con base a lo expuesto, se aplicó también la metodología de González y Schewalie (2019) al enlazar dentro del aula de MinecraftEdu videos de Youtube que permiten explicar de forma audiovisual todo el tema "Espacio exterior", así como los subtemas. A partir del estudio realizado por Gutiérrez y Palacios (2020), se activa las experiencias previas en la herramienta Genially, permitiendo a los estudiantes no solo que mejoren sus competencias digitales y tecnológicas, sino que se involucren dentro de su proceso de aprendizaje. Por otra parte, para el mismo se incluye al planetario virtual Stellarium; además el muro Padlet para que emitan comentarios.

Seguidamente interviene Educaplay, porque en la investigación de Lucumi y Truquez (2019) se evidencia que su uso, faculta a los alumnos aplicar las estrategias de aprendizaje basadas en la repetición, elaboración, organización, regulación y estrategias afecto motivacionales enunciadas por Weinstein y Mayer (1986), considerando distintos escenarios como sopa de letras, crucigramas, entre otros.

En este orden de ideas, también se enlazó a MinecraftEdu la herramienta TOMi digital, que según el estudio aplicado por Ospina y Gómez (2020), encontraron que es un recurso digital que permite evaluar el conocimiento de una forma divertida e incluso puede ser usado sin conexión de internet. Por tanto, alienta a que los educandos pierdan el miedo ante las evaluaciones, cambiando el entorno tradicional de sentir que la evaluación es la tramo que provoca temor a experimentar que esa es la parte emocionante del aprendizaje, es así que en esta investigación también se usó esta herramienta para la evaluación final del tema central de clases. También se incluye a la aplicación Wordwall porque además de sencilla permite imprimir en papel la actividad.

Por otro lado, para finalizar la aventura en MinecraftEdu se consideró importante enlazar una narrativa digital de los movimientos de rotación y traslación de la Tierra, realizada por la investigadora mediante la aplicación Ardora9; debido a que deja incorporar audio, video además de texto. Esta herramienta fue elegida porque según el estudio realizado por Martínez et al. (2022), ofrece utilidades para que los docentes creen paquetes de actividades o escritorios web, todo esto sin la necesidad de centrar sus conocimientos en informática sino eligiendo elementos a incluir en el proceso de desarrollo de su clase.

La postura de la investigadora radicó en que, los estudiantes por ser nativos digitales acogen con alegría, entusiasmo y de forma guiada las actividades diseñadas en la plataforma MinecraftEdu, que al mismo tiempo les enlaza a otras aplicaciones diferentes teniendo una experiencia lejana al aburrimiento junto a un aprendizaje no tradicional.

## **Pedagogía**

La pedagogía es concebida como una ciencia y al mismo tiempo una disciplina que engloba los saberes a impactar en el proceso educativo y la edificación del sujeto (Atencia, 2020). Su objetivo es analizar la educación desde el punto de vista socio-cultural, con el fundamento de otras ciencias aplicadas al conocimiento como la historia o la política, mediante la práctica, técnica, métodos y principios (Medina, 2021).

# **Pedagogías que apoyan a la investigación**

La pedagogía infantil, basada en los primeros años de aprendizaje, porque es importante generar pilares sólidos a temprana edad y que aprendan a desarrollarse en su entorno. La pedagogía del amor y la ternura es mencionada por López (2019), es tratar a los estudiantes con respeto, amabilidad, humildad y ternura, para que se sientan cómodos en el lugar de estudio, proyecten mayores niveles de confianza, exista más interacción estudiante-docente para fortalecer el proceso de enseñanzaaprendizaje. La pedagogía social, enfocada en los problemas sociales que impiden el desarrollo de conocimientos, desarrollando estrategias que permitan la oportunidad de acceder a la educación.

Así también, se tomó en cuenta la pedagogía crítica con base en las ideas de Freire (2007) y Gowin & Álvarez (2005), habla sobre la transición de la educación tradicional a la significativa, centrando al estudiante como un ente reflexivo, flexible, experimentado y crítico, capaz de cuestionar qué, quién, cuándo, dónde y por qué se hacen ciertas actividades, involucrando los contextos que lo rodean para encontrar respuestas; logrando así un proceso más humano, dirigido al "deber ser" (López, 2019).

Añadido a ello, se consideró la pedagogía conceptual puesto que está encaminada a educar seres humanos competentes y talentosos, fundamentado en dos postulados; por un lado, el triángulo humano demuestra que las personas están compuestas por los sistemas afectivo, cognitivo y expresivo; por otra parte, el modelo del hexágono apoya el diseño educativo bajo una nueva estructura curricular con el objetivo de que los estudiantes aprehendan. Así, en el proceso de enseñanza-aprendizaje, explotan competencias afectivas y talentos para el trabajo (Vega y Guerra, 2020).

Para terminar, se consideró la pedagogía de Waldorf citada por Moreno (2010), misma que nace de las premisas de Steiner (2007), está basada en la libertad de los alumnos para hacer y adquirir saberes, incentivando el aprendizaje colaborativo, con trabajos relacionados al ciclo escolar que están cursando, mientras que el docente es el encargado de administrar los conocimientos paulatinamente.

Según esta pedagogía, los niños con edades entre 7 y 12 años necesitan desarrollar su sentido de investigación; es decir, su exploración es autónoma, pero necesitan la guía del tutor (UNIR, 2020).

#### **Tecnopedagogía**

Este diseño encierra las teorías, lineamientos y actividades llevados a cabo por docentes, pero con el estudiante como su eje principal, teniendo en cuenta sus necesidades educativas relacionadas con el aprendizaje, potenciando sus habilidades investigativas; mientras que el docente tiene el rol de facilitador, guía, entrenador, mediador y formador (Pedroza y Crespo, 2017). Está basada en los mecanismos de procesamiento de información desencadenados por el proceso de enseñanza-aprendizaje, utilizando técnicas creativas que despiertan el interés; con los fundamentos del diálogo, control y apoyo por ambas partes.

No obstante, Cabezas (2019), menciona que no se debe fundamentar la tecnopedagogía como el uso de herramientas tecnológicas aplicadas en la educación, puesto que va mucho más allá; también engloba el análisis y gestión de dichas herramientas bajo la reflexión, que permite saber cómo y cuándo utilizarlas. En este sentido, el estudio realizado por Garduño y Salgado (2020) pone en evidencia cómo el aislamiento social durante la pandemia por la COVID-19 permitió que la tecnopedagogía mediante los cursos en línea sean la oportunidad para atender las necesidades educativas en los diferentes niveles de estudio a nivel mundial.

Se puede decir entonces que, la tecnopedagogía no es solamente el manejo de recursos tecnológicos sino la ejecución sensata y ética de procesos de enseñanza que faciliten el aprendizaje y la mejora de habilidades creativas a través del diseño, personalización, adaptación y evaluación de las temáticas abordadas en clase (Huang et al., 2019), por tanto, resulta importante que exista una interacción en este proceso creativo entre el docente y el alumno.

# **Rol del docente**

En concordancia a lo expuesto, el rol docente dentro de la tecnopedagogía consiste en construir un cambio de paradigma, que le conceda pasar de ser un educador físico tradicional a ser un docente web o docente tecnopedagógico (Garduño y Salgado, 2020), que brinde motivación a sus estudiantes mediante el uso de recursos tecnológicos innovadores. Pero se debe cuidar no caer en sobrecargas de trabajo para los estudiantes y provocar en ellos tecnofobia (Diez, 2010), que además de provocar estrés, llevan a la fatiga y cansancio mental (Morillón, 2020).

De lo que se desprende que, la capacidad de sorpresa que genera el docente en el estudiante es más importante que el aprendizaje, porque éste se sorprende con el conocimiento, pero más con su aplicación en la cotidianidad. Por tal razón el rol del docente es ser un guía, motivador no solo del aprendizaje sino instaurar un entorno afectivo, de confianza, partiendo del conocer a la colectividad y atender a la individualidad fortaleciendo la convivencia entre los actores. Por lo expuesto el educando debe poseer las 5i.

# **Figura 10** *Ventajas y retos de la tecnología educativa*

#### *Las 5i del docente asombroso*

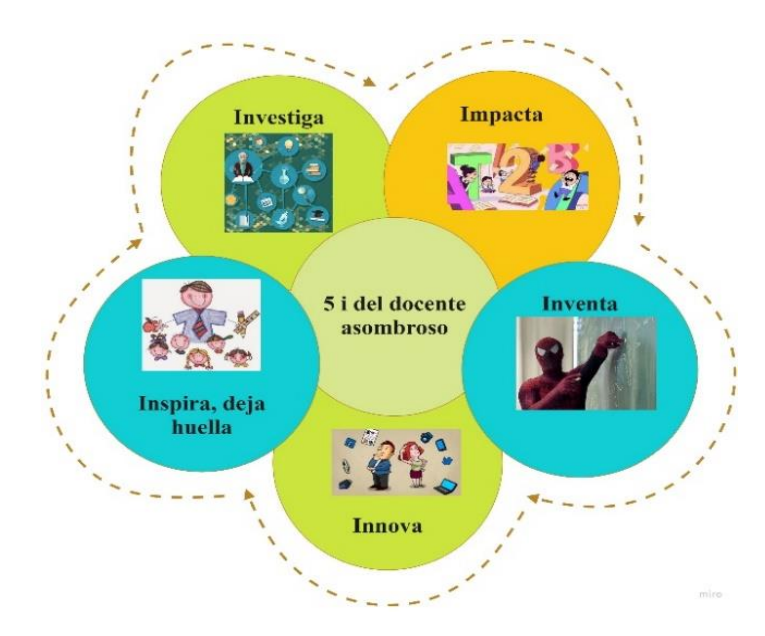

*Nota:* Adaptado del docente asombroso [Video], por Bermúdez, A, 2020, <https://n9.cl/cpgr3s>

# **Rol del alumno**

Así también, es necesario considerar que el rol del alumno en el proceso tecnopedagógico le lleva a pasar de ser un sujeto pasivo que recibe información a ser un sujeto activo que no solamente recibe la información, sino que además puede realizar el proceso de construcción del conocimiento guiados por el docente Durán (2021). Por tanto, la transición de roles desde un contexto presencial a uno virtual, lleva consigo el reto del uso disciplinado de las herramientas virtuales y de los instrumentos tecnológicos como pc´s, ipads, tablets, smartphones, para que los estudiantes no pasen al otro extremo, de ser personas físicas que habitan un mundo virtual y dejan de lado el sentido de socialización humana presencial, necesario también para el buen desarrollo de sus habilidades sociales, psicológicas y psicomotoras.

# **Teoría del conectivismo**

La teoría conectivista del aprendizaje presentada por George Siemens (2010) es una teoría de actualidad, que se encuentra a la vanguardia porque nace de la inteligencia colectiva y conectada. Esta teoría hace referencia a las conexiones que a través de nodos forman redes colaborativas de aprendizaje entre la humanidad mediante el uso de las tecnologías de información y comunicación, de esta forma se logra aprendizajes informales en redes sociales.

Esta teoría considera que las teorías del aprendizaje formal empiezan a migrar hacia lo digital para aprovechar las tendencias de aprendizaje de los nativos digitales en ecosistemas de medios que cambian aceleradamente. Por tanto, las TIC no pueden dejarse de lado puesto que han venido a transformar las percepciones en el ámbito educativo, lo que ha llevado a un cambio en la forma de interactuar entre los docentes y estudiantes destacando los puntos positivos que trae consigo el uso de internet para que los estudiantes sean actores activos dentro de su propio proceso de aprendizaje Monroy et al. (2021).

# **Teoría del constructivismo**

Es preciso entender el constructivismo como una posición compartida por diferentes tendencias en el campo de la investigación psicológica y educativa. Así tenemos en una línea del tiempo que comienza en la década de los años 50 con Jean Piaget 1952, seguido de Jerome Bruner 1960 y David Ausubel 1963 por los años 60, y presentado como constructivismo social a finales de los años 70 por Lev Vygotsky 1978, a pesar que ninguno de ellos se catalogó a sí mismo como constructivista, se puede decir que sus propuestas están inmersas en esta corriente de pensamiento.

A modo de resumen, se podría decir que el constructivismo asume que nada viene de nada, por cuanto todo lo que se conoce de forma previa es lo que permite crear nuevos conocimientos, por tanto el aprendizaje es activo por naturaleza, puesto que cuando una persona aprende algo nuevo, lo hace incorporando a sus experiencias previas y a sus propias estructuras mentales; por tanto, cada nueva información es asimilada además depositada en una red de conocimientos y experiencias que existen previamente en el sujeto; como resultado se puede decir que el aprendizaje no es ni pasivo ni objetivo, por el contrario es un proceso subjetivo que cada persona va modificando constantemente a la luz de sus experiencias (Abbott, 1999).

El psicólogo Jean Piagete amparó la teoría "que hay que tener muy en cuenta el nivel de desarrollo psicológico a la hora de decidir lo que puede comprender el niño o joven; y, por tanto, aprenderlo" (N. Orenes, comunicación personal, 2021), por otra parte, la construcción de conocimiento de un individuo viene del medio donde se desenvuelve sino también en las capacidades de interpretar la realidad de cada persona (Barrios, 2018). En lo concerniente a la educación el aprendizaje del niño es constructivista, porque éste asimila e interioriza objetos de su entorno social para luego reorganizar ese conocimiento previo en nuevos conocimientos incorporados; su propósito es "favorecer el crecimiento intelectual, afectivo y social del niño" (Garrido, 2015), además debe interactuar con el medio para impulsar sus habilidades para la vida, aprendizaje por experiencias.

Jerome Bruner (1960) basó su pensamiento en los procesos de aprender, representar, asociar y construir usando el conocimiento pre existente, por su lado Ausubel (1963), afirma que el aprendizaje es un proceso de descubrimiento del sujeto y que no debe ser presentado como opuesto al aprendizaje por exposición. Finalmente, el constructivismo social, cuyo exponente más representativo fue el filósofo ruso Vygotsky (1978), toma al ser humano como el individuo que nace con un código genético o natural de desarrollo en función de su aprendizaje e interacción con el medio ambiente.

Con base a lo expuesto, se puede decir que la teoría de constructivismo se centra en el aprendizaje humano y los procesos del individuo para elaborar y crear significados construidos basados en la experiencia propia de la persona por su interacción con el entorno, según Ortiz (2015), se puede proponer tres momentos de construcción de conocimiento: el introductorio, experto y el avanzado, que como respuesta producen los conocimientos: físico, lógico-matemático como social, esto conlleva también a un desarrollo intelectual que se puede centrar en sensoriomotriz, operaciones concretas y operaciones formales.

En definitiva, se puede decir que el constructivismo a través de la experiencia fomenta el aprendizaje abierto; por tanto, se debe tomar en cuenta que la medición de los métodos y resultados de dicho aprendizaje no es tan sencilla, pues difiere entre los estudiantes por la personalidad sumando la experiencia de cada uno, por lo cual el constructivismo en el proceso de información se lo ve como el sorteador de datos donde el aprendizaje tiene flexibilidad con interpretaciones tentativas (Medina Uribe et al., 2019). Con base en lo expuesto, la investigadora para su estudio se apoya en la teoría constructivista, puesto que MinecraftEdu es una herramienta que ofrece diseñar lecciones interactivas basadas en la gamificación, a más de enlazar otros recursos educativos para construir el aprendizaje en mundo virtual.

# **Metodologías**

Las metodologías educativas son las estrategias utilizadas por los docentes en sus aulas de clase, pero con base en estudios científicos de trasfondo; es la manera correcta de enseñar y evaluar (Best Teacher, 2018). Existen varias metodologías dependiendo la aplicación que se quiera dar, las metodologías activas constituyen el grupo de mayor frecuencia de uso, pues integran los materiales didácticos, el medio, los estudiantes y profesores en un proceso comunicacional interactivo.

#### **Aprendizaje basado en proyectos**

Con base en Botella (2019), se puede decir que los procesos de aprendizaje se ven influenciados por posturas positivistas que aíslan la teoría de la práctica educativa, en donde, la teoría sucede en torres de marfil más la práctica ocurre en las trincheras; es decir, que la teoría del aprendizaje se queda en el pensamiento del investigador educativo más no logra una conexión real con su práctica, puesto que no llega al aula de clase en donde se encuentra su aplicación.

En este sentido y sin dejar de lado que existe un corpus científico sólido en el campo de la investigación educativa, ya que existen investigaciones que se encuentran muy bien formuladas, es preciso reconocer que existe una especie de divorcio entre la investigación y la práctica de la docencia, es aquí en donde la teoría de la investigación-acción (IA) formulada por Lewin et al. (1946) tiene su aplicación como la mejor solución para conectar la teoría con la acción. Si bien, esta teoría presenta un problema en cuanto a la imposibilidad de usarla como método científico clásico, su importancia radica en su aplicación al contexto educativo en donde permite salir del entorno tradicional de manejar variables en un entorno controlado de laboratorio a estudiar un entorno de índole social.

Por tanto, la IA es un recurso importante al momento de detectar problemas de aprendizaje en un grupo de estudiantes; puesto que admite encontrar soluciones y comprobar si una estrategia didáctica formulada a priori es funcional en la práctica y esto es independiente de la realidad que cada docente posea porque su aplicación es adaptable a cualquier situación educativa (Lankshear y Knobel, 2004).

Se puede decir entonces que, la IA permite mejorar la metodología docente en base a su desarrollo en contextos de aprendizaje innovadores (Botella, 2019), por tanto el aprendizaje basado en proyectos, a pesar de haber nacido hace casi un siglo

atrás, en la actualidad es una de las metodologías de mayor auge, en donde se debe considerar que al ser un planteamiento didáctico que crea disrupción en la forma tradicional del proceso de enseñanza-aprendizaje, la IA es un recurso importante en la metodología educativa, permitiendo plantear proyectos docentes de sencilla comprensión para sus estudiantes. Por lo que, la investigadora se apoya en dichas menciones para sustentar el trabajo de investigación; MinecraftEdu brinda el ambiente perfecto para la investigación-acción.

### **Rutinas del pensamiento**

Las metodologías de enseñanza mediante rutinas del pensamiento denominadas metodologías activas, necesitan una evaluación coherente entre el nuevo rol de estudiante virtual y educación virtual, en donde es necesario que se apliquen estrategias cognitivas que no sólo evalúen contenidos sino su proceso creativo y promuevan el pensamiento crítico (Grez, 2018), es decir que se evalúe no solo el conjunto de destrezas, técnicas, estrategias y procedimientos sino también, la capacidad en enfrentar como entender la vida, permitiendo que la persona aplique además de conocimientos teóricos sus propias concepciones, creencias a más de valores. Bajo esta premisa, de las tantas rutinas del pensamiento existentes se usa la de observo, analizo y aprendo; que alrededor de un año y medio la investigadora ha usado con educandos de edades entre 6 a 9 años; conllevando la elaboración propia del contenido específico junto a la aplicación del desarrollo de evaluaciones tanto formativas como sumativas a más de realizar actividades experienciales, con resultado positivos en su formación.

#### **Aprendizaje de las Ciencias Naturales**

Tradicionalmente el aprendizaje se ha dado a partir de objetos y elementos visibles como tangibles, que otorgan a los estudiantes iniciar su proceso de exploración a más de conocimiento mediante textos que les presentan imágenes, fotografías, mapas, videos o canciones. Más, el aprendizaje no se basa únicamente en lo tangible o en lo que podemos percibir con nuestros sentidos, sino que aplicar procesos de reflexión crítica mediante rutinas del pensamiento permite estudiar aquello que es más difícil de percibir porque está oculto: el pensamiento.

En este sentido, autores como Rittchart et al. (2014), proponen que no siempre el pensamiento, así como la reflexión crítica, tienen que caer en el plano de lo invisible u oculto. Es ahí donde los docentes tienen un reto muy importante, que consiste en generar una cultura de pensamiento dentro del aula de clases, por tanto, es necesario comprender que los estudiantes aprenden además de contenidos, también las actitudes, habilidades y la cultura de pensamiento que el docente promueva. Por tanto, los estudiantes son un lienzo limpio en donde es posible explorar la curiosidad mediante el juego de ideas y llevarlos a analizar temas complejos, que les permita aprender no solo la teoría sino además reflexionar sobre la importancia de temas sociales; como el cuidado de su propio entorno, de su planeta, de su hábitat a través de rutinas del pensamiento.

Para aprender Ciencias Naturales, según Mateu (2005), no solamente se necesita ponerse en acción, sino asumir un rol activo en donde los estudiantes no se basen únicamente en la experimentación dentro de un laboratorio, sino también llevar esas experiencias a la realidad del entorno en el que se habita, para que conduzca al estudiante al proceso de búsqueda de problemas, que se asuman como retos posibles de solucionar mediante el proceso educativo curricular. Por tanto, esta investigación aborda el aprendizaje de las Ciencias Naturales como el campo de acción, en donde se aplicará los procesos de enseñanza basados en proyectos mediante rutinas del pensamiento, que conlleve a los estudiantes generar un proceso de reflexión crítica de su entorno e incrementar sus habilidades creativas.

#### **Modelo educativo ecuatoriano**

(Herrera et. al, 2021) en la ruta pedagógica hacia el 2030 con base en varios autores asienten que, a lo largo de los últimos 20 años vienen produciéndose cambios del modelo tradicionalista o educación bancaria, en donde el estudiante es como Freire manifiesta solamente repetidor del aprendizaje sin ver más allá de lo que se enseña, el docente es el centro del conocimiento y la escuela es el único lugar en donde se produce aprendizaje. Por ello, en la actualidad, se ha evolucionado a un modelo socio-constructivista, incluyendo el crítico; pero a pesar de ello, en la práctica se tiene un restringido éxito. Por añadidura, el modelo educativo ecuatoriano, según el Ministerio de Educación (Mineduc), se denomina

"Modelo del Sistema de Educación Intercultural Bilingüe (MOSEIB)" mismo que guía el proceso educativo con base en los principios de respeto y libertad de ideología, cultura y pensamiento para los pueblos y nacionalidades el Ecuador. Este modelo, cambia la concepción tradicional de poseer un modelo que no consideraba la diversidad cultural y lingüística (Ministerio de Educación, 2013).

Según lo expresado en el modelo MOSEIB, se considera las tendencias socio-constructivistas, más es evidente que la realidad educativa, socioeconómicas y de modernización tecnológica está en constante cambio y ya no es la misma que se tenía hace veinte años atrás; por tanto, a pesar que esto ha implicado que los pueblos y nacionalidades den un salto cualitativo importante para mejorar su calidad como estilo de vida, también resulta complicado seguir manteniendo al mismo tiempo sus raíces culturales, este es el nuevo reto que la modernidad presenta, el de conservar la cultura ancestral (Ministerio de Educación, 2013)

Es innegable que en el transcurso del año 2020 hasta lo que va del año 2022, la pandemia por la COVID-19, ha puesto un duro reto a la educación escolar básica ecuatoriana, puesto que el poder de las pantallas para transmitir y ser herramientas educativas permitieron continuar con el proceso de enseñanza-aprendizaje desde los hogares. Por lo que, resulta importante que el Ministerio de Educación del Ecuador, aborde el modelo educativo tradicional existente para aterrizar en acciones concretas que aborden las diferentes preocupaciones en lo referente a los cambios educativos que son necesarios en esta época digital.

# **Figura 11**

*Modelo educativo ecuatoriano*

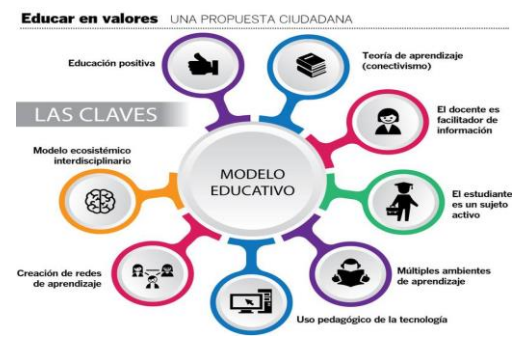

*Nota:* La figura muestra que el modelo educativo ecuatoriano propone la teoría del aprendizaje conectivista, dándose un uso pedagógico a la tecnología educando en positivo. Autor: Mineduc (2016)

# **Currículo**

De acuerdo al Ministerio de Educación (2019), el currículo es realizado para impulsar "el desarrollo y la socialización de las nuevas generaciones" en sí de todos los actores, se plantea qué se quiere conseguir, cómo se lo va a hacer y con qué se va a enseñar, ajustado coherentemente a las necesidades de aprendizaje de un país; en sí, procesos de calidad.

De lo que se desprende que la planificación curricular es necesaria e imprescindible para llevar a cabo un correcto proceso de enseñanza-aprendizaje, de esta forma se logra los objetivos educativos a nivel estudiantil e institucional. Autores como Zhunio (2013), afirman que la planificación curricular es el espacio de preparación del ambiente de aprendizaje, que consiente organizar el trabajo colaborativo para que surja de forma espontánea entre los estudiantes; por tanto se podría decir que, a pesar de lo complejo y trabajoso que resulte realizarlo, se debe buscar las formas para que no resulte como una imposición hacia el docente sino como un trabajo que se debe realizar a conciencia antes de iniciar una clase, para lograr resultados significativos de largo plazo.

Así también, es importante considerar que en el ámbito educativo existen tres niveles de concreción que resultan importantes para cada estudiante, porque tienen una dimensión individualizadora (Calvo y Pérez, 2012), estos niveles son: macro, meso y micro, los cuales se tratarán a continuación.

#### **Macro currículo**

El nivel de concreción macro es el nivel más alto que lleva a fortalecer y a llevar a cabo proceso de actualización de la reforma curricular (Ambi, 2017), se podría decir que este nivel es aquel que agrupa a expertos en el ámbito educativo como, por ejemplo, pedagogos, docentes, curriculistas, doctores en educación; puesto que su actividad consiste en determinar los objetivos, perfil, competencias o habilidades, marcos lógicos de acción concreta, hitos, indicadores de acreditación que permiten evaluaciones posteriores del cumplimiento o no de los mismos a nivel nacional; y, se rigen por leyes vigentes en materia educativa.

En este contexto, se puede decir que este nivel de concreción curricular es el punto de partida en donde se establecen todos los parámetros a cumplir, así también se indica cómo hacerlo tomando a los objetivos como parte fundamental del mismo; y, llevando las actividades como el proceso que permita aplicar la evaluación de su cumplimiento (Arceo et al., 2000). Es decir, el macrocurrículo establece metas de formación, en donde se establecen las competencias genéricas que se pretende desarrollar en los estudiantes y se indican los elementos que estructuran las áreas de gestión educativa en una institución, sin dejar de lado al estudiante como el sujeto activo más importante en el proceso educativo.

# **Meso currículo**

En este nivel de concreción se encuentra el proyecto educativo institucional, aquí se presentan la decisiones sustentadas y articuladas para concretar el diseño curricular que se adecúe a un contexto específico, priorizando las necesidades educativas básicas de ese entorno. Se puede decir que es la pieza clave en donde se deben aunar esfuerzos entre autoridades y docentes para establecer objetivos generales de una forma clara, así como los contenidos que se desarrollarán, los tipos de evaluación que se aplicará a fin de lograr que el estudiante consiga el nivel de aprendizaje esperado (Aranda, 2007). Sin olvidar por supuesto la propuesta pedagógica que enmarca el punto de partida, el rumbo y punto de llegada del tipo de educación que brinda dicha institución, para el caso de estudio es constructivista.

#### **Micro currículo**

Como último nivel de concreción curricular hace referencia al programa pedagógico específico que el docente desarrolla en el aula de clases. Es importante comprender que el micro currículo debe regirse a lo establecido en el meso como macro currículo, en donde se establecen preguntas concretas como qué y cómo van a aprender, qué y cómo evaluar. Autores como Infrancesco (2005) y Aranda (2007), consideran que este es el nivel más importante; se debe a que constituye el laboratorio donde se aplica todo lo planificado en los anteriores niveles mediante la interacción entre docentes y estudiantes; es así que, desde aquí se puede

reestructurar la planificación microcurricular a partir de las individualidades educativas que el grupo de estudiantes presente.

# **Guía y texto de Ciencias Naturales**

La guía de actividades es un instrumento didáctico que facilita la organización interna de todo el proceso, conlleva el desarrollo de una clase completa, por lo que ayuda en la labor docente para la elaboración de tareas escolares (García y De la Cruz, 2014). En este sentido, una guía educativa faculta establecer todas las actividades que permitan lograr el cumplimiento de un objetivo específico, es así que no contiene una limitación del número de actividades máximas, pero sí refiere que son mínimo cinco (Espinoza y Urgiles, 2021).

En lo concerniente a la asignatura de Ciencias Naturales, es importante reflexionar en que esta guía debe ser práctica; en este contexto, lo mencionado por García y De la Cruz (2014) se cumple, al tener un instrumento de carácter digital o físico, que presenta las actividades que el docente realizará en su clase para que el estudiante observe, explore, indague y experimente durante su proceso de aprendizaje de la ciencia. En este sentido, este instrumento debe ocuparse en cumplir un objetivo educativo que el docente o el propio currículo delimita dentro del área de las Ciencias Naturales (Espinoza y Urgiles, 2021).

Por otra parte, la guía de Ciencias Naturales facilitará la labor docente de la investigadora, ya que admite plasmar un tema a tratar en concreto, así como los materiales, herramientas que se utilizarán, preparando previamente al educador como al estudiante, así lograr que el proceso de enseñanza-aprendizaje sea exitoso (Arteaga y Figueroa, 2004). Por tanto, apoyarse en la guía para Ciencias Naturales genera una clase emocionante, motivadora, innovadora, participativa que proporciona a los estudiantes conocer una nueva forma de aprender haciendo y así se sientan atraídos al conocimiento.

Autores como Arteaga y Figueroa (2004), afirman que si bien una guía de actividades es un recursos pedagógico que no posee una estructura que esté definida, sí debe contener elementos básicos que en general son: tema a estudiar, objetivo general, metodología a seguir, recursos físicos a más de tecnológicos necesarios, estrategias didácticas para lograr la atención como retención del conocimiento, evaluación de la clase impartida, materiales usados y descripción de la actividad que se puede realizar como trabajo autónomo; como añadido el texto, que es el que acompaña el aprendizaje específico con actividades formativas y sumativas, si bien estos son elementos básicos, es posible que el docente agregue otros que considere acordes para las expectativas y necesidades que presente en su aula de clase. Para la presente investigación se puede observar este proceso de planificación en el Anexo A: Planificación microcurricular.

# **CAPÍTULO II**

# **MARCO METODOLÓGICO**

#### **Enfoque y diseño de la investigación**

La presente investigación se centra en un enfoque mixto que según (Del Pozo, 2020), conlleva a recopilar, analizar e interpretar datos cuantitativoscualitativos de forma sistemática de un hecho o fenómeno. En tanto que para (Hernández, Fernández et al., 2006) es el que mejor se ajusta a las particularidades y necesidades de un estudio, facilitando utilizar técnicas e instrumentos prácticos en la búsqueda de soluciones; puesto que, permite contrastar lo objetivo de lo cuantitativo y lo subjetivo de lo cualitativo de forma sistemática, empírica y crítica (Otero, 2018).

En tal razón la parte cuantitativa se realizó con la técnica de la encuesta por medio del instrumento cuestionario, recabando la opinión de los docentes en cuanto a su conocimiento acerca de la herramienta MinecraftEdu; y, para lo cualitativo se aplicó la técnica de la observación a través de la guía de observación directa no participante a los estudiantes para observar el nivel de conocimiento y dominio de la herramienta MinecraftEdu.

## **Modalidad**

#### **Básica**

La modalidad de investigación planteada es básica por cuanto según (Relat, 2010) se origina en un marco teórico y permanece en él, para abordar la idea a defender de la investigación y la problemática detectada e incrementar los conocimientos científicos.

# **Aplicada**

Para la presente investigación se consideró la investigación aplicada puesto que se orientó a conseguir un conocimiento nuevo que permita la solución de un problema práctico (Álvarez, 2020). De acuerdo a ello, se basó en los hallazgos tecnológicos de la investigación básica existente sobre el objeto de estudio, con la finalidad de generar una posible alternativa de solución a la problemática.

# **De campo**

El proceso de investigación se realizó en la Unidad Educativa "Luis Fernando Ruiz" (UELFR) de la ciudad de Latacunga, permitió analizar cómo se desarrolla el proceso cognitivo mediante MinecraftEdu para lograr lo que (Spink, 2007) lo explica como "el hábitat natural" donde las personas pueden ser vistas en convivencia incluso con el propio investigador.

### **Documental - bibliográfica**

Se procura recolectar, recopilar y seleccionar datos secundarios como fuente de información, que permitieron extraer las teorías que mejor se articularon con el objeto de estudio frente a la realidad observada (Reyes-Ruiz y Carmona Alvarado, 2020). En tal sentido la investigadora se encargó de buscar, recopilar, organizar, curar, analizar, interpretar la información científica publicada en repositorios universitarios, revistas científicas, bases de datos de mediano y alto impacto científico de índole nacional e internacional, así también se consideró la información de libros digitales para sustentar la propuesta final.

# **Tipos de Investigación Descriptiva**

Esta investigación se diseñó de forma descriptiva, en donde se buscó el "qué" del objeto de estudio más allá del "por qué", de esta forma se describió y explicó las propiedades de las variables inmersas en el estudio, definiendo y mostrando la evolución del proceso cognitivo de los estudiantes con el uso de MinecraftEdu como herramienta para el aprendizaje de las Ciencias Naturales de acuerdo a lo estipulado por Álvarez (2020) en donde se observó y describió el comportamiento de los sujetos de estudio sin influir en ellos.

### **Descripción de la muestra y el contexto de la investigación**

# **Población**

La población elegida es finita. Para López y Fachelli (2017), esta clasificación se basa en el tamaño relativo de la muestra en relación al universo, en este caso, si la muestra es igual o mayor que el 10% y tiene un universo menor de 100.000 unidades, corresponde a esta elección. Es bajo esta definición, que se toma en cuenta a 350 estudiantes de educación general básica elemental de la Unidad Educativa "Luis Fernando Ruiz" (UELFR) de la ciudad de Latacunga, con un intervalo de segundo a cuarto grado, de edades entre 6 y 9 años.

### **Tabla 1**

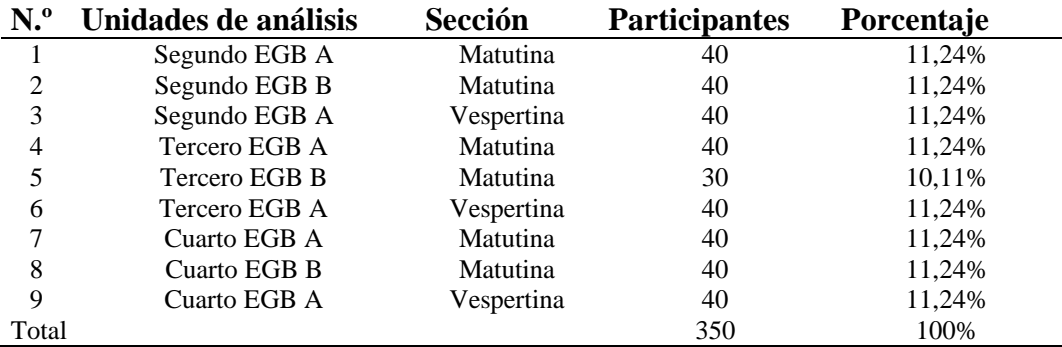

*Población de estudio*

*Nota:* Datos referentes al número de docentes y estudiantes de la Unidad Educativa Luis Fernando Ruiz

#### **Proceso de recolección de datos**

#### **Muestra**

Por otra parte, la extracción de la muestra tanto para los estudiantes como para los docentes, se la consiguió por el método no probabilístico, en vista de que la selección se realiza bajo el criterio de la investigadora, de acuerdo a las características que poseen los elementos; es preciso considerar que esta división no asegura la representación completa de una población (Otzen y Manterola, 2017).

De lo que se desprende la técnica por muestreo intencional, puesto que admite la selección de casos accesibles para la investigadora y cercanos a ésta; al ser tutora del grupo permanece con él la mayor parte del tiempo y posee de primera mano la información, disponiendo del tiempo necesario para dar seguimiento a los resultados obtenidos.

Para terminar, el alcance de la investigación es transversal, ya que se desarrolla dentro de un rango específico de tiempo y de amplitud (segundo quimestre del año lectivo 2021 – 2022) lo que permitió estudiar las variables en un grupo pequeño de la población.

# **Tabla 2**

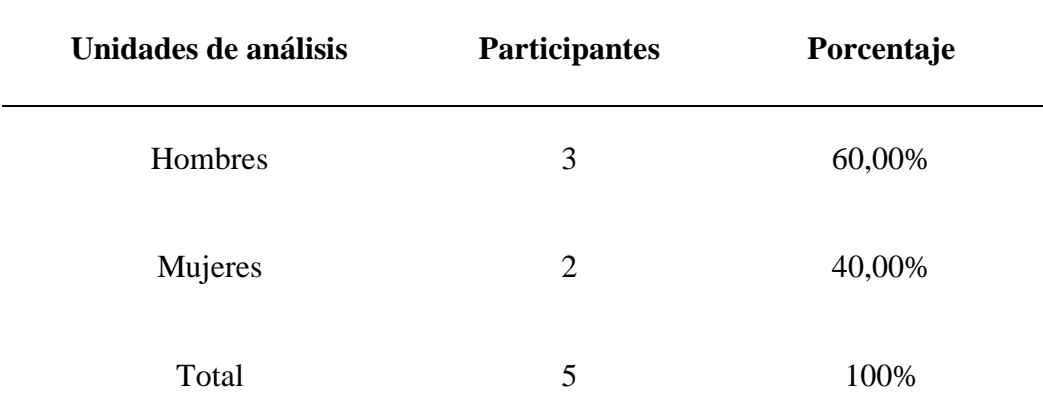

# *Muestra de la investigación estudiantes*

*Nota:* Muestra de los estudiantes de 3ro "B" EGB matutina UELFR para la guía de observación.

# **Tabla 3**

| Unidades de análisis     | <b>Participantes</b> | Porcentaje |
|--------------------------|----------------------|------------|
| Tercero EGB A Matutina   |                      | 50%        |
| Tercero EGB A Vespertina |                      | 50%        |
| Total                    | $\mathcal{D}$        | 100\%      |

*Muestra de la investigación docentes* 

*Nota:* Muestra de los estudiantes de 3ro "B" EGB matutina UELFR para la encuesta.

La recolección de la información a los 5 estudiantes (hombres y mujeres) del tercer año de educación general básica elemental paralelo B sección matutina, se realizó mediante la guía de observación directa no participativa; mientras que a las 2 docentes del mismo año secciones matutina y vespertina, mediante el cuestionario.

# **Tabla 4**

# *Operacionalización de la variable: MinecraftEdu*

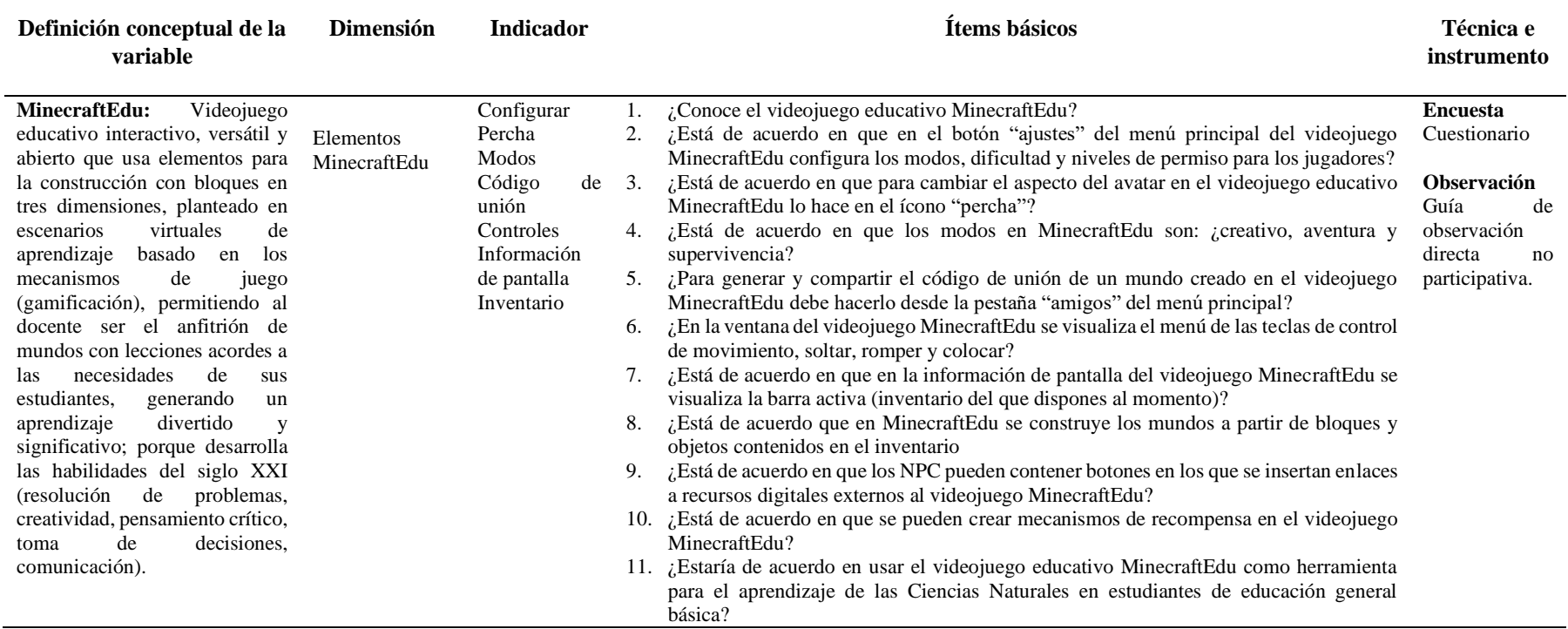

*Nota.* La tabla describe la operacionalización de la variable MinecraftEdu

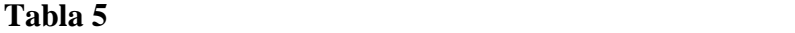

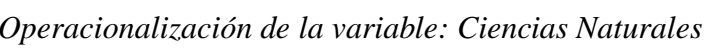

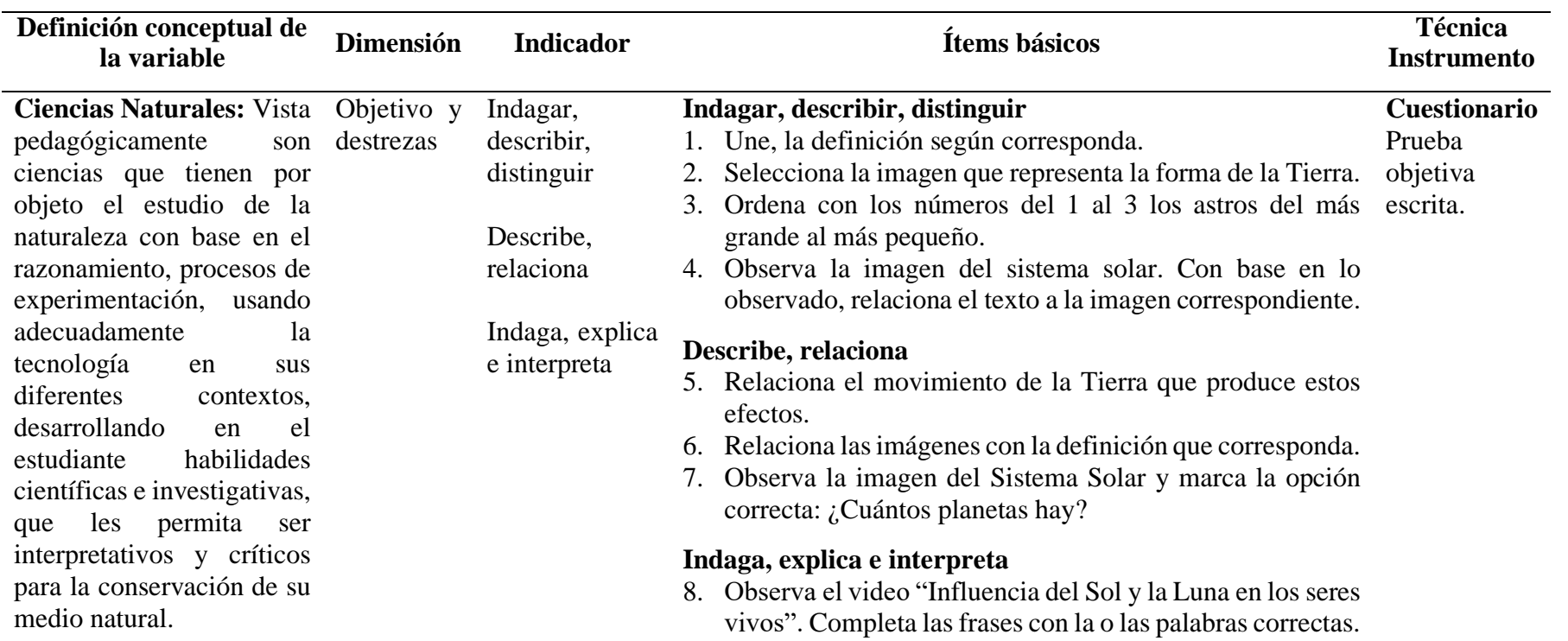

*Nota.* La tabla describe la operacionalización de la variable: Ciencias Naturales

# **Método de investigación**

El método deductivo aborda un problema o fenómeno, estudiándolo desde lo general a lo específico determinando sus características particulares (Espinar & Vigueras, 2020). En tal virtud la presente investigación usa el método deductivo, utilizado para ratificar las explicaciones del fenómeno y la interacción que se produce en el proceso educativo de los estudiantes, lo que se centra específicamente en el aprendizaje y la experiencia del alumno. La metodología utilizada es mixta, la parte objetiva se la realizó mediante el cuestionario, mientras que lo subjetivo con la observación directa no participante.

#### **Técnicas e instrumentos de investigación**

## **Observación directa**

Para la recolección de información se desarrolló una herramienta de observación directa no participante misma que según Herrero, et al. (2020), es de gran ayuda cuando se necesita observar cómo suceden las dinámicas cotidianas de evaluación en los contextos propios, donde los participantes del estudio realizan sus actividades diarias; en este sentido, la investigadora ocupó el instrumento de guía de observación no participante, para recabar los resultados de los estudiantes de tercer año de EGBE paralelo "B" sección matutina en lo referente al conocimiento y dominio de la herramienta MinecraftEdu (Ver Anexos B).

# **Encuesta**

La encuesta es una técnica que vincula varios procedimientos de investigación que están estandarizados, para conseguir de un conglomerado datos y procesarlos de manera rápida y eficaz Meneses y Rodríguez (2011). Con base en estas líneas, la investigadora aplicó la técnica de la encuesta (Ver Anexo C) a partir del banco de preguntas propuestas en la operacionalización de variables, a fin de diagnosticar el conocimiento que poseen las docentes del tercer grado secciones matutina y vespertina, sobre la herramienta MinecraftEdu, poniendo en evidencia de mejor manera el problema plateado.

# **Cuestionario**

Instrumento del cual se vale el investigador para extraer información de un problema o fenómeno definido, en cambio en la escuela es usado para recuperar datos de lo aprendido asignando para asignar una nota cuantitativa Meneses y Rodríguez (2011). En tal razón, a fin de revisar el nivel de conocimiento de los estudiantes se aplicó la técnica de cuestionario mediante la prueba objetiva escrita, dirigida a los estudiantes de tercero EGBE paralelo "B" sección matutina, para medir los conocimientos en el aprendizaje de las Ciencias Naturales previos y posteriores a la utilización de la herramienta MinecraftEdu, de esta forma se incorporó un componente que respondió como una herramienta de investigación extensiva en la introspección de la investigadora (Ver Anexo D).

#### **Validez y confiabilidad**

#### **Validez**

Según Posso y Bertheau (2020), todo instrumento debe medirse a través de procesos de validez y fiabilidad, la validez permite conocer si el contenido es aplicable como factible de ponerlo en práctica para el estudio del fenómeno. Es así que, la validez de la guía de observación y el cuestionario se desarrolló a través de la técnica de juicio de expertos; en donde los docentes de la Unidad Educativa Luis Fernando Ruiz, especialistas en el área de educación mención en gestión del aprendizaje mediado por TIC; diseño y animación web; tecnología educativa y competencias digitales, evaluaron el instrumento y la pertinencia de su aplicación (Ver Anexo B: Guía de observación y Anexos B1, B2: Validación de instrumento de observación), (Ver Anexo C: Cuestionario a docentes y Anexos C1, C2: Validación instrumento de encuesta).

Mientras que las docentes de la Unidad Educativa Luis Fernando Ruiz con una amplia experiencia, al ser pares de la investigadora, evaluaron la prueba objetiva escrita (ver Anexo D: Prueba objetiva escrita y Anexos D1, D2: Validación de la prueba objetiva escrita), puesto que son las que mejor conocen tanto en fondo como en forma los textos básicos y los temas que aprenden los dicentes en la
asignatura de Ciencias Naturales. En la tabla 6 se muestra los validadores de los instrumentos aplicados en la investigación.

## **Tabla 6**

*Validez de los instrumentos de investigación*

| Instrumento                                                               | <b>Validador</b> | <b>Especialidad</b> | Institución                                                                       | <b>Observaciones</b>                                                        |  |  |
|---------------------------------------------------------------------------|------------------|---------------------|-----------------------------------------------------------------------------------|-----------------------------------------------------------------------------|--|--|
| Guía de<br>observación y<br>Cuestionario<br>Prueba<br>objetiva<br>escrita | Validador 1      | Educación           |                                                                                   | Sin<br>observaciones                                                        |  |  |
|                                                                           | Validador 2      | Educación           | UE<br>"Luis Fernando<br>Ruíz"                                                     | <b>Sin</b><br>observaciones<br>Sin<br>observaciones<br>Sin<br>observaciones |  |  |
|                                                                           | Validador 1      | Educación           |                                                                                   |                                                                             |  |  |
|                                                                           | Validador 2      | Educación           |                                                                                   |                                                                             |  |  |
|                                                                           |                  |                     | <i>Nota:</i> Validación de los instrumentos por profesionales educativos. Fuente: |                                                                             |  |  |

Docentes Unidad Educativa "Luis Fernando Ruiz".

# **Confiabilidad**

Según Posso y Bertheau (2020), este proceso hace referencia a la consistencia en los resultados que arrojan los ítems que componen la aplicación del instrumento de investigación, es decir, que un instrumento se considera confiable cuando mide de manera consistente el objeto de estudio.

En este sentido, Rodríguez y Reguant (2020) afirman que el coeficiente Alfa de Cronbach es un instrumento usual en el análisis de cuestionarios que tienen variables de escala de Likert, se puede calcular este valor de forma relativamente ágil y sencilla, lo que contribuye a la toma de decisiones en lo referente al uso de la guía de observación no participativa en cuestión, para el estudio del fenómeno.

En la presente investigación, además de la validación de expertos, se utilizó la exploración estadística, para que diera cuenta no solo de la validez del instrumento a aplicar a los estudiantes de tercer año paralelo "B" en la técnica de observación directa, sino también de la confiabilidad de que su aplicación permitiría lograr los objetivos planteados en la investigación.

Por tanto, se aplicó la guía de observación directa no participante para cada uno de los estudiantes, en donde la investigadora fue recabando los resultados de acuerdo a lo que iba observando en ellos, de esta forma se puede ver las escalas asignadas a cada estudiante por cada ítem de la guía de observación (Anexo B), en la cual se usó una escala de Likert, para posteriormente obtener las varianzas y proceder al cálculo del Alfa de Cronbach.

En la tabla 7 se muestra la escala de Likert que se usó con las escalas cuantitativa y cualitativas asignadas.

# Tabla 7

*Escala de Likert usada en la guía de observación directa no participante*

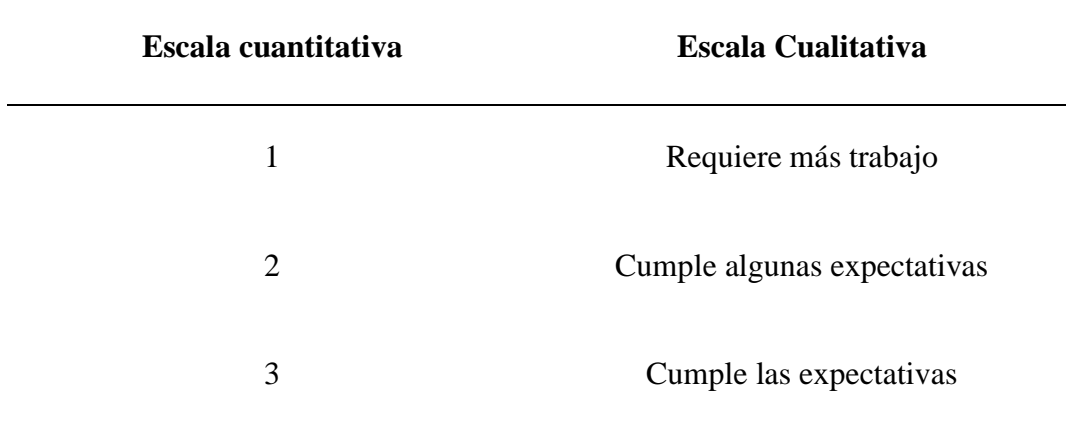

*Nota:* Escala de Likert de la guía de observación directa no participante. Fuente: Docentes de la Unidad Educativa "Luis Fernando Ruiz".

Bajo esta escala se procedió a la aplicación del instrumento guía de observación directa no participante con base en los ítems indicados anteriormente, a los estudiantes de tercer año paralelo "B" de la UELFR.

En la tabla 8 se muestra los datos procesados en la hoja electrónica Excel del proceso de Alpha de Cronbach.

## Tabla 8

| <b>Estudiantes I1</b> |                             | $\mathbf{I2}$ | $\mathbf{I}3$ | <b>I4</b>     | $\overline{15}$ | <b>I6</b>               | 17                                               | <b>I8</b>      | <b>I9</b>     |                | <b>I10 TOTAL</b> |
|-----------------------|-----------------------------|---------------|---------------|---------------|-----------------|-------------------------|--------------------------------------------------|----------------|---------------|----------------|------------------|
| Obs. $1$              | 3                           | $\mathcal{E}$ | 2             | 3             | 2               | $\overline{\mathbf{3}}$ | 2                                                | 2              | 2             | 2              | 24               |
| Obs. $2$              |                             |               | 2             | $\mathcal{L}$ | -1              | 2                       | 3                                                | $\mathbf{1}$   | $\mathbf{1}$  | 2              | 16               |
| Obs. $3$              |                             |               |               | $\mathcal{L}$ | $\overline{1}$  | 3                       | 3                                                | $\mathfrak{D}$ | $\mathcal{L}$ | $\overline{1}$ | 17               |
| Obs. $4$              | $\mathcal{D}_{\mathcal{L}}$ | $\mathcal{D}$ | $\mathcal{L}$ | 1             | 2               | $\overline{1}$          | 3                                                | 3              | 2             | 3              | 21               |
| Obs. $5$              | $\mathcal{D}_{\mathcal{L}}$ | $\mathcal{D}$ | $\mathcal{E}$ | $\mathcal{L}$ | 3               | 2                       | $2^{\circ}$                                      | 3              | $2^{\circ}$   | $\mathcal{R}$  | 24               |
| Varianza              | 0.56                        |               | $0,56$ $0,40$ |               |                 |                         | $0,40$ $0,56$ $0,56$ $0,24$ $0,56$ $0,16$ $0,56$ |                |               |                | 11,44            |

*Nivel de respuestas obtenidas de los estudiantes observados*

*Nota:* Datos tomados de la guía de observación directa no participante, aplicada a los estudiantes del tercer año de EGBE sección matutina paralelo B.

# **Índice de Alfa de Cronbach**

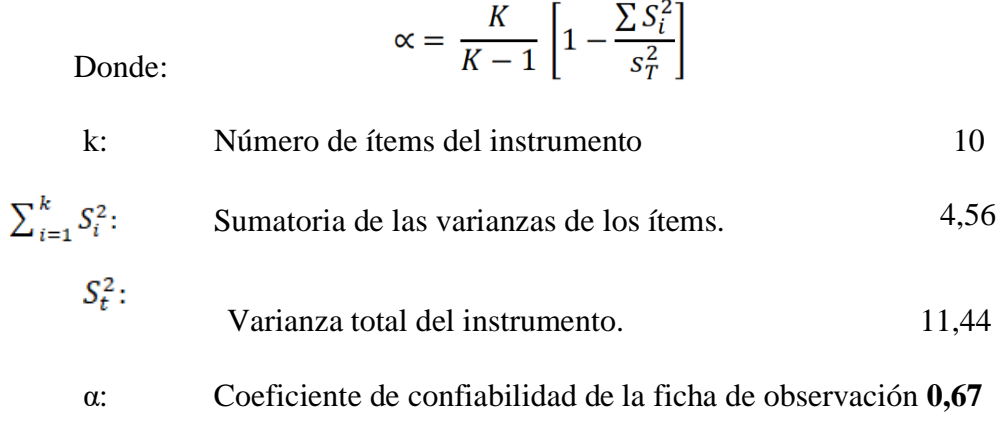

#### **Tabla 9** Rangos y Niveles de confiabilidad í normalidad í normalidad í normalidad í normalida í normalida í normalida í normalida í normalida í normalida í normalida í normalida í normalida í normalida í normalida í norma

*Rangos y niveles de confiabilidad índice Alfa de Cronbach*

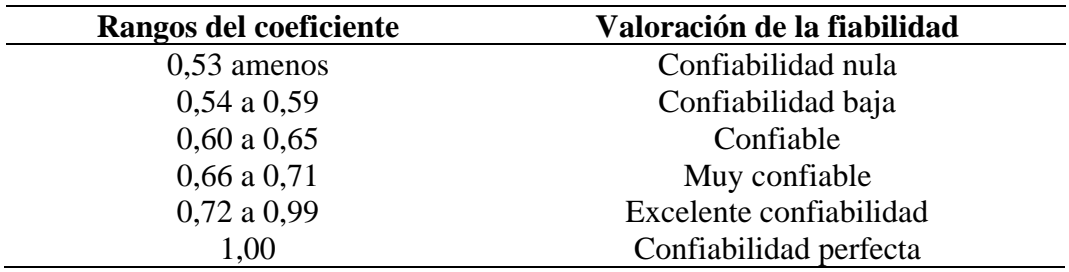

*Nota:* La tabla muestra el rango de confiabilidad del instrumento guía de observación directa no participante a los estudiantes de tercer año EGBE sección matutina paralelo B de la UELFR.

La encuesta realizada con su respectivo instrumento es **Muy Confiable** y puede ser aplicada, al obtener un **0,67** de coeficiente.

#### **Análisis de resultados**

En este apartado se describen los instrumentos utilizados tanto para el análisis cuantitativo como cualitativo, realizado en base al cuestionario aplicado a las 2 docentes pares y a la guía de observación directa no participante a los estudiantes de la UELFR.

## **Resultado del cuestionario aplicado a las docentes**

## Tabla 10

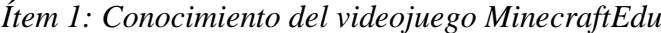

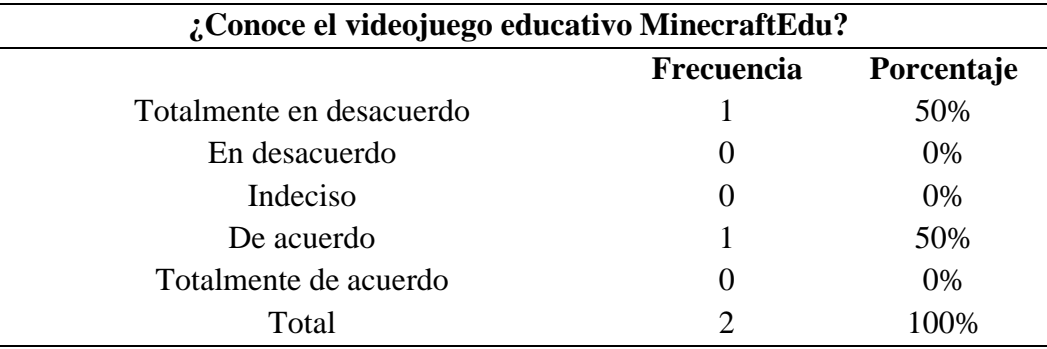

*Nota:* La tabla muestra si las docentes conocen el videojuego educativo MinecraftEdu. Fuente: Autoría propia.

# Figura 12

*Ítem 1: Conocimiento del videojuego MinecraftEdu*

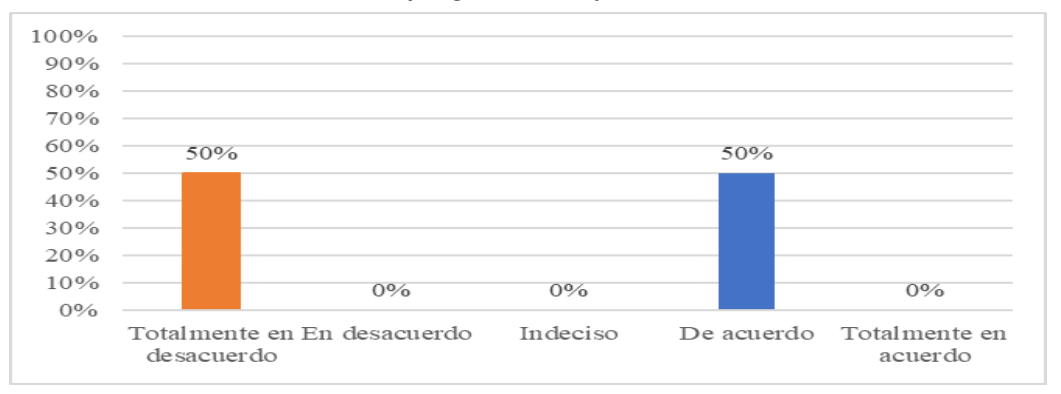

*Nota.* La figura muestra en términos porcentuales si las docentes conocen el videojuego educativo MinecraftEdu. Fuente: Autoría propia.

Luego del respectivo análisis a la muestra encuestada, se evidencia que el 50% de las docentes de la UELFR está de acuerdo en conocer el videojuego MinecraftEdu porque han oído hablar de él; mientras que el otro 50% está en total desacuerdo al no saber de su existencia, lo que muestra que los educandos no tienen conocimientos sobre videojuegos educativos.

# Tabla 11

*Ítem 2: Modos, dificultades y niveles de permiso*

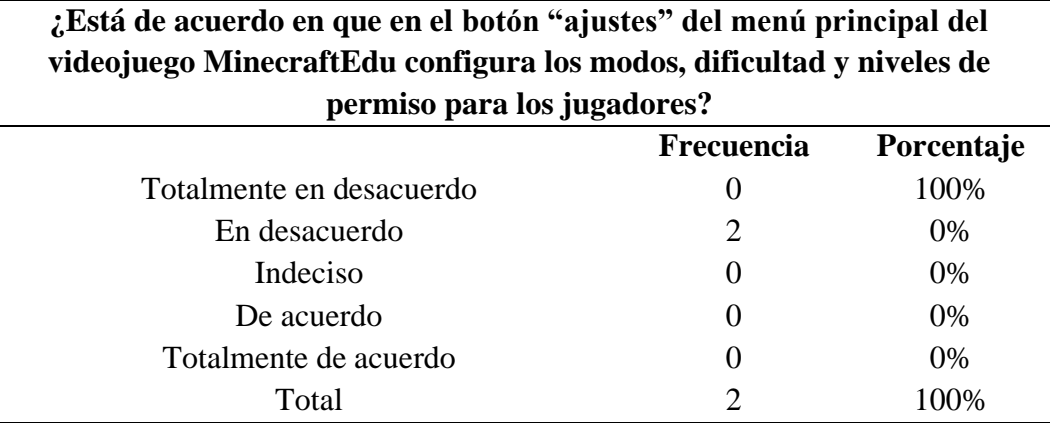

*Nota:* La tabla muestra si las docentes conocen la configuración de los ajustes videojuego educativo MinecraftEdu. Fuente: Autoría propia.

# Figura 13

*Ítem 2: Modos, dificultades y niveles de permiso*

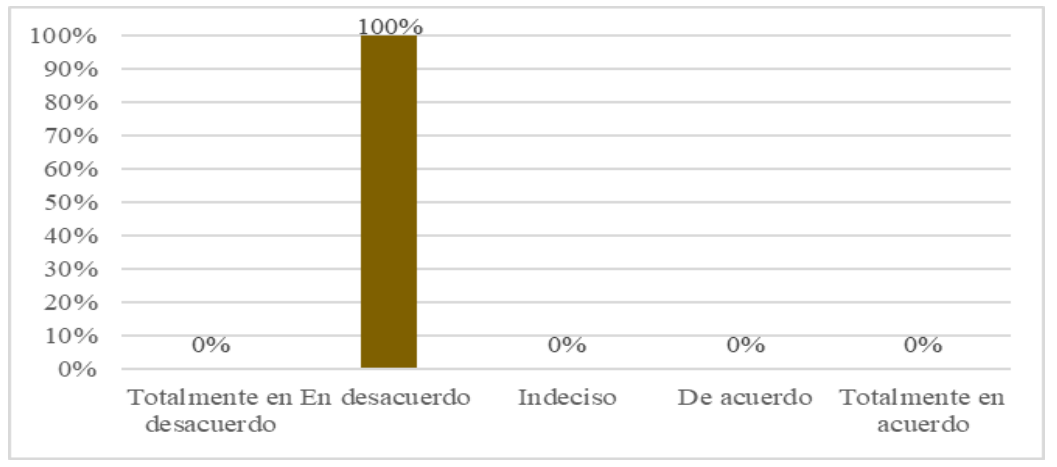

*Nota.* La figura muestra en términos porcentuales si las docentes conocen la configuración de los ajustes videojuego educativo MinecraftEdu. Fuente: Autoría propia.

Respecto a los conocimientos sobre el botón ajustes del menú principal, ambas docentes, correspondiente al 100% de los encuestados mencionan estar en desacuerdo con la afirmación de que permite configurar los modos, dificultad y niveles de permiso para los jugadores; reflexionando así que no poseen conocimientos básicos sobre MinecraftEdu.

# **Tabla 12**

*Ítem 3: Aspectos del avatar*

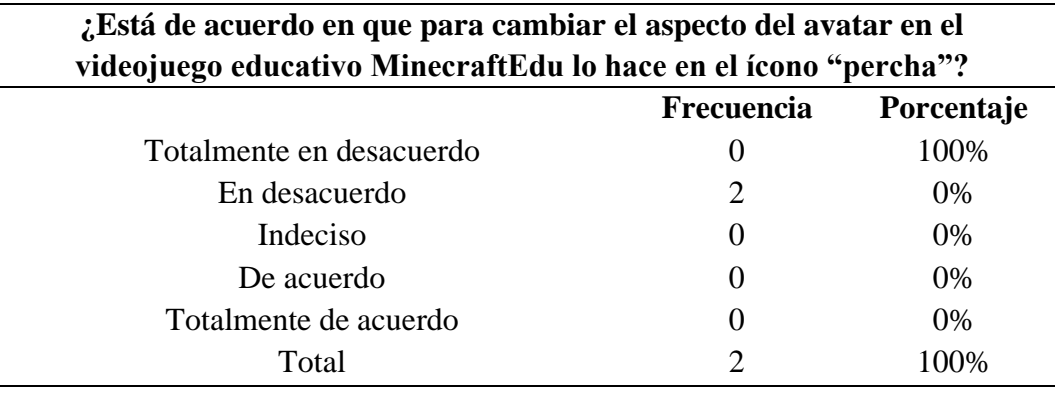

Nota: La tabla muestra si las docentes conocen la configuración de los ajustes videojuego educativo MinecraftEdu. Fuente: Autoría propia.

# Figura 14

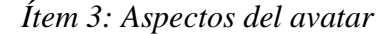

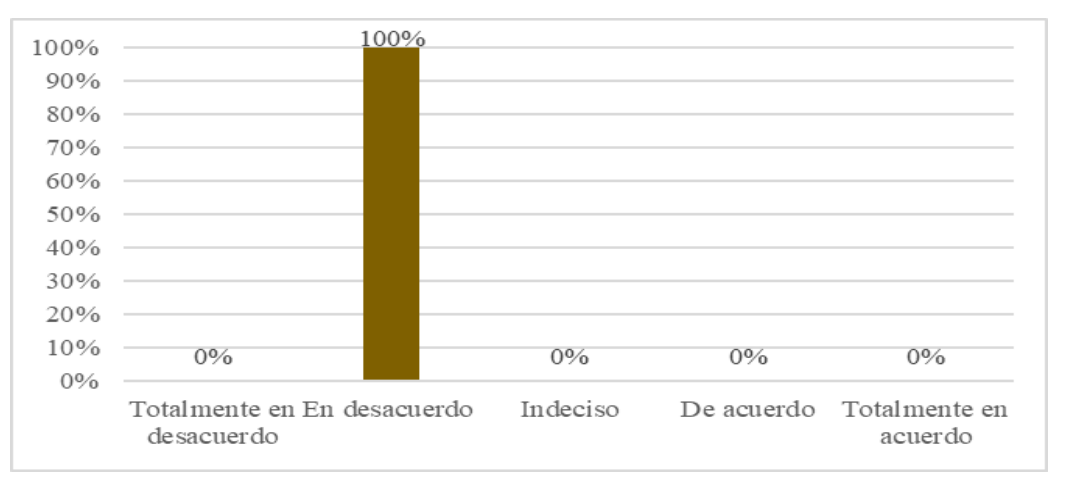

*Nota.* La figura muestra en términos porcentuales si las docentes conocen la configuración de los ajustes videojuego educativo MinecraftEdu. Fuente: Autoría propia.

El 100% de las docentes encuestadas presentó una tendencia a la alternativa en desacuerdo, en relación a los conocimientos necesarios para cambiar el aspecto del avatar desde la opción percha.

# **Tabla 13**

*Ítem 4: Modos del juego*

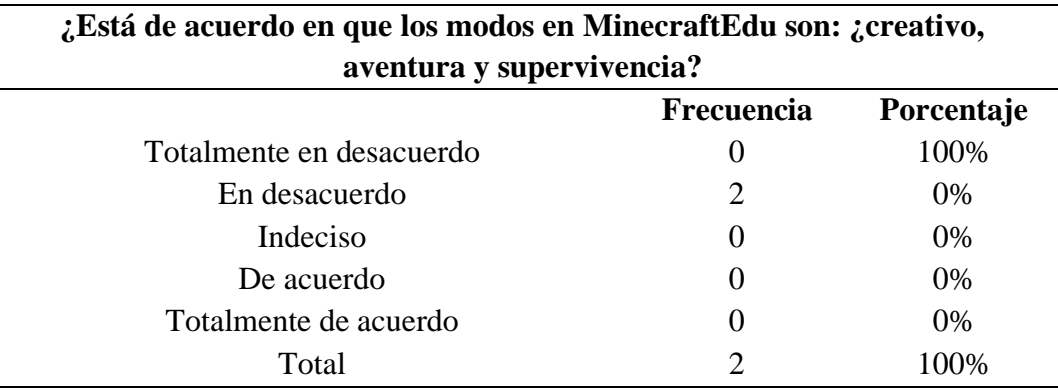

Nota: La tabla muestra si las docentes conocen los diferentes modos que existen en el videojuego educativo MinecraftEdu. Fuente: Autoría propia.

# **Figura 15**

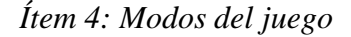

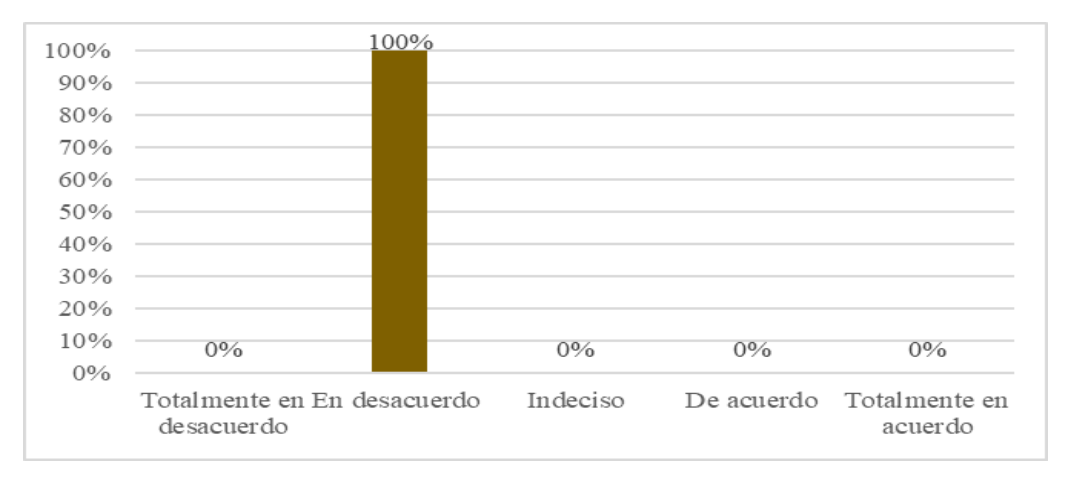

*Nota.* La figura muestra en términos porcentuales si las docentes conocen los diferentes modos que existen en el videojuego MinecraftEdu. Fuente: Autoría propia.

La gráfica anterior muestra que, al encuestar a los 2 docentes, se evidencia que el 100% está en desacuerdo, en relación al conocimiento de los modos en el videojuego educativo MinecraftEdu; por lo que es vital su actualización en el tema.

# **Tabla 14**

*Ítem 5: Código de unión*

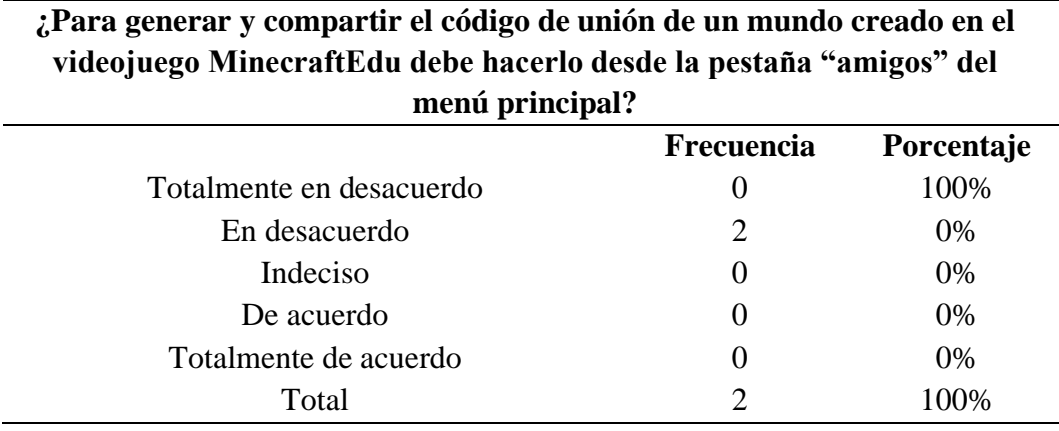

Nota: La tabla muestra si las docentes conocen cómo generar y compartir el código de unión del mundo en el videojuego educativo MinecraftEdu. Fuente: Autoría propia.

# Figura 16

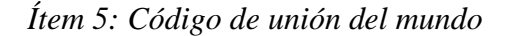

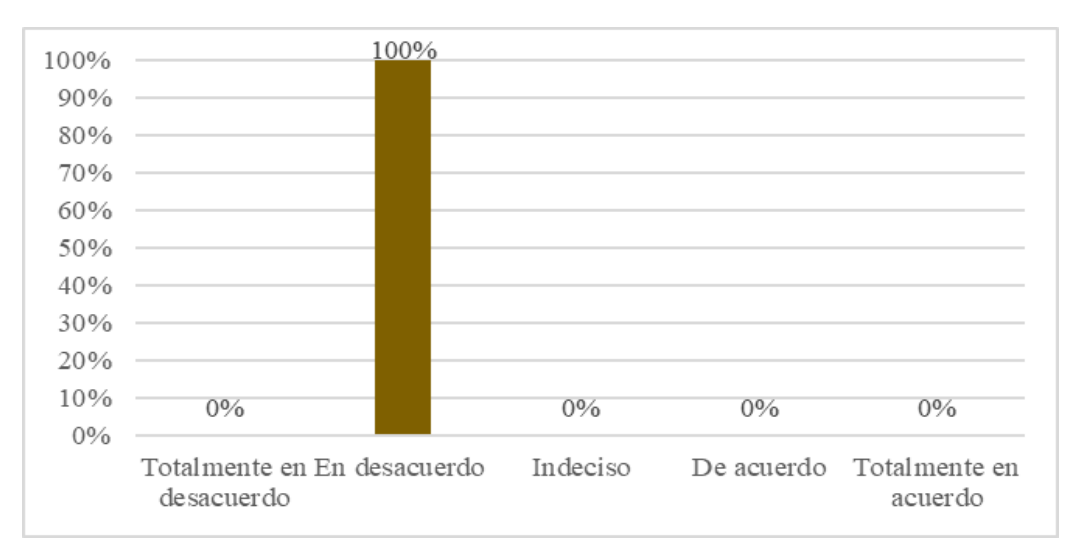

*Nota.* La figura muestra en términos porcentuales si las docentes cómo generar y compartir el código de unión del mundo en el videojuego MinecraftEdu. Fuente: Autoría propia.

Para este ítem se analiza las respuestas correspondientes al saber generar y compartir con los estudiantes el código de unión de un mundo creado, resultando que el 100% están en desacuerdo con la pregunta, lo que demuestra su carencia de información de un tema básico para promover el trabajo colaborativo, que al mismo tiempo es una de las características principales de MinecraftEdu.

# Tabla 15

*Ítem 6: Controles*

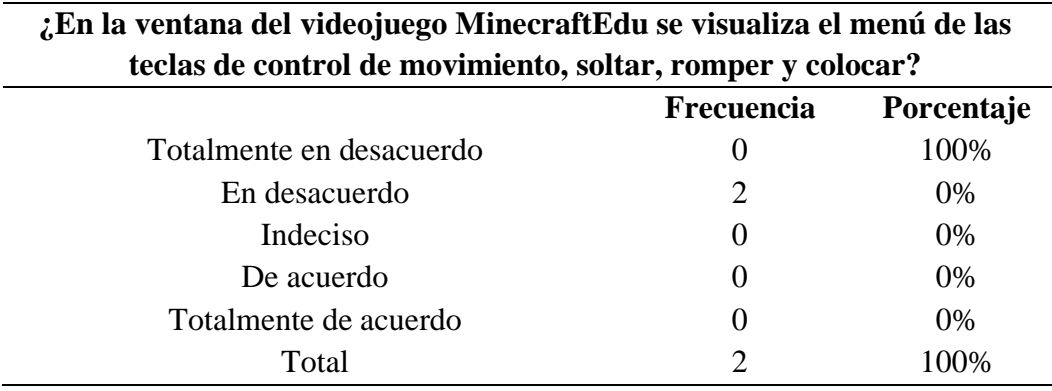

Nota: La tabla muestra si las docentes conocen el uso de los controles del videojuego educativo MinecraftEdu. Fuente: Autoría propia.

# **Figura 17**

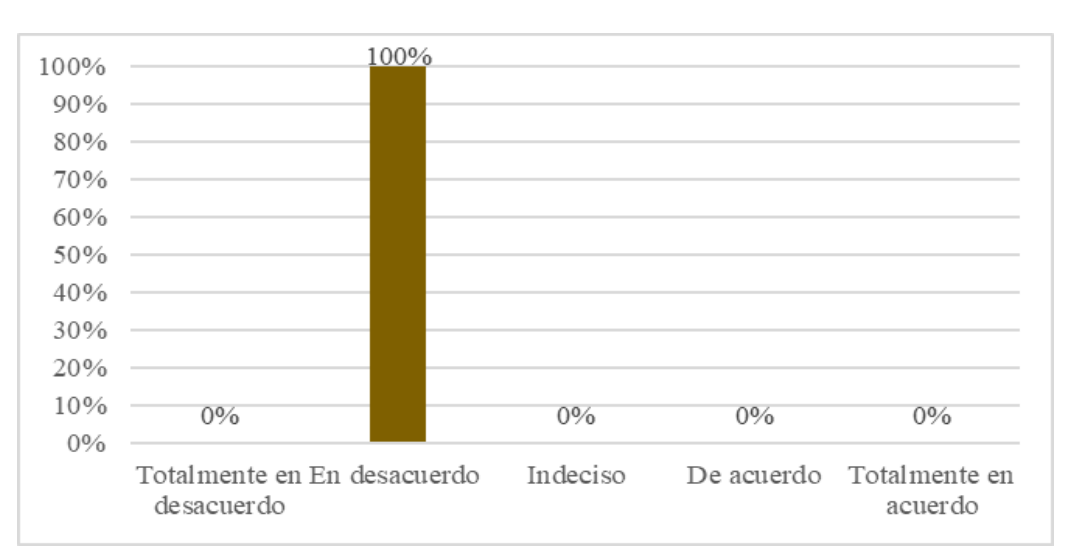

*Ítem 6: Controles*

*Nota.* La figura muestra en términos porcentuales si las docentes conocen el uso de los controles del videojuego educativo MinecraftEdu. Fuente: Autoría propia.

Dentro del grupo de estudio, se resalta que el 100% de la muestra indica estar en desacuerdo en saber utilizar las teclas del juego para controlar los movimientos, soltar, romper, colocar bloques u objetos, que son el pilar del videojuego MinecraftEdu.

# Tabla 16

*Ítem 7: Empleo de la barra activa*

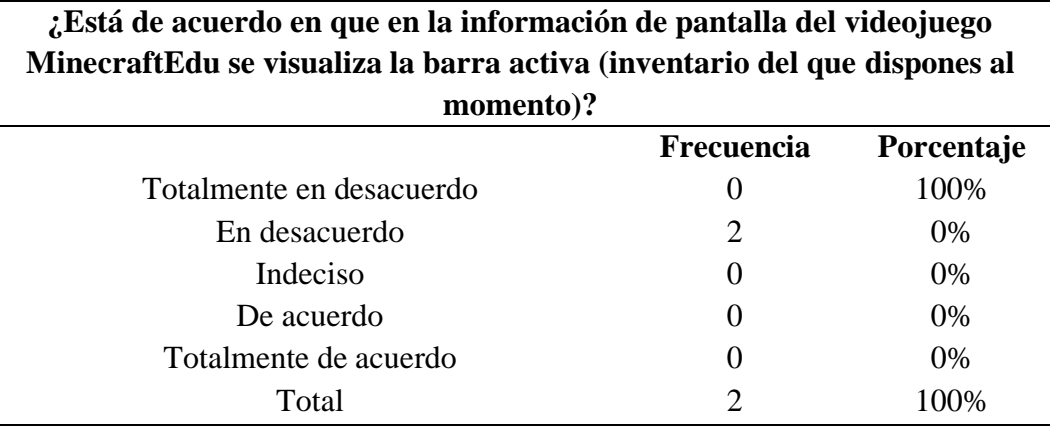

Nota: La tabla muestra si las docentes conocen el empleo de la barra activa del videojuego educativo MinecraftEdu. Fuente: Autoría propia.

#### Figura 18

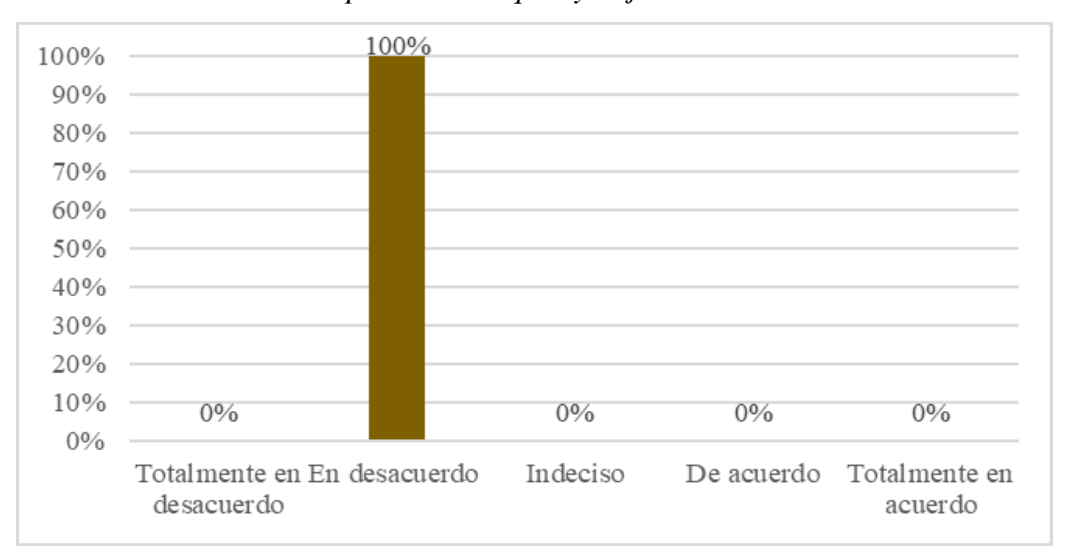

*Ítem 7: Construcciones a partir de bloques y objetos*

*Nota.* La figura muestra en términos porcentuales si las docentes conocen el empleo de la barra activa del videojuego educativo MinecraftEdu. Fuente: Autoría propia.

Tras la encuesta realizada, en cuanto a la afirmación de que en la ventana del videojuego MinecraftEdu se visualiza la barra activa, el 100% de docentes están en desacuerdo; es decir no conocen la barra; este conocimiento es importante, puesto que es un conocimiento específico para la construcción por bloques.

# **Tabla 17**

#### *Ítem 8: Construcción por bloques*

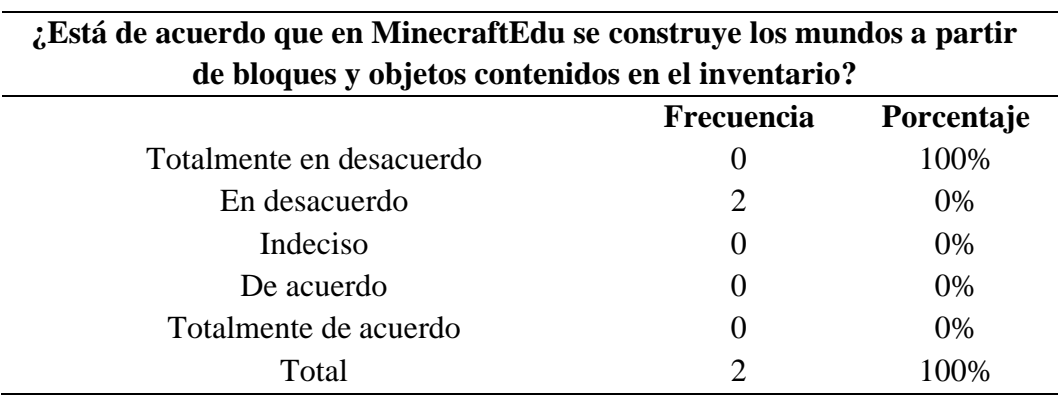

Nota: La tabla muestra si las docentes construyen mundos en el videojuego educativo MinecraftEdu. Fuente: Autoría propia.

# **Figura 19**

# *Ítem 8: Recursos externos en NPC*

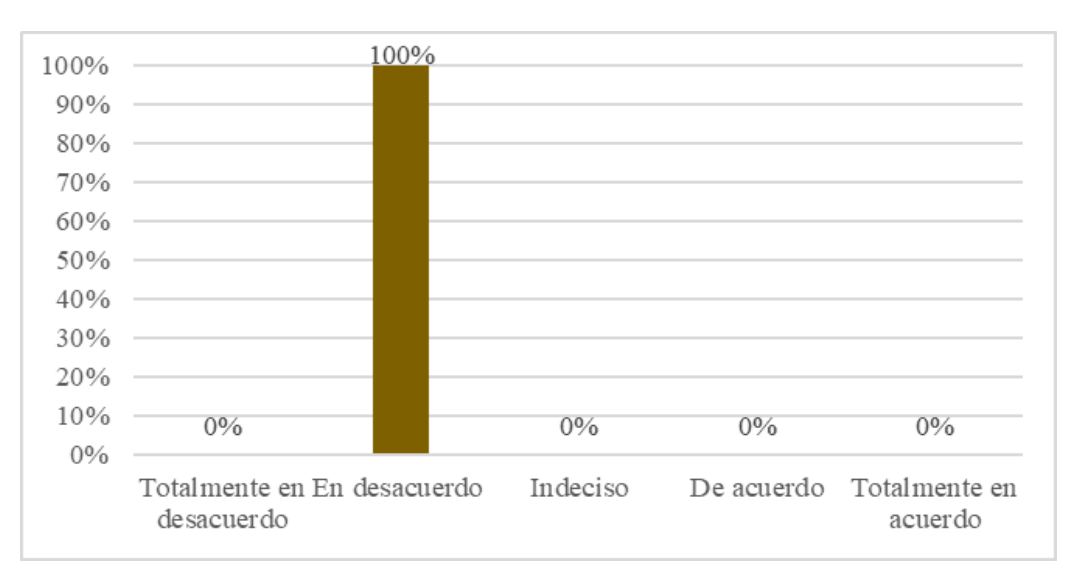

*Nota.* La figura muestra en términos porcentuales si las docentes construyen mundos en el videojuego educativo MinecraftEdu. Fuente: Autoría propia.

De la muestra encuestada el 100% está en desacuerdo, por lo que se percibe escasa noción del uso de bloques y objetos del inventario para construir mundos razón de ser de MinecraftEdu; desaprovechando los beneficios que otorga este videojuego, pues la construcción con bloques sirve para despertar las habilidades para la vida.

# **Tabla 18**

*Ítem 9: Uso del NPC*

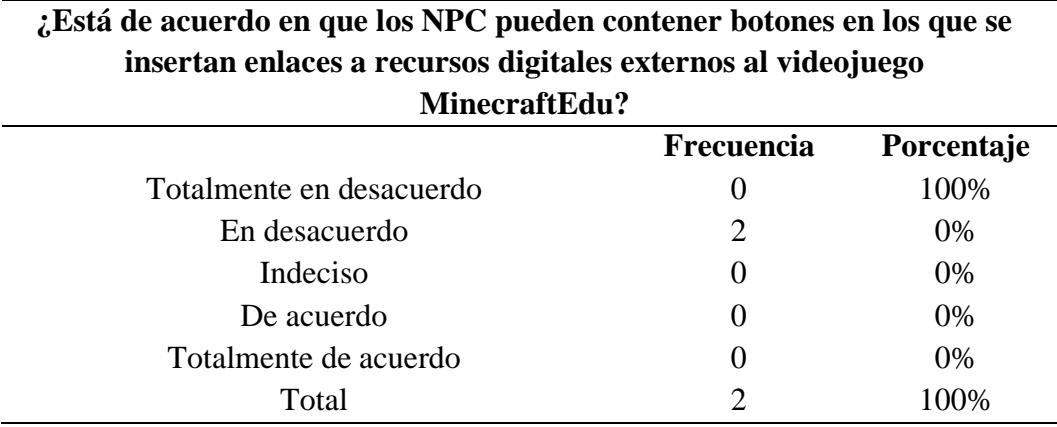

Nota: La tabla muestra si las docentes conocen el uso de NPC del videojuego educativo MinecraftEdu. Fuente: Autoría propia.

#### **Figura 20**

*Ítem 9: Mecanismos de recompensa*

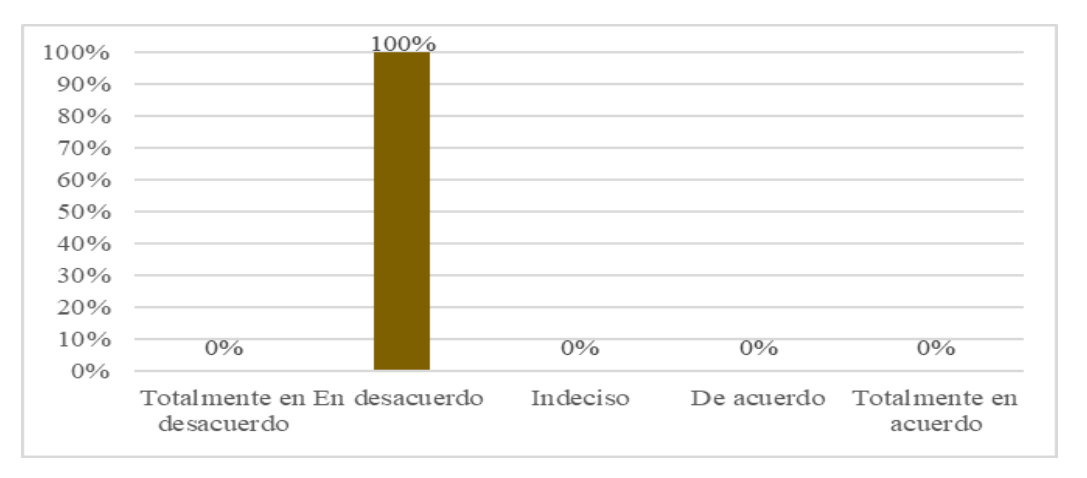

*Nota.* La figura muestra en términos porcentuales si las docentes conocen el uso de los NPC del videojuego educativo MinecraftEdu. Fuente: Autoría propia.

Respecto a que, si están de acuerdo en que los NPC pueden contener botones en los que se insertan enlaces a recursos digitales externos al videojuego MinecraftEdu, las encuestadas asienten en un 100% estar en desacuerdo; pero sería importante que lo conozcan debido a que éstos sirven como guías de las actividades propuestas en los mundos creados.

# **Tabla 19**

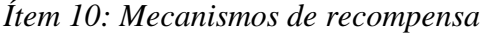

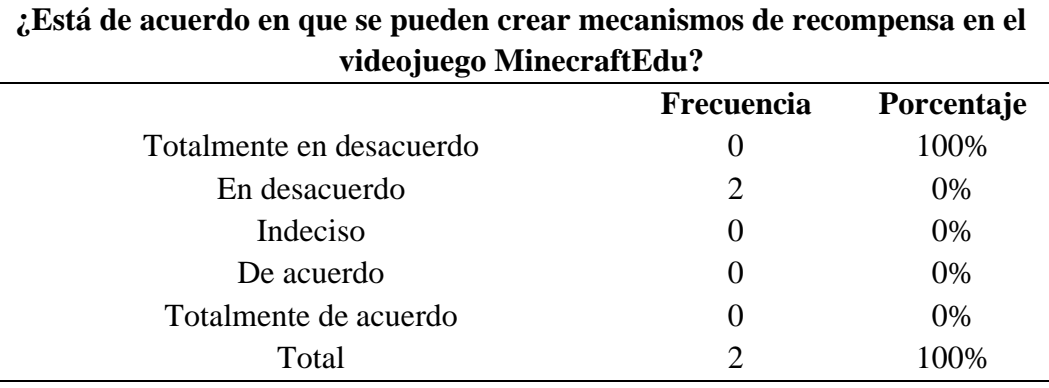

Nota: La tabla muestra si las docentes tienen conocimientos para crear mecanismos de recompensa en el videojuego educativo MinecraftEdu. Fuente: Autoría propia.

# **Figura 21**

# *Ítem 10: Mecanismos de recompensa*

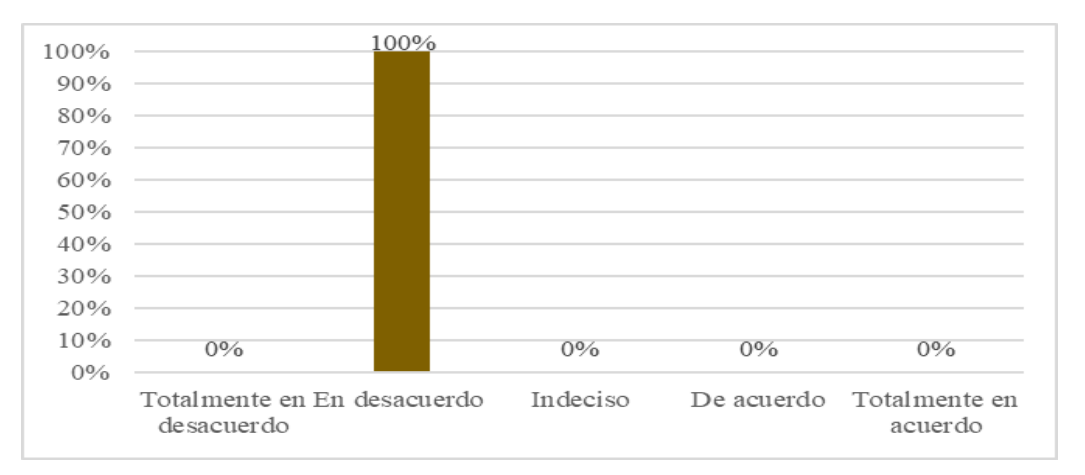

*Nota.* La figura muestra en términos porcentuales si las docentes tienen conocimientos para crear mecanismos de recompensa en el videojuego educativo MinecraftEdu. Fuente: Autoría propia.

Del grupo de estudio, el 100% responde estar en desacuerdo de conocer cómo crear mecanismos de recompensa en el videojuego MinecraftEdu.

# Tabla 20

*Ítem 11: Usar MinecraftEdu para el aprendizaje* 

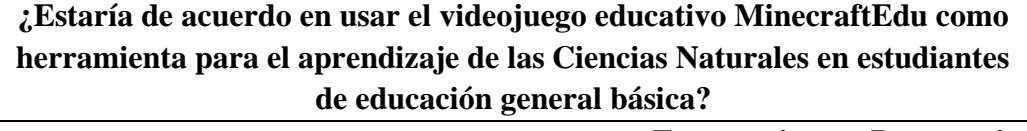

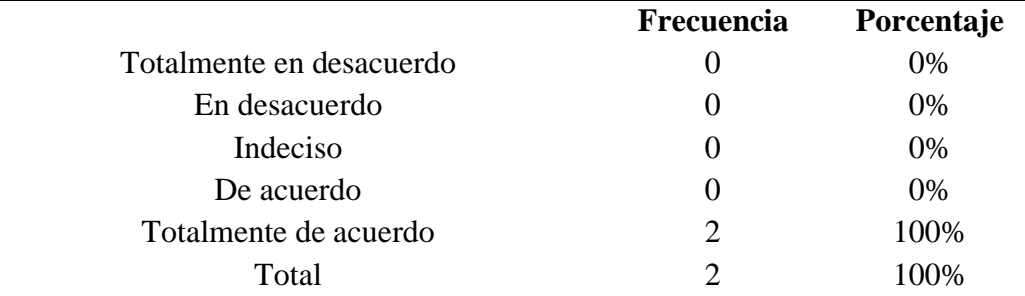

Nota: La tabla muestra si las docentes estarían de acuerdo en usar el videojuego educativo MinecraftEdu para el aprendizaje. Fuente: Autoría propia.

# **Figura 22**

*Ítem 11: Usar MinecraftEdu para el aprendizaje*

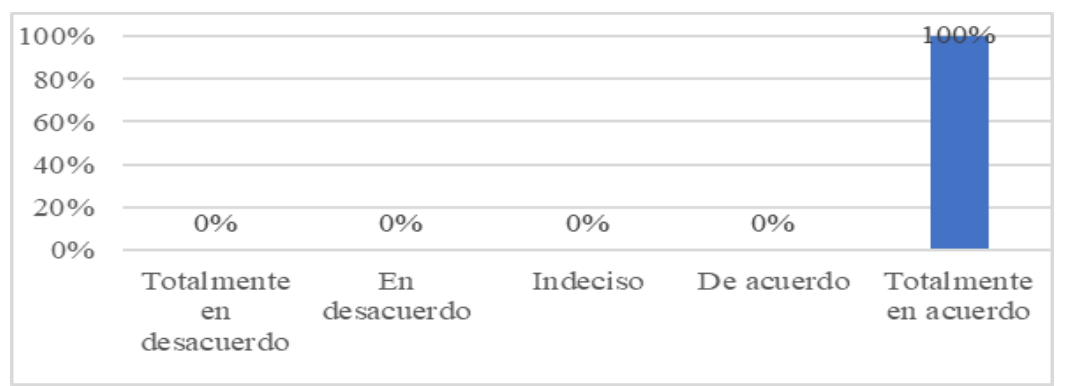

*Nota.* La figura muestra en términos porcentuales si las docentes estarían de acuerdo en usar el videojuego educativo MinecraftEdu para el aprendizaje. Fuente: Autoría propia.

Respecto al nivel de aceptación del uso de MinecraftEdu como herramienta para el aprendizaje de las Ciencias Naturales en los estudiantes, el 100% de la muestra refiere una tendencia a emplear este videojuego en sus salones de clase, puesto que es una herramienta de naturaleza versátil que se adapta a cualquier

necesidad. A pesar de que en preguntas anteriores se pone en evidencia que no tienen muchos conocimientos en esta herramienta, se muestran abiertas a explorarla, pues creen que es una posible alternativa para conseguir el aprendizaje con ciudadanos digitales.

# **Resultados de la ficha de observación directa no participante, aplicada a los estudiantes**

# **Tabla 21**

*Ítem 1: Inicio de sesión* 

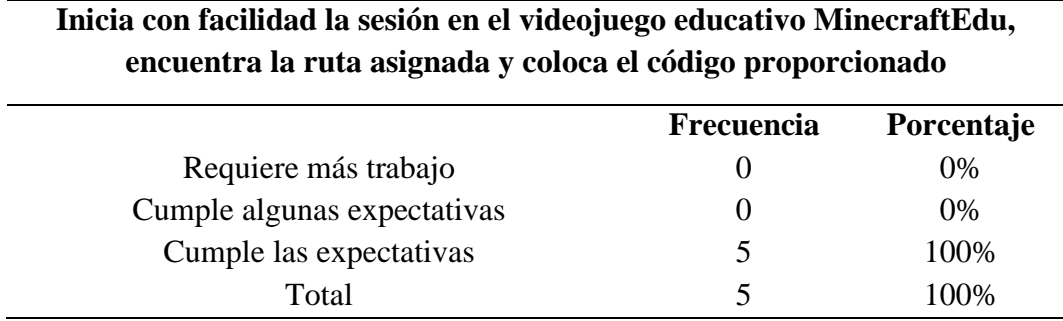

Nota: La tabla muestra si el/la estudiante inicia con facilidad su sesión, encuentra la ruta y coloca el código en el videojuego educativo MinecraftEdu. Fuente: Autoría propia.

# **Figura 23**

*Ítem 1: inicio de sesión* 

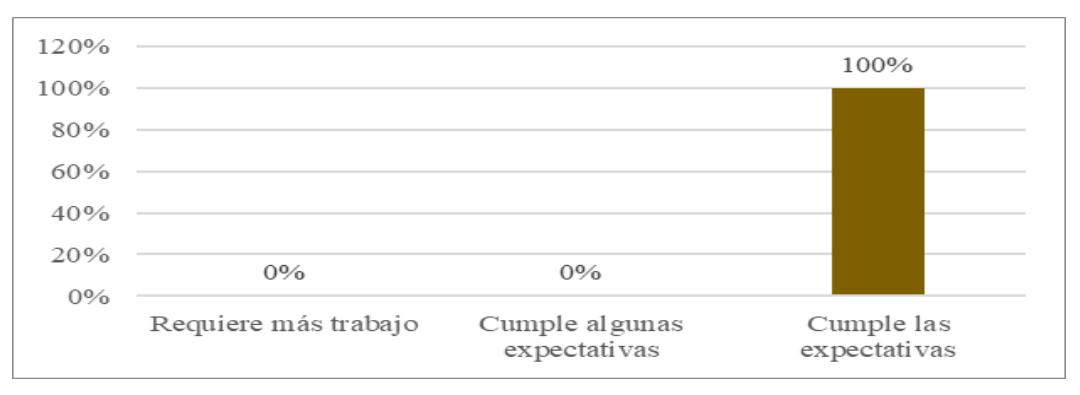

*Nota.* La figura muestra en términos porcentuales si el/la estudiante inicia con facilidad su sesión, encuentra la ruta y coloca el código en el videojuego educativo MinecraftEdu. Fuente: Autoría propia.

Existe una tendencia absoluta del 100% que cumple las expectativas en cuanto al criterio de inicio de sesión, esto en clara relación con la edad de la población de estudio; lo que evidencia que todos los sujetos observados son capaces de iniciar su cuenta en la herramienta, seguir la ruta y colocar el código del mundo por sí solos; es decir, conocen a MinecraftEdu, claro está por la estrecha relación que tiene con el juego Minecraft.

# Tabla 22

*Ítem 2: Modos y dificultades* 

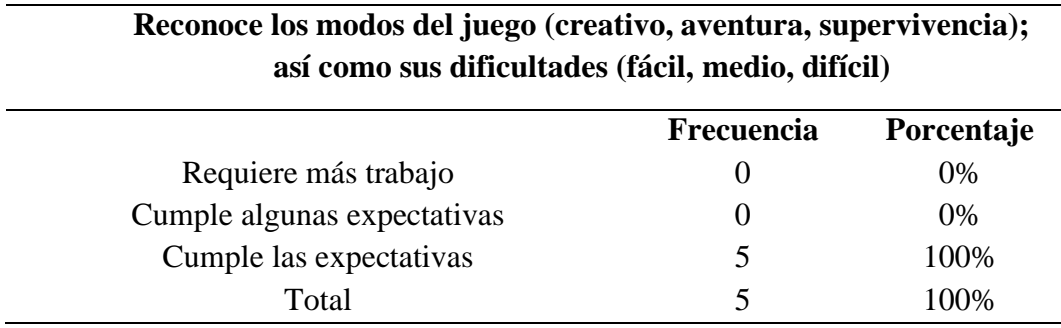

Nota: La tabla muestra si el/la estudiante reconoce los modos y dificultades del videojuego educativo MinecraftEdu. Fuente: Autoría propia.

# **Figura 24**

#### *Ítem 2: Modos y dificultades*

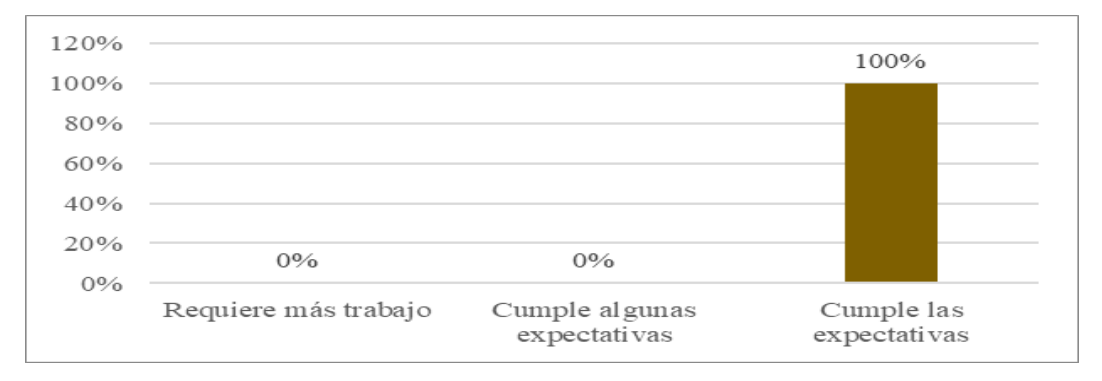

*Nota.* La figura muestra en términos porcentuales si el/la estudiante reconoce los modos y dificultades del videojuego educativo MinecraftEdu. Fuente: Autoría propia.

Respecto al conocimiento que tienen los estudiantes sobre los modos y dificultades del juego; se expone que el 100% de la población estudiada,

tranquilamente se desenvuelve en este aspecto. Pues, saben moverse muy bien entre las opciones presentadas, configurando la partida según su necesidad.

# Tabla 23

*Ítem 3: Reconoce el inventario*

**Reconoce el inventario, distinguiendo los materiales, bloques y objetos para cumplir con los retos propuestos.**

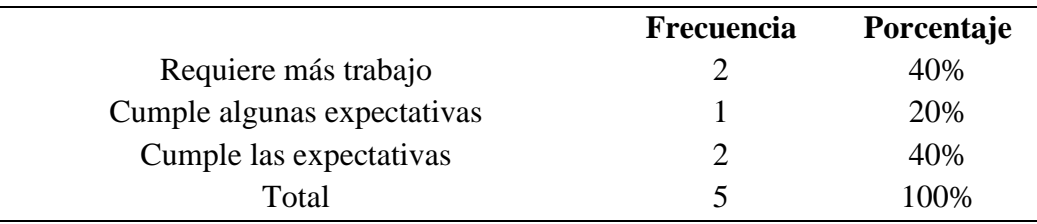

*Nota:* La tabla muestra si el/la estudiante reconoce el inventario para cumplir los retos propuestos en del videojuego educativo MinecraftEdu. Fuente: Autoría propia.

# **Figura 25**

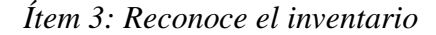

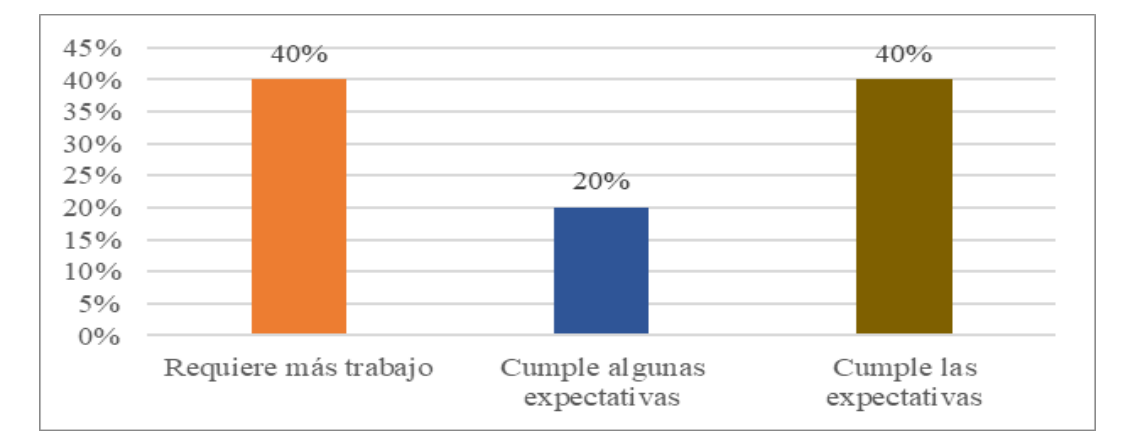

*Nota.* La figura muestra en términos porcentuales si el/la estudiante reconoce el inventario para cumplir los retos propuestos en del videojuego educativo MinecraftEdu. Fuente: Autoría propia.

En un 40% de la población estudiada, se presentó un cumplimiento de las expectativas, en un 20% algunas expectativas del uso del inventario, reflejando entre las dos anteriores un 60%; en tanto que un 40%, requiere más trabajo, lo que conlleva que se debe realizar un acompañamiento más cercano a este último grupo.

De lo que se desprende que se tiene un mayor porcentaje que puede desenvolverse autónomamente, lo cual es muy favorable para el estudio en curso.

# Tabla 24

*Ítem 4: Reconoce la barra activa*

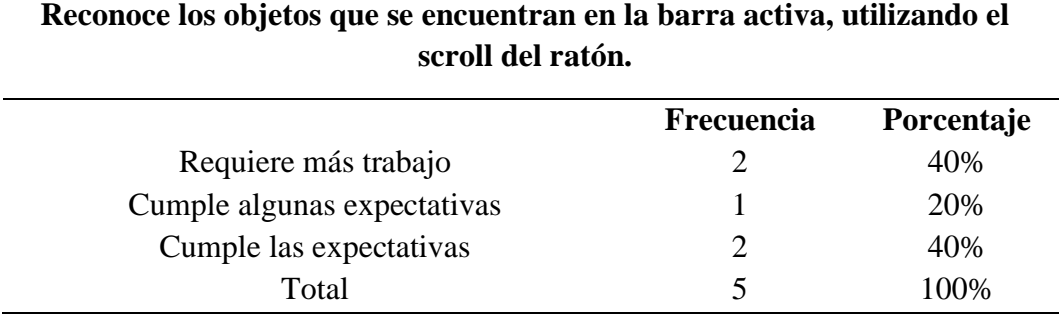

Nota: La tabla muestra si el/la estudiante reconoce los objetos de la barra activa del videojuego educativo MinecraftEdu. Fuente: Autoría propia.

## **Figura 26**

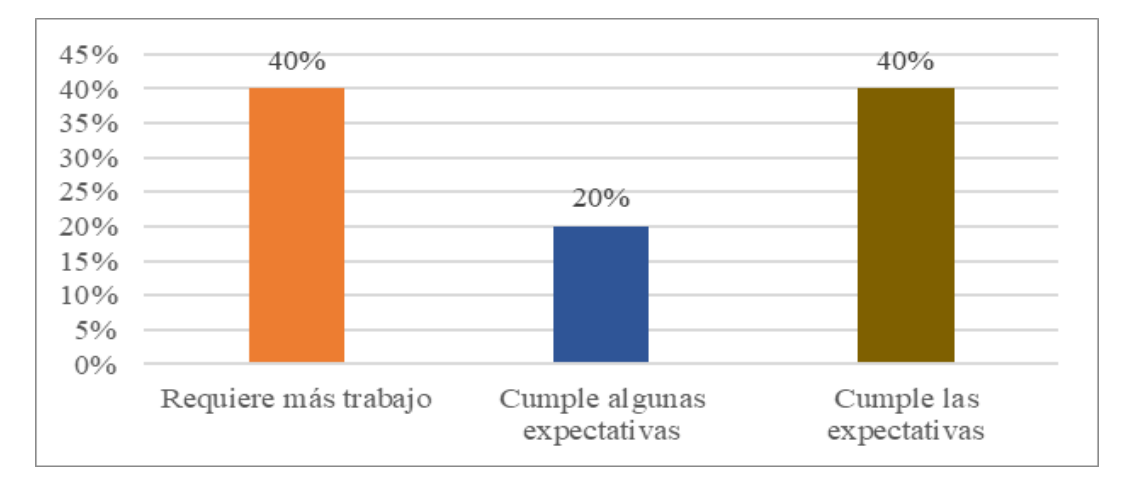

*Ítem 4: Reconoce la barra activa*

*Nota.* La figura muestra en términos porcentuales si el/la estudiante reconoce los objetos de la barra activa del videojuego educativo MinecraftEdu. Fuente: Autoría propia.

Se puede evidenciar que los alumnos se sitúan en un 60% entre cumplen las expectativas y cumplen algunas expectativas, pues se muestran altamente seguros reconociendo los objetos de la barra activa utilizando el scroll del ratón. Por otra parte, el 40% de los alumnos requieren más trabajo para conseguir esta destreza, lo

que demuestra que se debe trabajar en el reconocimiento de los controles, para generar confianza en las acciones que realiza.

# Tabla 25

*Ítem 5: Controles básicos del videojuego MinecraftEdu* 

**Utiliza eficientemente los controles del juego (moverse, romper, colocar, saltar, volar, inventario, chat).**

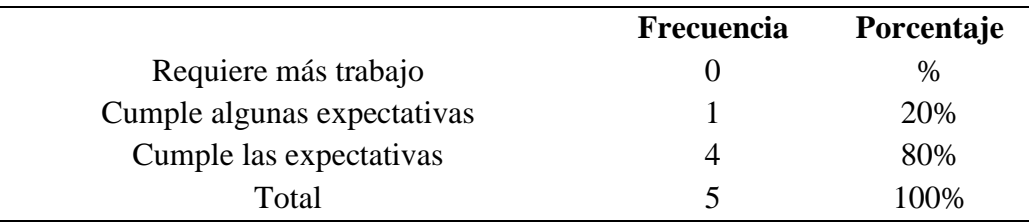

Nota: La tabla muestra si el/la estudiante utiliza controles básicos del videojuego educativo MinecraftEdu. Fuente: Autoría propia.

# Figura 27

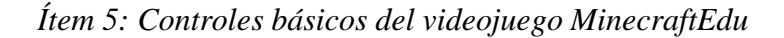

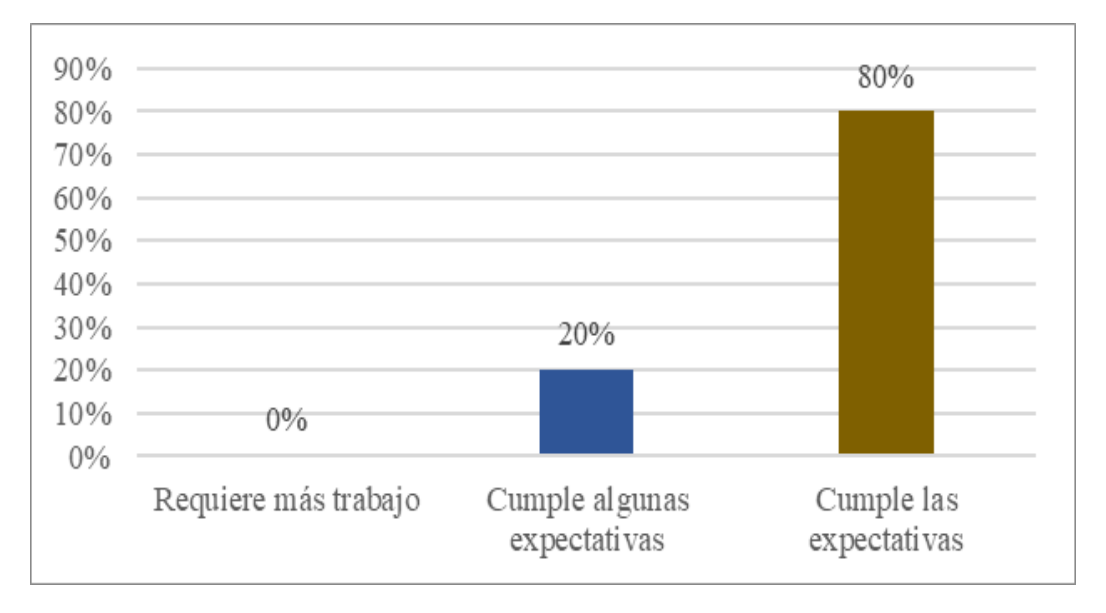

Nota: La tabla muestra en términos porcentuales si el/la estudiante utiliza controles básicos del videojuego educativo MinecraftEdu. Fuente: Autoría propia.

Se evidencia claramente que los que cumplen las expectativas son un 80% y cumple algunas expectativas un 20% de los alumnos, quienes se mostraron altamente activos en el uso y dominio de los controles básicos que ofrece MinecraftEdu. Por lo que se entiende que tendrán mayor agilidad para comprender y navegar en el mundo "CienciasCraft".

# Tabla 26

*Ítem 6: Controles del videojuego MinecraftEdu – avatar*

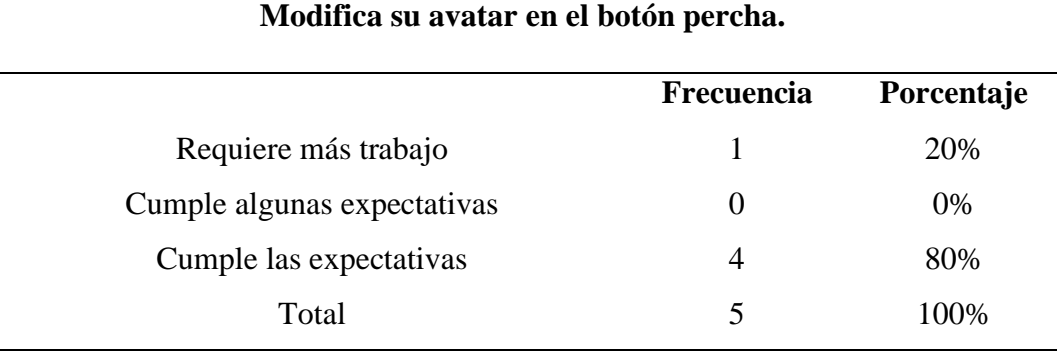

Nota: La tabla muestra si el/la estudiante puede modificar su apariencia dentro del botón percha del videojuego educativo MinecraftEdu. Fuente: Autoría propia.

# Figura 28

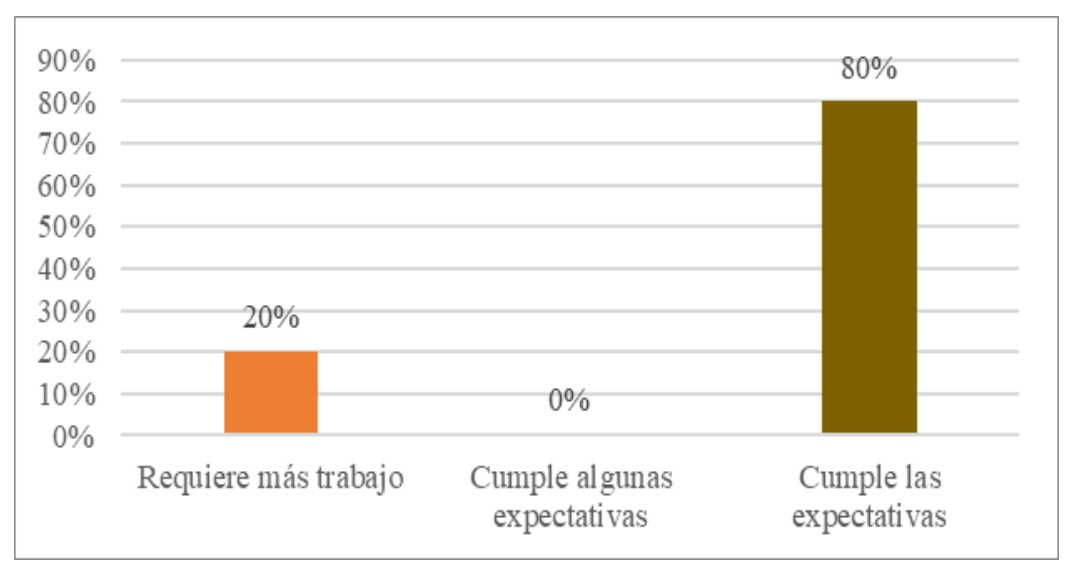

*Ítem 6: Controles del videojuego MinecraftEdu – avatar* 

*Nota.* La figura muestra los valores porcentuales si el/la estudiante puede modificar su apariencia dentro del botón percha del videojuego educativo MinecraftEdu. Fuente: Autoría propia.

El 80% de la población cumple las expectativas al modificar solos la apariencia de su avatar, dentro de la opción percha, cambiando la forma del avatar; mientras que tan solo el 20% requiere más trabajo para hacerlo, porque desconocen los pasos a seguir.

#### **Tabla 27** Controles del video Minecraftedu - pizarras interactivas interactivas interactivas interactivas interactivas interactivas interactivas interactivas interactivas interactivas interactivas interactivas interactiva

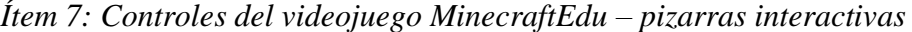

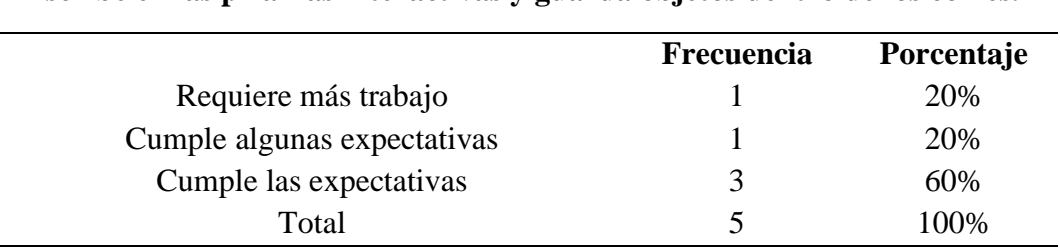

**Escribe en las pizarras interactivas y guarda objetos dentro de los cofres.**

Nota: La tabla muestra si el/la estudiante escriben en las pizarras interactivas y guardar sus objetos dentro de los cofres del videojuego educativo MinecraftEdu. Fuente: Autoría propia.

## Figura 29

*Ítem 7: Controles del videojuego MinecraftEdu – pizarras interactivas* 

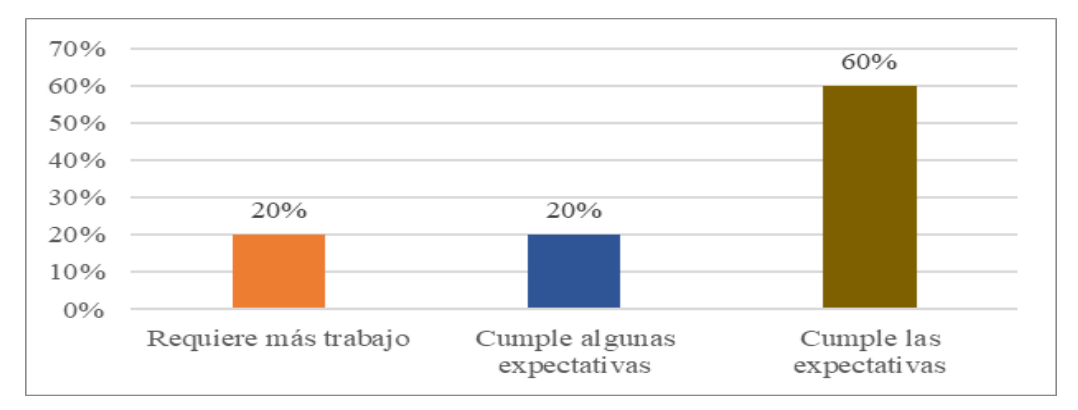

*Nota.* La figura muestra los valores porcentuales si el/la estudiante escriben en las pizarras interactivas y guardar sus objetos dentro de los cofres del videojuego educativo MinecraftEdu. Fuente: Autoría propia.

Las instrucciones brindadas por la docente resultaron clave para el correcto desarrollo de las actividades propuestas en clase, a su vez, tras la observación realizada demostraron que en suma el 80% cumple las expectativas y cumple algunas expectativas, escribiendo en las pizarras y guardando objetos en los cofres de manera autónoma o con ayuda; evidenciando reconocer y usar los elementos del videojuego MinecraftEdu. No obstante, el 20% de los estudiantes requiere más trabajo para adquirir esta habilidad, pues deben familiarizarse más con el videojuego.

# Tabla 28

*Ítem 8: Controles del videojuego MinecraftEdu - NPC* 

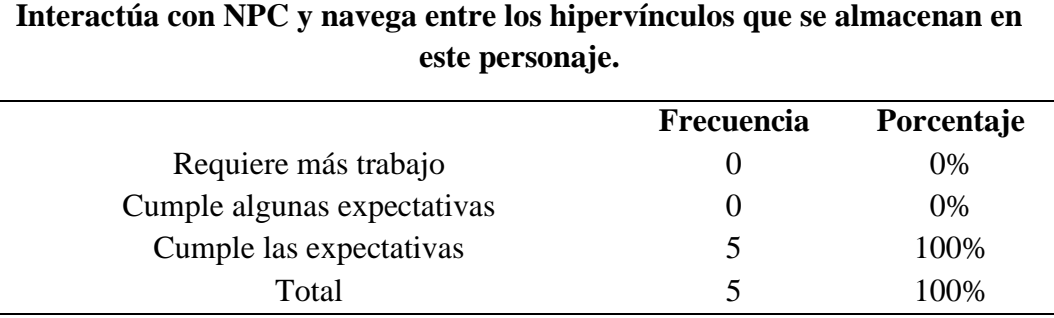

Nota: La tabla muestra si el/la estudiante interactúa con los personajes no jugables y navega entre los hipervínculos del NPC del videojuego educativo MinecraftEdu. Fuente: Autoría propia.

#### Figura 30

*Ítem 8: Controles del videojuego MinecraftEdu - NPC* 

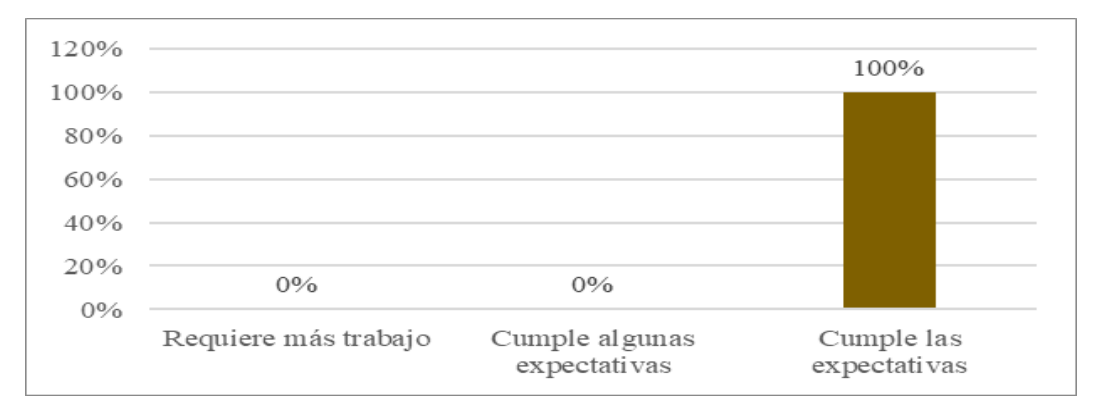

*Nota.* La figura muestra los valores porcentuales el/la estudiante interactúa con los personajes no jugables y navega entre los hipervínculos del NPC del videojuego educativo MinecraftEdu. Fuente: Autoría propia.

En este ítem se refleja que el 100% de los estudiantes cumple las expectativas, lo que se traduce en un total dominio de la interacción con los NPC

migrando entre los hipervínculos para descubrir recursos digitales externos. Lo que demuestra la importancia de utilizar estos personajes para guiar el aprendizaje, puesto que, al ser entes animados y atractivos, los niños se sienten más cómodos con seguir sus instrucciones dominando con facilidad su aplicación.

## **Tabla 29**

*Ítem 9: Ejecuta instrucciones* 

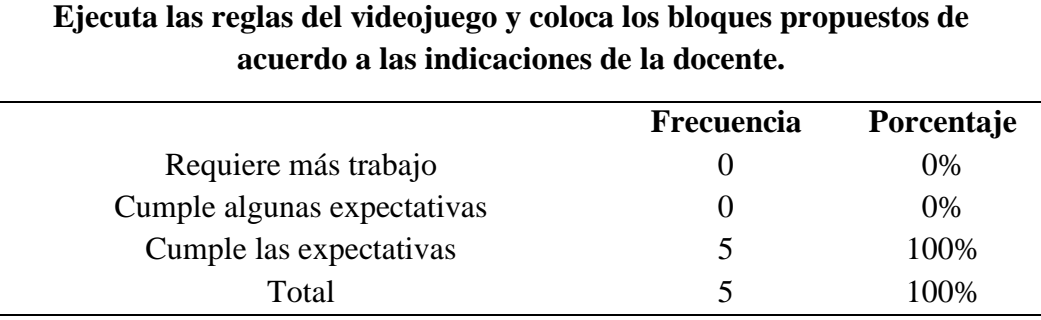

Nota: La tabla muestra si el/la estudiante sigue las reglas del videojuego y coloca los bloques en el videojuego educativo MinecraftEdu, de acuerdo a las instrucciones de la docente. Fuente: Autoría propia.

# **Figura 31**

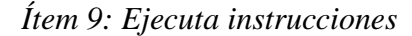

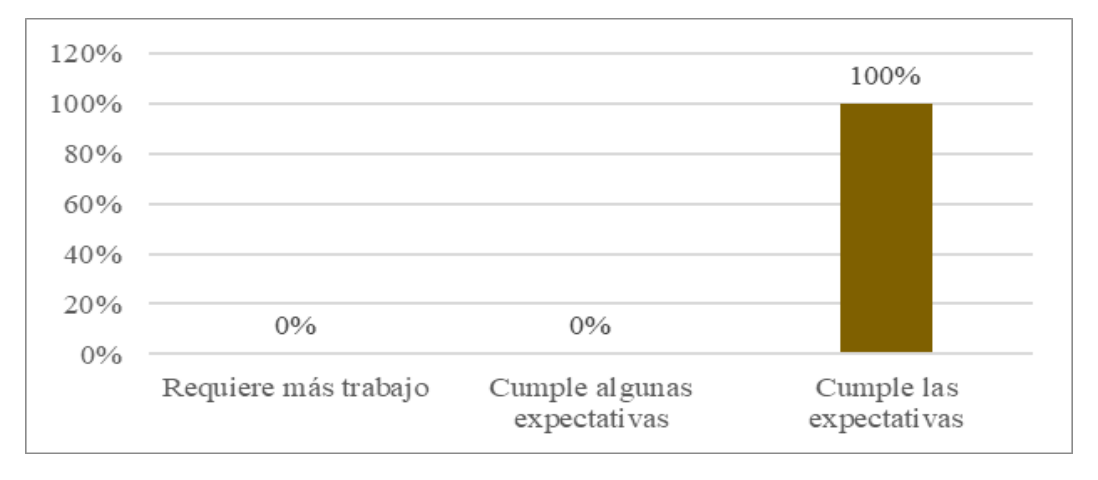

*Nota.* La figura muestra los valores porcentuales si el/la estudiante sigue las reglas del videojuego y coloca los bloques en el videojuego educativo MinecraftEdu, de acuerdo a las instrucciones de la docente. Fuente: Autoría propia.

Los estudiantes se muestran en un 100% comprometidos a seguir las instrucciones propias del juego; así como cada indicación que ofrece la docente, para generar un ambiente positivo de interacción educativa.

## **Tabla 30**

*Ítem 10: Autonomía y cumplimiento* 

**Crea construcciones en MinecraftEdu relacionando el juego con el tema abordado, activa los mecanismos de recompensa y realiza las actividades que plantea la docente, con la finalidad de cumplir el trabajo.**

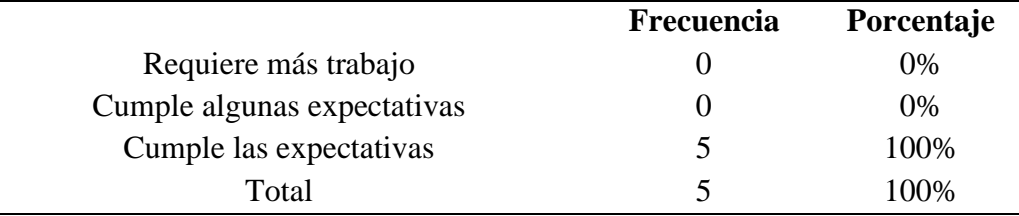

Nota: La tabla muestra si el/la estudiante demuestra autonomía para realizar sus construcciones relacionando temas con el momento del juego. Fuente: Autoría propia.

# **Figura 32**

#### *Ítem 10: Autonomía y cumplimiento*

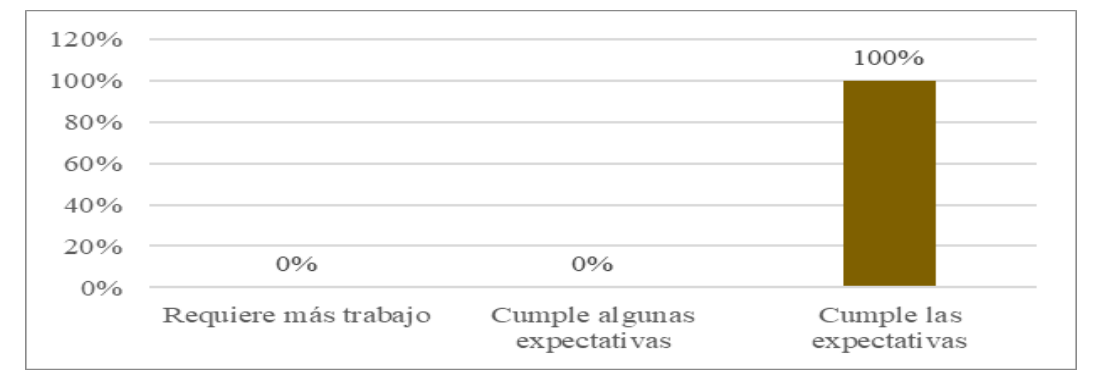

*Nota.* La figura muestra los valores porcentuales si el/la estudiante demuestra autonomía en el manejo de videojuego MinecraftEdu. Fuente: Autoría propia.

Dentro del grupo de estudio, se logró resaltar que el 100% de los sujetos de estudio crean construcciones dentro de MinecraftEdu, relacionando el juego con los temas de tratados, activan mecanismos de recompensa y realiza las actividades indicadas por sí solos, generando autonomía en los estudiantes desde temprana edad. Cabe recalcar que al decir relacionan el juego con el tema en estudio, no infiere en que ellos están al 100% conscientes de que están en clase de Ciencias Naturales, lo que denota que si existe un aprendizaje inconsciente con el apoyo del videojuego MinecraftEdu.

#### **Triangulación de resultados**

En este apartado se realizó un análisis cualitativo resumido tomando como base los objetivos específicos plateados en este trabajo de investigación:

**Objetivo específico 1:** Desarrollar los aspectos teóricos relacionados con la aplicación de MinecraftEdu para el aprendizaje de las Ciencias Naturales.

El desarrollo del marco teórico permitió fundamentar mediante la literatura científica cómo MinecraftEdu promueve el aprendizaje de largo plazo. Se encontró que es una herramienta focalizada para todas las edades, muy popular en su uso (García, 2021) que promueve el trabajo colaborativo, potencia las habilidades de los usuarios y que además posee videos tutoriales que ayudan a los docentes a educarse en cómo usarlo en un entorno seguro, por tanto es una herramienta que se puede usar personalizándola para diferentes asignaturas, ya que además permite el uso de otras herramientas digitales dentro de ella a través de su inclusión mediante hipervínculos. De esta forma se estableció que MinecraftEdu es considerado un avance educativo (Vanden et al., 2010) ya que no solo se usa en la educación, sino que además ha tenido casos de éxito en el área médica para tratar casos de depresión, dolor y mejorar la motivación de los pacientes.

**Objetivo específico 2:** Identificar si los docentes manejan la herramienta MinecraftEdu para el aprendizaje de las Ciencias Naturales en estudiantes de educación general básica.

Para el esquema del cuestionario a las docentes pares, se implementó ítems que posibilitan determinar su nivel de conocimiento en relación al videojuego educativo MinecraftEdu.

El ítem 1 ayuda a revisar si las docentes conocen el videojuego MinecraftEdu, encontrando que el 50% lo conoce, debido a su estrecha relación con Minecraft en su versión original. Sin embargo, del ítem 2 al 10, refleja un escaso conocimiento de los elementos que lo integran, permitiendo observar que al 100% se les dificulta entender los componentes básicos y específicos para un buen desarrollo de las lecciones, como el inicio de sesión, modos y dificultades, conocimiento del inventario, controles del juego, mecanismos de recompensas y manejo de hipertextos en los NPC.

El ítem 11 coteja si las docentes aceptarían utilizar MinecraftEdu para el aprendizaje de las Ciencias Naturales, determinando que el 100% se muestra abiertas a incluirlo en sus lecciones, pues son conscientes del avance tecnológico en la educación y consideran que utilizar los videojuegos, trae consigo beneficios para el aprendizaje de ciudadanos digitales, adaptando recursos a la realidad que les corresponde vivir, acoplando la enseñanza tradicional a la tecnología para no limitar el desarrollo de habilidades para la vida; en sí enfrentarse migrantes digitales a nativos digitales.

Así también, permite transformar la comunicación vertical en horizontal, lo que quiere decir que tanto docentes como alumnos discutan opiniones para llegar a un punto de encuentro, sin olvidar que no existe una verdad absoluta, tomando en cuenta las nuevas formas de aprendizaje de los estudiantes; por ende, también ofrece la oportunidad de mejorar sus capacidades cognitivas, pensamiento crítico, reflexivo, ser autónomos y crecer seguros de sí mismos.

**Objetivo específico 3:** Diagnosticar las destrezas relacionadas a la herramienta MinecraftEdu.

Al diseñar la guía de observación no participante se pensó́ en ítems que permitan determinar si los estudiantes tienen entendimiento sobre el videojuego MinecraftEdu; para ello, se dividió el instrumento en dos partes: conocimiento y dominio de la herramienta.

78

Los ítems 1,2 y 3 ayudan a revisar el conocimiento que tienen los estudiantes sobre la herramienta digital, en cuanto al inicio de sesión, modos, dificultad e inventario; se encontró que el 100% sabe cómo iniciar sesión y los diferentes modos y dificultades del videojuego por sí mismos, mientras que el 40% está enmarcado entre cumple con las expectativas y necesita apoyo para reconocer los elementos del inventario.

Los ítems 4 ,5, 6,7 y 8 refieren el dominio de los controles del juego, recopilando que el 40% utiliza la barra activa, el 80% domina los controles básicos y la modificación del avatar, mientras que el 60% es capaz de utilizar las pizarras interactivas y el 100% demuestra interactuar eficientemente con los NPC y sus respectivos hipervínculos.

En los ítems 9 y 10 se observó su capacidad para desarrollarse por sí mismo, ejecutando instrucciones proporcionadas por el docente, determinando que el 100% de estudiantes están encaminados a ser autónomos y responsables.

De lo que se desprende que en una media del 84% los estudiantes cumplen con las expectativas del conocimiento y dominio de la herramienta MinecraftEdu para el aprendizaje.

**Objetivo específico 4:** Crear un ambiente virtual en MinecraftEdu para motivar el aprendizaje de las Ciencias Naturales.

En atención al criterio de los expertos y a los resultados que se obtuvo en la guía de observación directa, se procedió́ a diseñar el ambiente virtual de MinecraftEdu para la asignatura de Ciencias Naturales, donde se aplicó́ una clase completa que incluye el instrumento de prueba objetiva, misma que fue aplicada antes y después del proceso. En el siguiente capítulo se detalla los resultados obtenidos del proceso educativo empleado con MinecraftEdu.

# **CAPÍTULO III**

#### **PRODUCTO**

#### **Nombre de la propuesta**

Diseño del mundo virtual "CienciasCraft" para el aprendizaje del espacio exterior en la asignatura de Ciencias Naturales para estudiantes del tercer año de educación general básica elemental.

#### **Definición del tipo de producto**

Con base en los resultados del estudio del marco metodológico, y en cumplimiento al tercer objetivo específico de la investigación planteada; se propone implementar el mundo virtual "CienciasCraft" creado en MinecraftEdu que posibilita la gamificación, construcción de mundos con bloques y objetos animados en tres dimensiones, provocando un aprendizaje significativo de manera inconsciente.

En consecuencia, trabaja la experimentación sin necesidad de un laboratorio físico aportando en el desarrollo de las habilidades para la vida (emocionales, cognitivas, sociales) impulsando el cuidado por la naturaleza; de allí que nace su nombre "CienciasCraft" con la implementación de la unidad espacio exterior, destinado a los estudiantes del tercer año de EGBE paralelo B sección matutina.

Por otra parte, la creación del mundo "CienciasCraft" se apoya en el modelo instruccional sistemático circular de Análisis, Diseño, Desarrollo, Implantación, Evaluación (ADDIE); porque según Belloch (2018) es adecuado para la ciencia aplicada y el arte. Puesto que al terminar con la evaluación se puede volver a generar un nuevo análisis, además facilita la retroalimentación en cualquiera de sus etapas por lo que es muy adecuado para el ámbito educativo.

# **Figura 33**

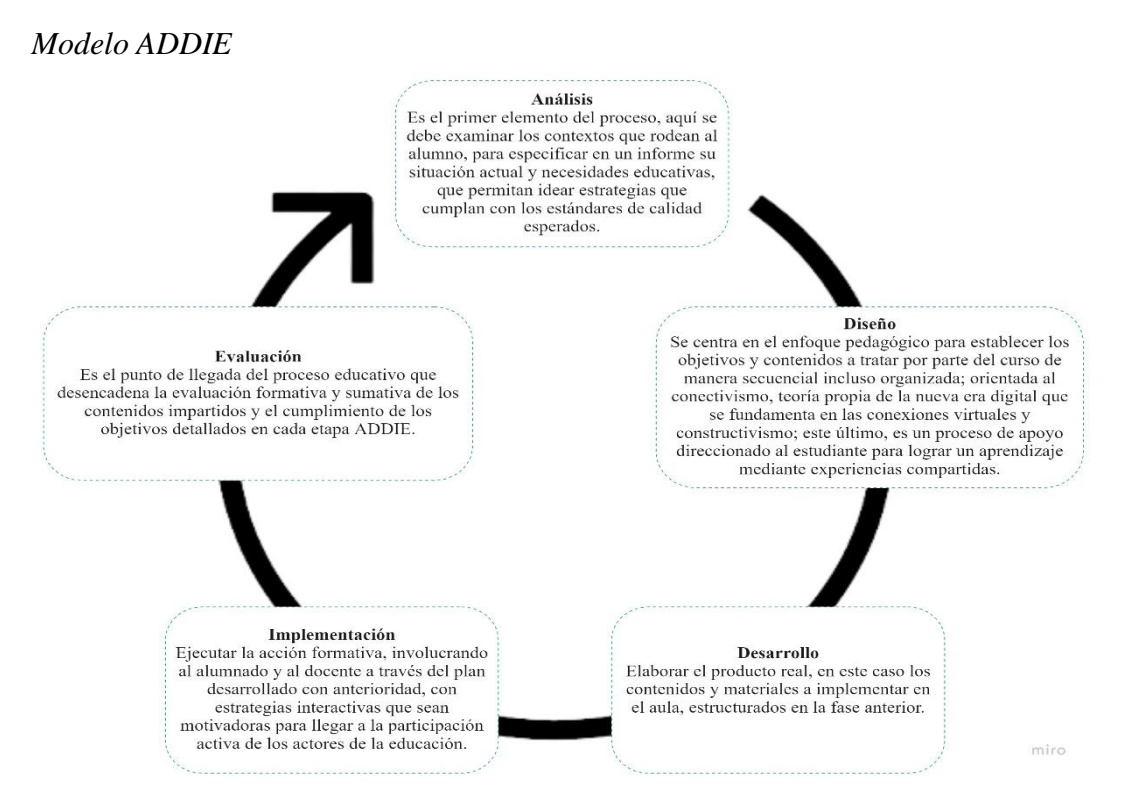

*Nota.* La figura muestra el modelo ADDIE a partir de Guaján (2019), Peterson (2003) y Gómez (2020). Fuente: Autoría propia.

# **Objetivo general**

Implementar MinecraftEdu como entorno virtual para el aprendizaje de las Ciencias Naturales en estudiantes del tercer año de educación general básica elemental de la UELFR.

#### **Objetivos específicos**

• Elaborar una planificación microcurricular sobre los contenidos y destrezas de la asignatura de Ciencias Naturales para la aplicación de la herramienta MinecraftEdu.

- Diseñar actividades de aprendizaje con MinecraftEdu.
- Implementar el mundo "CienciasCraft" creado en MinecraftEdu para el proceso de aprendizaje en la asignatura de Ciencias Naturales.
- Evaluar mediante el modelo t-Student para variables relacionadas el antes y después del uso del mundo virtual "CienciasCraf" para apreciar cambios en el aprendizaje de los estudiantes.

# **Estructura de la propuesta apoyada en el diseño ADDIE Análisis**

En esta fase se analiza la necesidad de contar con el uso de MinecraftEdu como herramienta para el aprendizaje de las Ciencias Naturales en los 30 estudiantes (7 a 8 años de edad) del tercer año paralelo B sección matutina, de la UELRF de la ciudad de Latacunga, en el primer parcial del segundo quimestre del periodo lectivo 2021 – 2022, con quienes se mantiene un proceso de aprendizaje tradicional.

Desprendiéndose como problema, la inexistencia del uso de MinecraftEdu como herramienta para el aprendizaje de las Ciencias Naturales en los estudiantes en mención; las causas: autoridades que incumplen el Acuerdo Ministerial 015- 2019 que indica el uso de los video juegos, docentes que desconocen MinecraftEdu como apoyo del aprendizaje activo, no se toma en cuenta las nuevas formas de aprendizaje de los estudiantes, por lo que los estudiantes pierden la oportunidad de crear experiencias únicas de aprendizaje inconsciente sin presión, a gusto mediante ensayo-error en un entorno virtual personalizado. Además, poco preparados para dar soluciones a problemas en un contexto real; escaso desarrollo de las habilidades parala vida (cognitivas., emocionales, sociales según la OMS).

Con base en lo expuesto, es necesario plantear alternativas pedagógicas (MINEDUC, 2016) para mejorar el proceso de aprendizaje de las Ciencias Naturales acorde a las tendencias en donde se habla de una ciudadanía digital y ecosistema de medios de los educandos(nativos digitales) denominados por Prensky (2020), permitiendo explotar mediante la experimentación sus habilidades sociales e individuales, desarrollando un mejor aprendizaje, anclando a las metodologías tradicionales MinecraftEdu.

Razón por la cual es necesario crear un mundo virtual en MinecraftEdu, puesto que fue desarrollado como aliado para la educación; al ser una plataforma que permite gamificación usando el principio del videojuego, además de enlazar otros recursos educativos abiertos, manteniendo la expectativa del aprendizaje por descubrimiento. Con lecciones del bloque 4 unidad 5 "espacio exterior" en atención al meso currículo 2016, desagregado por la institución educativa; sobre ¿qué van a aprender?, ¿cómo van a aprender?, ¿con qué?, ¿qué y cómo evaluar?

En tal razón, se desprende la microcurricular dividida en tres etapas (40 minutos periodo clase cada una) guiadas por la docente con el método de las rutinas del pensamiento: despertando el conocimiento previo, seguidamente la pregunta de desequilibrio aborda el conocimiento específico, luego mediante otras herramientas digitales de gamificación se realiza las evaluaciones formativas, posteriormente la construcción por bloques como un reto dentro del mundo después de cada etapa. Finalmente, una maqueta del sistema solar junto a un video explicativo corto reforzando el aprendizaje, finalmente la evaluación sumativa y dos premios al esfuerzo: un audiolibro y unas armaduras.

#### **Objetivo de la unidad**

• Comprender el punto de vista de la ciencia sobre la Tierra, sus cambios y su lugar en el universo. Ref. (OG.CN.2.)

# **Tabla 31**

# *Plan microcurricular*

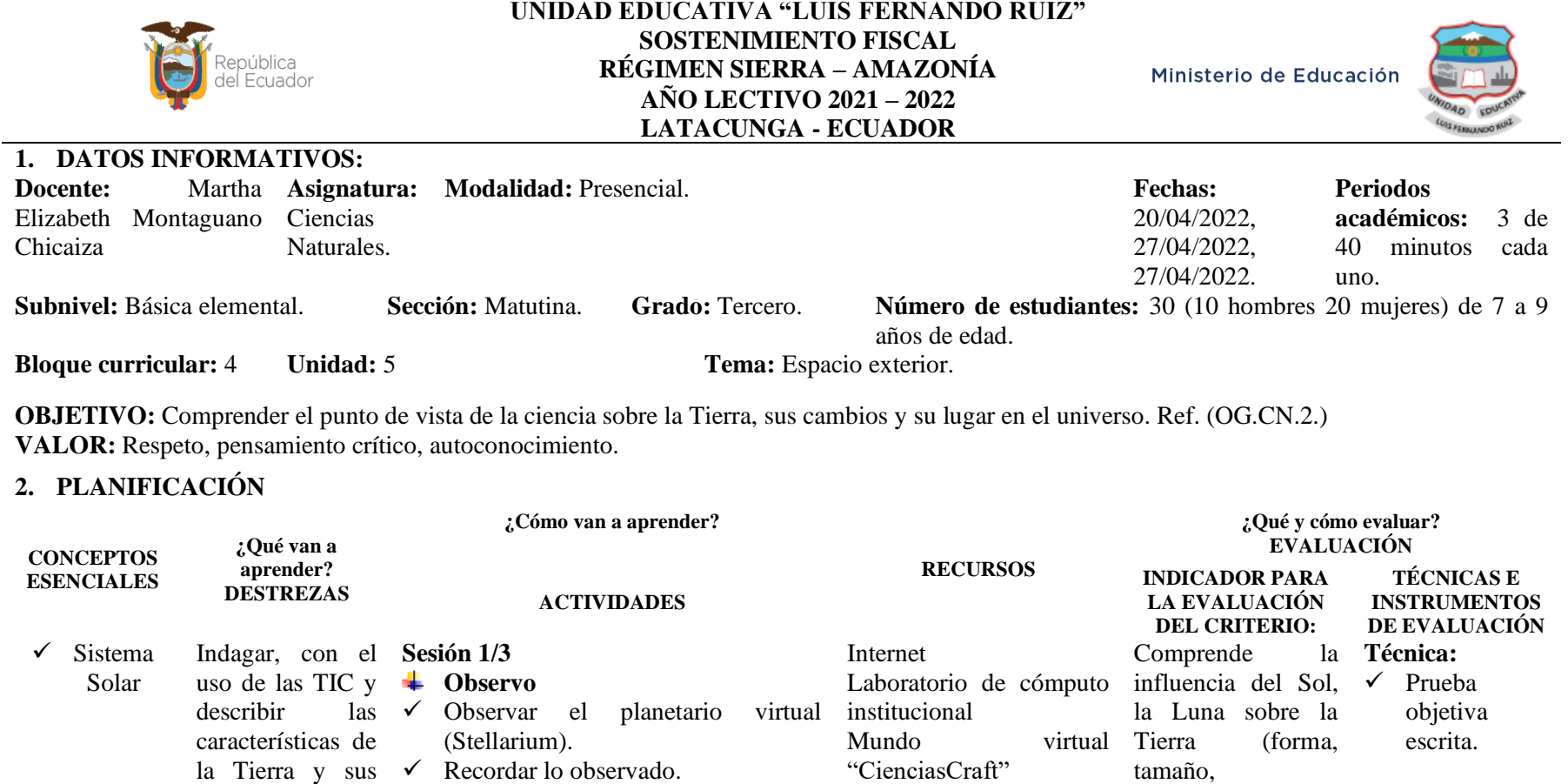

traslación y rotación y relacionarlos con las estaciones, el día y la noche. Ref. (CN.2.4.3.)

movimientos de ✓ Escribir las respuestas a las preguntas: ¿Qué momento del día observaste en el Stellarium? ¿Qué hora crees que es? Si está anocheciendo, ¿cómo estará el cielo unas horas más tarde? ¿Qué puedes ver en el cielo por la noche? ✓ Premiar en "Ciencias https://n9.cl/mhkp4Craft" los conocimientos previos.

**Analizo**

#### **Sistema Solar.**

- ✓ Definir mediante la lectura en la pizarra ¿qué es el Sistema Solar?
- ✓ Conocer algo más observando el video del Sistema Solar.
- ✓ Percibir el aprendizaje de los estudiantes con las preguntas de la evaluación formativa:

¿Qué gira alrededor del sol? ¿Qué planeta tiene un anillo a su alrededor? ¿Qué planeta está más cercano al Sol? ¿Qué planeta está más cercano a la Tierra? ¿Cuál es el planeta más grande del Sistema Solar? ¿Cuál es el nombre del planeta en el que vivimos y ocupa el tercer lugar en el Sistema Solar? ¿Cuántos planetas tiene el Sistema Solar?

- ✓ Premiar el avance.
- $\checkmark$  Retroalimentar el aprendizaje.

**Stellarium**  [https://stellarium](https://stellarium-web.org/)[web.org/](https://stellarium-web.org/) **Genially** <https://n9.cl/mhkp4> **Video conocimiento específico** <https://n9.cl/cd4u> **Educaplay** https://n9.cl/fzr9n

movimiento) (J.3., **Instrumento:**  I.2.) Ref. (CN.2.9.1.)

**Sesión 1/3**

**Reto:** Construye en los espacios vacíos del Sistema Solar los planetas faltantes. (MinecraftEdu) y recibe tus incentivos. **Sesión 2/3 Reto:** Construye al Sol y alguna fase de la Luna, en los espacios vacíos de los murales. (MinecraftEdu) y recibe tus incentivos. **Sesión 3/3 Reto:** Construye las estaciones del año en los espacios vacíos del mural.

(MinecraftEdu) y recibe tus

incentivos.

 $\checkmark$  Cuestionario. **Escala** numérica. Mediante herramientas digitales.

 $\checkmark$  Recoger el libro para la siguiente actividad.

#### **Aprendo:**

✓ Responde: ¿Podrías formular oralmente oraciones cortas con el aprendizaje del Sistema Solar? ¿Podrías construir un modelo del Sistema Solar en "CienciasCraft"?

#### **Sesión 2/3**

#### **Observo**

- $\checkmark$  Observar la imagen Sol y Tierra.
- $\checkmark$  Recordar lo observado en la imagen.
- $\checkmark$  Escribir en el libro las respuestas a las preguntas: ¿Puedes enumerar lo que observas en el cielo en una noche clara? ¿Puedes recordar en qué planeta vivimos? ¿El Sol, la Tierra y la Luna están quietos o en movimiento?
- $\checkmark$  Usar el cofre para guardar el libro.
- **Analizo**

#### **La Tierra: el día y la noche**

- ✓ Definir mediante lecturas en las pizarras ¿qué es el Sistema Solar, la Tierra, el Sol y la Luna?
- ✓ Conocer algo más observando los videos del Sistema Solar, La Tierra, el Sol y la Luna. **Educaplay**
- ✓ Percibir el aprendizaje de los estudiantes con las preguntas de la evaluación formativa:

# **ÚLTIMO RETO**

Produce un video de un 1 minuto, cárgalo en el botón "Subir video", con base en las instrucciones depositadas en "CienciasCraft".

#### **EVALUACIÓN SUMATIVA**

**Tomi digital** [https://tomi.digital/](https://tomi.digital/es/learn/237100) [es/learn/237100](https://tomi.digital/es/learn/237100)

#### **PREMIOS**

En "CienciasCraft" premio sorpresa [https://23zierrzph9e](https://23zierrzph9eqjfitbwolq.on.drv.tw/ecologia%20y%20convergencia%20de%20medios/Cuento_Luca_y_las_Estaciones/Cuento_Luca_y_las_Estaciones.htm) qifitbwolq.on.drv.t [w/ecologia%20y%](https://23zierrzph9eqjfitbwolq.on.drv.tw/ecologia%20y%20convergencia%20de%20medios/Cuento_Luca_y_las_Estaciones/Cuento_Luca_y_las_Estaciones.htm) [20convergencia%2](https://23zierrzph9eqjfitbwolq.on.drv.tw/ecologia%20y%20convergencia%20de%20medios/Cuento_Luca_y_las_Estaciones/Cuento_Luca_y_las_Estaciones.htm) [0de%20medios/Cu](https://23zierrzph9eqjfitbwolq.on.drv.tw/ecologia%20y%20convergencia%20de%20medios/Cuento_Luca_y_las_Estaciones/Cuento_Luca_y_las_Estaciones.htm) [ento\\_Luca\\_y\\_las\\_E](https://23zierrzph9eqjfitbwolq.on.drv.tw/ecologia%20y%20convergencia%20de%20medios/Cuento_Luca_y_las_Estaciones/Cuento_Luca_y_las_Estaciones.htm) [staciones/Cuento\\_L](https://23zierrzph9eqjfitbwolq.on.drv.tw/ecologia%20y%20convergencia%20de%20medios/Cuento_Luca_y_las_Estaciones/Cuento_Luca_y_las_Estaciones.htm) [uca\\_y\\_las\\_Estacion](https://23zierrzph9eqjfitbwolq.on.drv.tw/ecologia%20y%20convergencia%20de%20medios/Cuento_Luca_y_las_Estaciones/Cuento_Luca_y_las_Estaciones.htm) [es.htm](https://23zierrzph9eqjfitbwolq.on.drv.tw/ecologia%20y%20convergencia%20de%20medios/Cuento_Luca_y_las_Estaciones/Cuento_Luca_y_las_Estaciones.htm)

## ✓ La Tierra: el día y la noche

Internet

institucional

**Genially**

**específico**

"CienciasCraft" Imagen Sol y Tierra https://n9.cl/3jbry

<https://n9.cl/cfm9x> https://n9.cl/lbap1

<https://n9.cl/5mr5y> <https://n9.cl/6pux2> <https://n9.cl/ukrmy> <https://n9.cl/x78l> <https://n9.cl/lcxd0>

https://n9.cl/v6goo

Laboratorio de cómputo

Mundo virtual

**Videos conocimiento** 

¿Cómo se llama el planeta donde vivimos? ¿El movimiento de la Tierra da lugar al? ¿Cuándo un lado de la Tierra está iluminado el otro lado está?

- $\checkmark$  Premiar el avance.
- $\checkmark$  Retroalimentar el aprendizaje.

#### **Aprendo:**

 $\checkmark$  Responde: *i*Podrías formular oralmente oraciones cortas con el aprendizaje de la Tierra: el día y la noche? ¿Podrías construir un modelo del Sol y alguna fase de la Luna en "CienciasCraft"?

#### $\checkmark$  Las estaciones

#### **Sesión 3/3**

#### **Observo**

- $\checkmark$  Observar la ilustración de invierno y verano.
- $\checkmark$  Recordar lo observado en la imagen y escribir en Padlet respuestas a las preguntas: ¿Qué gira alrededor del sol? ¿Cuál es el nombre del planeta en el que vivimos y ocupa el tercer lugar en el Sistema Solar? ¿Cuál es el movimiento de la Tierra que da lugar al día y a la noche? ¿Cuál será el movimiento de la Tierra que dé lugar a las estaciones?

**Analizo**

**Las estaciones**

Internet Laboratorio de cómputo institucional Mundo virtual "CienciasCraft" Imagen invierno y verano <https://n9.cl/c9o5t> **Padlet**  <https://n9.cl/jcxb1> **Videos conocimiento específico** <https://n9.cl/ps9kg> <https://n9.cl/ecnny> **Wordwall** https://n9.cl/5cb1x

- $\checkmark$  Definir mediante lectura en la pizarra ¿qué son las estaciones?
- ✓ Conocer algo más observando el video las estaciones del año para niños; y usar otros materiales para ampliar información.
- $\checkmark$  Percibir el aprendizaje de los estudiantes con las preguntas de la evaluación formativa: ¿Cuál es el nombre de la estación que va desde el 22 de diciembre al 20 de marzo? ¿Cuál es el nombre de la estación que va desde el 22 de junio al 22 de septiembre? ¿Cuál es el nombre de la estación que va desde el 23 de septiembre al 22 diciembre? ¿Cuál es el nombre de la estación que va desde el 21 de marzo al 21 de junio? ¿Cuál es el nombre del movimiento que permite que la Tierra gire alrededor del Sol? ¿Qué origina el movimiento de traslación?
- $\checkmark$  Retroalimentar el aprendizaje.
- **Aprendo:**

Responde: ¿Puedes elaborar oralmente una definición de las estaciones basándote en el aprendizaje de la clase? ¿Podrías construir un modelo de las estaciones en el Mundo virtual "CienciasCraft"?

*Nota.* Planificación curricular implementada en las lecciones del mundo "CienciasCraft".
## **Diseño**

## **Proceso de descarga de MinecraftEdu**

1. Digita en el buscador de tu preferencia Minecraft Education Edition, en la ventana que se presenta, en la barra de menú pincha en "Download" y luego escoge la plataforma acorde al sistema operativo de tu máquina (ejemplo Windows 10).

# *Figura 34*

*Descarga MinecraftEdu*

#### $\alpha$ Quick start O **Muladinia** Quick start **PLATAFORMAS DISPONIBLES** 出版 G á á **ACTIVE CITIZEN**

*Nota.* La figura muestra cómo descargar MinecraftEdu para Windows. Fuente: Autora (2022)

2. Normalmente el instalador se guarda en la carpeta descargas; ejecútalo haciendo doble clic sobre el ícono e instálalo clicando en "siguiente" según las indicaciones que se presenta en la misma ventana. Al finalizar la instalación en el escritorio de tu pc aparece el ícono de MinecraftEdu y listo.

*Figura 35* Instalación de MinecraftEdu en un pc

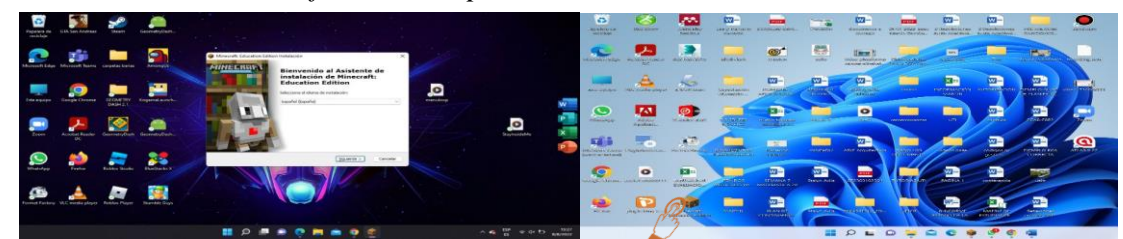

*Instalación de MinecraftEdu en un pc*

*Nota.* La figura muestra cómo instalar MinecraftEdu para Windows. Fuente: Autora (2022)

#### **Retrato hablado del mundo "CienciasCraft" en MinecraftEdu**

El recorrido virtual a más de proporcionar aprendizaje activo, autónomo, inconsciente también da a entender que el conocimiento no está centrado en el aula de clase y en el profesor. En tal virtud en MinecraftEdu se destina un espacio de 110 x 55 bloques para distribuir el campus: a un extremo un edificio de 2 plantas en color blanco con grandes ventanales en la parte delantera y un gran letrero en la parte superior "UELF" en letras rojas, en la parte delantera de la planta baja en el centro una puerta principal en color blanco con ventanillas de vidrio y sobre ella un letrero de madera "entrada", a la derecha un NPC interactivo de bienvenida e instrucciones colocado dentro de un stand de vidrio, a la izquierda una pizarra grande mostrando los contenidos de aprendizaje, finalmente en la esquina izquierda un graderío hacia la planta alta.

Dentro de la planta baja 3 NPC interactivos con la temática de la etapa uno colocados en sentido de las manecillas del reloj. Cuatro pizarras grandes para interacción sobre la pared ancha y en la angosta un mecanismo de incentivo. Mientras que, en la planta alta 3 NPC interactivos, dos a la entrada y uno al fondo junto a una pizarra con indicaciones finales del recorrido virtual; manteniéndose en la entrada a lo largo de la pared izquierda 4 baúles con armaduras y sobre ellos cuadros de decoración, en la pared derecha un librero, en el centro un trofeo en color amarillo, turquesa y blanco. Finalmente, detrás del edificio unos arbustos.

Al otro extremo 3 murales, cada uno en tono blanco/esquinas negras, letreros colocados en la parte inferior, pizarras pequeñas para mostrar información tanto en la parte inferior como superior derecha, con mecanismo de incentivos, un baúl con bloques necesarios para cada actividad y un NPC interactivo. También 5 paredes (stands) cada una en tonos blanco/esquinas negras, pizarras grandes coladas en el centro de información/preguntas pertinentes a cada etapa, solamente en las 4 primeras del circuito NPC para interacción. Anexo un stand en color amarillo con el lateral derecho negro, pizarra mediana de información junto a un NPC interactivo. A más, un graderío en color blanco con barandas de madera hacia un mirador cercado por cristales, ubicado a la altura superior de la réplica de la Tierra con un NPC interactivo.

Ahora bien, en el centro del campus una réplica del planeta Tierra en una base de 8x8 bloques en colores blanco/tomate intenso/turquesa. Así también, en el aire a los lados izquierdo/derecho el sol y la luna respectivamente. Alrededor del mundo se ve la naturaleza propia de MinecraftEdu.

Por otro lado, para presentar contenidos y evaluaciones formativas como la sumativa final se entrelazan recursos externos compatibles con MinecraftEdu fortaleciendo el autoaprendizaje Gómez (2020) como son: Stellarium, Youtube, TOMi Digital, Quizzis, Genially, Google Drive, Educaplay, Wordwall, Padlet, imágenes de Google Chrome. Anexo, durante el recorrido se tienen cofres con un inventario para construir según instrucciones de los NPC. Finalmente, premios: un audiolibro y armaduras, porque el estudiante no es un número.

#### **Figura 36**

*Mundo "CienciasCraft"*

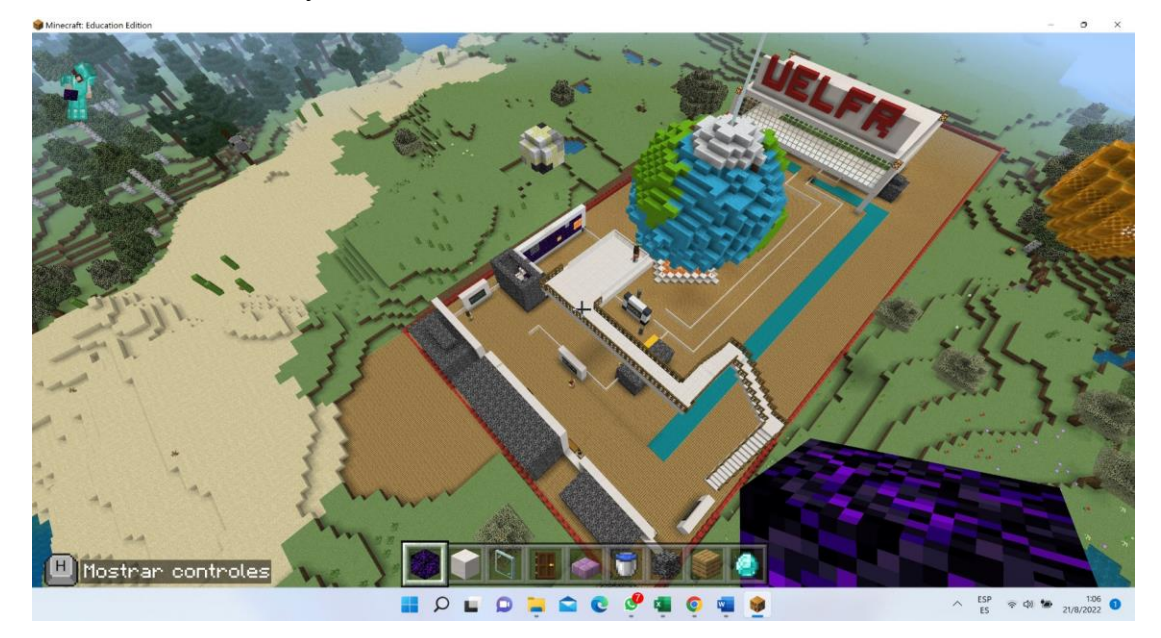

*Nota:* La figura contempla el mundo "CienciasCraft". Fuente: Autoría propia.

## **Ingreso a MinecraftEdu como docente**

1. En el escritorio de tu pc clica en el ícono MinecraftEdu, en la ventana escribe tu correo institucional (cuenta Microsoft), clic en el botón "siguiente" escribe tu contraseña, clic en "iniciar sesión". Luego, en la ventana de MinecraftEdu clic en "Jugar", clic en "Ver mis mundos".

# **Figura 37**

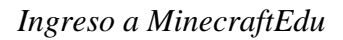

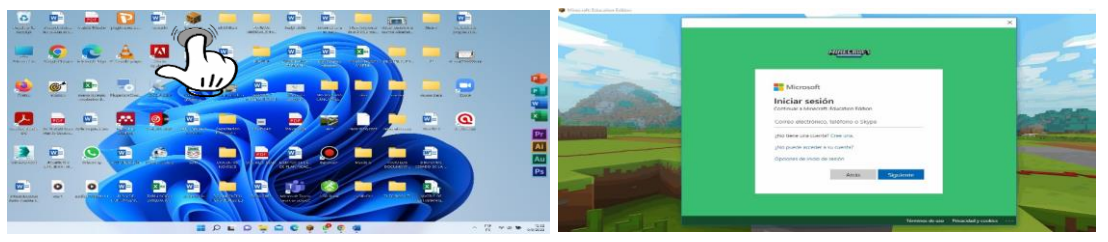

*Nota.* La figura muestra cómo un docente ingresa a MinecraftEdu para escoger un mundo. Fuente: Autora (2022)

# **Figura 38**

*Continuación del ingreso a MinecraftEdu*

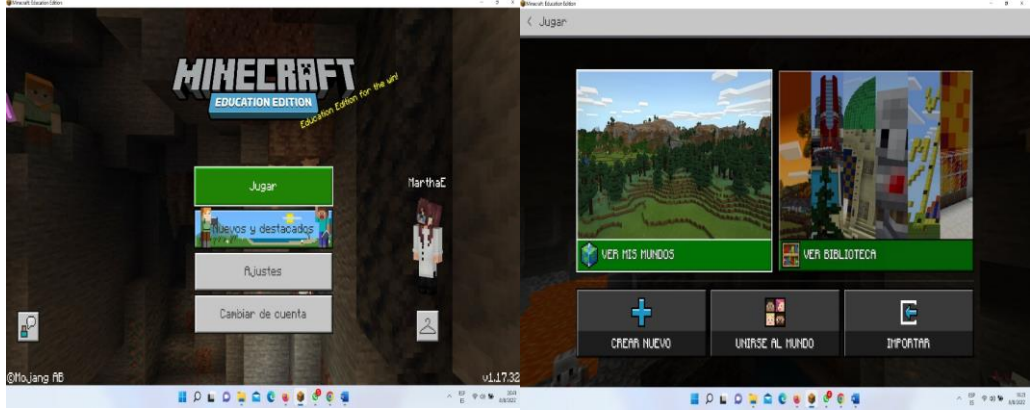

*Nota.* La figura muestra cómo un docente ingresa a MinecraftEdu para escoger un mundo. Fuente: Autora (2022)

2. Escoge el mundo "CienciasCraft", clic en "Anfitrión", espera un momento mientras se carga el pack de recursos, se genera el mundo y el terreno.

## Tabla 32

#### *Ingreso a CienciasCraft*

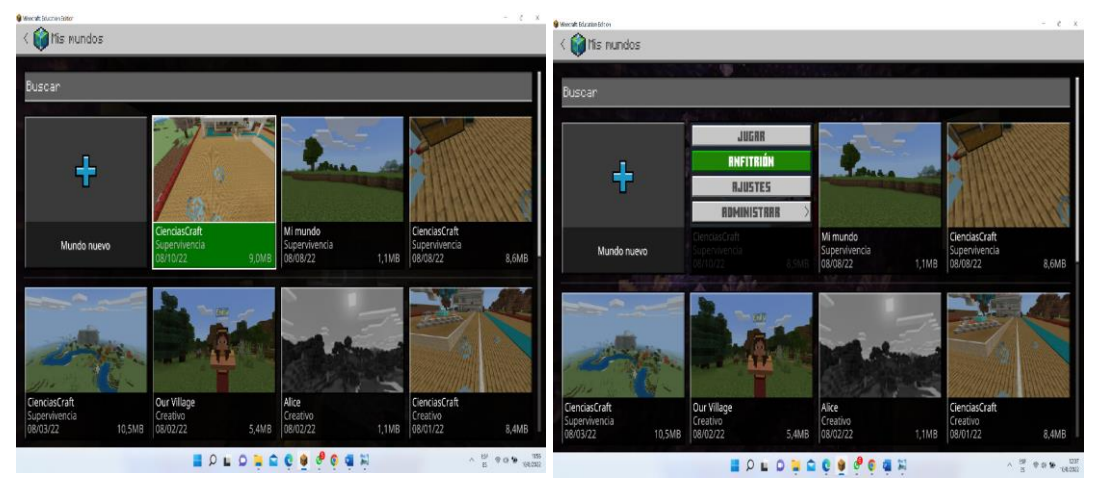

*Nota.* La figura muestra cómo un docente ingresa a "CienciasCraft". Fuente: Autora (2022)

3. Ya en el mundo "CienciasCraft" en la ventana que aparece clica en la pestaña "Amigos", copia el código de unión y se lo entregas a tus estudiantes.

#### **Figura 39**

## *Código de unión*

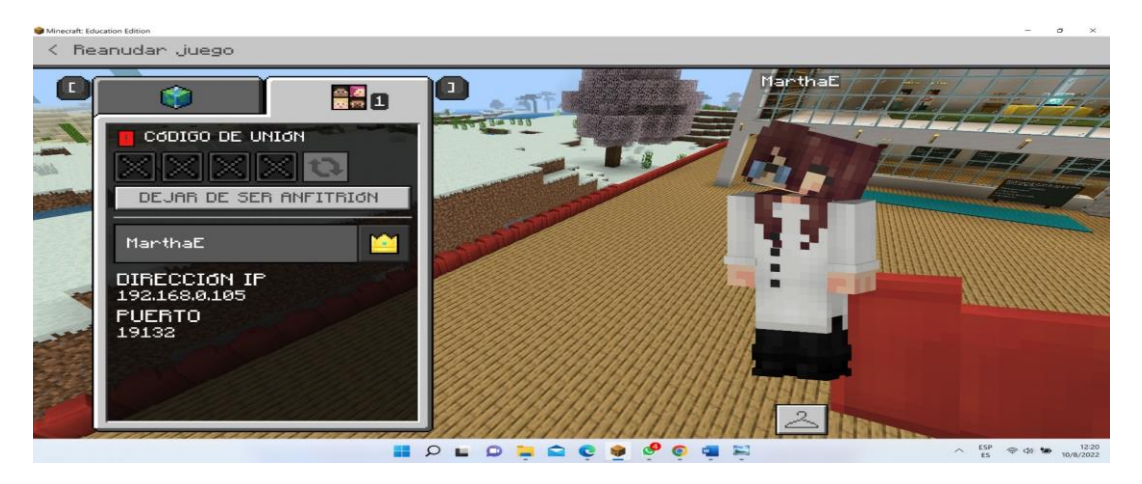

*Nota.* La figura muestra el código de unión para darlo a los estudiantes. Fuente: Autora (2022)

## **Ingreso a MinecraftEdu como estudiante**

1. Realiza el paso uno de ingreso a MinecraftEdu como docente hasta visualizar la ventana inicial de MinecraftEdu. Clic en "Jugar", clic en "Unirse al mundo".

## **Figura 40**

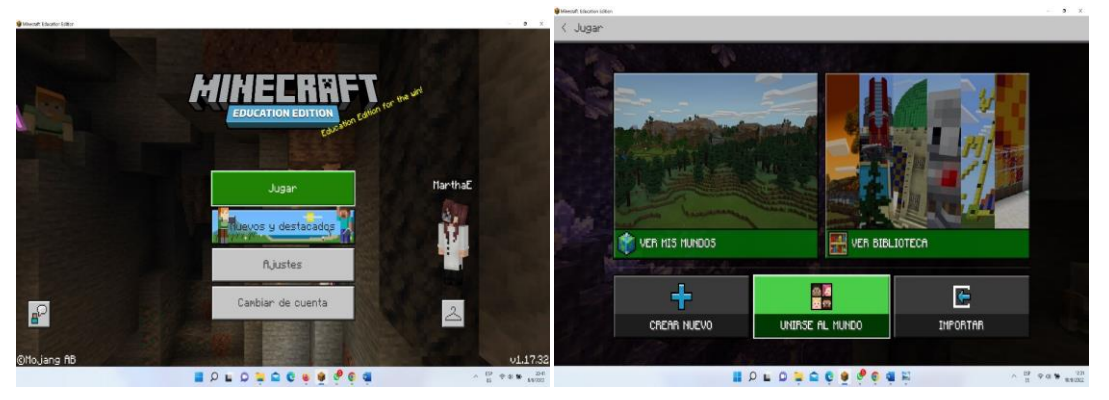

*Ingresar al mundo "CienciasCraft"*

*Nota.* La figura muestra cómo ingresa un estudiante al mundo "CienciasCraft". Fuente: Autora (2022)

2. En la ventana que se presenta selecciona el código que te proporciona la docente, pincha en "Confirmar" y estás en el videojuego. Además, puedes escoger el avatar con el que desees jugar, clicando en el ícono que parece un "armador".

## **Figura 41**

*Ventana para el código*

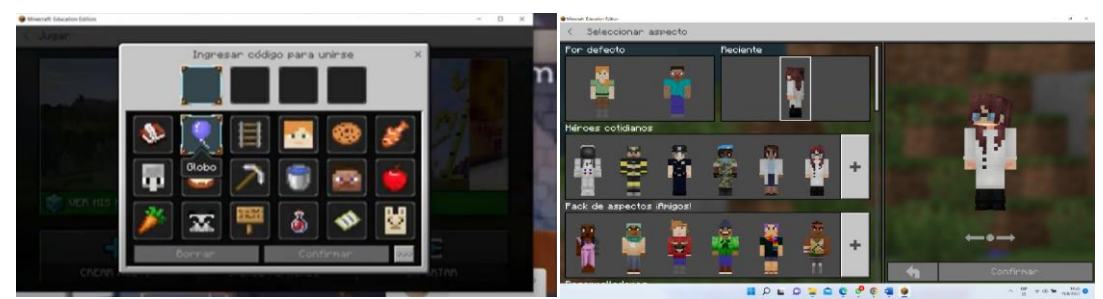

*Nota.* La figura muestra la ventana para que un estudiante ingrese el código y juegue en "CienciasCraft". Fuente: Autora (2022)

### **Otras formas de compartir el mundo "CienciasCraft"**

En la siguiente ventana clic en la pestaña "Amigos", pincha en el botón "compartir enlace", pincha en la opción que se ajuste a tu necesidad y depositas el enlace; además puedes pinchar en el ícono copiar la url y enviarla por el medio de tu preferencia.

#### **Figura 42**

*Otras formas de compartir "CienciasCraft"*

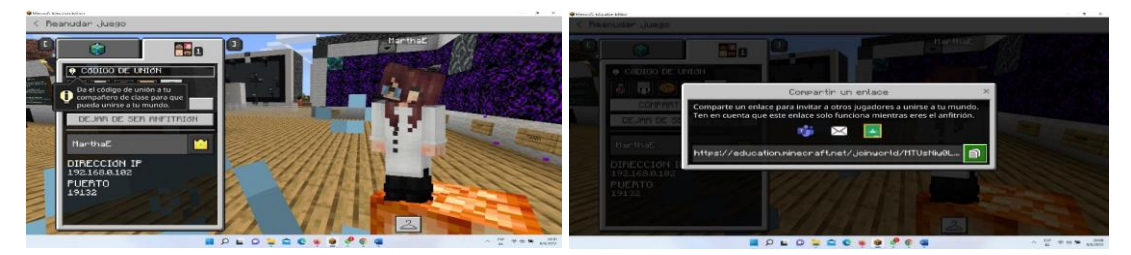

*Nota.* La figura muestra otras alternativas para compartir el mundo "CienciasCraft". Fuente: Autora (2022)

## **Desarrollo**

## **Construcción del mundo "CienciasCraft" en MinecraftEdu**

1. Una vez en MinecraftEdu clica en el botón "Jugar"; después en la ventana que aparece pincha en "crear nuevo", clic sobre nuevo y clica en "Anfitrión" para configurar el juego, la máquina por defecto genera el terreno en el que vas a trabajar.

#### **Figura 43**

*Construyendo CienciasCraft*

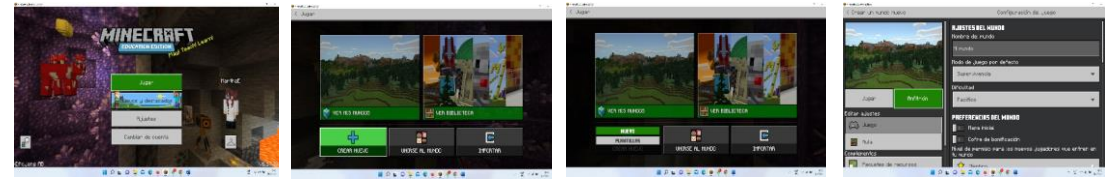

*Nota.* La figura muestra construcción de "CienciasCraft". Fuente: Autora (2022)

2. En el cuadro de diálogo en la pestaña "mundos" pincha en "ajustes"; luego en "accesibilidad" y se habilitaron todas las opciones de "texto a voz con la configuración del dispositivo" y "mensaje de chat", "sacudidas de cámara", "sugerencias de entrada".

#### Figura 44

#### *Configuración del mundo "CienciasCraft"*

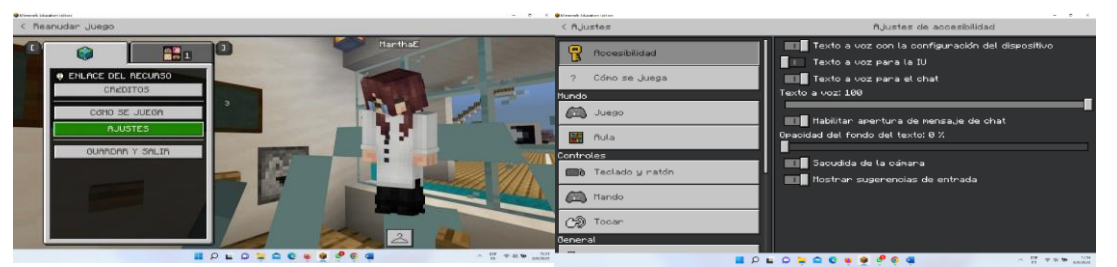

*Nota.* La figura muestra la configuración del mundo "CienciasCraft". Fuente: Autora (2022)

3. En el botón "? cómo se juega" se presenta la enciclopedia de MinecraftEdu en la para jugadores nuevos y con experiencia. Consecutivamente, en el botón "Juego" se configura en ajustes del mundo su nombre "CienciasCraft", en modo de juego por defecto "supervivencia", modo de juego personalizado "creativo", dificultad "fácil", preferencias del mundo "cofre de bonificación", el nivel de permiso es "miembro", tipo de mundo "infinito", está activado "siempre de día", "mantener el inventario", "mostrar efecto de borde". Y los demás botones no necesitan configurarse, debes dejar la configuración por defecto.

#### **Figura 45**

#### *Botón "? cómo se juega"*

| $<$ AJustes                                            | Configuración del Juego                                                                        | $<$ AJustes                                | fluistes teolado y natón                                                    |
|--------------------------------------------------------|------------------------------------------------------------------------------------------------|--------------------------------------------|-----------------------------------------------------------------------------|
| Θ<br><b>floopsibilidad</b>                             | <b>RJUSTES DEL MUNDO</b><br>Nonbre del nundo                                                   | Θ<br>ficcesibilidad                        | Sensibilidad: 69<br>Prvontiguación del catale lo: 50                        |
| Cóno se Juega<br>Mundo<br>$\left  \right\rangle$ Juego | CienciasCraft<br>Modo de Juego por defecto                                                     | Cóno se Juega<br>Hundo<br><b>CON Juago</b> | <b>Importir ede Y</b><br>Saltar autonáticanente                             |
| <b>CAR nuta</b>                                        | Supervivencia<br>$\overline{\phantom{a}}$<br>Modo de Juego personalizado                       | <b>SS</b> nutal                            | Jugan solo con teclado<br>Ocultar conse jos de teolado y ratón              |
| Controles<br>Teolado u natón<br><b>COLOR</b>           | Creativo<br>$\overline{\phantom{0}}$<br><b>Difioultad</b><br>Fácil<br>$\overline{\phantom{a}}$ | Controles<br><b>EB Teolado u natón</b>     | Diseño del teolado<br>Boton1<br>fitacar/Destruin<br>↞                       |
| <b>COL</b> Mando<br>□ Chi Tooan                        | <b>PREFERENCIAS DEL MUNDO</b>                                                                  | <b>CO</b> Mando<br>(分) Tooan               | Boton3<br>Coger blogue<br>₩                                                 |
| <b>Deneral</b><br>. .                                  | Mapa inicial<br><b>ET Cofre de bonificación</b><br>$100$ countries $-100$<br>-------------     | General                                    | Usan ob.jeto/Colocan<br>Botón2<br>bloouse.<br>------------<br>$-100$ $-100$ |

*Nota.* La figura muestra el botón de configuración. Fuente: Autora (2022)

4. En el botón "perfil" se observa los datos de la cuenta de MinecraftEdu con los que se ingresó al videojuego. Por último, botón "Guardar y salir" almacena cambios y abandona el mundo.

#### **Figura 46**

#### *Botón perfil*

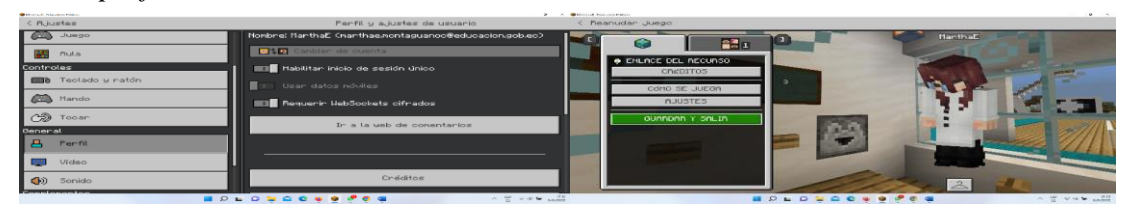

*Nota.* La figura muestra el botón perfil. Fuente: Autora (2022)

#### **Controles para desplazarte en MinecraftEdu**

Con la tecla H visualizas u ocultas la ventana de las teclas de control que se ven en la figura 29 y son las que por defecto vienen configuradas en MinecraftEdu, pero se pueden cambiar al gusto del usuario. El clic derecho del mouse sirve para colocar bloques, el izquierdo los extrae o rompe, con el scroll del mouse se escogen los objetos o ítems que se visualizan en la parte inferior de la ventana (barra activa), pones el puntero en la zona que vas a construir y haces clic derecho. La tecla Q usas para soltar lo que tienes al momento en la mano.

#### **Figura 47** Controles en MinecraftEdu

*Controles en MinecraftEdu*

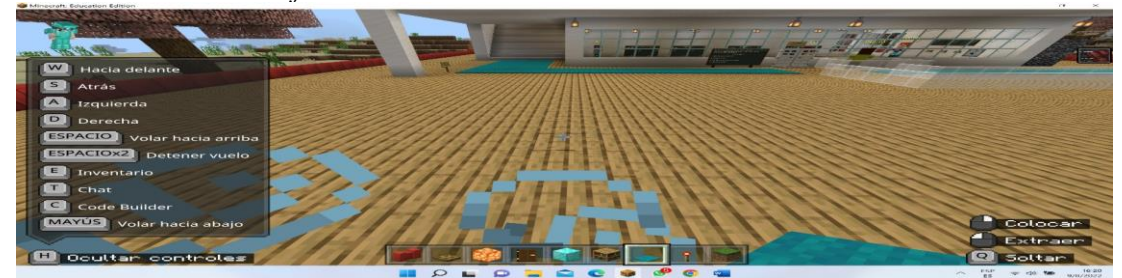

*Nota.* La figura muestra los controles para desplazarse, construir-extraer, mostrar el inventario, soltar, chatear, ocultar controles en MinecraftEdu. Fuente: Autora (2022)

# **Ítems u objetos usados en la construcción de "CienciasCraft"**

Se plasmó el diseño ideado en el mapa y segmento que MinecraftEdu asigna con el siguiente inventario:

# **Tabla 33**

*Inventario para la construcción del mundo "CienciasCraft"*

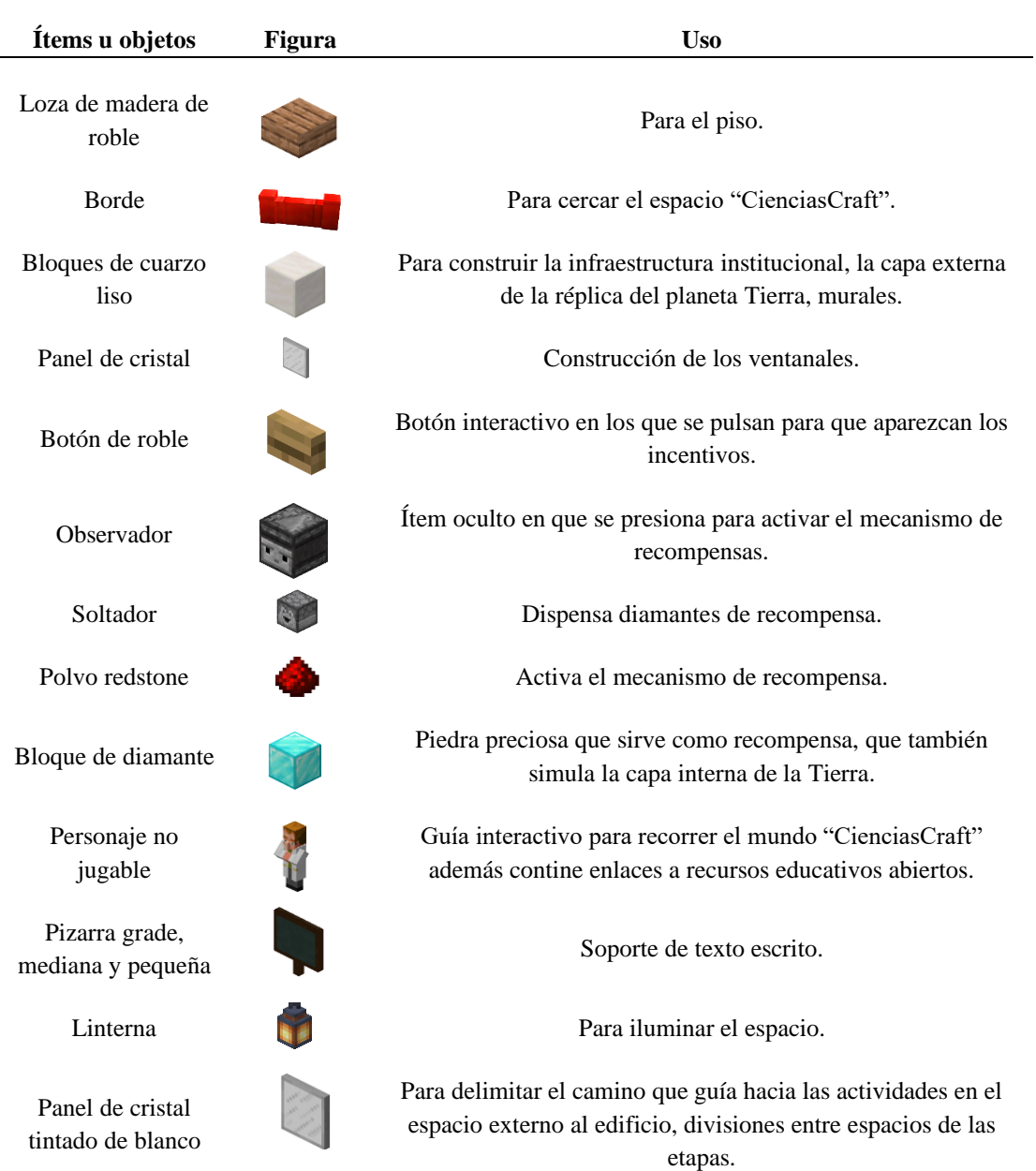

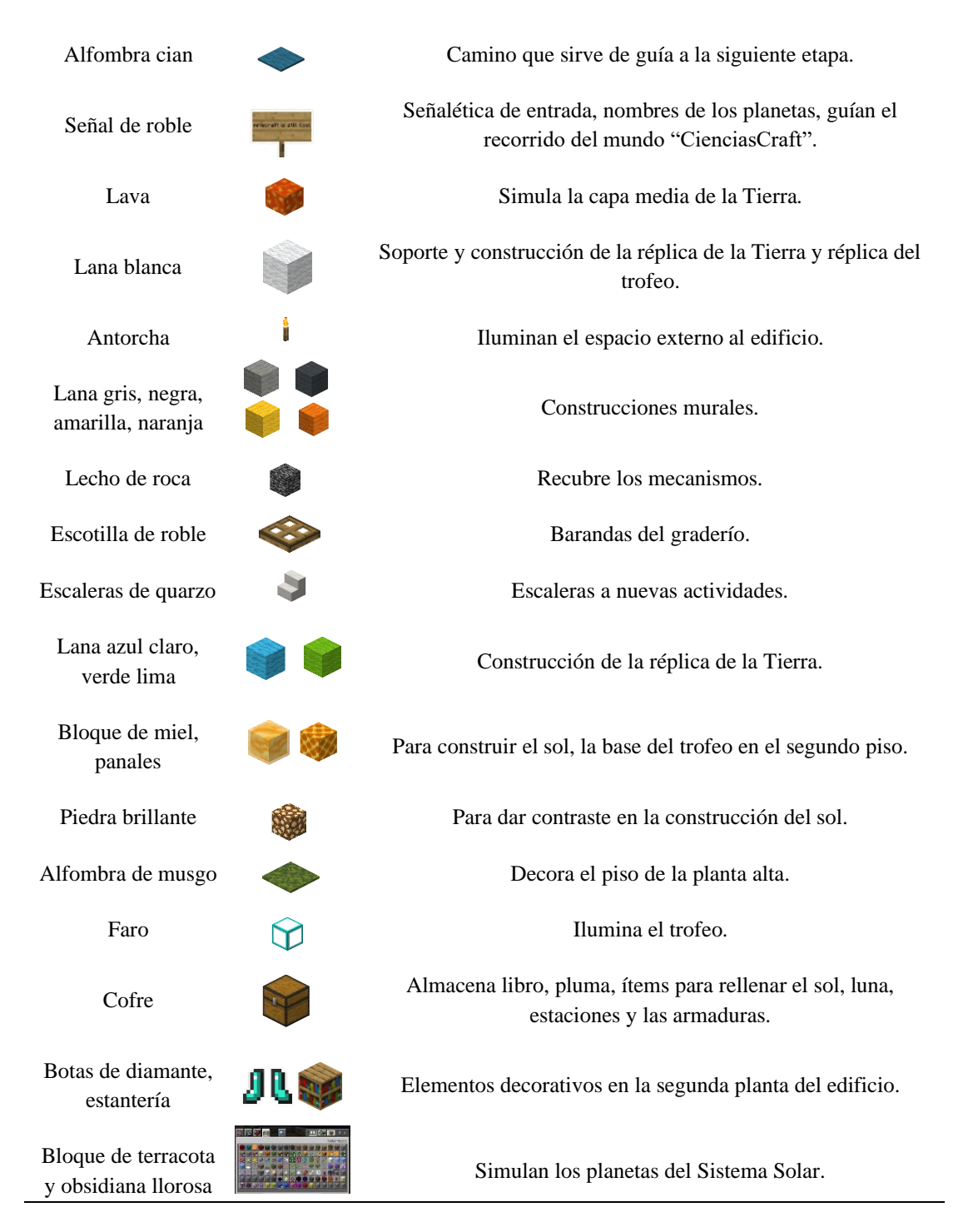

*Nota.* Esta tabla muestra el inventario para la construcción del mundo "CienciasCraft".

## **Paseo por el mundo virtual "CienciasCraft"**

## Figura 48

*Flujo del mundo "CienciasCraft"*

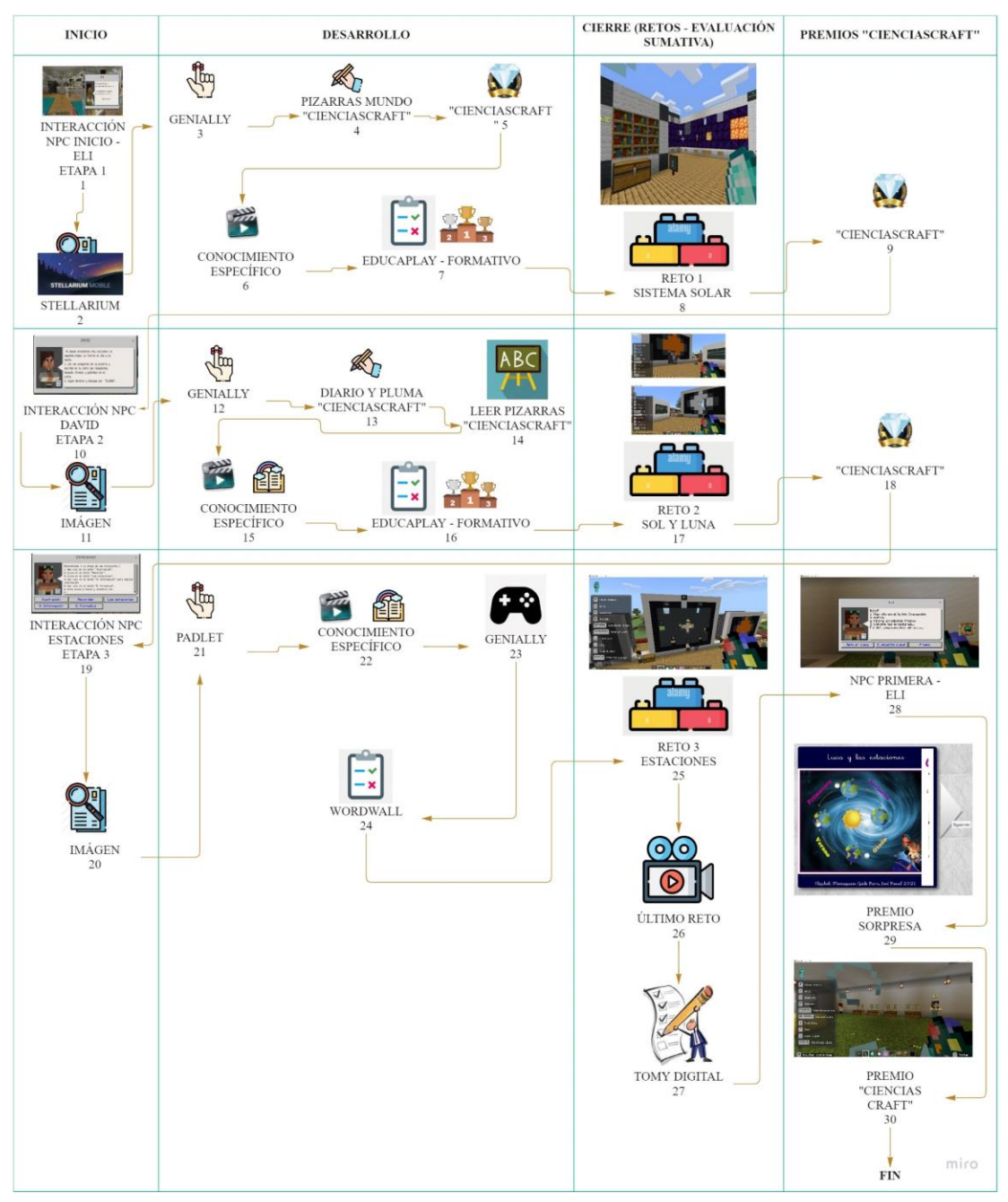

*Nota:* La figura muestra el flujo del recorrido por el mundo "CienciasCraft"

La experiencia inicia en la puerta de entrada al edificio de la UELFR; a la izquierda está ubicada una pizarra con información del objetivo y contenidos a explorar, en tanto a la derecha se encuentra el personaje no jugable (criatura pasiva e interactiva) que en adelante se lo llamará NPC. Por lo que, NPC INICIO te da la bienvenida e indicaciones tanto textuales como de voz, para realizar el recorrido desarrollando las lecciones en el mundo, direccionándote en secuencia a otros personajes que te acompañarán en la aventura. Cabe mencionar que todos los NPC tienen incluido audio.

#### **Figura 49**

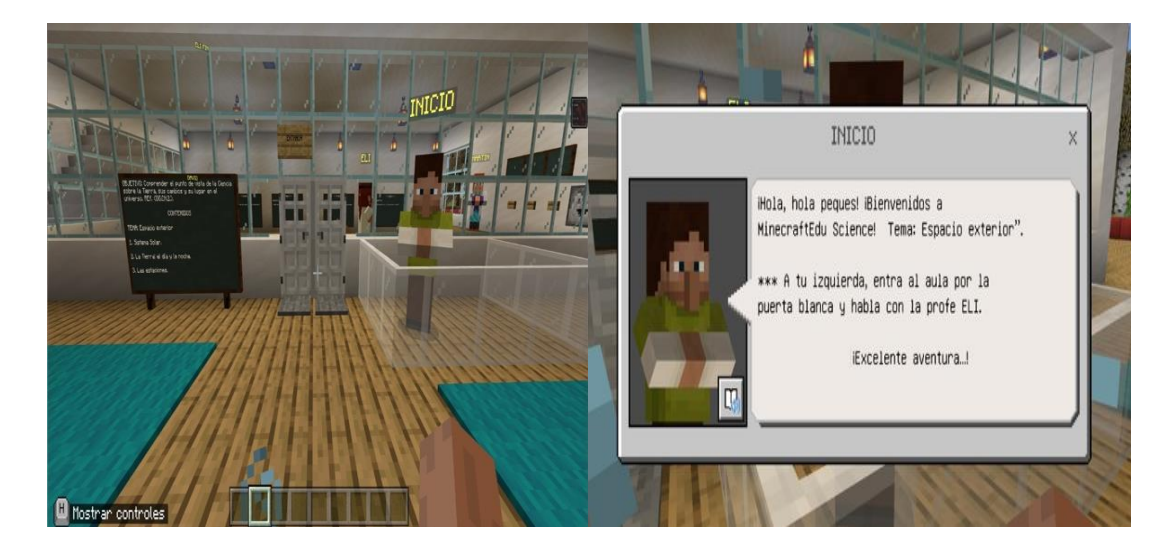

*Modelo de NPC INICIO programado dentro del mundo virtual*

*Nota.* La figura muestra uno de los recursos proporcionados por el docente para el desarrollo de la aventura propuesta. Fuente: Autoría propia.

Al entrar a la planta baja, a la derecha te recibe el NPC ELI con indicaciones para activar tu conocimiento previo. Stellarium te enlaza al planetario virtual, para partir de la observación del cielo por la noche, con la finalidad de mencionar lo que ve sin necesidad de conocerlo formalmente. Mientras que "Recordar" te enlaza a un juego en Genially para desafiar tu memoria e incentivar que los educandos no desvíen su atención generando emoción.

## Figura 50

*Modelo de NPC ELI programado y recursos enlazados el sistema solar*

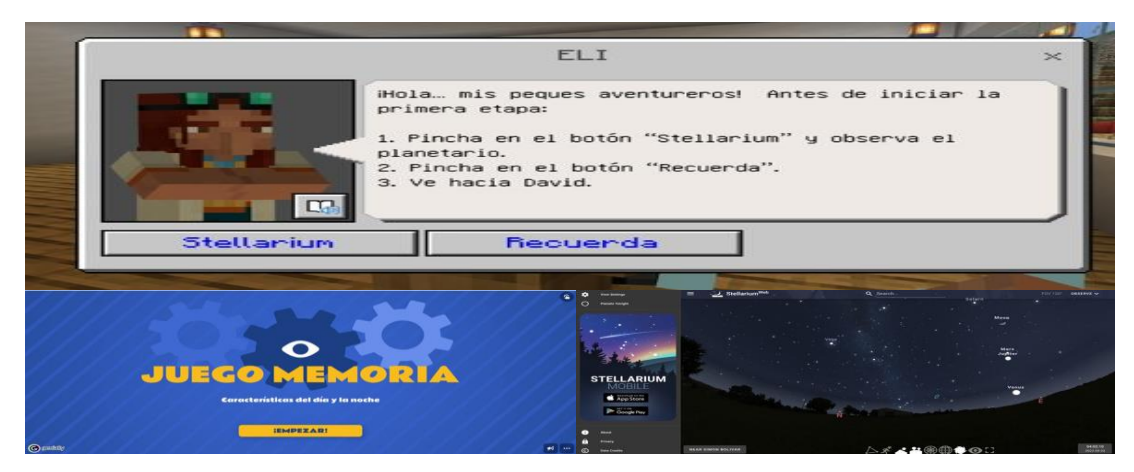

Nota: La figura muestra la ejecución del NPC y los recursos contenidos. Fuente: Autoría propia.

El NPC ELI envía al NPC DAVID para que se realice las actividades propuestas en las pizarras y avancen hacia el NPC MARTÍN, en donde reciben más instrucciones en busca del primer incentivo dentro del mundo "CienciasCraft" sin desfallecer la atención por el aprendizaje.

## Figura 51

# *Modelo de NPC DAVID y MARTÍN*

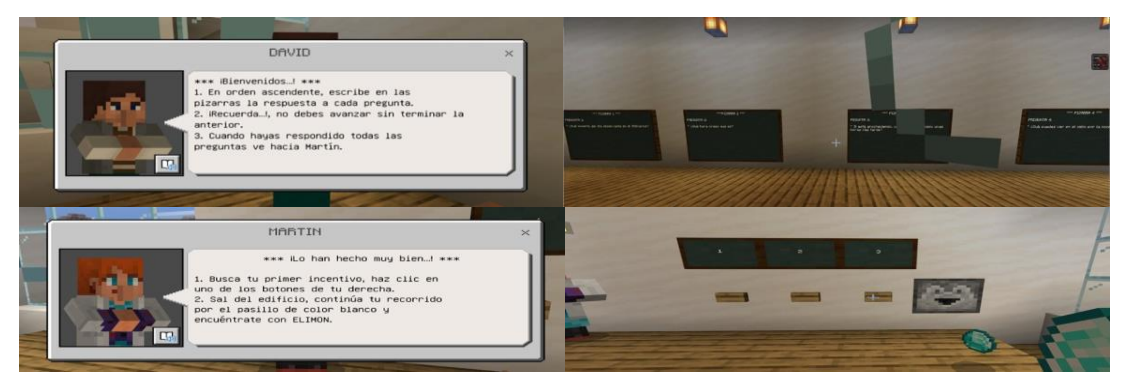

*Nota:* La figura muestra la ejecución del NPC DAVID y MARTÍN para recoger el primer incentivo. Fuente: Autoría propia.

Después, saliendo de la planta baja, hay que dirigirse por el pasillo blanco hasta llegar al mural de la primera etapa o subtema "Sistema Solar", encontrándose con el NPC ELIMON junto a un video para formar el conocimiento específico; por añadidura la evaluación formativa en Educaplay, misma que puedes repetir las veces que creas conveniente. Finalmente, las indicaciones para aplicar el conocimiento adquirido al finalizar el subtema, en la construcción de un mural del "Sistema Solar".

## Figura 52

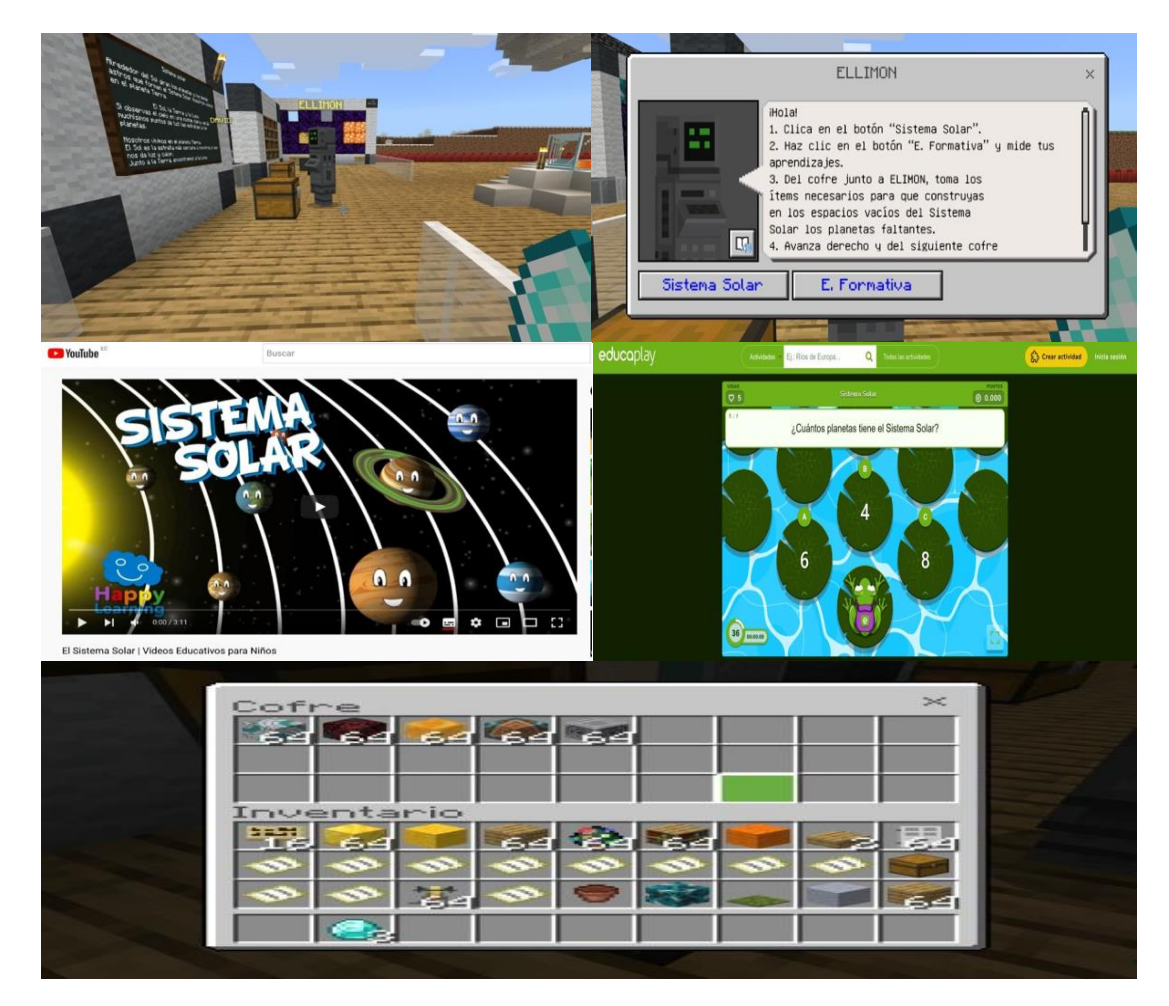

*Recursos contenidos en el NPC ELIMON* 

*Nota:* La figura muestra la ejecución del NPC ELIMON junto a los recursos propuestos por la docente para la clase. Fuente: Autoría propia.

Antes de llegar al mural "Sistema Solar" pasas por la biblioteca tomando del cofre un libro y una pluma para posterior uso en la siguiente etapa. Construyes en el mural el Sistema Solar y finalizas el primer subtema, ganando diamantes.

#### **Figura 53**

*Mural para la construcción del Sistema Solar*

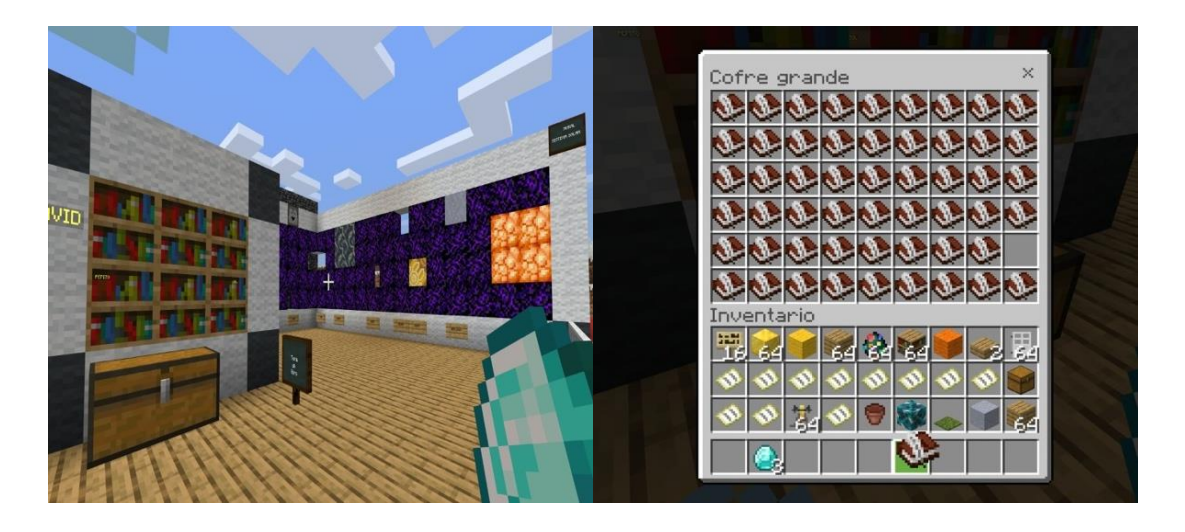

*Nota:* La figura presenta la biblioteca en donde debes provisionarte del libro y la pluma para la siguiente etapa; a más el mural para la construcción del Sistema Solar. Fuente: Autoría propia.

Seguidamente se debe acercar al mural con la etapa o subtema "La tierra: el día y la noche", el cual se encuentra junto al NPC DAVID, con el que debes conversar para que te muestre las instrucciones a seguir para despertar el conocimiento previo, guardar tu pluma y libro luego de haber respondido a las preguntas y el direccionamiento hacia el NPC ELIMON.

Al dialogar con el NPC ELIMON, se indica que debes revisar tres recursos para para el desarrollo de los momentos de la clase: primero, "observa" que te enlaza hacia una imagen del Sol, la Tierra y la Luna activando tus conocimientos previos; seguidamente "Recuerda" que es un juego en Genially para repasar lo visto en la imagen; después "T. Día y noche" que contiene un video del movimiento de rotación

de la tierra y sus efectos sobre la misma. Por último, el NPC ELIMON te da la posta hacia DOKI que contiene un recurso complementario para descubrir la influencia del Sol sobre la Tierra.

## Figura 54

*Modelo de ejecución de los NPC DAVID y ELIMON*

| DAVID                                                                                                    | $>\,$    |
|----------------------------------------------------------------------------------------------------|----------|
| Mi peque estudiante, hoy iniciamos la<br>segunda etapa. La Tierra: el día y la<br>noche.<br>1. Lee las preguntas de la pizarra y<br>escribe en tu libro las respuestas,<br>después fírmalo y guárdalo en el<br>cofre.<br>2. Sigue derecho y dialoga con "ELIMON". |          |
| <b>EL IMON</b>                                                                                                    | $\infty$ |
|                                                                                                    |          |
| iQuerido peque!<br>1. Lee la pizarra para informarte.<br>2. Haz clic en el botón "Observa".<br>3. Haz clic en el botón "Recuerda" tu aprendizaje.<br>4. Haz clic en el botón "T. Día y noche".<br>5. Gira a la derecha y encontrarás a<br>DOKT.                   |          |

*Nota:* La figura muestra la ejecución del NPC ELIMON. Fuente: Autoría propia.

## Figura 55

*Recursos usados para la activación, motivación y construcción del conocimiento*

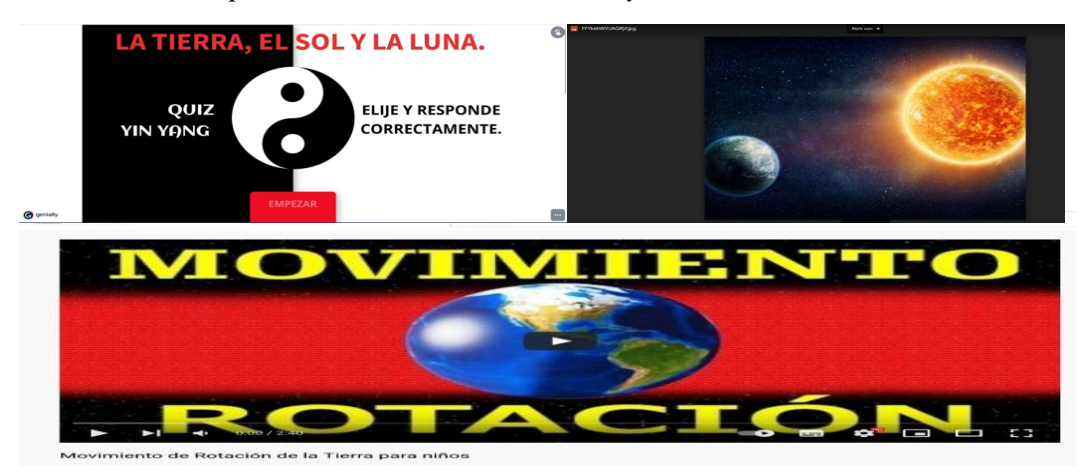

*Nota:* La figura muestra uno de los recursos proporcionados por el docente para el desarrollo de la clase propuesta. Fuente: Autoría propia.

Una vez termines la interacción con el NPC ELIMON te direcciona hacia el NPC DOKI para complementar los aprendizajes; luego éste te envía hacia el NPC SOL, en donde recibirás indicaciones para descubrir la influencia del Sol sobre la Tierra y SOL te envía hacia el NPC PEPITO, mismo que pide construir el SOL en el mural, una vez termines ganas diamantes, con lo que se va cumpliendo el principio de los videojuegos.

## Figura 56

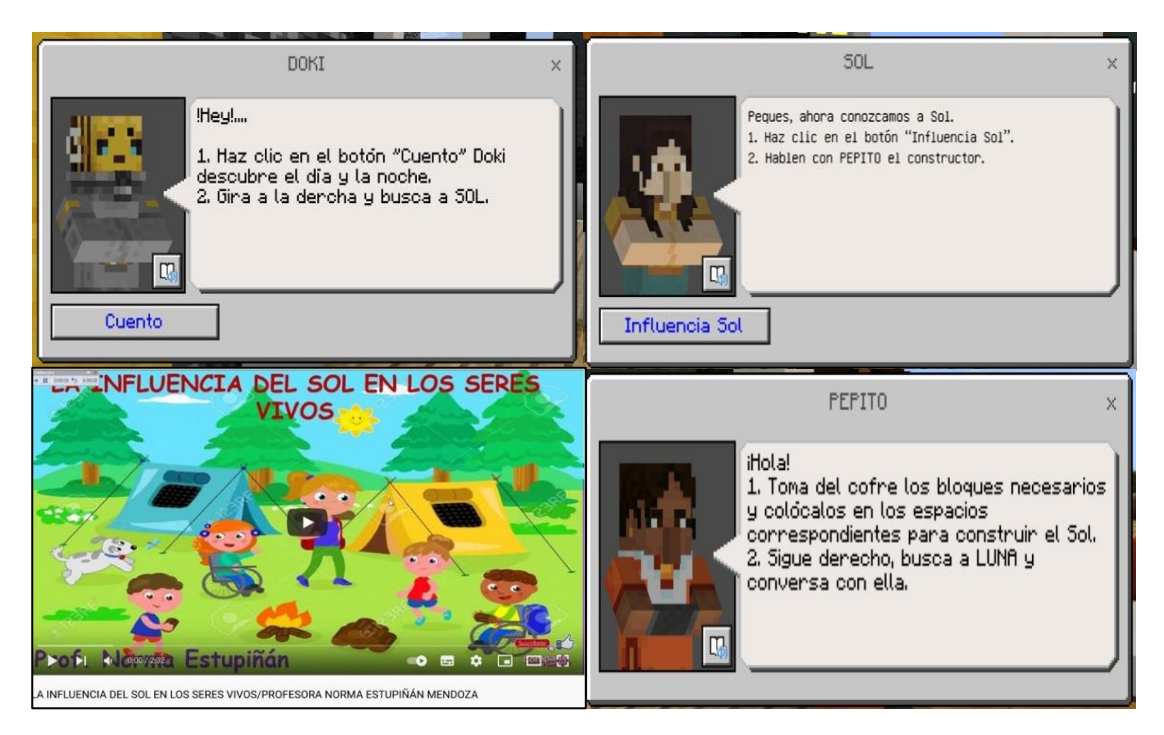

*Modelo de ejecución de los NPC DOKI, SOL y DAVID*

*Nota:* La figura muestra la ejecución de los NPC, en orden; además del recurso complementario del NPC SOL. Fuente: Autoría propia.

Luego, el NPC PEPITO te dirige al NPC LUNA para realizar actividades de conocimiento previo en "Recuerda" juego de las fases de la Luna diseñado en Celebriti. Seguidamente el NPC LUNA te envía por la escalera hacia el NPC "TIERRA", en donde tienes tres recursos para desarrollarlos con base a los momentos de la clase; un "Recuerda" diseñado en Genially para activar el conocimiento previo, "La Tierra" video de Youtube sobre la verdadera forma de la Tierra y "E. Formativa" creada en Educaplay para evaluar formativamente; por último, el NPC TIERRA te envía a la etapa o subtema del NPC ESTACIONES.

## **Figura 57**

*Modelo de ejecución de los NPC LUNA y TIERRA*

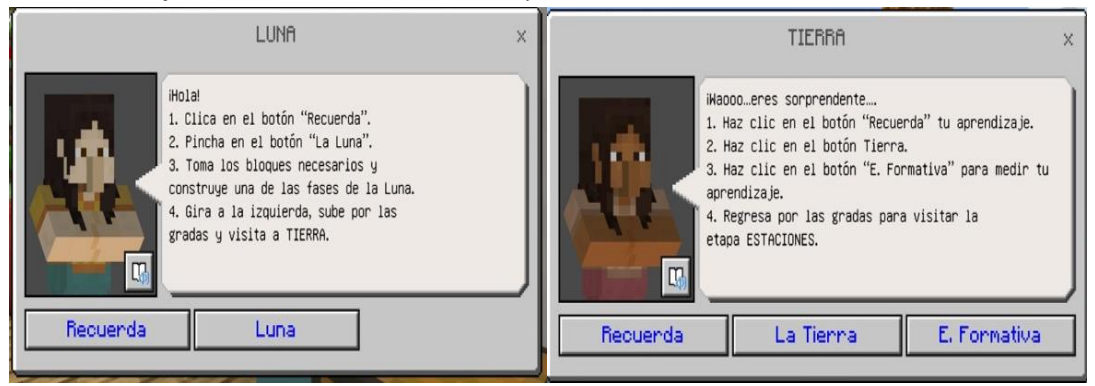

*Nota:* La figura muestra la ejecución de los NPC. Fuente: Autoría propia.

## Figura 58

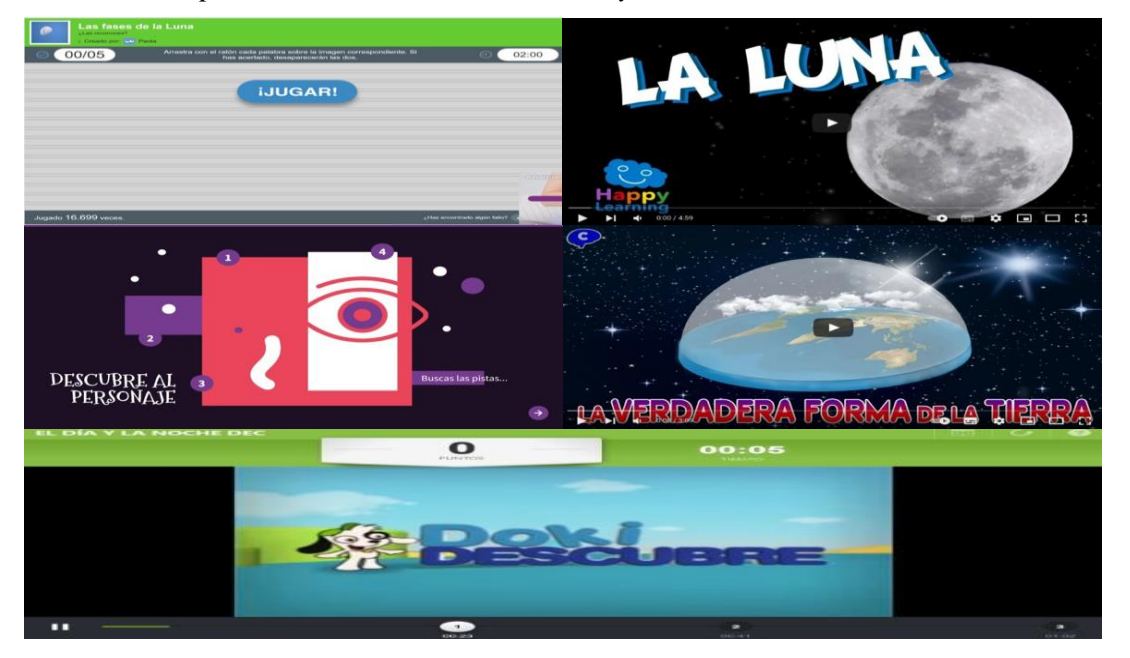

*Recursos complementarios de los NPC LUNA y TIERRA*

*Nota:* La figura muestra los recursos complementarios del NPC LUNA; de igual manera los del NPC TIERRA, más la evaluación formativa correspondiente. Fuente: Autoría propia.

En otra instancia el NPC ESTACIONES tiene cinco recursos a desdoblar: "Ilustración" visualiza una imagen de verano e invierno para sondear el conocimiento previo; "Recordar" reposa en la herramienta Padlet para interactuar c una lluvia de ideas informales; "Las estaciones" mantiene un enlace hacia un video de Youtube que encierra el conocimiento específico; "A. Información" que te conecta a un juego de Genially en donde se pude vestir al personaje e acuerdo a la temporada; a continuación "E. Formativa" realizado en Wordwall para medir tu aprendizaje específico. Por último, el NPC ESTACIONES te conecta con el NPC DAVID, quien te indica realizar la actividad de construcción de las estaciones en el mural dispuesto para ello, te premia con diamantes y te envía hacia el NPC PRIMERA por el camino de color cian.

## Figura 59

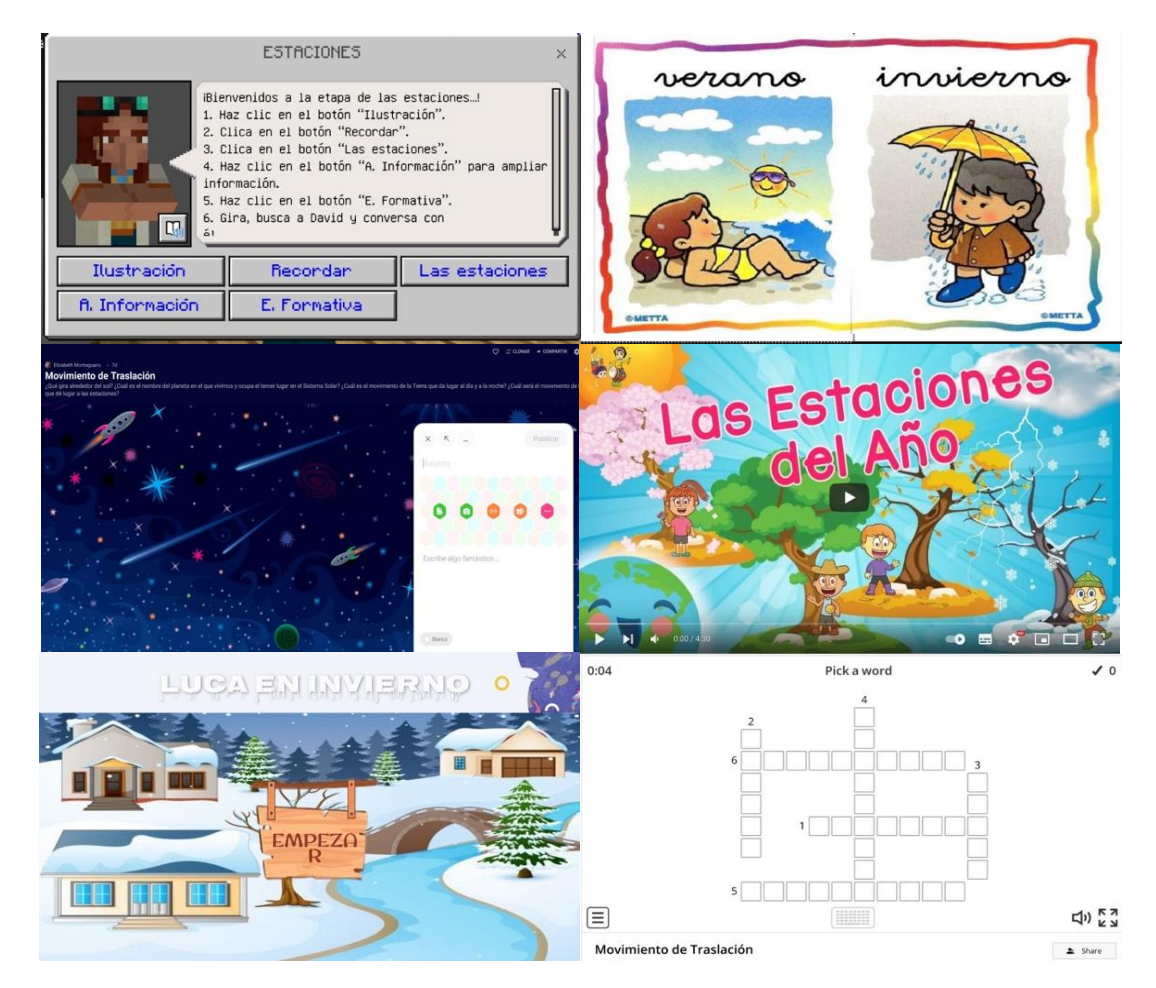

*Nota:* La figura muestra la ejecución del NPC ESTACIONES. Fuente: Autoría propia.

## **Figura 60**

#### *Modelo de ejecución del NPC DAVID*

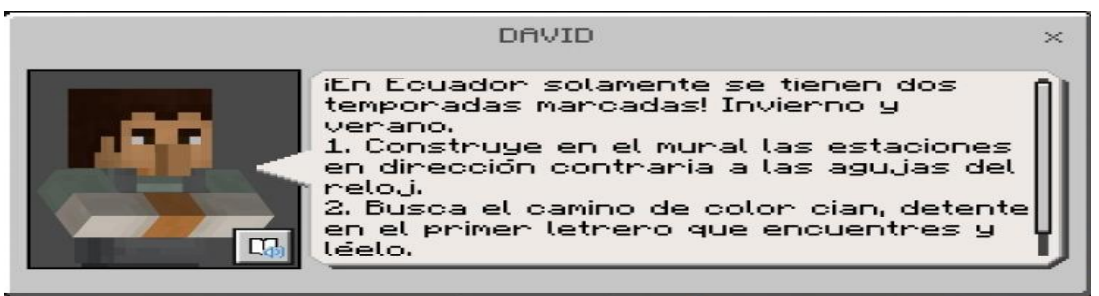

*Nota:* La figura muestra la ejecución del NPC DAVID. Fuente: Autoría propia.

Una vez llegues hacia el NPC PRIMERA, lee el mensaje de aliento y ve al fondo con el NPC INSTRUCCIONES; quien te dirigirá para realizar los últimos retos. En "Maqueta" se encuentran detallados los pasos para realizar el proyecto en casa con todo lo aprendido en este viaje; después en "Subir video" agregas tu evidencia. Posterior, el NPC INSTRUCCIONES te deriva con el NPC ELI FIN, quien te invita a realizar la evaluación sumativa en la aplicación Tomi digital para culminar el aprendizaje exitosamente.

## **Figura 61**

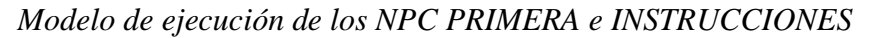

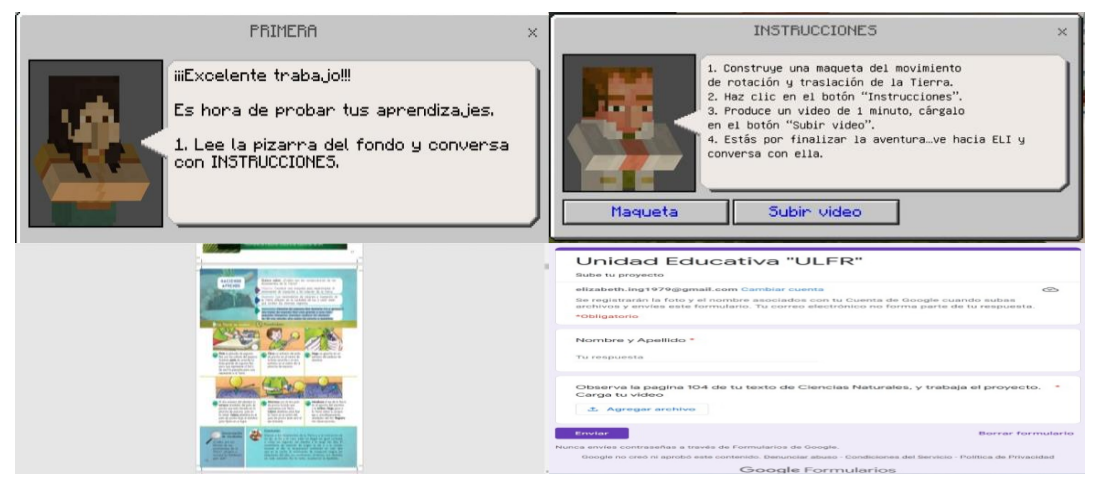

*Nota:* La figura muestra la ejecución del NPC PRIMERA y NPC INSTRUCCIONES, con sus respectivos recursos. Fuente: Autoría propia.

Finalmente, el NPC ELIFIN premia toda tu aventura entregándote un cuento diseñado en Ardora9 y permite que te lleves las armaduras.

## Figura 62

*Modelo de ejecución del NPC ELI FIN*

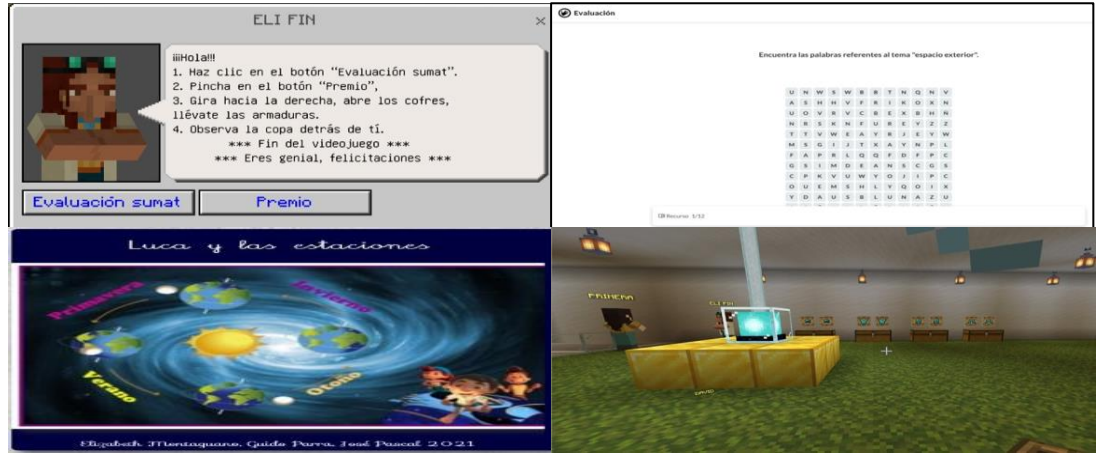

*Nota:* La figura muestra la ejecución del NPC ELI FIN, con sus respectivos recursos. Fuente: Autoría propia.

## **Figura 63**

*Mundo "CienciasCraft"*

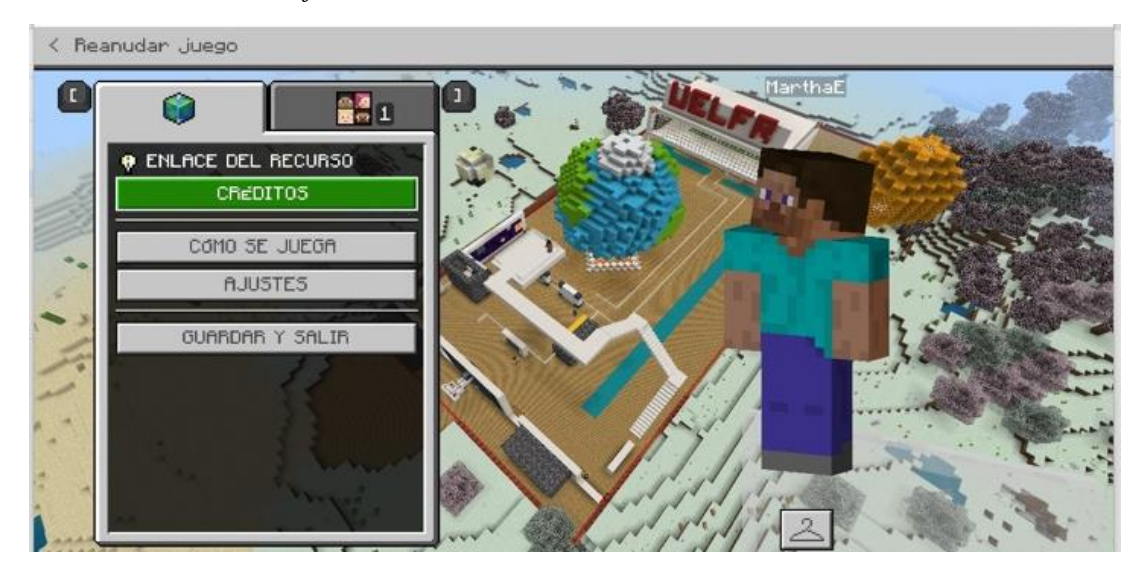

*Nota.* La figura muestra el mundo "CienciasCraft" visto desde el aire. Fuente: Autoría propia.

### **Implementación**

El mundo virtual "CienciasCraft" se lo organizó con base en las actividades planificadas, en la cual se presenta un desarrollo progresivo de los estudiantes; mediante un recorrido estructurado se implementó recursos capaces de brindar materiales necesarios para la consecución de las tareas propuestas, además de, automatizar el proceso de recompensas para agilizar el desarrollo de la clase, mediante la programación de "Personajes no jugable" (PNJ) o "*Non playable character" (NPC)*  por sus siglas en inglés, incluyendo dentro de esto proceso la creación de sistemas automáticos capaces de detectar el logro de los retos por parte de los estudiantes y así liberar las recompensas previamente asignadas por el docente.

#### **Figura 64**

#### *Modelo de NPC programado dentro del mundo virtual*

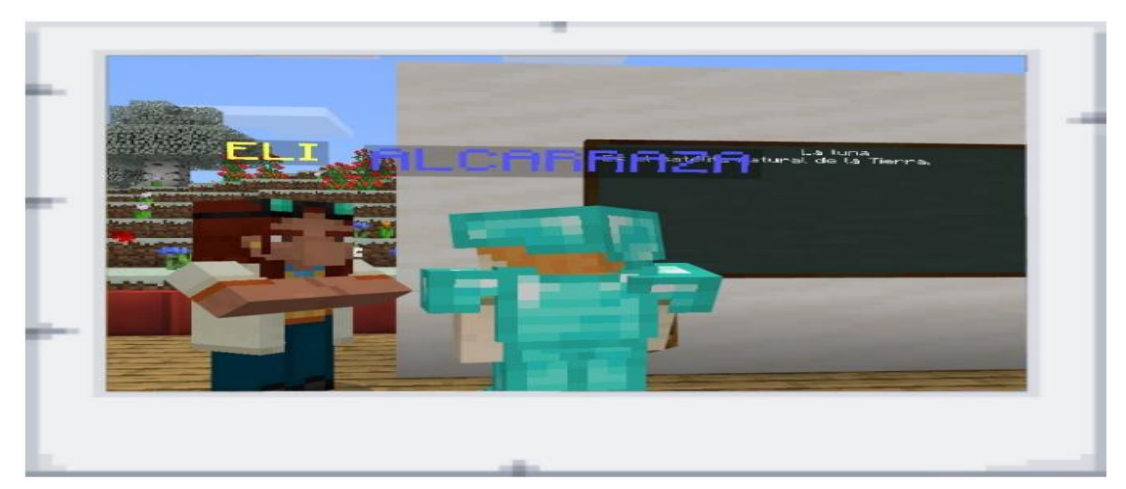

*Nota.* La presente figura muestra un ejemplo de NPC programado para el desarrollo de la clase dentro del entorno virtual. Fuente: Autoría propia.

La aplicación de la herramienta se la socializó a los estudiantes bajo una modalidad programada en un periodo de clase dentro del laboratorio institucional de computación de la Unidad Educativa "Luis Fernando Ruíz". Bajo este escenario, se logró solventar cualquier duda existente sobre el uso o progresión de la clase propuesta, con el fin de dinamizar el proceso de aprendizaje en los estudiantes.

#### Figura 65

*Implementación del mundo virtual "CienciasCraft"*

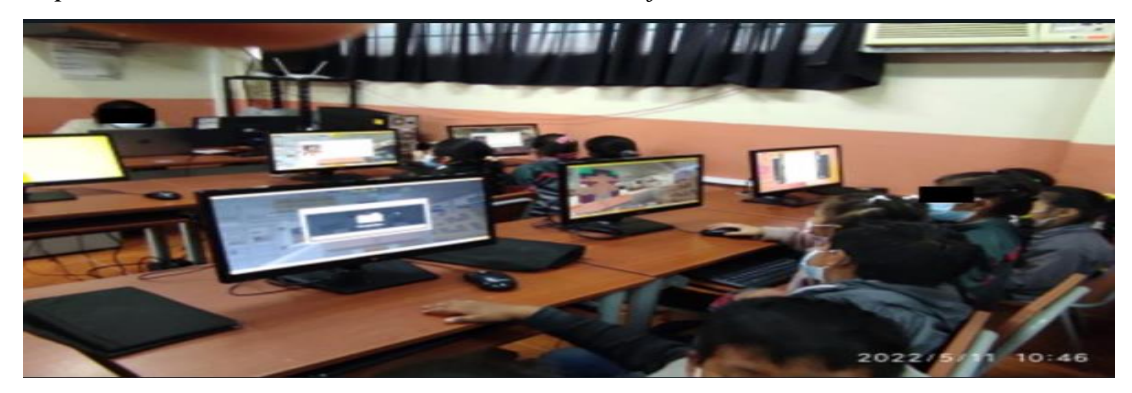

*Nota.* La presente figura muestra la aplicación del entorno virtual en el laboratorio institucional de computación de la Unidad Educativa. Fuente: Autoría propia.

#### Figura 66

*Mundo virtual "CienciasCraft"*

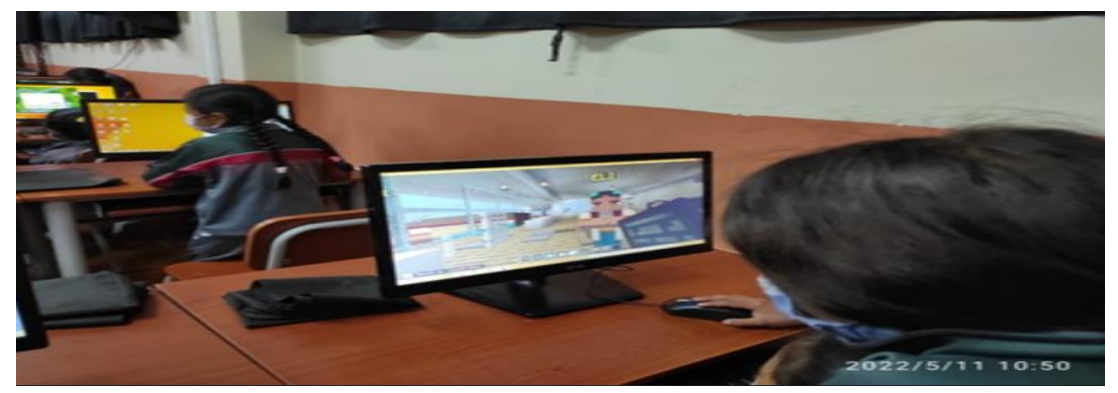

*Nota.* La figura muestra el uso del entorno virtual creado en MinecraftEdu. Fuente: Autoría propia.

#### **Evaluación de la propuesta innovadora**

Para abordar esta etapa es preciso por una parte presentar la tabla de las notas de los estudiantes del tercer grado paralelo B sección matutina, de la prueba objetiva escrita aplicada con la metodología tradicional, en la que se visualizó un promedio de 7,67 puntos; apenas alcanzado el aprendizaje según la escala de Likert del Ministerio de Educación y Cultura.

#### **Tabla 34** Notas de los estudiantes "prueba objetiva estudiantes "prueba objetiva escrita" aprendizaje tradicional

*Notas de los estudiantes "prueba objetiva escrita" aprendizaje tradicional*

| No. | <b>NOMBRE</b>                         | <b>NOTAS</b> |
|-----|---------------------------------------|--------------|
|     | Farias Ortiz Ariadne Mickeila         | 8            |
|     | Litardo Carbo Rene Daniel             | 8            |
| 3   | Ruiz Salvatierra Anyis Daniela        | 7,3          |
| 4   | Sinchiguano Guanoluisa Edwinson Aaron | 7            |
| 5   | Tipan Ruiz Alex Milan                 | 8            |
|     | Promedio Total                        | 7.67         |

*Nota:* La tabla muestra las notas obtenidas antes de la implementación del mundo "CienciasCraft". Fuente: Autoría propia.

Por otra parte, el desarrollo de pruebas y evaluaciones sobre los saberes previos y adquiridos por los estudiantes, se cimentan como un punto focal dentro del mundo "CienciasCraft"; de esta manera el docente logra apreciar la evolución del conocimiento expresado por los alumnos, bajo un escenario enfocado a los requerimientos y necesidades que el grupo objetivo mantiene. La creación de estos apartados se los realizó en base a herramientas digitales que permiten la calificación automática y se apoyan bajo una interfaz amigable para el usuario, tanto por la parte del docente como también para el escolar.

#### **Figura 67**

| Informes de clase<br>$\leftarrow$                                       |                 |      | ₩                                    |
|-------------------------------------------------------------------------|-----------------|------|--------------------------------------|
| Informe por estudiante                                                  |                 |      |                                      |
| <b>C</b> Los resultados son parciales hasta que la clase haya terminado |                 |      |                                      |
| Estudiantes                                                             | Preguntas       | Porc |                                      |
| <b>Call Anyis R</b>                                                     | 10              | 100% | CB.                                  |
| Mayla L                                                                 | 10              | 100% | CB.                                  |
| Jordan T<br>◓                                                           | 10              | 100% | CD.                                  |
| Ariadne F                                                               | 10 <sub>1</sub> | 100% | <b>COLLECTION</b><br><b>ALCOHOL:</b> |
| $\bullet$<br>Genessis Ll                                                | 10 <sub>1</sub> | 100% | $-1$<br>the cold                     |
| Aylin P<br>$\bullet$                                                    | 10              | 100% | CD.                                  |
| René L<br>E                                                             | 10 <sub>1</sub> | 100% | C3                                   |

*Muestra de resultados obtenidos de la evaluación en Tomi digital*

*Nota.* La presente figura muestra algunos de los resultados obtenidos por los estudiantes tras la aplicación de la evaluación desarrollada en Tomi digital. Fuente: Autoría propia.

La aplicación de estas evaluaciones se las realizó bajo una modalidad integral y sumativa, considerando que la planificación y los conocimientos impartidos mantienen un desarrollo progresivo en su ejecución. Por lo tanto, la implementación de test segmentados por temas fue el proceder del docente; mediante la utilización de herramientas digitales se valoró los saberes adquiridos de los estudiantes, brindando una retroalimentación sobre la evolución de los escolares bajo esta modalidad.

#### **Tabla 35** Notas obtenidas tras la implementación de mundo "Ciencias" como "Ciencias" como "Ciencias" como "Ciencias" como "Ciencias" como "Ciencias" como "Ciencias" como "Ciencias" como "Ciencias" como "Ciencias" como "Ci

| No. | <b>NOMBRE</b>                         | <b>NOTAS</b> |
|-----|---------------------------------------|--------------|
|     | Farias Ortiz Ariadne Mickeila         | 9,2          |
|     | Litardo Carbo Rene Daniel             | 10           |
| 3   | Ruiz Salvatierra Anyis Daniela        | 9            |
| 4   | Sinchiguano Guanoluisa Edwinson Aaron | 9            |
| 5   | Tipan Ruiz Alex Milan                 | 9            |
|     | Promedio Total                        | 9.23         |

*Notas obtenidas tras la implementación del mundo "CienciasCraft"*

*Nota:* La tabla muestra las notas obtenidas tras la implementación del mundo "CienciasCraft". Fuente: Autoría propia.

Para propósitos de este trabajo, se realizó una evaluación sumativa, con la que se conoce si las metas planteadas se están cumpliendo y se pueda tomar acciones sobre las alternativas de ejecución y dirección, señalando que puede ser realizada cada vez que el docente lo considere necesario.

Tras la aplicación de las evaluaciones señaladas con anterioridad, se accedió a una base de datos comparativa de las notas obtenidas por los estudiantes, antes y después de la aplicación del mundo virtual "CienciasCraft". Bajo este escenario se procedió a aplicar la prueba estadística de t-Student mediante el Software "IBM SPSS Statics 21" y Excel 10 con la prueba de análisis de datos tomando la prueba t para medias de dos muestras emparejadas, arrojando los siguientes resultados:

Hipótesis planteadas:

H0= no existen diferencias importantes entre el antes y después de la aplicación del mundo virtual "CienciasCraft" en los estudiantes de 3er año de EGBE.

H1= Sí existen diferencias importantes entre el antes y después de la aplicación del mundo virtual "CienciasCraft" en los estudiantes de 3er año de EGBE.

#### Tabla 36

*Estadísticas del grupo* 

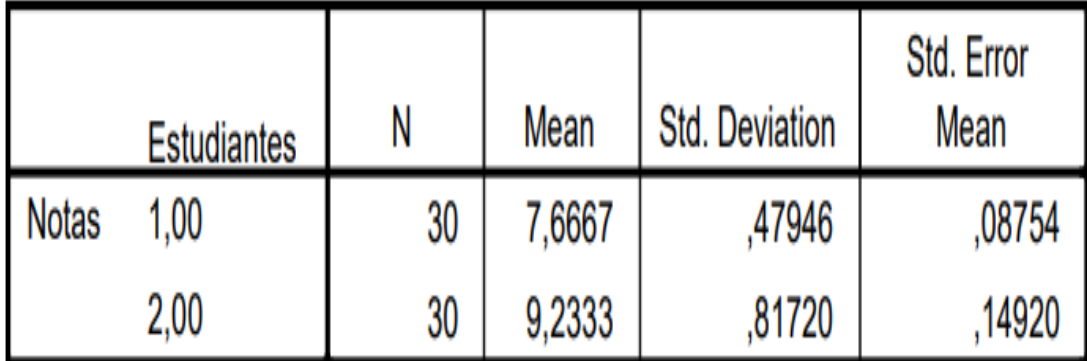

# **Group Statistics**

*Nota.* La presente tabla muestra los valores estadísticos del grupo de estudio. Fuente: Autoría propia.

Una vez identificados los valores que presenta el grupo de estudio tras el evento diferenciador tales como la media, se puede observar que de la variable 1 y la variable 2 existe una diferencia importante en la que los estudiantes pasaron de un promedio cuantitativo de 7,67 a 9,23, este resultado de forma cualitativa demuestra que su calificación cambió de alcanzar los aprendizajes a dominan los aprendizajes.

Posteriormente se procedió a calcular la t-Student, en la que se obtuvo los siguientes resultados:

#### **Tabla 37**

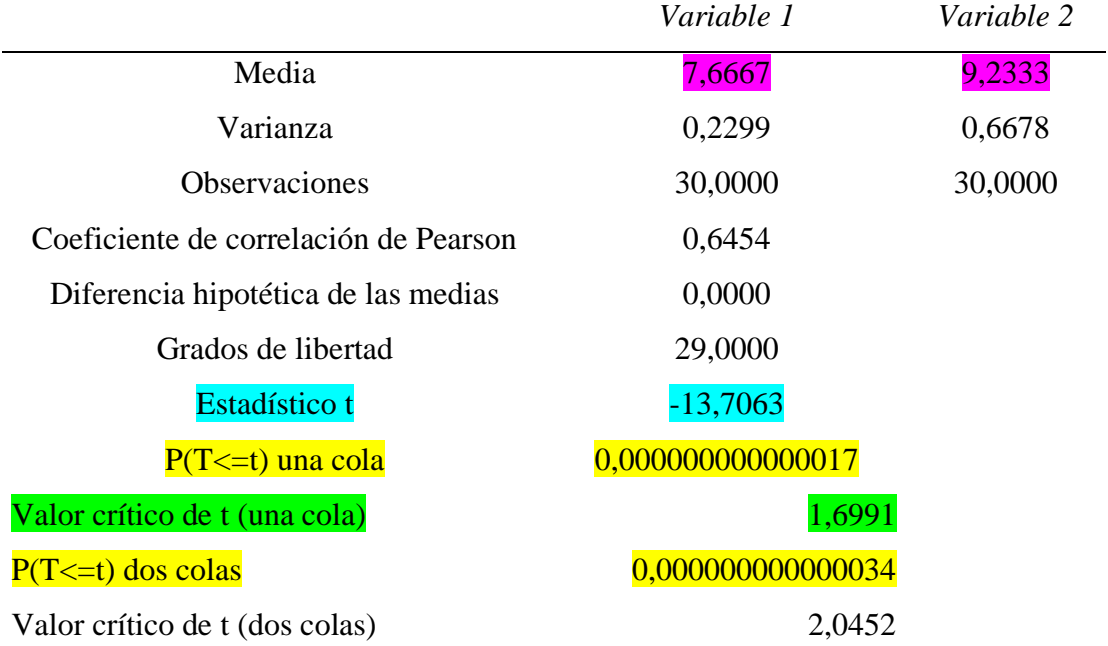

*Prueba t para medias de dos muestras emparejadas*

*Nota.* La tabla muestra el resultado del estadístico t-Student calculado para el antes y después de la prueba objetiva tomada a los estudiantes del 3er año de EBGE. Fuente: Autoría propia.

Para la toma de decisiones se estableció la siguiente hipótesis de decisión:

Si  $p$  value  $\leq 0.5$  entonces se rechaza H0 y se acepta H1

Tras el análisis de los resultados obtenidos con la prueba t-Student, se puede observar que la probabilidad P  $(T, =t)$  dos colas así como el P  $(T \le t)$  una cola es menor a 0,5 (valores señalados en amarillo) diferencias significativas presentes en el grupo de estudio tras el evento diferenciador, mientras que el valor t es más amplio en este caso 13 (no se considera el signo puesto que el valor t no es un número real, sino el absoluto), se puede decir que existe una diferencia importante entre el resultado de la evaluación aplicada antes y después de "CienciasCraft" para el aprendizaje de las Ciencias Naturales.

Finalmente, a modo de comprobación gráfica, se puede observar estas diferencias en la figura 40.

#### **Figura 68**

*Antes y después de la aplicación de "CienciasCraft"*

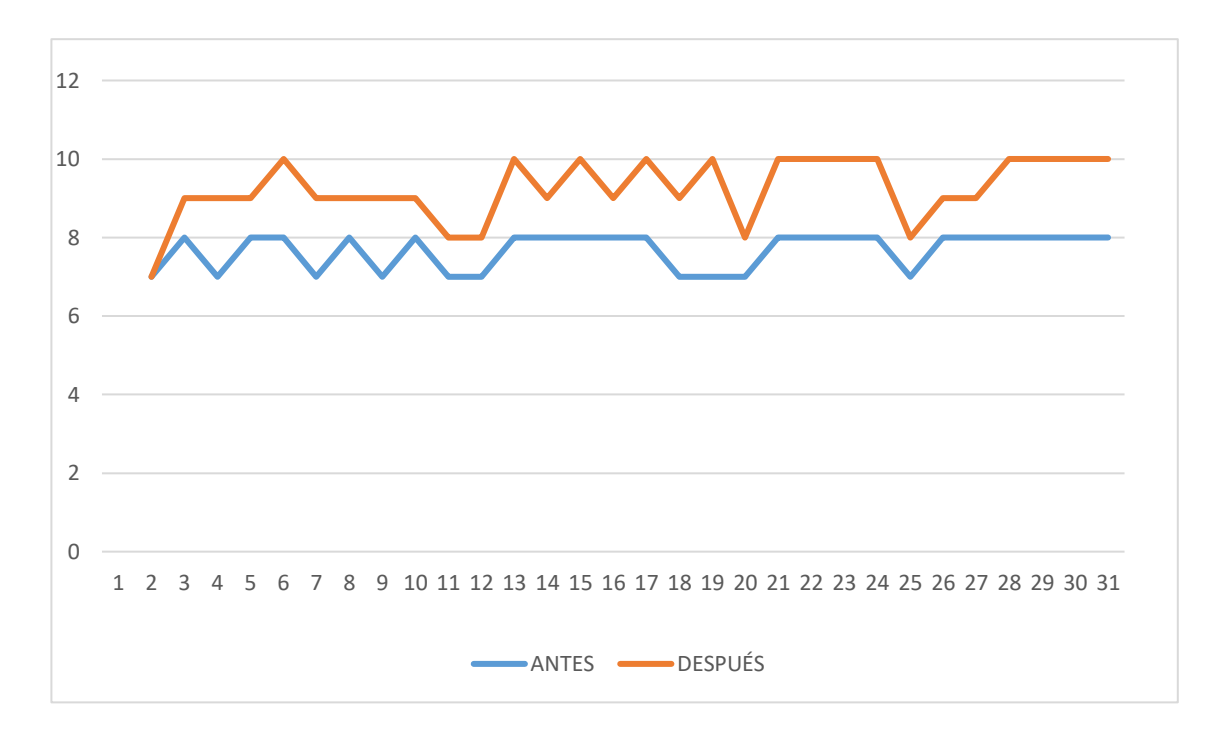

*Nota.* La figura demuestra que existe un cambio significativo en el nivel de calificaciones de los estudiantes luego de la aplicación de "CienciasCraft" en la asignatura de Ciencias Naturales.

# **Evaluación a la herramienta MinecraftEdu**

# **Cuestionario de satisfacción aplicado a la muestra de la investigación**

Se presentan los resultados finales tras la aplicación de la encuesta de satisfacción (Ver Anexo F).

**1.** ¿Te gustó jugar en el mundo "CienciasCraft" creado en MinecraftEdu?

#### Figura 69

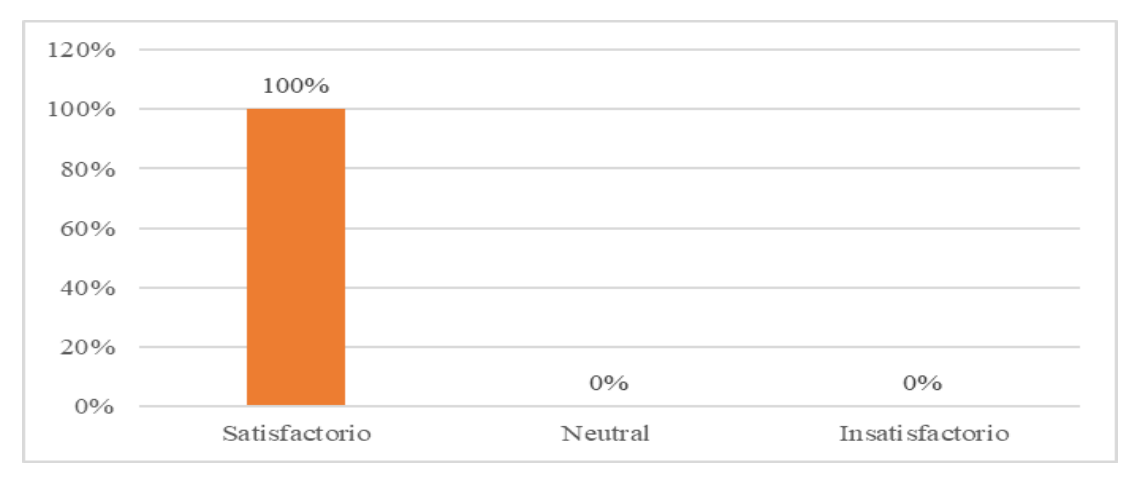

*Ítem 1: Gusto por el mundo "CienciasCraft" en MinecraftEdu*

*Nota:* La figura muestra en términos porcentuales que a los estudiantes les gustó la aplicaicón "CienciasCraft" creado en MinecraftEdu. Fuente: Autoría propia.

**2.** ¿Fue fácil el manejo de "CienciasCraft" creado en MinecraftEdu?

#### Figura 70

*Ítem 2: Facilidad de manejo de "CienciasCraft" creado en MinecraftEdu*

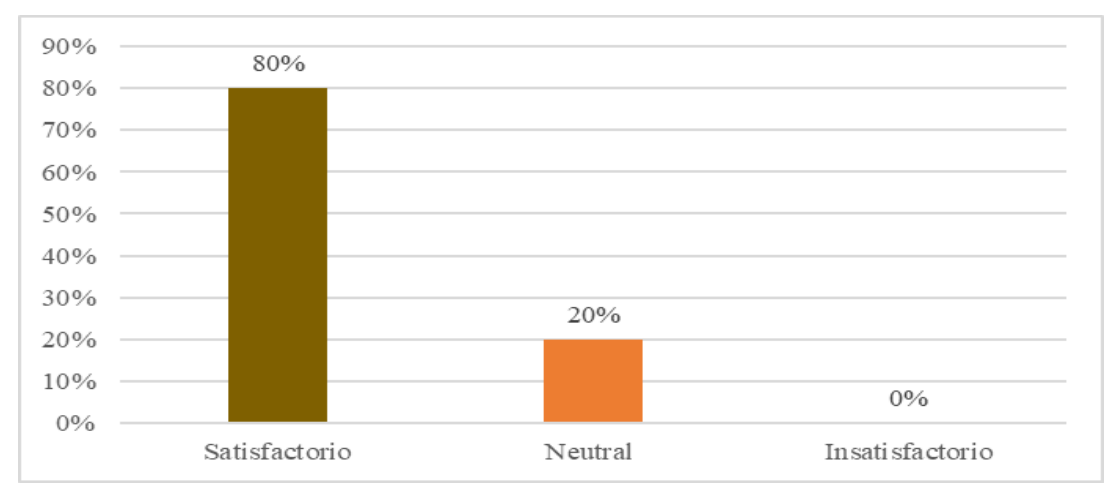

*Nota:* La figura muestra en términos porcentuales la facilidad de los estudiantes para manejar el mundo "CienciasCraft" creado en MinecraftEdu. Fuente: Autoría propia.

**3.** ¿Los colores, escenarios y actividades te han resultado?

#### **Figura 71**

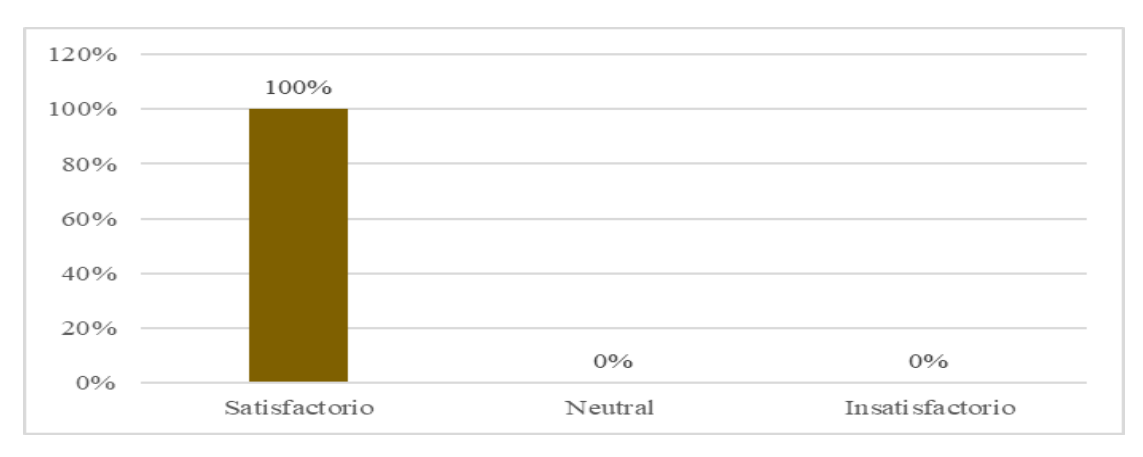

*Ítem 3: Ambiente y actividades*

*Nota:* La figura muestra en términos porcentuales si para los alumnos fue fácil manejar el mundo "CienciasCraft" creado en MinecraftEdu. Fuente: Autoría propia.

**4.** ¿Los videos, juegos y construcción con bloques te han resultado?

## Figura 72

*Ítem 4: Interactividad con recursos digitales educativos externos*

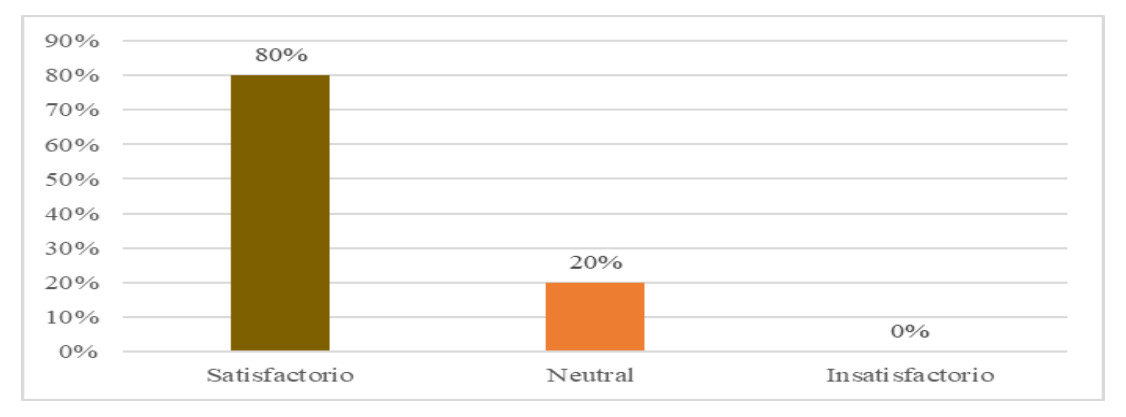

*Nota:* La figura muestra en términos porcentuales la satisfacción del estudiantado al interactuar con los recursos digitales educativos externos al mundo "CienciasCraft" creado en MinecraftEdu. Fuente: Autoría propia.

#### **5.** ¿La evaluación final te ha resultado?

#### **Figura 73**

*Satisfacción de la evaluación final*

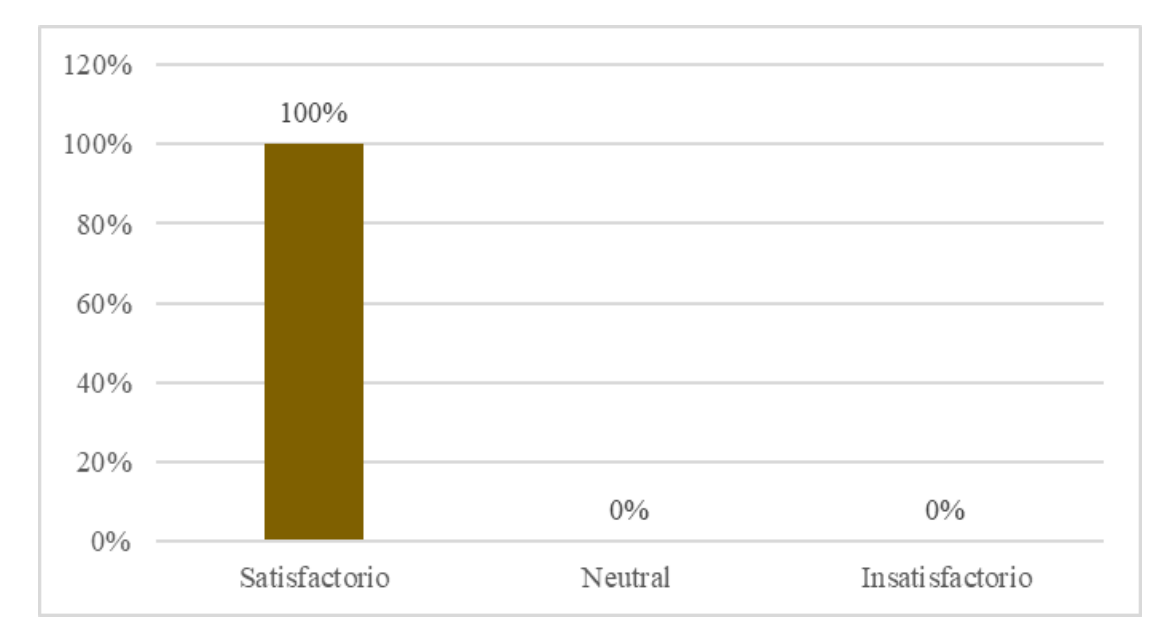

*Nota:* La figura muestra en términos porcentuales satisfacción en la evaluación final. Fuente: Autoría propia.

Con los resultados obtenidos en cada una de las preguntas anteriores, se reflexiona que la muestra de alumnos estudiados, revela un alto grado de satisfacción, provocado por la fácil e intuitiva manipulación del mundo "CienciasCraft" creado en la herramienta MinecraftEdu; porque ésta ofrece ambientes interactivos, con enlaces a otros recursos digitales educativos externos, la construcción con bloques, saliendo de la monotonía de un típico videojuego. Ofreciendo el aprendizaje significativo formal inconsciente.

#### **Valoración de la propuesta**

#### **DATOS PERSONALES DEL USUARIO:**

**Nombres y Apellidos:** Lorena Albán Romero.

**Grado Académico:** Ingeniera en Administración de Empresas.

**Experiencia en el área:** 12 años.

Propuesta de instrumento sugerido para que evalúen los usuarios a fin de triangular los datos de diferentes sujetos.

Escala valorativa de la propuesta metodológica y tecnológica avanzada "MinecraftEdu como herramienta para el aprendizaje de las Ciencias Naturales en estudiantes de educación general básica".

Marcar con "X"

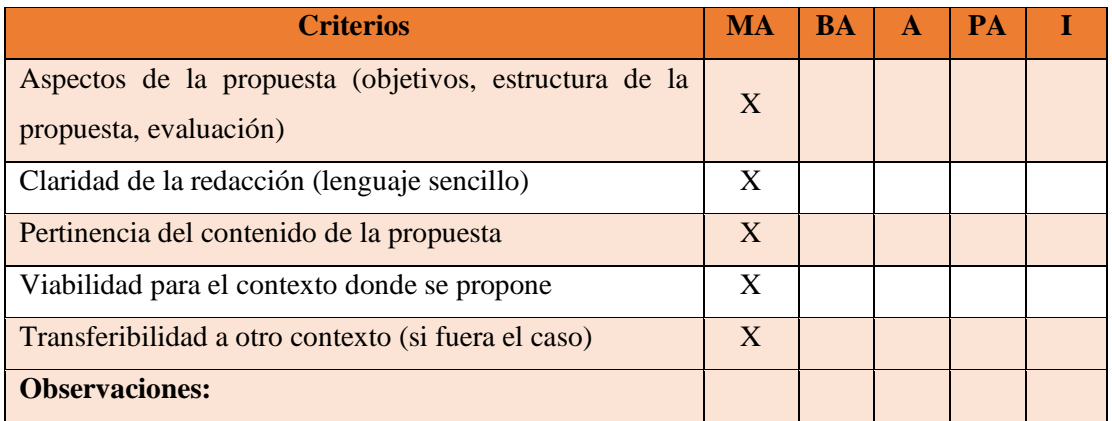

**MA:** Muy aceptable; **BA:** Bastante aceptable; **A:** Aceptable; **PA:** Poco aceptable; **I:** Inaceptable

A quien corresponda.

Yo, Lorena Albán Romero en mi calidad de Vicerrectora (E) de la Unidad Educativa "Luis Fernando Ruiz" doy constancia de que la propuesta presentada por la Ing. Martha Elizabeth Montaguano Chicaiza como parte de su trabajo de investigación, fue revisada y valorada de acuerdo a los parámetros presentados en este documento.

Atentamente,

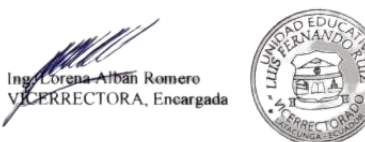

#### **CONCLUSIONES Y RECOMENDACIONES**

#### **Conclusiones**

- En este trabajo como objetivo general se propuso MinecraftEdu como herramienta para el aprendizaje de las Ciencias Naturales en educación general básica. Lo crucial de la propuesta de MinecraftEdu fue haber logrado fusionar el aprendizaje tradicional al videojuego MinecraftEdu, con el desarrollo de lecciones educativas utilizando los elementos del juego, en donde el docente es guía y el estudiante el investigador manteniendo una comunicación horizontal. Lo más difícil en la propuesta de MinecraftEdu fue estructurar lecciones, recursos, el diseño del ambiente virtual, encajar tiempos, en sí ponerse en el lugar del alumno para satisfacer su necesidad de aprendizaje.
- Una vez desarrollados los aspectos teóricos relacionados con la aplicación de MinecraftEdu para el aprendizaje de las Ciencias Naturales. Lo más importante del desarrollo del marco teórico, fue haber encontrado una herramienta digital educativa acorde a las nuevas tendencia educativas; porque impulsa las habilidades para la vida: trabajo colaborativo, responsabilidad ambiental, autonomía, exploración, experimentación bajo ensayo – error, al ritmo del estudiante incentivando la formación de seres humanos sociales con un aprendizaje significativo divertido e inconsciente, cumpliendo con el objetivo cuatro de la agenda 2030 para el desarrollo sostenible (educación de equidad, igualitaria, inclusiva, de calidad). Lo más difícil en el desarrollo de los aspectos teóricos fue recolectar las bibliografías, clasificarlas, analizarlas, curarlas, crear y difundir un nuevo conocimiento; porque al inicio de la investigación se tendió a confundir la versión original de Minecraft con la educativa y no se tenía una idea clara de por dónde empezar.
- Para el objetivo específico dos, se identificó si los docentes manejan la herramienta MinecraftEdu para el aprendizaje de las Ciencias Naturales en estudiantes de educación general básica. Lo más relevante de la identificación fue que las docentes

no manejan herramientas digitales y al videojuego MinecraftEdu únicamente lo relacionaron con su versión comercial original; siendo su principal razón el poco dominio de la tecnología por tanto desaprovechan inconscientemente las bondades de MinecraftEdu temiendo no desarrollarse adecuadamente frente a los nativos digitales, sin embargo, se muestran dispuestas a aprender y utilizar MinecraftEdu de la mano de una guía para mantener viva la llama del aprendizaje. Lo más difícil fue elaborar el instrumento, validarlo, así como la tabulación y análisis de datos; porque se debe obtener información lo más cercana posible a la realidad de los hechos.

- En atención al objetivo tres, se diagnosticó las destrezas relacionadas a la herramienta MinecraftEdu. Lo trascendental fue que todos los estudiantes conocen la versión original de Minecraft, por tanto, la versión educativa MinecraftEdu fue relacionada fácilmente a su ámbito de estudio; porque con facilidad la mayor parte de estudiantes iniciaron sesión, se desplazaron en el ambiente virtual, reconocieron los elementos más populares para la construcción, interactuaron con NPC y recursos digitales externos enlazados a la herramienta, siendo una minoría que necesitó alguna guía de la docente. Se tuvo dificultad al tener que observar detallada e individualmente a cada componente de la muestra puesto que son niños, esta actividad conlleva mucho tiempo y se torna algo tediosa, a más tabular datos cualitativos resulta algo complicado.
- En cuanto al último objetivo, se creó un ambiente virtual en MinecraftEdu para motivar el aprendizaje de las Ciencias Naturales. Lo relevante, los estudiantes manifestaron una clara alegría y aceptación por la herramienta, puesta al servicio del aprendizaje inconsciente de las Ciencias Naturales, obteniendo un aprendizaje significativo inconsciente, explorando los recursos y usando con gran habilidad algunos elementos del mundo virtual "CienciasCraft" que la docente creó en el videojuego MinecraftEdu. La dificultad es que al trabajar con niños del subnivel elemental se debe tener una atención personalizada para guiar adecuadamente el desarrollo de las lecciones.

#### **Recomendaciones**

- Se sugiere que las autoridades pongan más atención en las capacitaciones de actualización docente, en concordancia al Acuerdo Ministerial 015-2019 que asiente el uso de videojuegos para el aprendizaje, incentivando a los educadores que deben verse reflejadas en sus planificaciones, con la finalidad de ofrecer una educación compatible con las nuevas formas de aprendizaje de los nativos digitales.
- Se recomienda a los docentes mantener una comunicación bidireccional con los estudiantes para mantenerse al tanto de sus nuevas formas de aprendizaje, valerse de ellas e incentivar el desarrollo de las habilidades del siglo XXI, en donde los alumnos sean propositivos, críticos, reflexivos capaces de responder a una realidad laboral.
- De igual forma a los docentes TIC se plantea que al existir un laboratorio de computación en la institución, es pertinente utilizarlo con los estudiantes y docentes, capacitándolos en el uso adecuado de las tecnologías del aprendizaje y el conocimiento.
- Por último, se propone al profesorado de la asignatura de Ciencias Naturales de tercer año de EGBE explorar el mundo virtual "CienciasCraft" implementado en MinecraftEdu con el tema "espacio exterior", con la finalidad de experimentar nuevas tendencias digitales.
#### **BIBLIOGRAFÍA**

Abbott, J., y Ryan, T. (1999). Constructing Knowledge, Reconstructing Schooling. Educational Leadership, 57(3), 66-69.

Acuerdo Ministerial 015-2019, Artículo 46, (2019). https://n9.cl/jxk91

- Aguilar, V., y Guachamín, J. (2021). Diseño de videos educativos para capacitar en el uso de Geogebra y Minecraft al profesorado de décimo año de educación general básica [Tesis de licenciatura, Universidad Central del Ecuador]. Repositorio digital de la Universidad Central del Ecuador.<http://www.dspace.uce.edu.ec/handle/25000/23564>
- Aloia, L., & Vaporciyan, A. A. (2019). E-Learning Trends and How to Apply Them to Thoracic Surgery Education. Thoracic Surgery Clinics, 29(3), 285-290. <https://doi.org/10.1016/j.thorsurg.2019.03.006>
- Álvarez, A. (2020). Clasificación de las Investigaciones.
- Ambi, J. (2017). La planificación microcurrícular por objetivos de aprendizaje en el Área de Biología en relación con los resultados de aprendizaje de la Carrera de Ciencias Naturales y del Ambiente, Biología y Química de la Universidad Central del Ecuador, Periodo 2016–2016 [B.S. thesis]. Quito: UCE.
- Aranda, R. (2007). Evaluación diagnóstica sobre las habilidades sociales de los alumnos de Educación Infantil: Proyecto de formación del profesorado en centros (Centro'La Inmaculada'de Hortaleza): primera parte. Tendencias pedagógicas.
- Arceo, F., Lule M., Pacheco D., Saad E., y Rojas S. (2000). Metodología de diseño curricular para educación superior. Mexico: Trillas.
- Arteaga, R., y Figueroa, M. (2004). La guía didáctica: Sugerencias para su elaboración y utilización. Mendive, 2(3), 201-207.

Atencia, J. [Juan Guillermo Atencia Falon]. (25 de abril de 2020). Pedagogía cómo ciencia o

cómo disciplina [Video]. Youtube. https://n9.cl/w4j9k

Ausubel, D. P. (1963). The psychology of meaningful verbal learning.

- Baquero, L., y Bernal, S. (2019). El uso de un videojuego Minecraft © para la enseñanza de vocabulario en inglés a estudiantes de grado 10° del Instituto Salesiano San José en el municipio de Mosquera, Cundinamarca. [Tesis de maestría, Universidad de la Salle]. Repositorio Ciencia La Salle.<https://n9.cl/yz8ij>
- Barrios, B. (2018). La epistemología genética de Jean Piaget
- Bassignana, C. (2018). La ciudadanía digital y las razones para enseñarla. Revista para el aula, (27), 16-23. [https://www.usfq.edu.ec/sites/default/files/2020-07/pea\\_027\\_0009.pdf](https://www.usfq.edu.ec/sites/default/files/2020-07/pea_027_0009.pdf)

Bateson, G. (1972). The logical categories of learning and communication. Steps to an Ecology of Mind, 279-308.

Belloch, C. (2018). Diseño instruccional.

Bermúdez, A. [Colaboratorio para docentes]. (2020). El docente asombroso [Video]. Youtube. https://www.youtube.com/watch?v=sXBqZal\_\_iE&ab\_channel=Colaboratorioparado centes

- Best Teacher. (20 de junio de 2018). Metodología educativa: ¿cuáles debes conocer si eres profesor. https://n9.cl/51o98
- Botella, A., y Ramos, P. (2019). Investigación-acción y aprendizaje basado en proyectos. Una revisión bibliográfica. Perfiles educativos, 41(163), 127-141.
- Cabezas, M. (05 de agosto de 2019). Tecnopedagogía. Tecnología aplicada al aprendizaje. https://n9.cl/krlox
- Calvo, P., y Pérez, A. (2012). Enfoques y aplicaciones prácticas en Orientación y Acción Tutorial. Nau Llibres.
- Cifuentes, J. (2018). Foros educadores para la era digital [Foro en línea]. <http://reposital.cuaed.unam.mx:8080/xmlui/handle/20.500.12579/5381>
- Consejo Nacional de Planificación (CNP, 2017). Plan Nacional de Desarrollo 2017-2021-Toda una Vida. Secretaría Nacional de Planificación y Desarrollo – SENPLADES. [https://www.planificacion.gob.ec/wp-content/uploads/downloads/2017/10/PNBV-26-](https://www.planificacion.gob.ec/wp-content/uploads/downloads/2017/10/PNBV-26-OCT-FINAL_0K.compressed1.pdf) [OCT-FINAL\\_0K.compressed1.pdf](https://www.planificacion.gob.ec/wp-content/uploads/downloads/2017/10/PNBV-26-OCT-FINAL_0K.compressed1.pdf)
- Constitución Política del Ecuador (2008). [https://www.defensa.gob.ec/wp](https://www.defensa.gob.ec/wp-content/uploads/downloads/2021/02/Constitucion-de-la-Republica-del-Ecuador_act_ene-2021.pdf)[content/uploads/downloads/2021/02/Constitucion-de-la-Republica-del-](https://www.defensa.gob.ec/wp-content/uploads/downloads/2021/02/Constitucion-de-la-Republica-del-Ecuador_act_ene-2021.pdf)Ecuador act ene-2021.pdf
- Cruz, C., y Afonso, A. (2019). Investigación sobre integración educativa de la aplicación minecraft education edition [Tesis de Doctorado, Universidad de La Laguna]. Repositorio institucional - Universidad de La Laguna.<https://n9.cl/2mpr9>
- Cruz, M., Pozo, M., Aushay, H., y Arias, A. (2018). Las tecnologías de la información y de las comunicaciones (tic) como forma investigativa interdisciplinaria con un enfoque intercultural para el proceso de formación estudiantil. e-Ciencias de la información, 9(1), 1-15.<https://doi.org/10.15517/eci.v1i1.33052>
- Díez, Ó. (2010). Formación tecnopedagógica: DIY para tecnófobos. Apertura: Revista de Innovación Educativa, 2(2), 108-212. <http://www.udgvirtual.udg.mx/apertura/index.php/apertura/article/view/145>

Durán, D. (2017). El rol del profesorado en las aulas organizadas en aprendizaje cooperativo. Aula de Innovación Educativa. https://www.researchgate.net/publication/318723422\_El\_rol\_del\_profesorado\_en\_las \_aulas\_organizadas\_en\_aprendizaje\_cooperativo

Educación 3.0. (2022). Vídeos para aprenderlo todo sobre Minecraft: Education Edition. https://www.educaciontrespuntocero.com/recursos/minecraft-education/

- Espinar, E., y Vigueras, J. (2020). El aprendizaje experiencial y su impacto en la educación actual. Revista Cubana de Educación Superior, 39(3).
- Espinoza, F., y Urgiles, N. (2021). Guía de actividades prácticas para el desarrollo del aprendizaje de Ciencias Naturales en niños de segundo año de EGB de la Unidad Educativa del Milenio Francisco Febres Cordero [B.S. thesis]. Universidad Nacional de Educación.
- Freire, P. (2007). Pedagogia da Autonomia: saberes necessários à prática educativa. São Paulo: Paz e Terra 36ªed.
- Gaitán, V. (20 de junio de 2021). Gamificación: el aprendizaje divertido. Educativa. <https://www.educativa.com/blog-articulos/gamificacion-el-aprendizaje-divertido/>
- Galindo, H. (2019). Los videojuegos en el desarrollo multidisciplinar del currículo de educación primario: el caso Minecraft. Revista de Medios y Educación, (55), 57-73. <https://doi.org/10.12795/pixelbit.2019.i55.04>
- García, I y De la Cruz, G. (2014). Las guías didácticas: recursos necesarios para el aprendizaje autónomo. EDUMECENTRO, 6(3), 162-175. [http://scielo.sld.cu/scielo.php?script=sci\\_arttext&pid=S2077-8742014000300012](http://scielo.sld.cu/scielo.php?script=sci_arttext&pid=S2077-8742014000300012)
- García, J. (23 de junio de 2021). El creador de 'Minecraft' dice que el juego está "un poco muerto": las cifras dicen todo lo contrario. Xataca. https://n9.cl/yda4h
- Garduño, E., y Salgado, S. (2020). Experiencias tecnopedagógicas en la gestión de cursos en línea durante la COVID-19. Transdigital, 1(2).
- Garrido, M. (06 de mayo de 2015, párr. 5) Red Social Educativa. La teoría constructivista de Piagete.<https://redsocial.rededuca.net/teoria-constructivista-piaget>
- Gay, A., (2016). La educación tecnológica. Editorial Brujas. [https://elibro](https://elibro-net.indoamerica.idm.oclc.org/es/ereader/utiec/78203)[net.indoamerica.idm.oclc.org/es/ereader/utiec/78203](https://elibro-net.indoamerica.idm.oclc.org/es/ereader/utiec/78203)
- Gómez, J. (2020). Buena práctica docente para el diseño de aula virtual en Google Classroom. Revista Andina de Educación, 3(1), 64-66.
- Gonzáles, J., Rostán, C., Estebanell, M., Esteban, M., y Serrat, E. (2019). What's up with transmedia and education? A literature review. Digital Education Review, (36), 207- 222. 10.1344/der.2019.36.207-222
- González, J., y Schewalie, N. (2019). Minecraft Education Edition [Título de Maestría, Universidad de la Laguna]. RIULL: Repositorio Institucional. <https://riull.ull.es/xmlui/handle/915/15818>

Gowin, D., y Álvarez, M. (2005). The art of educating with V diagrams. Cambridge University press. https://books.google.com.ec/books?hl=es&lr=&id=DAcNBqCZbiAC&oi=fnd&pg=P R9&dq=Gowin+%26+%C3%81lvarez+(2005)&ots=sZbYb8SRKh&sig=FXmZdqujqgrVPcKX9fYR93vJNY#v=onepage&q=Gowin%20%26%20%C3%81lvarez%20  $(2005)\&$ f=false

- Grez, F. (2018). Veo, pienso y me pregunto. El uso de rutinas de pensamiento para promover el pensamiento crítico en las clases de historia a nivel escolar. PRA, 18(22), 65–84. <https://doi.org/10.26620/uniminuto.praxis.18.22.2018.65-84>
- Guaján, Y. (2019). Aplicación del Modelo ADDIE en el proceso de enseñanza-aprendizaje de operaciones con números racionales, en el Octavo Año de Educación General Básica, en la Unidad Educativa Municipal Calderón en el año lectivo 2018-2019 [Tesis de grado]. Universidad Central del Ecuador. Quito, Ecuador.
- Guerrero, J., Vite, H., y Feijoo, J. (2020). Uso de la tecnología de información y comunicación y las tecnologías de aprendizaje y conocimiento en tiempos de Covid-19 en la Educación Superior. Conrado, 16(77), 338-345. [http://scielo.sld.cu/scielo.php?script=sci\\_arttext&pid=S1990-86442020000600338](http://scielo.sld.cu/scielo.php?script=sci_arttext&pid=S1990-86442020000600338)
- Guibo-Silva, A. (2014). El aprendizaje significativo vivencial en las Ciencias Naturales. EduSol, 14(49), 1.
- Gutierrez, J., y Palacios, A. (2020). La herramienta Genially: Visual Thinking interactivo. In La tecnología como eje del cambio metodológico (pp. 688-692). UMA Editorial.
- Hernández, R., Fernández, C., y Baptista, M. (2014). Metodología de la investigación. McGraw-Hill.
- Herrera, J., Costafreda, J., Peña, Ch., et al. (2021). BetterGeoEdu: El uso de Minecraft como instrumento de aprendizaje de la importancia de las materias primas y la economía circular entre alumnos de educación primaria. Pp. 671–76 en innovaciones docentes en tiempos de pandemia.<https://desinvenio.unizar.es/record/81174/files/129.pdf>
- Herrera, M., Espinoza, Y., Rivera, G., Espinosa, J., Navarrete, V. (2021). *Vista de Ruta pedagógica hacia el 2030: La propuesta de un modelo para el sistema educativo ecuatoriano*. (s/f). Edu.ec. https://revistas.uasb.edu.ec/index.php/ree/article/view/2690/2463
- Herrero, D., López, V., y Manrique, J. (2020). La Evaluación Formativa y Compartida en contextos de Aprendizaje Cooperativo en Educación Física en Primaria. Formative and Shared Assessment in Cooperative Learning contexts in Physical Education in Primary. Cultura, Ciencia y Deporte, 15, 213-222.<https://doi.org/10.12800/ccd.v15i44.1463>
- Huang, K.-T., Ball, C., Francis, J., Ratan, R., Boumis, J., & Fordham, J. (2019). Augmented Versus Virtual Reality in Education: An Exploratory Study Examining Science Knowledge Retention When Using Augmented Reality/Virtual Reality Mobile Applications. Cyberpsychology, Behavior, and Social Networking, 22(2), 105-110. <https://doi.org/10.1089/cyber.2018.0150>

Infrancesco, G. (2005). La evaluación integral y del aprendizaje. Bogotá.

- Kalogiannakis, M., Papadakis, S., & Zourmpakis, A.-I. (2021). Gamification in Science Education. A Systematic Review of the Literature. Education Sciences, 11(1), 22. <https://doi.org/10.3390/educsci11010022>
- Lankshear, C. y Knobel. M. (2004), A Handbook for Teacher Research: From design to implementation, Maidenhead, Open University Press.
- Lewin, K., Tax, S., Stavenhagen, R., Fals, O., Zamosc, L., & Kemmis, S. (1946). La investigación acción participativa. La investigación-acción y los problemas de las minorías.
- Ley Orgánica de Educación Intercultural (2012). [https://ecu11.com/loei-su-reglamento](https://ecu11.com/loei-su-reglamento-ecuador/)[ecuador/](https://ecu11.com/loei-su-reglamento-ecuador/)
- López, C. (2019). La Pedagogía del Amor y la Ternura: Una Práctica Humana del Docente de Educación Primaria. Revista Scientific, 4(13), 261-277. https://n9.cl/s5ejr
- López, M. (2019). La pedagogía crítica como propuesta innovadora para el aprendizaje significativo en la educación básica. Rehuso, 4(1), 76-86. <https://revistas.utm.edu.ec/index.php/Rehuso/article/view/1684>
- López, P., y Fachelli, S. (2017). El diseño de la muestra. En López-Roldán, P., y Fachelli, S. Metodología de la Investigación Social Cuantitativa. Bellaterra. (Cerdanyola, T., y Manterola, C. (2017). Técnicas de Muestreo sobre una Población a Estudio. International Journal of Morphology, 35(1), 227-232[. http://dx.doi.org/10.4067/S0717-](http://dx.doi.org/10.4067/S0717-95022017000100037) [95022017000100037](http://dx.doi.org/10.4067/S0717-95022017000100037)
- Lucumí, C., y Truquez, J. (2019). Estrategias de aprendizaje para la construcción de herramientas tecnológicas implementando la plataforma educativa Educaplay (Doctoral dissertation, Universidad Santiago de Cali).
- Majuri, J., Koivisto, J., y Hamari, J. (2018). Gamification of education and learning: A review of empirical literature. *GamiFin Conference, 2186*, 11-19. https://n9.cl/gyaok
- Martínez, A., Escalante, K., y López, M. (2022). Ardora como herramienta lúdico pedagógica para apoyar la transición socio afectiva y del proceso lector y escritor de los estudiantes del grado preescolar al grado primero de la Institución Educativa Antonia Santos del Municipio de Puerto Boyacá (Doctoral dissertation, Universidad de Cartagena).
- Mateu, M. (2005). Enseñar y aprender Ciencias Naturales en la escuela. Revista tinta fresca, 3, 20-25.
- Medina, A. (2021). ¿La educación en entornos digitales abiertos? [Maerial de apoyo del módulo de Pedagogía en la Sociedad Red de A. Medina]. Copia en posesión del autor de este trabajo.

Melo, M., y Hernández, R. (2014). En el juego y sus posibilidades en la enseñanza de las cineicas naturales. *Innovación Educativa, 14*(66), 41-64. <https://www.scielo.org.mx/pdf/ie/v14n66/v14n66a4.pdf>

- Meneses, J., y Rodríguez, D. (2011). *El cuestionario y la entrevista*. https://femrecerca.cat/meneses/publication/cuestionario-entrevista/*Vista de Ruta pedagógica hacia el 2030: La propuesta de un modelo para el sistema educativo ecuatoriano*. (s/f). Edu.ec. https://n9.cl/0tvx
- Mero, J. (2021). Herramientas digitales educativas y el aprendizaje sifnificativo en los estudiantes. Revista Científica Dominio de las Ciencias, 7(1), 712-724. <http://dx.doi.org/10.23857/dc.v7i1.1735>
- Minecraft (2021). Descubrir: ¿Qué es minecraf: education edition?. <https://education.minecraft.net/es-es/discover/what-is-minecraft>
- Minecraft Education Edition. (2021). Blog: Edición educativa fer Minecraft. <https://education.minecraft.net/en-us/blog>
- Minecraft Education Edition. (2021). Cómo afecta Minecraft al aprendizaje: Minecraft Education Edition.<https://education.minecraft.net/es-es/discover/impact>

MINEDUC. 2016. "Ciencias Naturales. Guia Para Implementar El Currículo." 112.

- Ministerio de educación. (2013). Moseib: modelo del sistema de educación intercultural bilingüe. Ministerio de educación del ecuador. https://n9.cl/kp5yj
- Ministerio de Educación. (2019). El Currículo de los Niveles de Educación Obligatoria Subnivel Elemental. Segunda Edición. Quito: Ministerio de Educación del Ecuador. [https://siteal.iiep.unesco.org/sites/default/files/sit\\_accion\\_files/11029.pdf](https://siteal.iiep.unesco.org/sites/default/files/sit_accion_files/11029.pdf)
- Monroy, B., Dávila, M., Calderón, D., Torres, J., Díaz, K., Torres, C., ... y Cervantes, C. (2021). Teoría del aprendizaje conectivista, sobresaliente del siglo XXI. Revista Ciencia Multidisciplinaria CUNORI, 5(1), 141-152.
- Moreira M. (2009). Introducción a la tecnología educativa. https://campusvirtual.ull.es/ocw/file.php/4/ebookte.pdf
- Moreno, M. M. (2010). Pedagogía Waldorf. Arteterapia. Papeles de arteterapia y educación artística para la inclusión social, 5, 203-209.
- Morillón, M. (28 abril, 2020) E-consulta. Pide BUAP a docentes ser flexibles en educación virtual. https://n9.cl/g36n1
- Muñoz-Mejía, S., García-Herrera, D., et. Al. (2020). Videojuegos como estrategia didáctica en la asignatura de ciencias naturales. Episteme Koinonia 3(1):97. doi: 10.35381/E.K. V3I1.994
- ONU. (2 de septiembre de 2015). *Naciones Unidas.* Objetivos de desarrollo sostenible. <https://www.un.org/sustainabledevelopment/es/objetivos-de-desarrollo-sostenible/>
- Ortiz, D. (2015). El constructivismo como teoría y método de enseñanza. *Sophia*, *1*(19), 93. <https://www.redalyc.org/pdf/4418/441846096005.pdf>
- Ospina, M., y Gómez, J. (2020). Las nuevas tecnologías en el aula de clase.
- Otero, A. (2018). Enfoques de la investigación. https://n9.cl/ie9cf
- Otzen, T., y Manterola, C. (2017). Técnicas de Muestreo sobre una Población a Estudio. International journal of morphology, 35(1), 227-232.
- Paredes, G., y Sánchez, N. (Comp.). (2021). La gamificación como respuesta a la demanda educativa de las nuevas generaciones en el aula de inglés. En L. Bermejo y V. Lamas. De la filosofía digital a la sociedad del videojuego: literatura, pensamiento y gamificación en la era de las redes sociales. (1352-1375). Dykinson S.L. <https://elibro.net/es/ereader/uta/196620>
- Pedroza, O., y Crespo, M. (2017). Importancia del diseño tecnopedagógico basado en el enfoque de la acción, para reforzar el dominio del idioma inglés como segunda lengua. Revista Colombiana de Computación, 18(2), 7-21. <https://doi.org/10.29375/25392115.3214>
- Pérez-López, I. J., Rivera García, E., y Delgado-Fernández, M. (2017). Mejora de hábitos de vida saludables en alumnos universitarios mediante una propuesta de gamificación. Nutrición Hospitalaria, 34(4), 942-951.<https://doi.org/10.20960/nh.669>
- Peterson, C. (2003). Bringing ADDIE to Life: Instructional Design at Its Best. Journal of Educational Multimedia and Hypermedia, 12(3), 227–241.
- Ponce, R., y Alarcón. L. (2019). Entornos virtuales para la escritura académica. Un modelo en Minecraft. Alteridad 15(1):78–87. doi: 10.17163/ALT.V15N1.2020.06.
- Posso, R., y Bertheau, E. (2020). Validez y confiabilidad del instrumento determinante humano en la implementación del currículo de educación física.
- Prabawa, H. (2017). A Review of Gamification in Technological Pedagogical Content Knowledge. Journal of Physics: Conference Series, 812, 012019. <https://doi.org/10.1088/1742-6596/812/1/012019>
- Prensky, M. (2020). Por qué los defensores del "aprendizaje a lo largo la vida" están en lo cierto solo a medias. RIITE Revista Interuniversitaria de Investigación en Tecnología Educativa.
- Relat, J. (2010). Introducción a la Investigación básica.
- Reyes, L., y Carmona, F. (2020). La investigación documental para la comprensión ontológica del objeto de estudio.<https://bonga.unisimon.edu.co/handle/20.500.12442/6630>
- Reyes, R., y Prado, A. (2020). Las Tecnologías de Información y Comunicación como herramienta para una educación primaria inclusiva. Revista educación, 44(2), 479-497. <https://dialnet.unirioja.es/servlet/articulo?codigo=7500063>
- Ritchhart, R., Church, M., & Morrison, K. (2014). Hacer visible el pensamiento. Grupo Planeta Spain.
- Rodríguez, J., y Reguant, M. (2020). Calcular la fiabilidad de un cuestionario o escala mediante el SPSS: El coeficiente alfa de Cronbach. REIRE Revista d'Innovació i Recerca en Educació, 13(2), 1-13.
- Romero, D. (07 de marzo de 2020). Descubre cómo funcionan los Ambientes Virtuales de Aprendizaje (AVA) y qué aportan a la educación. Rockcontent. <https://rockcontent.com/es/blog/ambientes-virtuales-de-aprendizaje/>
- Roncancio, A, Ortíz, M., Llano, H., Malpica, M. ., y Bocanegra, J. (2017). El uso de los videojuegos como herramienta didáctica para mejorar la enseñanza-aprendizaje: una revisión del estado del tema. Revista Ingeniería, Investigación y Desarrollo, 17(2), 36- 46. [https://revistas.uptc.edu.co/index.php/ingenieria\\_sogamoso/article/view/7184](https://revistas.uptc.edu.co/index.php/ingenieria_sogamoso/article/view/7184)
- Sáenz, J. (13 de octubre de 2020). Estudiantes construyen la UArtes en un servidor de Minecraft. Universidad de las Artes. https://n9.cl/z5evm

Saleem, A. N., Noori, N. M., y Ozdamli, F. (2022). Gamification Applications in E-learning: A Literature Review. Technology, Knowledge and Learning, 27(1), 139-159. <https://doi.org/10.1007/s10758-020-09487-x>

Siemens, G. (2004). Conectivismo: Una teoría de aprendizaje para la era digital.

- Solaz-Portolés, J., Sanjosé, V. y Gómez, A. (2011). Aprendizaje basado en problemas en la Educación Superior: una metodología necesaria en la formación del profesorado. Didáctica De Las Ciencias Experimentales y Sociales, vol. 25, 177-186.
- Soto, I. (2018). Herramientas de gamificación para el aprendizaje de ciencias de la tierra. Revista electrónica de tecnología educativa, (65), 29-39. <https://doi.org/10.21556/edutec.2018.65.1143>
- Spink, P. (2007). Replanteando la investigación de campo: Relatos y lugares. 15.
- Steiner, R. (2007) Filosofía de la libertad. Madrid Edit. Rudolf Steiner S.L
- UNESCO. (04 de enero de 2018). ¿Qué hace la unesco en relación con el uso de las tic en la educación.<https://es.unesco.org/themes/tic-educacion/accion>
- UNESCO. (27 de septiembre de 2021). Construir un planeta en paz con la naturaleza: La UNESCO se une al último reto de Minecraft. [https://es.unesco.org/news/construir](https://es.unesco.org/news/construir-planeta-paz-naturaleza-unesco-se-al-ultimo-reto-minecraft)[planeta-paz-naturaleza-unesco-se-al-ultimo-reto-minecraft](https://es.unesco.org/news/construir-planeta-paz-naturaleza-unesco-se-al-ultimo-reto-minecraft)
- UNIR (05 de octubre de 2020). Método Waldorf: qué es, ventajas y métodos en el aula. https://n9.cl/p8zcx
- UNIR (08 de octubre de 2021). La tecnología en la educación: ventajas, importancia y retos futuros.<https://ecuador.unir.net/actualidad-unir/tecnologia-educativa/>
- UNIR (13 de octubre de 2020). La gamificación en el aula: qué es y cómo aplicarla. <https://www.unir.net/educacion/revista/gamificacion-en-el-aula/>
- UNIR. (30 de octubre de 2020). ¿Qué tipos de pedagogía existen? Unir. [https://ecuador.unir.net/actualidad-unir/tipos](https://ecuador.unir.net/actualidad-unir/tipos-pedagogia/#:~:text=Pedagog%C3%ADa%20descriptiva,pueda%20afectar%20al%20sistema%20educativo)[pedagogia/#:~:text=Pedagog%C3%ADa%20descriptiva,pueda%20afectar%20al%20s](https://ecuador.unir.net/actualidad-unir/tipos-pedagogia/#:~:text=Pedagog%C3%ADa%20descriptiva,pueda%20afectar%20al%20sistema%20educativo) [istema%20educativo](https://ecuador.unir.net/actualidad-unir/tipos-pedagogia/#:~:text=Pedagog%C3%ADa%20descriptiva,pueda%20afectar%20al%20sistema%20educativo)
- Vanden Abeele, V., Geurts, L., Husson, J., Windey, F., Annema, J. H., Verstraete, M., & Desmet, S. (2010). Designing Slow Fun! Physical Therapy Games to Remedy the Negative Consequences of Spasticity. Proceedings of the 3rd International Conference on Fun and Games, 1-2.<https://lirias.kuleuven.be/1674332>
- Vega, P., y Guerra, D. (2020). Pedagogía conceptual: un modelo pedagógico para formar seres humanos afectivamente competentes y creativamente talentosos. Fundación Internacional de Pedagogía Conceptual Alberto Merani-Unidad de proyectos, 1-10. [http://www.albertomerani.org/wp-content/uploads/2020/03/PEDAGOGIA-](http://www.albertomerani.org/wp-content/uploads/2020/03/PEDAGOGIA-CONCEPTUAL.pdf)[CONCEPTUAL.pdf](http://www.albertomerani.org/wp-content/uploads/2020/03/PEDAGOGIA-CONCEPTUAL.pdf)
- Venegas, J. (2017). Valoración del uso de recursos digitales como apoyo a la enseñanzaaprendizaje de las matemáticas en Educación Primaria [Tesis Doctoral, Universidad de Salamanca]. Repositorio de la Universidad de Salamanca. https://n9.cl/p5v08
- Vygotsky, L., y Cole, M. (1978). Mind in society: Development of higher psychological processes. Harvard university press.
- Weinstein, C., y Mayer, R. (1986). La enseñanza de estrategias de aprendizaje. Manual de la investigación sobre la enseñanza. New York: McMillan.
- Yoza, A., y Vélez, C. (2021). Aporte de las tecnologías del aprendizaje y conocimiento en las competencias digitales de los estudiantes de educación básica superior. Revista Innova Educación, Vol. 3(Núm. 4), 1-13.<https://doi.org/10.35622/j.rie.2021.04.004>
- Zhunio, J. (2013). Guía para la planificación microcurricular. [http://aprendiendoconely.webcindario.com/planificacion\\_curricular/index\\_planificac](http://aprendiendoconely.webcindario.com/planificacion_curricular/index_planificacon.Html) [on.Html](http://aprendiendoconely.webcindario.com/planificacion_curricular/index_planificacon.Html)

#### **ANEXOS**

#### **Anexo A. PLAN MICROCURRICULAR UNIDAD EDUCATIVA "LUIS FERNANDO RUIZ" SOSTENIMIENTO FISCAL RÉGIMEN SIERRA – AMAZONÍA AÑO LECTIVO 2021 – 2022 LATACUNGA - ECUADOR 3. DATOS INFORMATIVOS: Docente:** Martha Elizabeth Montaguano **Asignatura:** Ciencias **Naturales Modalidad:** Presencial. **Fechas:** 20/04/2022, 27/04/2022, 27/04/2022. **Periodos académicos:** 3 de 40 minutos cada uno. **Subnivel:** Básica elemental. **Sección:** Matutina. **Grado:** Tercero. **Número de estudiantes:** 30 (10 hombres 20 mujeres) de 7 a 9 años de edad. **Bloque curricular:** 4 **Unidad:** 5 **Tema:** Espacio exterior. **OBJETIVO:** Comprender el punto de vista de la ciencia sobre la Tierra, sus cambios y su lugar en el universo. Ref. (OG.CN.2.) **VALOR:** Respeto, pensamiento crítico, autoconocimiento. **4. PLANIFICACIÓN CONCEPTOS ESENCIALES ¿Qué van a aprender? DESTREZAS ¿Cómo van a aprender? RECURSOS ¿Qué y cómo evaluar? EVALUACIÓN ACTIVIDADES INDICADOR PARA LA EVALUACIÓN DEL CRITERIO: TÉCNICAS E INSTRUMENTOS DE EVALUACIÓN** ✓ Sistema Solar Indagar, con el uso de las TIC y describir las características de la Tierra y sus movimientos de traslación y rotación y relacionarlos con las estaciones, el día y la noche. Ref. **Sesión 1/3 Observo** ✓ Observar el planetario virtual (Stellarium).  $\checkmark$  Recordar lo observado.  $\checkmark$  Escribir las respuestas a las preguntas: ¿Qué momento del día observaste en el Stellarium? ¿Qué hora crees que es? Si está anocheciendo, ¿cómo estará el cielo unas horas más tarde? ¿Qué puedes ver en el cielo por la noche? ✓ Premiar en "Ciencias los conocimientos Internet Laboratorio de cómputo institucional Mundo virtual "CienciasCraft" **Stellarium**  <https://stellarium-web.org/> **Genially** <https://n9.cl/mhkp4> **Video conocimiento específico** Comprende la influencia del Sol, la Luna sobre la Tierra (forma, tamaño, movimiento) (J.3., I.2.) Ref. (CN.2.9.1.) **Sesión 1/3 Reto:** Construye en los espacios vacíos del Sistema Solar los **Técnica:** ✓ Prueba objetiva escrita. **Instrumento:**  ✓ Cuestionario. - Escala numérica. Mediante herramientas digitales.

<https://n9.cl/cd4u> **Educaplay**

planetas faltantes.

previos. https://n9.cl/mhkp4Craft"

Chicaiza

(CN.2.4.3.)

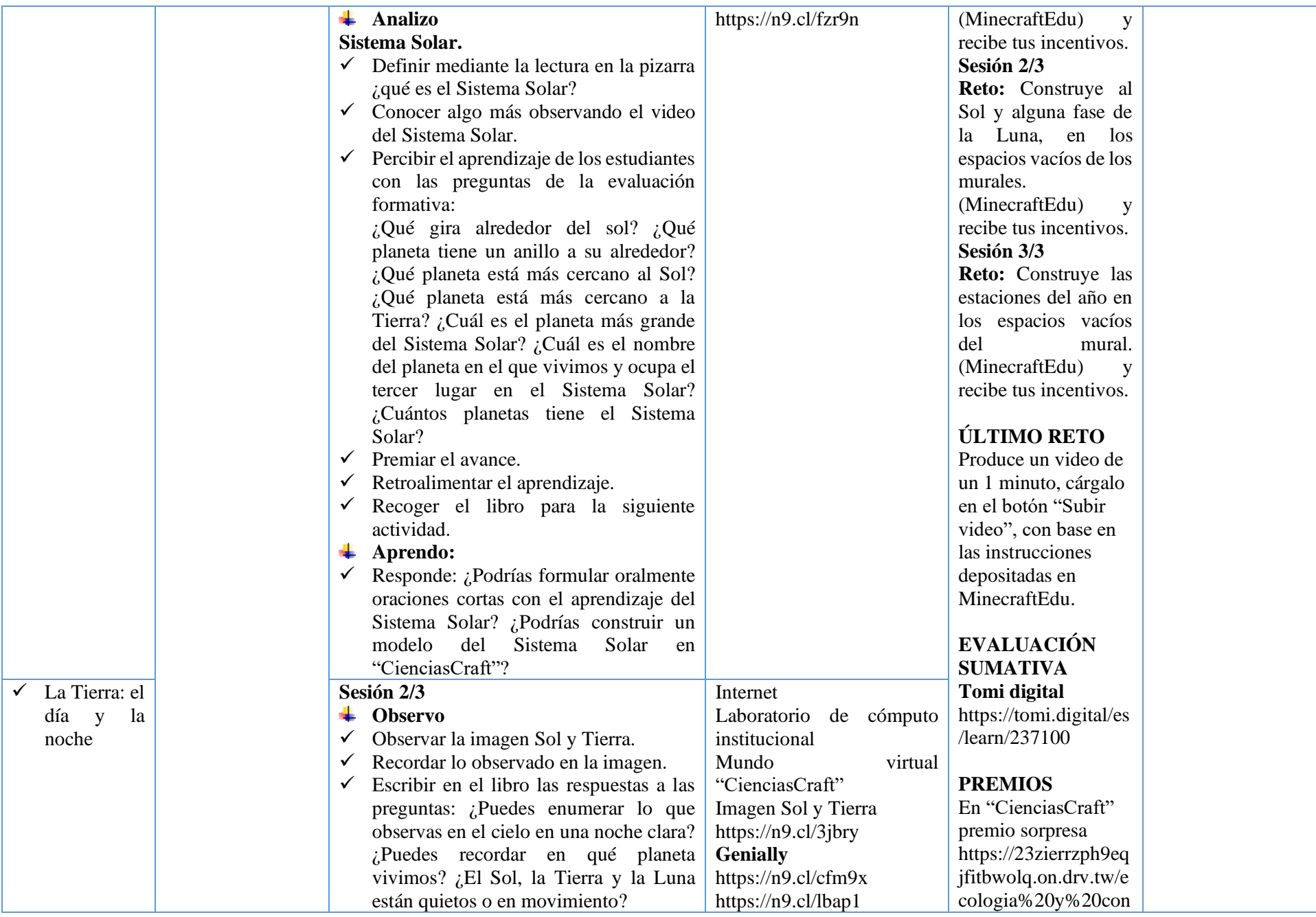

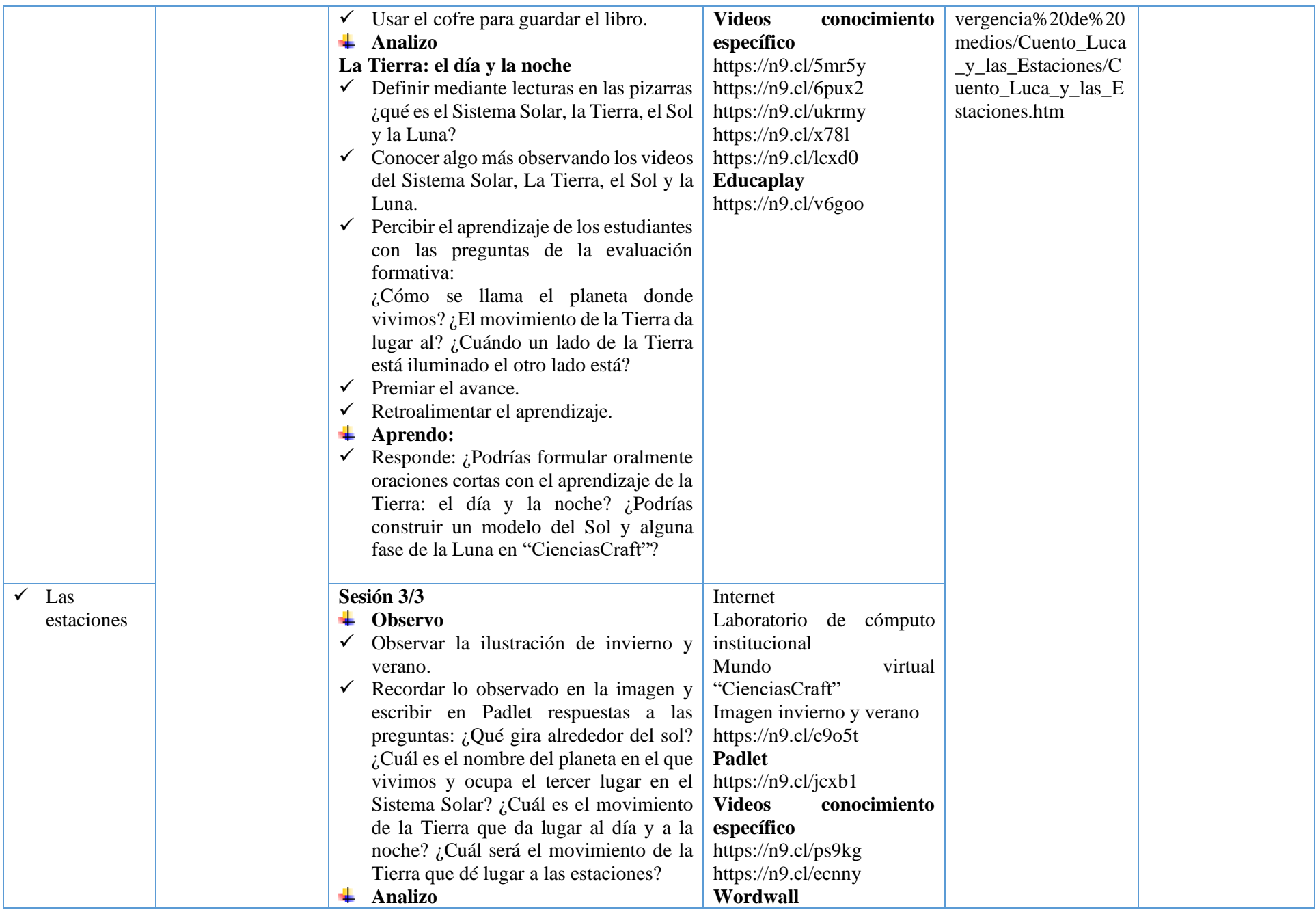

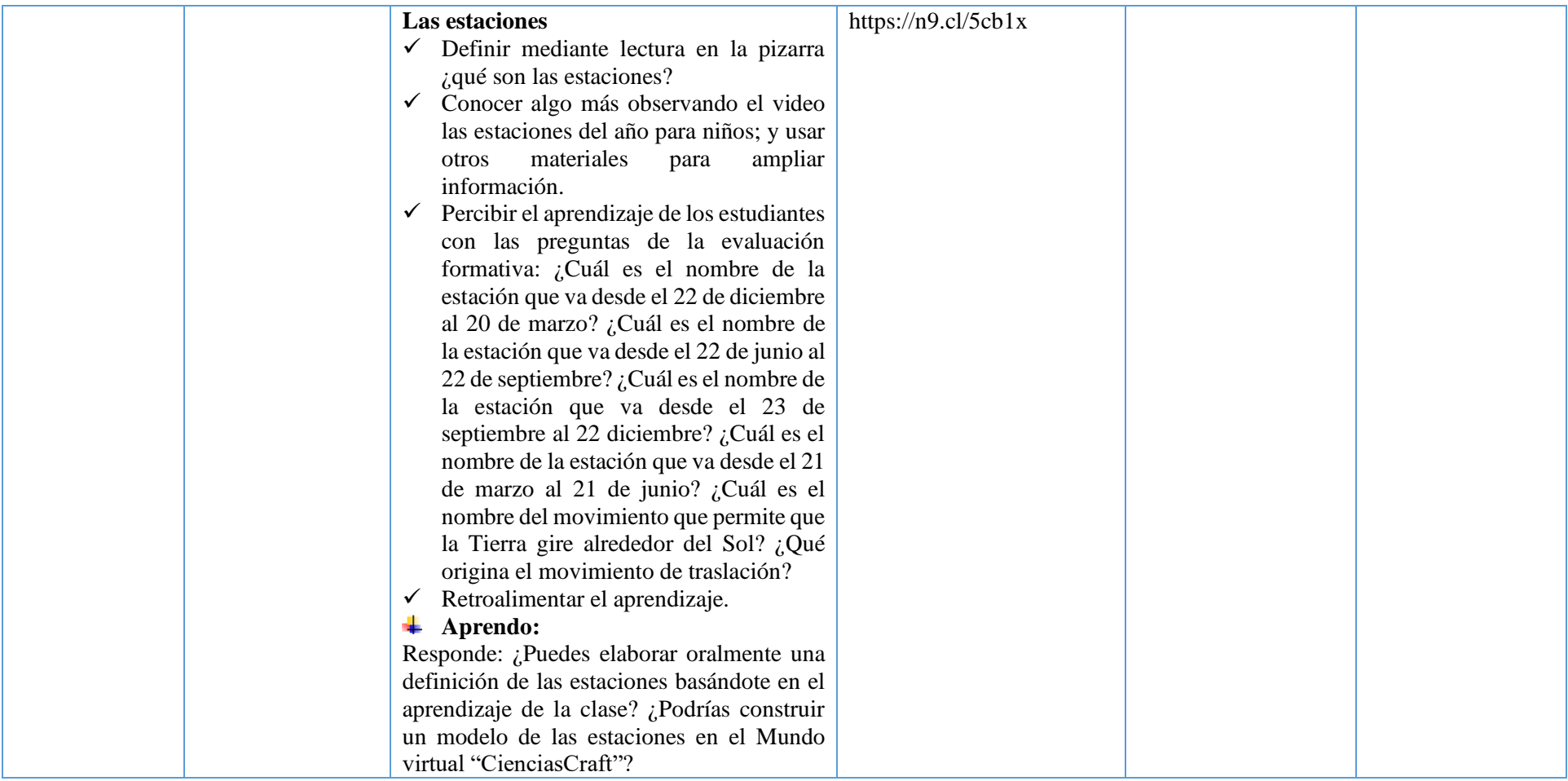

*Nota.* Planificación curricular implementada en las lecciones del mundo "CienciasCraft. Fuente: La autora.

# **ANEXO B INSTRUMENTO APLICADO: GUÍA DE OBSERVACIÓN NO PARTICIPANTE**

#### **UNIDAD EDUCATIVA "LUIS FERNANDO RUIZ" LATACUNGA – ECUADOR AÑO LECTIVO 2021 – 2022**

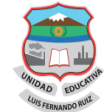

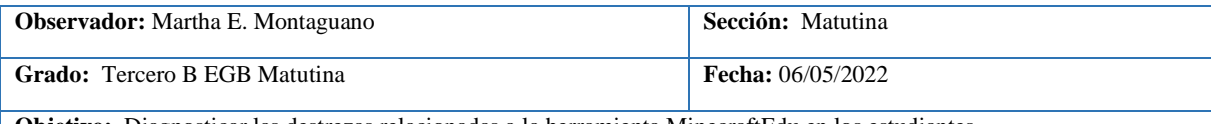

**Objetivo:** Diagnosticar las destrezas relacionadas a la herramienta MinecraftEdu en los estudiantes.

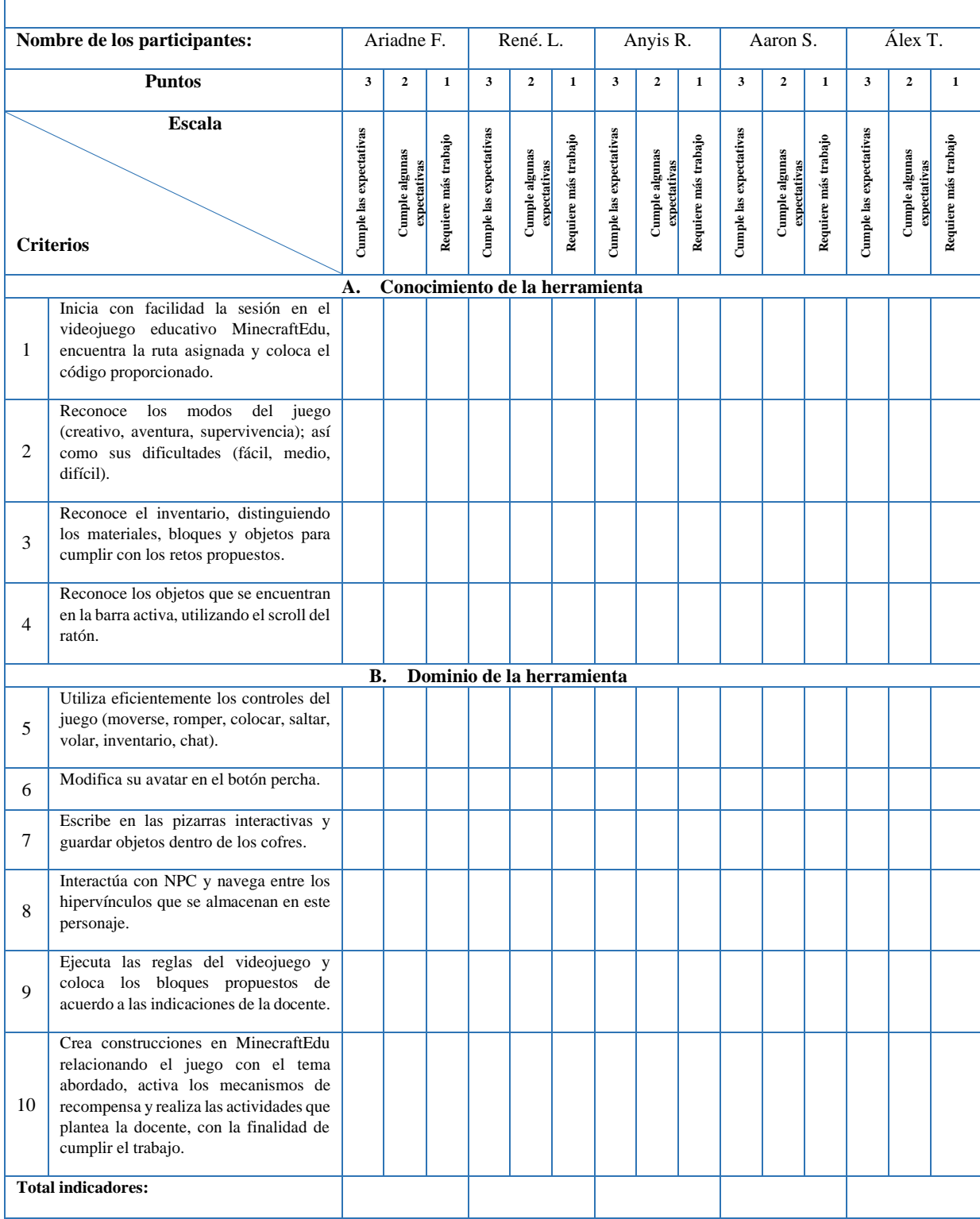

# **ANEXO B1 INSTRUMENTO DE VALIDACIÓN GUÍA DE OBSERVACIÓN UNIVERSIDAD TECNOLÓGICA INDOAMÉRICA DIRECCIÓN DE POSGRADO**

#### **MAESTRÍA EN EDUCACIÓN CON MENCIÓN EN PEDAGOGÍA DE ENTORNOS DIGITALES**

### **VALIDADOR: Nº1**

# **INSTRUMENTO DE VALIDACIÓN DE DATOS GUÍA DE OBSERVACIÓN A EXPERTO Par revisor**

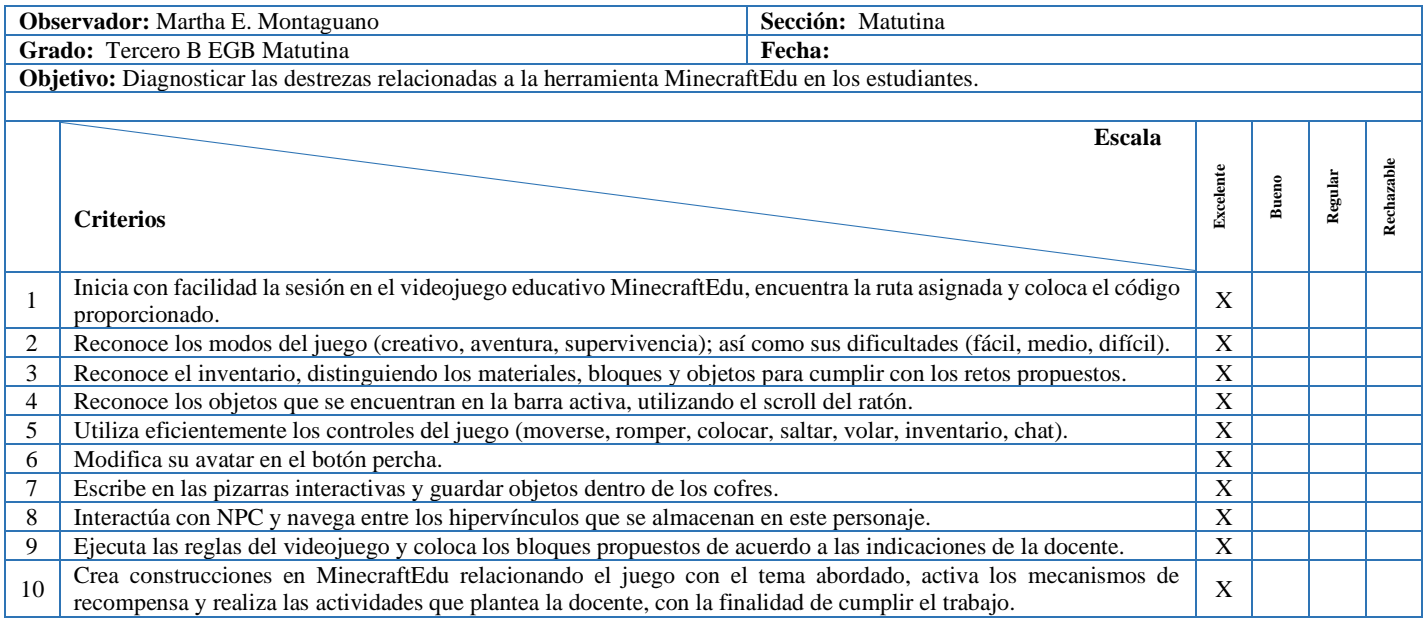

#### **OBSERVACIONES**

**Pertinencia con los objetivos de la investigación:** Investigación interesante, las preguntas planteadas por la investigadora son adecuadas al contexto de estudio.

**Presentación y redacción:** Los enunciados son entendibles y se encuentran redactados de forma adecuada, clara y precisa.

#### **DATOS DEL VALIDADOR**

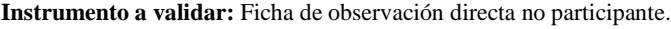

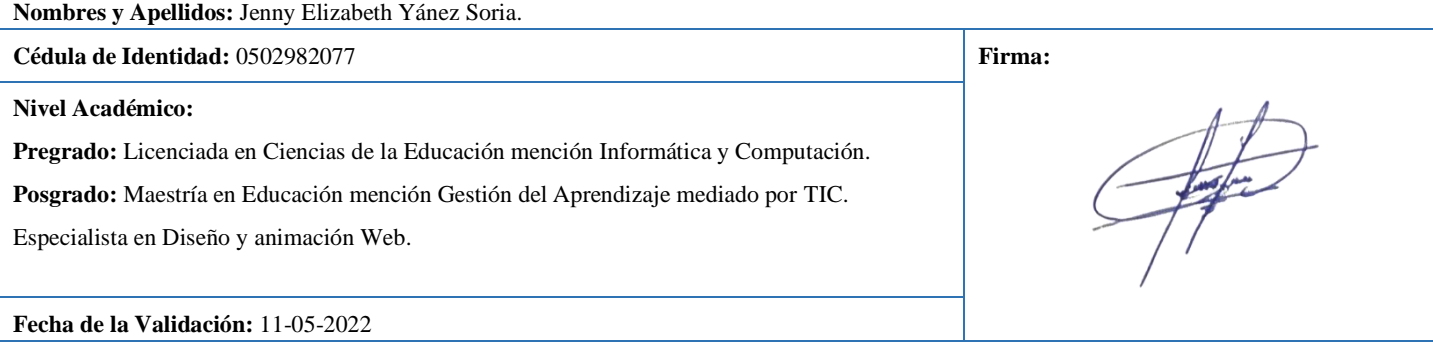

Aprobado.

# **INSTRUMENTO DE VALIDACIÓN GUÍA DE OBSERVACIÓN UNIVERSIDAD TECNOLÓGICA INDOAMÉRICA DIRECCIÓN DE POSGRADO MAESTRÍA EN EDUCACIÓN CON MENCIÓN EN PEDAGOGÍA DE ENTORNOS DIGITALES**

**ANEXO B2**

# **VALIDADOR: Nº2**

#### **INSTRUMENTO DE VALIDACIÓN DE DATOS GUÍA DE OBSERVACIÓN A EXPERTO Par revisor**

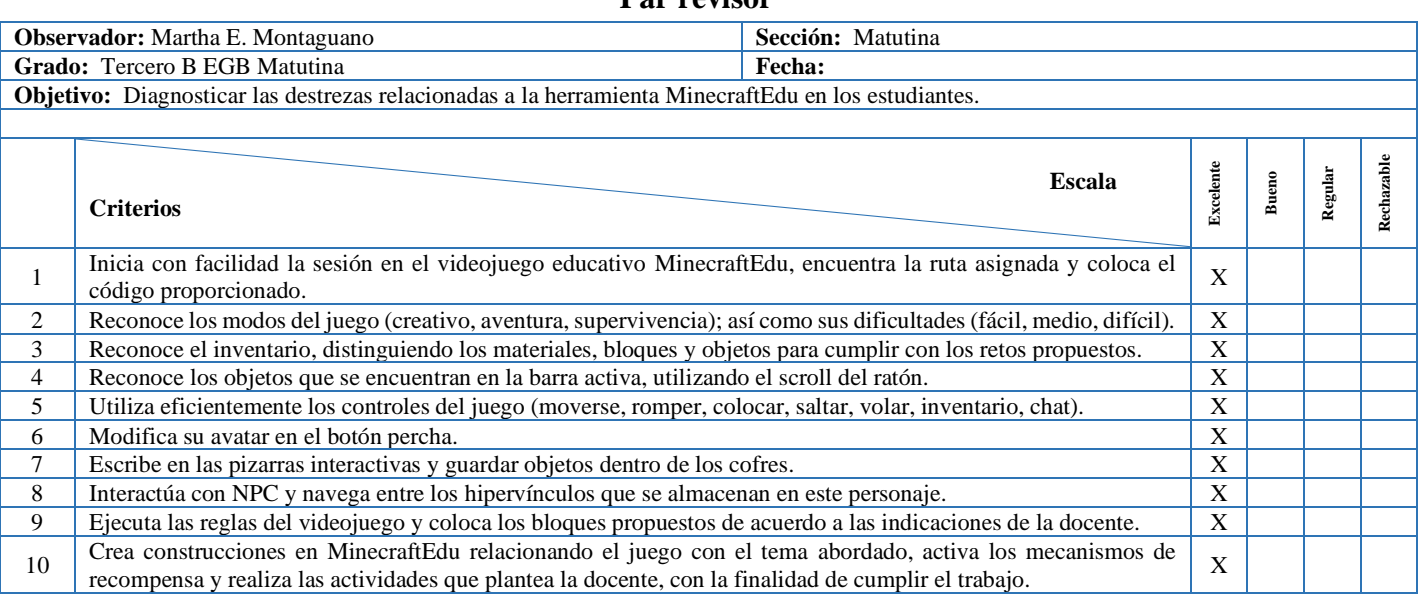

#### **OBSERVACIONES**

**Pertinencia con los objetivos de la investigación:** Investigación interesante, las preguntas planteadas por la investigadora son adecuadas al

contexto de estudio.

**Presentación y redacción:** Los enunciados son entendibles y se encuentran redactados de forma adecuada, clara y precisa.

#### **DATOS DEL VALIDADOR**

**Instrumento a validar:** Ficha de observación directa no participante.

**Nombres y Apellidos:** Darío Xavier Segovia Bedón.

**Cédula de Identidad:** 0502507221 **Firma:**

**Nivel Académico:** 

**Pregrado:** Ingeniero en Sistemas.

Posgrado: Maestría Universitaria en Tecnologías Educativas y Competencias Digitales.

amy Sayor

**Fecha de la Validación:** 12-05-2022

Aprobado.

#### **ANEXO C**

### **INSTRUMENTO APLICADO: CUESTIONARIO DIRIGIDO A LAS DOCENTES DEL TERCER AÑO DE EDUCACIÓN GENERAL BÁSICA ELEMENTAL DE LA UNIDAD EDUCATIVA "LUIS FERNANDO RUIZ" DE LA CIUDAD DE LATACUNGA.**

#### Presentación:

El presente cuestionario tiene como propósito recopilar información necesaria y útil sobre si los docentes manejan la herramienta MinecraftEdu para el aprendizaje de las Ciencias Naturales en estudiantes de educación general básica de la Unidad Educativa "Luis Fernando Ruiz". Su respuesta acertada y cuidadosa generará resultados confiables que puedan proveer pautas sobre la percepción que mantiene la implementación de nuevas herramientas para el aprendizaje de los estudiantes.

La información obtenida mediante este instrumento será procesada con absoluta confidencialidad, es decir que, en ningún momento, se dará a conocer el nombre de la persona que suministra la información, siendo usada únicamente por la investigadora en el tema de estudio.

#### **INSTRUCCIONES:**

- Lea detenidamente las preguntas de la presente encuesta y marque con una (X) la respuesta seleccionada, de acuerdo con su criterio.
- En el caso de no comprender alguna pregunta, por favor dirigirse al encuestador.
- Tiempo estimado 10 minutos.

Su aporte será de gran ayuda. Gracias.

### **DATOS GENERALES DEL ENCUESTADO:**

#### **Información Personal, Académica y Profesional**

Lea cuidadosamente y responda o señale lo más acertadamente posible.

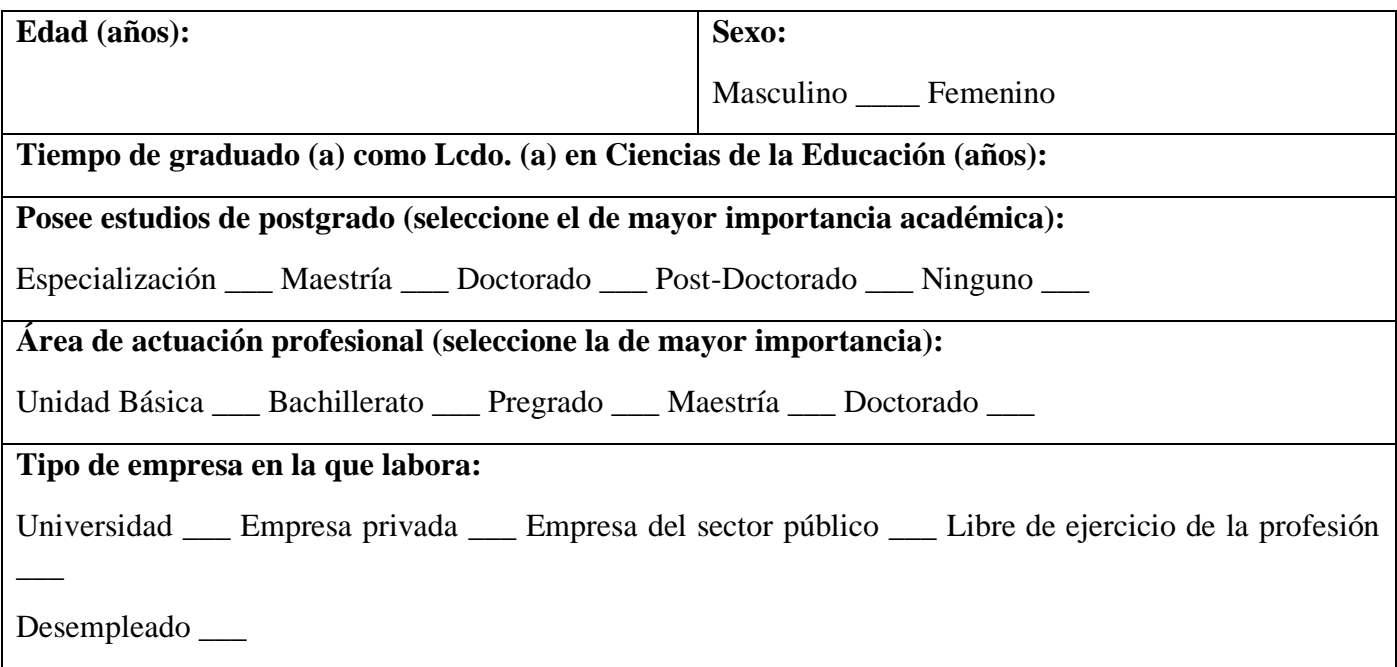

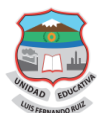

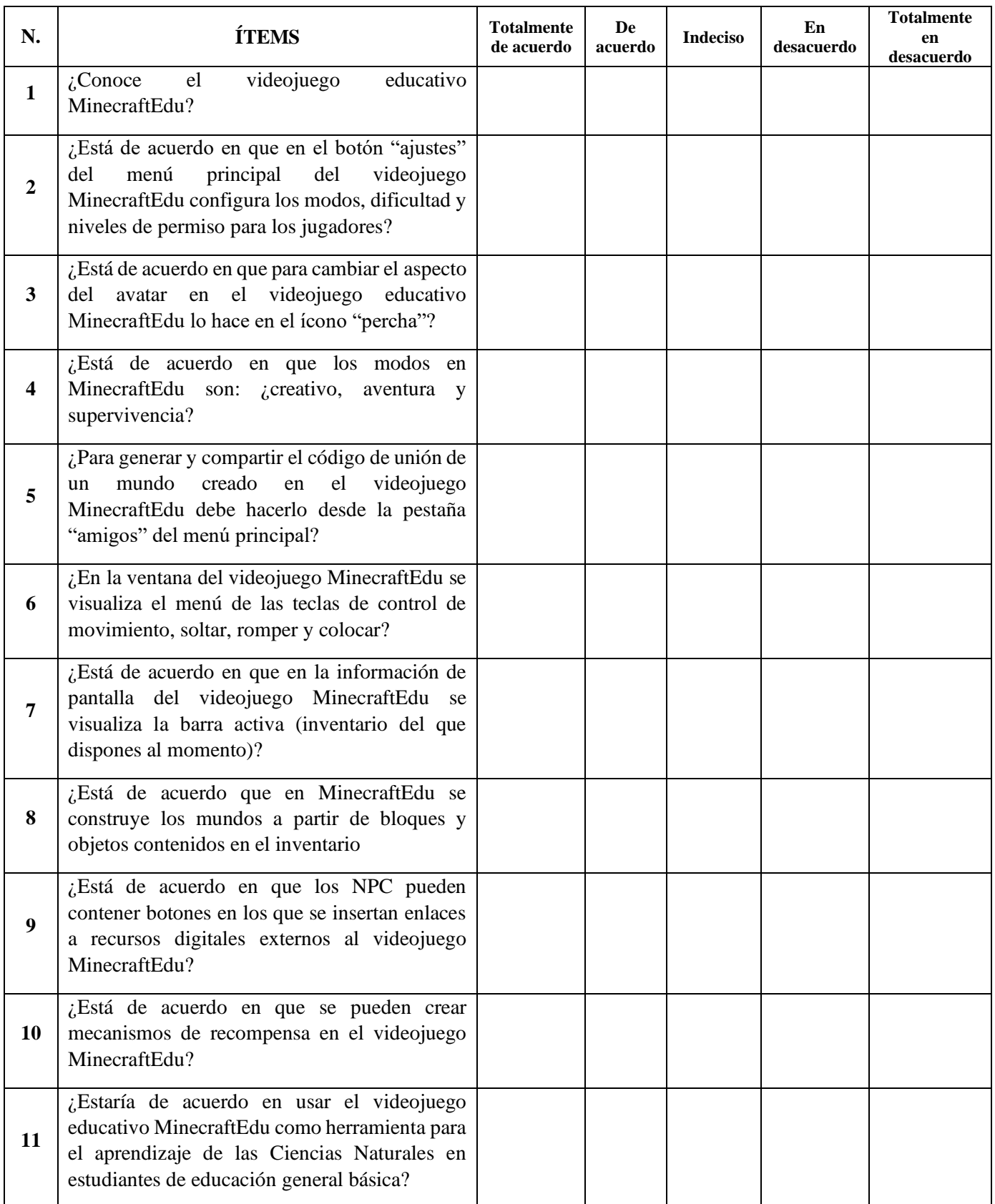

**Encuestadora**: Elizabeth Montaguano.

*Gracias por su colaboración …*

### **ANEXO C1 CUESTIONARIO DIRIGIDO A LAS DOCENTES DEL TERCER AÑO DE EDUCACIÓN GENERAL BÁSICA DE LA UNIDAD EDUCATIVA "LUIS FERNANDO RUIZ", DE LA CIUDAD DE LATACUNGA**

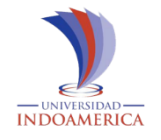

### **UNIVERSIDAD TECNOLÓGICA INDOAMÉRICA MAESTRÍA EN EDUCACIÓN, MENCIÓN EN PEDAGOGÍA DE ENTORNOS DIGITALES**

#### **VALIDADOR: Nº1**

**INSTRUMENTO DE VALIDACIÓN DE DATOS CUESTIONARIO A EXPERTO**

**Par revisor**

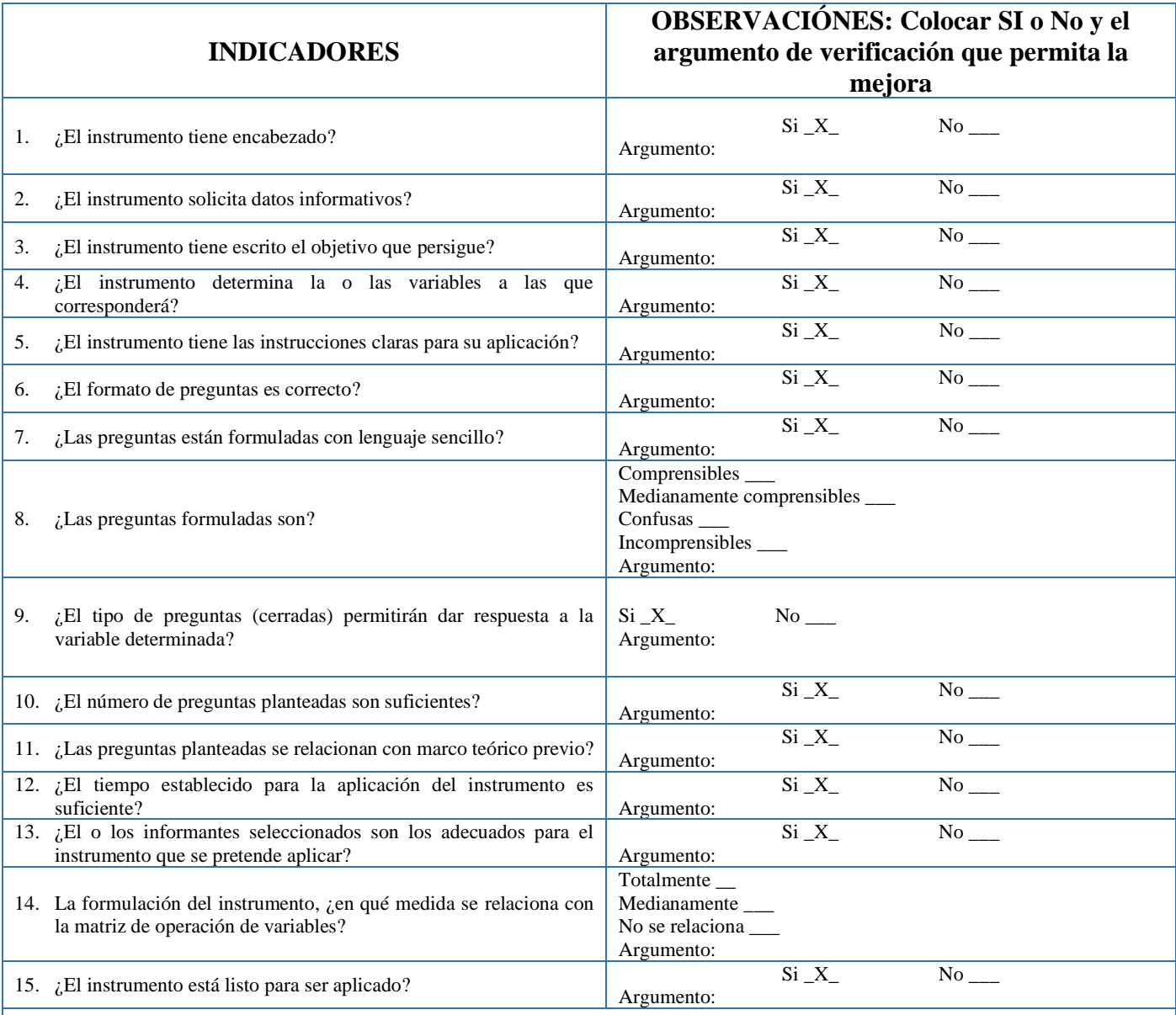

16. Señale los aspectos positivos del instrumento: El instrumento es pertinente a los objetivos de la investigación y está estructurado adecuadamente, con lenguaje sencillo y fácil de entender.

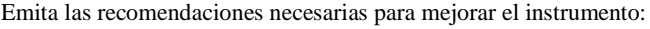

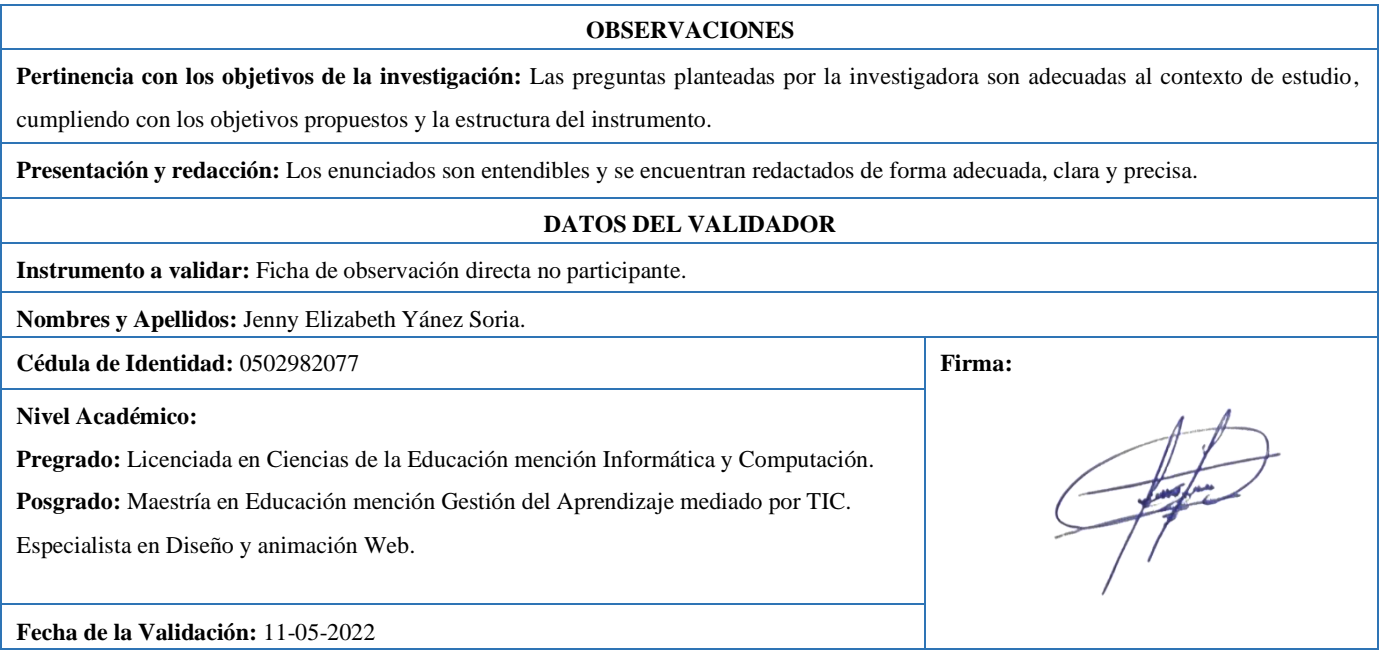

Aprobado.

### **ANEXO C2 CUESTIONARIO DIRIGIDO A LAS DOCENTES DEL TERCER AÑO DE EDUCACIÓN GENERAL BÁSICA DE LA UNIDAD EDUCATIVA "LUIS FERNANDO RUIZ", DE LA CIUDAD DE LATACUNGA**

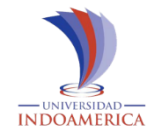

### **UNIVERSIDAD TECNOLÓGICA INDOAMÉRICA MAESTRÍA EN EDUCACIÓN, MENCIÓN EN PEDAGOGÍA DE ENTORNOS DIGITALES**

#### **VALIDADOR: Nº2**

**INSTRUMENTO DE VALIDACIÓN DE DATOS CUESTIONARIO A EXPERTO**

**Par revisor**

|    | <b>INDICADORES</b>                                                                                          | <b>OBSERVACIÓNES: Colocar SI o No y el</b><br>argumento de verificación que permita la<br>mejora    |
|----|----------------------------------------------------------------------------------------------------|----------------------------------------------------------------------------------------------------|
| 1. | ¿El instrumento tiene encabezado?                                                                           | $Si_X$<br>$No$ <sub>---</sub><br>Argumento:                                                         |
| 2. | ¿El instrumento solicita datos informativos?                                                                | $Si_X$<br>$No$ <sub>___</sub><br>Argumento:                                                         |
| 3. | $i$ El instrumento tiene escrito el objetivo que persigue?                                                  | $Si_X$<br>$No$ <sub>___</sub><br>Argumento:                                                         |
| 4. | $i$ El instrumento determina la o las variables a las que<br>corresponderá?                                 | $Si_{X}$<br>$No$ <sub>___</sub><br>Argumento:                                                       |
| 5. | ¿El instrumento tiene las instrucciones claras para su aplicación?                                          | Si X<br>N <sub>0</sub><br>Argumento:                                                                |
| 6. | ¿El formato de preguntas es correcto?                                                                       | Si X<br>$No$ <sub>---</sub><br>Argumento:                                                           |
| 7. | ¿Las preguntas están formuladas con lenguaje sencillo?                                                      | Si X<br>$No$ <sub>___</sub><br>Argumento:                                                           |
| 8. | ¿Las preguntas formuladas son?                                                                              | Comprensibles<br>Medianamente comprensibles ___<br>Confusas_<br>Incomprensibles _____<br>Argumento: |
| 9. | ¿El tipo de preguntas (cerradas) permitirán dar respuesta a la<br>variable determinada?                     | $Si_X$<br>No no<br>Argumento:                                                                       |
|    | 10. ¿El número de preguntas planteadas son suficientes?                                                     | $Si_X$<br>$No$ <sub>___</sub><br>Argumento:                                                         |
|    | 11. ¿Las preguntas planteadas se relacionan con marco teórico previo?                                       | $Si_X$<br>$No$ <sub>___</sub><br>Argumento:                                                         |
|    | 12. ¿El tiempo establecido para la aplicación del instrumento es<br>suficiente?                             | Si X<br>No<br>Argumento:                                                                            |
|    | 13. ¿El o los informantes seleccionados son los adecuados para el<br>instrumento que se pretende aplicar?   | $\overline{Si_{X-}}$<br>$No$ <sub>___</sub><br>Argumento:                                           |
|    | 14. La formulación del instrumento, ¿en qué medida se relaciona con<br>la matriz de operación de variables? | Totalmente __<br>Medianamente ___<br>No se relaciona<br>Argumento:                                  |
|    | 15. ¿El instrumento está listo para ser aplicado?                                                           | $\overline{\text{Si}\_\text{X}}$<br>No<br>Argumento:                                                |

16. Señale los aspectos positivos del instrumento: El instrumento es pertinente a los objetivos de la investigación y está estructurado adecuadamente, con lenguaje sencillo y fácil de entender.

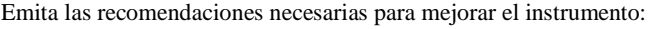

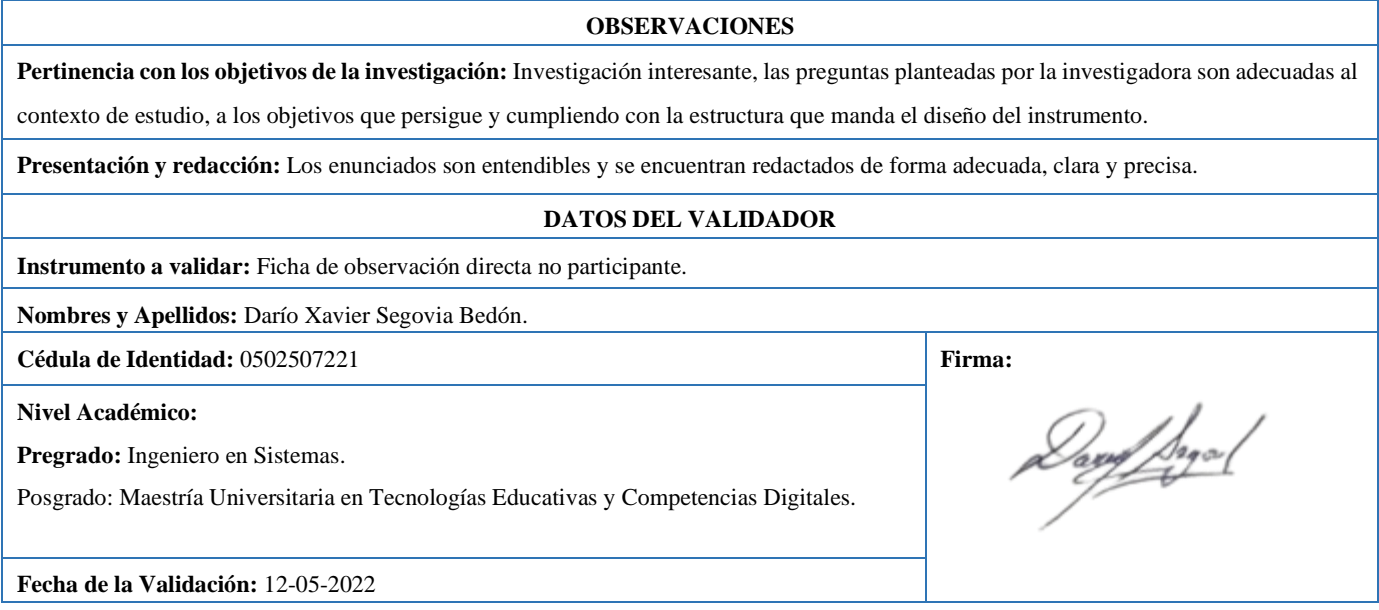

#### **ANEXO D**

### **INSTRUMENTO APLICADO: PRUEBA OBJETIVA ESCRITA DIRIGIDA A ESTUDIANTES DE TERCER AÑO DE EDUCACIÓN GENERAL BÁSICA DE LA UELFR PROYECTO: MINECRAFT COMO HERRAMIENTA PARA EL APRENDIZAJE DE LAS CIENCIAS NATURALES EN EDUCACIÓN GENERAL BÁSICA**

**OBJETIVO GENERAL DEL ÁREA:** Comprender el punto de vista de la ciencia sobre la Tierra, sus cambios y su lugar en el universo. Ref. (OG.CN.2.)

**OBJETIVO DE LA ASIGNATURA DEL SUBNIVEL ELEMENTAL:** O.CN.2.8. Inferir las relaciones simples de causa-efecto de los fenómenos que se producen en el universo y la Tierra, como las fases de la Luna y los movimientos de la Tierra, y analizar la importancia de los recursos naturales para la vida de los seres vivos.

# **CRITERIO DE EVALUACIÓN:**

CE.CN.2.9. Propone actividades que los seres vivos podrían hacer durante el día y la noche, a partir de la comprensión de la influencia del Sol y la Luna sobre la Tierra, el clima y los conocimientos ancestrales, y sus conocimientos sobre herramientas, tecnologías tradicionales usadas para la agricultura, la observación de los astros, la predicción del tiempo y los fenómenos atmosféricos.

**INDICADOR DE EVALUACIÓN:** I.CN.2.9.1. Propone actividades que los seres vivos pueden cumplir durante el día y la noche (ciclo diario), en función de la comprensión de la influencia del Sol (forma, tamaño, posición), la Luna (forma, tamaño, movimiento, fases) y las estrellas sobre la Tierra (forma, tamaño, movimiento) y el clima. (J.3., I.2.)

# **DESTREZAS:**

Observar y reconocer el ciclo diario en los seres vivos y el ambiente. CN.2.4.1.

CN.2.4.2. Diferenciar las características del día y de la noche a partir de la observación de la presencia del Sol, la Luna y las estrellas, la luminosidad del cielo y la sensación de frío y calor, y describir las respuestas de los seres vivos.

Describir las características de la Tierra y sus movimientos de traslación y rotación y relacionarlos con las estaciones, el día y la noche. Ref. (CN.2.4.3.)

CN.2.4.4. Indagar y describir, mediante el uso de las TIC y otros recursos, las características del Sol, la Tierra y la Luna y distinguir sus semejanzas y diferencias de acuerdo a su forma, tamaño y movimiento.

CN.2.4.6. Indagar, mediante el uso de las TIC y otros recursos, sobre la influencia del Sol en el suelo, el agua, el aire y los seres vivos; explicarla e interpretar sus efectos.

**INDICADOR PARA EVALUACIÓN DEL CRITERIO:** Comprende la influencia del Sol, la Luna sobre la Tierra (forma, tamaño, movimiento) (J.3., I.2.) Ref. (CN.2.9.1.)

**VALOR:** Respeto, pensamiento crítico, autoconocimiento.

**INSTRUCCIONES:** Observa, lee detenidamente, piensa y selecciona la respuesta adecuada reflexionando de acuerdo a lo aprendido en la clase de Ciencias Naturales sobre el tema: Espacio exterior.

**RECUERDA:** La aplicación Tomi digital automáticamente te asigna un porcentaje de avance.

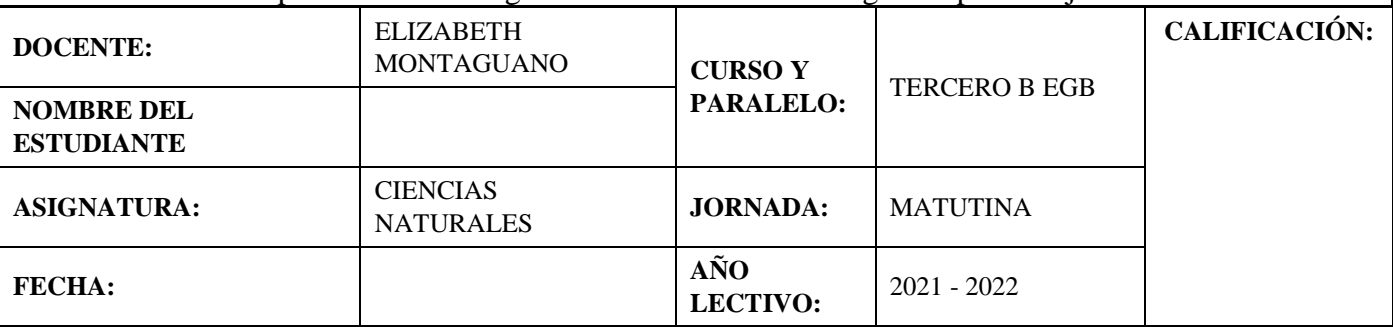

#### **Criterio:** Indagar, describir, distinguir **1. Une**, la definición según corresponda.

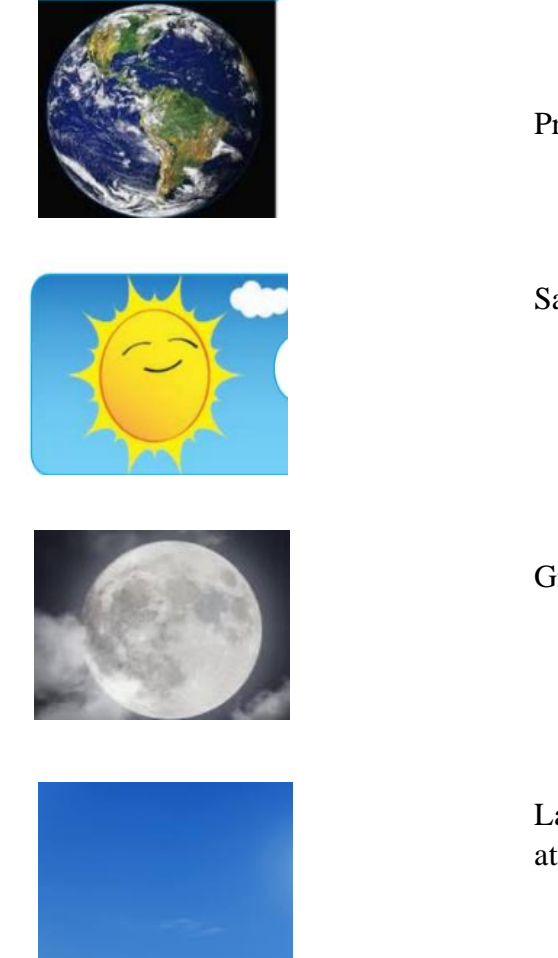

Provee calor y luz.

Satélite natural de la Tierra.

Gira sobre su propio eje entorno al sol.

La luz del sol se dispersa en la atmósfera.

**2. Selecciona** la imagen que representa la forma de la Tierra.

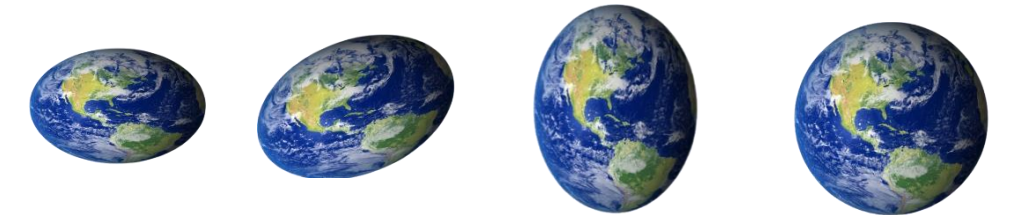

**3. Ordena** los con los números del 1 al 3 los astros del más grande al más pequeño.

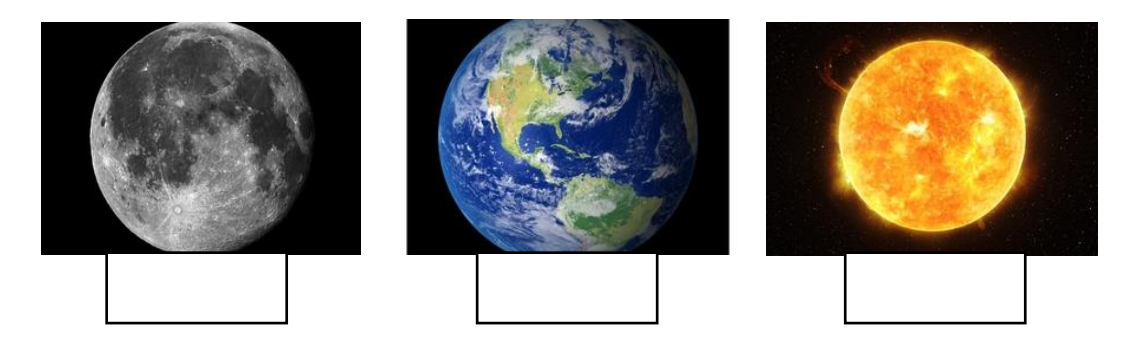

**4. Observa** la imagen del sistema solar. Con base en lo observado, **relaciona** el texto a la imagen correspondiente.

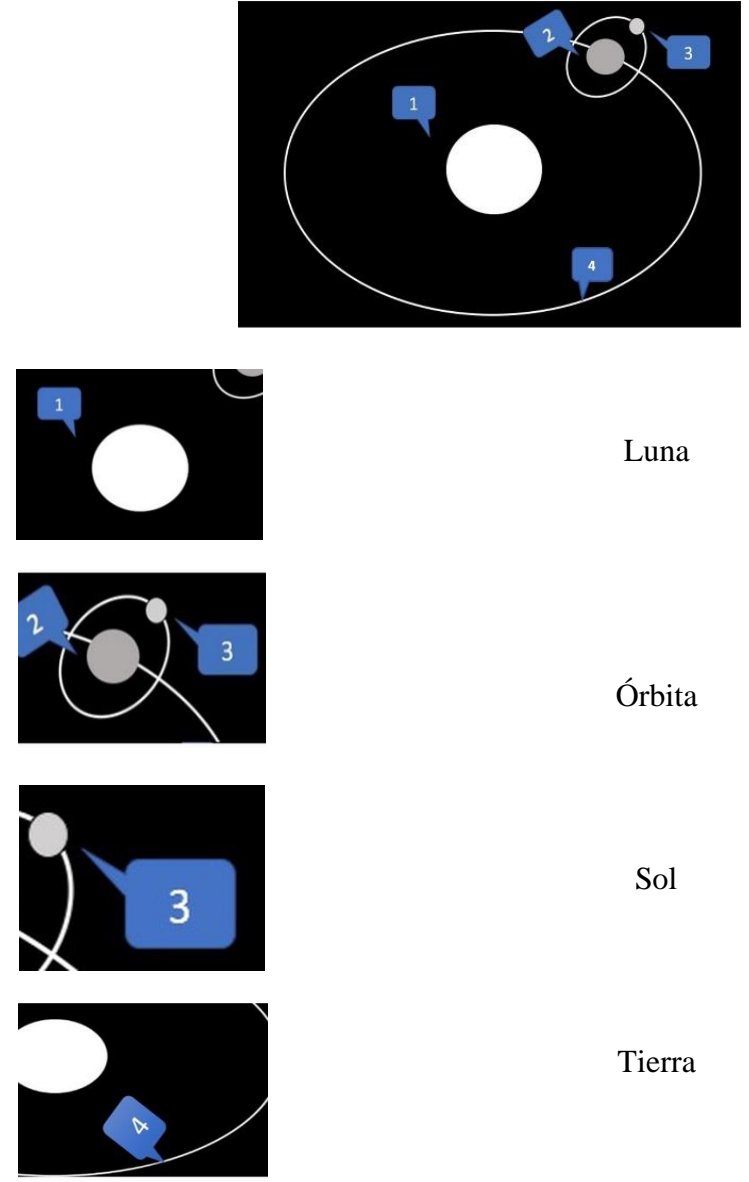

### **Criterio:** Describe, relaciona

**5. Relaciona** el movimiento de la Tierra que produce estos efectos**.**

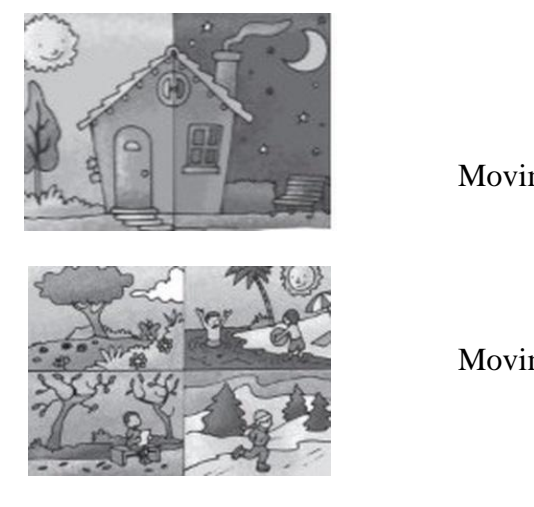

Movimiento de traslación

Movimiento de rotación

**6. Relaciona** las imágenes con la definición que corresponda.

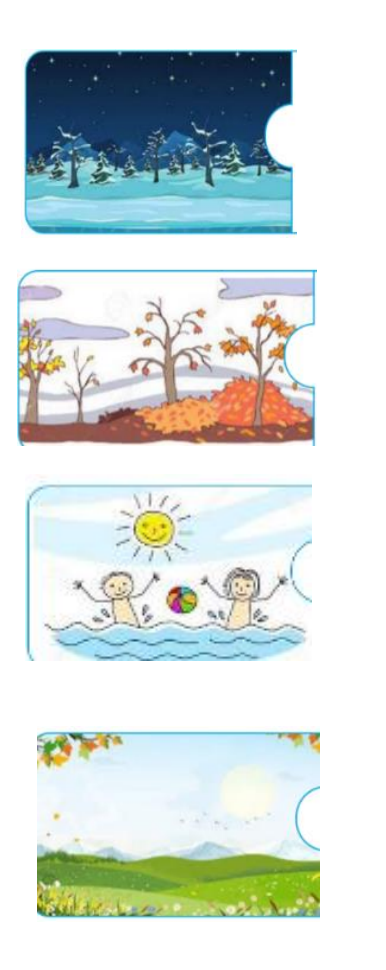

Altas temperaturas con poca lluvia.

Clima fresco, plantas florecen y dan frutos.

Temperatura baja, mucho frío, nieve.

Fuertes vientos, hojas de las plantas se caen.

**7. Observa** la imagen del sistema solar y **marca** la opción correcta: ¿Cuántos planetas hay?

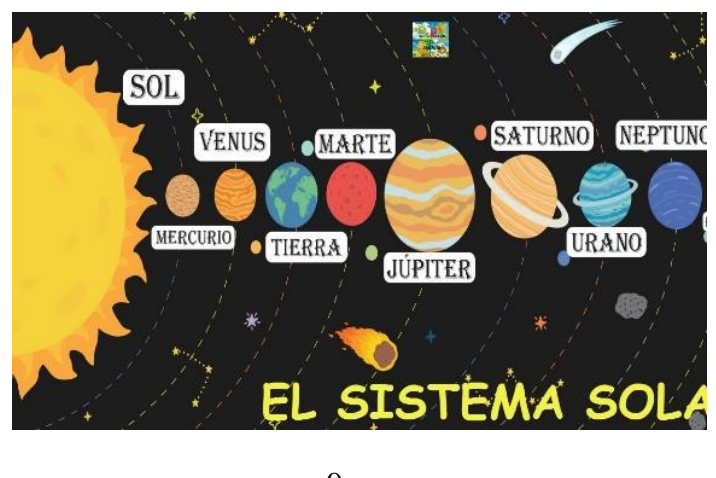

- a. 9
- b. 7 c. 8
- d. 5

**Criterio:** Indaga, explica e interpreta

- **8. Observa** el video "Influencia del Sol y la Luna en los seres vivos". **Completa** las frases con la o las palabras correctas.
- **a.** El \_\_\_\_\_\_ te proporciona \_\_\_\_\_\_\_\_\_\_\_\_\_\_\_\_\_ para formar y mantener los huesos fuertes.
- **b.** La \_\_\_\_\_\_\_\_\_ y \_\_\_\_\_\_\_\_\_\_\_\_\_\_\_\_\_\_\_\_\_\_\_ tienen influencia sobre la época reproductiva de los animales. **c.** El sol \_\_\_\_\_\_\_\_\_\_\_\_\_\_ sobre las \_\_\_\_\_\_\_\_\_\_\_\_\_ para que realicen el proceso de
- \_\_\_\_\_\_\_\_\_\_\_\_\_\_\_. **d.** Antes de exponernos al sol se debe usar \_\_\_\_\_\_\_\_\_\_\_\_\_\_\_\_\_\_\_ para \_\_\_\_\_\_\_\_\_\_\_ la piel de enfermedades.

#### \_\_\_\_\_\_\_\_\_\_\_\_\_\_\_\_\_\_ Firma del estudiante

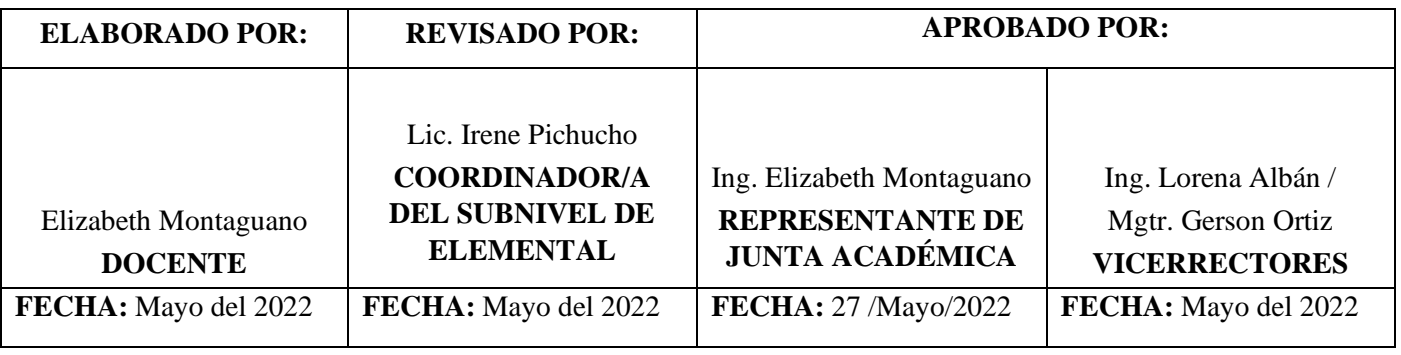

### **ANEXO D1 INSTRUMENTO DE VALIDACIÓN DE LA PRUEBA OBJETIVA ESCRITA A LOS ESTUDIANTES UNIVERSIDAD TECNOLÓGICA INDOAMÉRICA DIRECCIÓN DE POSGRADO**

#### **INDOAMERICA MAESTRÍA EN EDUCACIÓN CON MENCIÓN EN PEDAGOGÍA DE ENTORNOS DIGITALES**

#### **VALIDADOR N**ْ**1:**

### **INSTRUMENTO DE VALIDACIÓN DE PRUEBA OBJETIVA ESCRITA EVALUACIÓN A ESTUDIANTES**

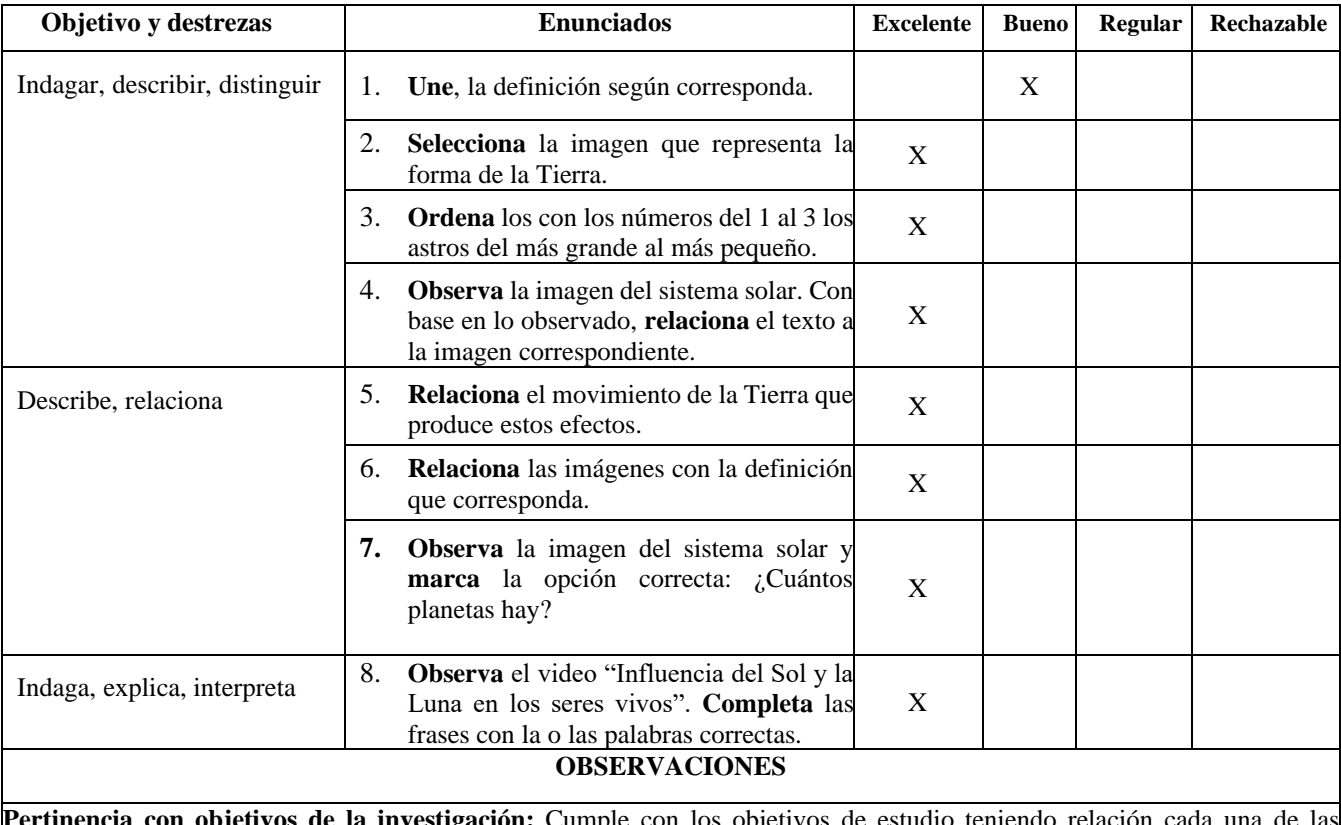

**Pertinencia con objetivos de la investigación:** Cumple con los objetivos de estudio teniendo relación cada una de las preguntas.

**Presentación y redacción:** Si presenta facilidad de entendimiento en cada una de las preguntas.

#### **DATOS DEL VALIDADOR**

**Instrumento a validar:** Prueba objetiva escrita dirigido a estudiantes de tercer año de Educación General Básica Elemental.

**Nombres y Apellidos:** Inés Edelita Martínez Morocho.

**Cédula de ciudadanía:** 0502948516 **Firma:** 

**Nivel académico:** Superior

**Fecha de validación:** 13 de mayo de 2022

Aprobado.

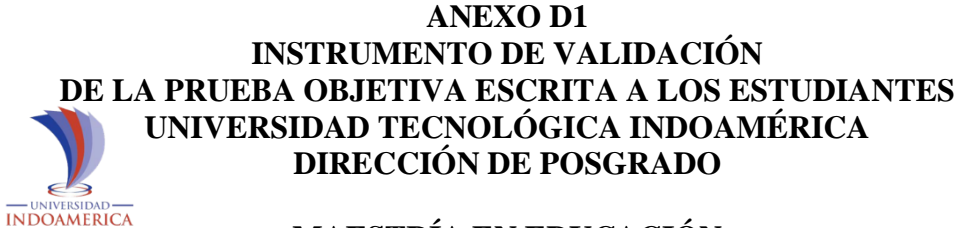

# **MAESTRÍA EN EDUCACIÓN CON MENCIÓN EN PEDAGOGÍA DE ENTORNOS DIGITALES**

#### **VALIDADOR N**ْ**2:**

# **INSTRUMENTO DE VALIDACIÓN DE PRUEBA OBJETIVA ESCRITA EVALUACIÓN A ESTUDIANTES**

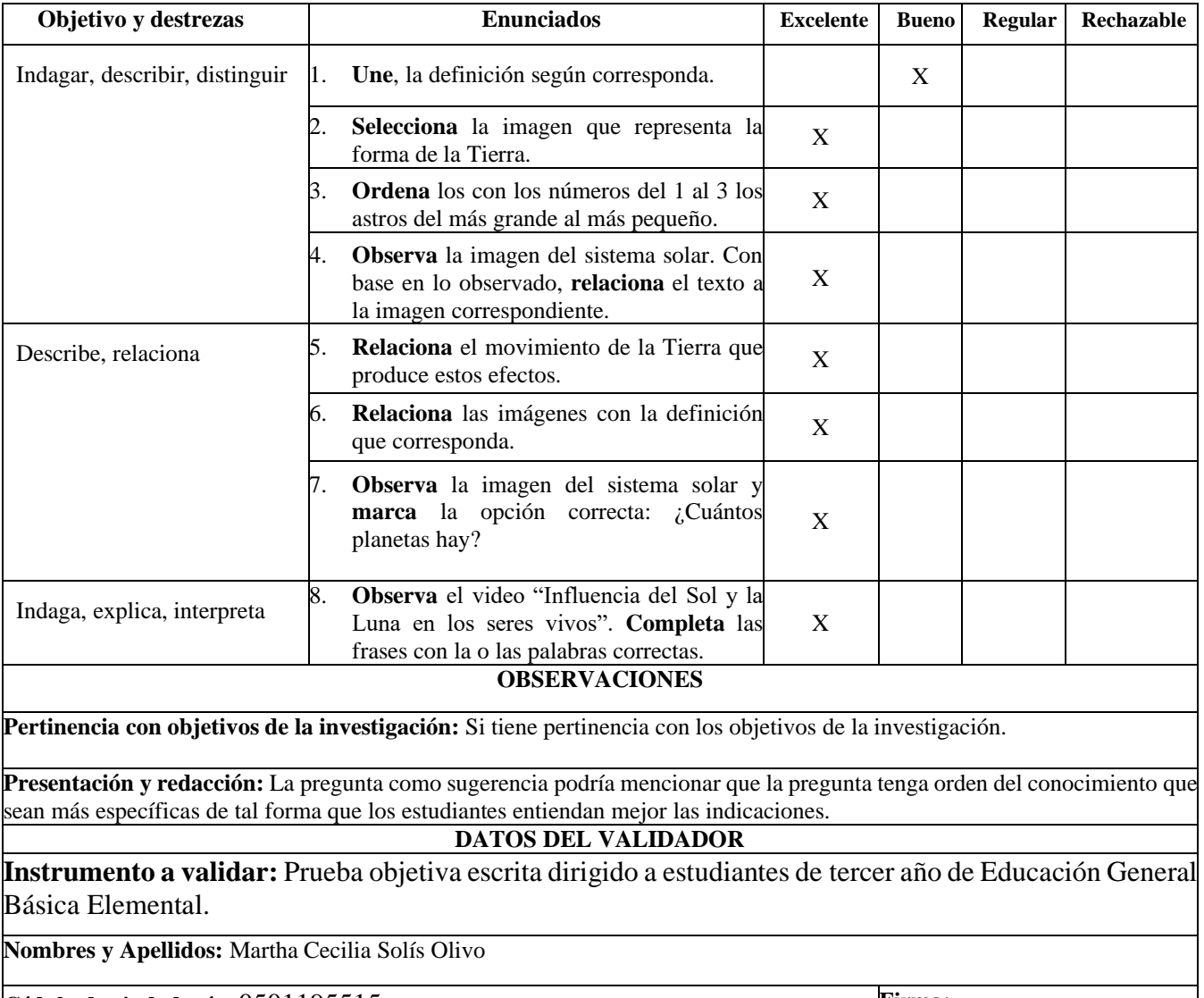

**Cédula de ciudadanía:** 0501195515 **Firma:** 

**Nivel académico:** Tercer nivel

**Fecha de validación:** 12 de mayo de 2022

Aprobado.

Pottelise

#### **ANEXO E**

# **FOTOGRAFÍAS DEL PROCESO DE APLICACIÓN DEL MUNDO "CIENCIASCRAFT" EN LOS ESTUDIANTES DE TERCER AÑO DE EGBE PARALELO B SECCIÓN MATUTINA, CON LA ASISTENCIA DE LA ING. LORENA ALBÁN VICERRECTORA (E) DEL PLANTEL**

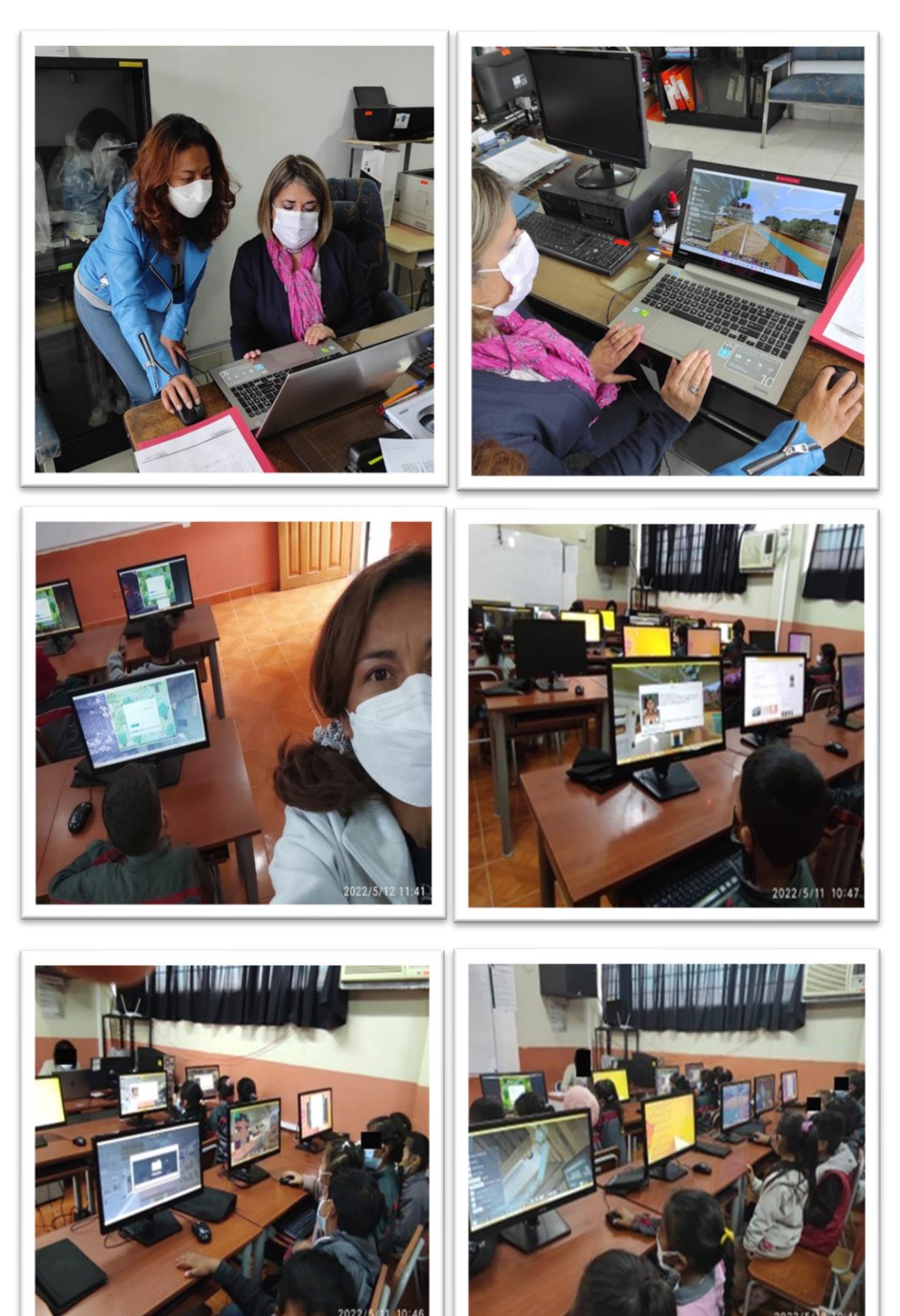

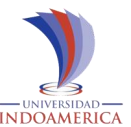

# **ANEXO F UNIVERSIDAD TECNOLÓGICA INDOAMÉRICA MAESTRÍA EN EDUCACIÓN, MENCIÓN EN PEDAGOGÍA DE ENTORNOS DIGITALES ENCUESTA DE SATISFACCIÓN MINECRAFTEDU DIRIGIDA A ESTUDIANTES**

El objetivo de la encuesta es recopilar información necesaria y útil acerca de la aplicación del videojuego Minecraft: Education Edition, como herramienta el aprendizaje de las Ciencias Naturales en estudiantes de

tercer año de E.G.B. de la U.E. "Luis Fernando Ruiz".

### **Instrucciones:**

- Lee detenidamente las preguntas, responde con la verdad ello ayudará a mejorar la propuesta y si tienes dudas habla con tu docente.
- Marca con una X sobre la carita que corresponda.
- Tiempo estimado 20 minutos.
	- 1. **¿Te gustó jugar en el mundo "CienciasCraft" creado en MinecraftEdu?:**

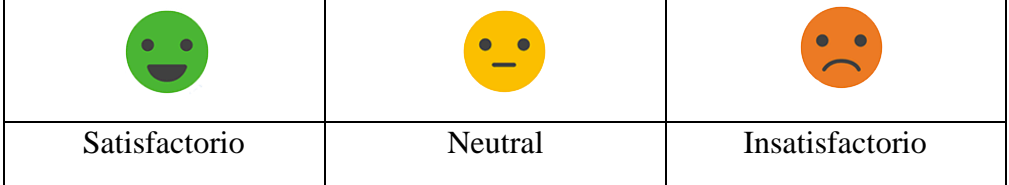

**2. ¿Fue fácil el manejo de "CienciasCraft" creado en MinecraftEdu?:**

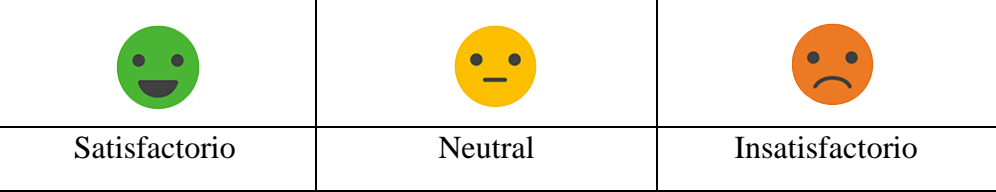

**3. ¿Los colores, escenarios y actividades te han resultado?:**

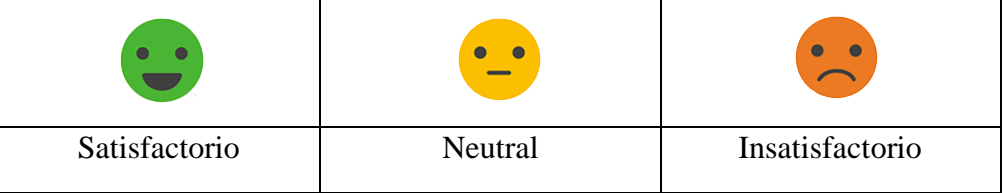

**4. ¿Los videos, juegos y construcción con bloques te han resultado?:**

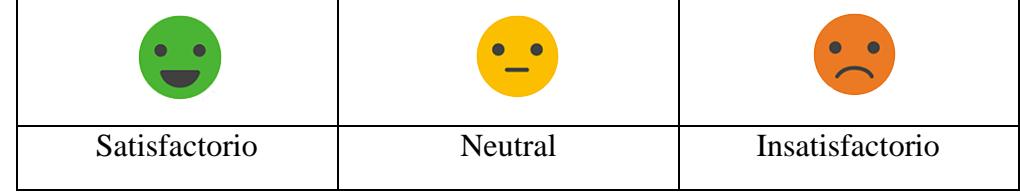

**5. ¿La evaluación final te ha resultado?:**

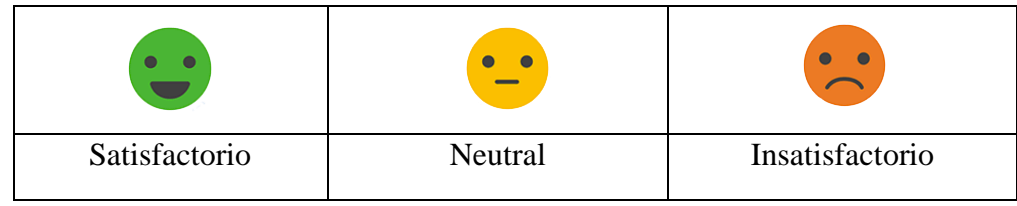

**Encuestadora:** Elizabeth Montaguano. **Gracias……** 

#### **ANEXO G**

# **VALORACIÓN DEL PRODUCTO "CIENCIASCRAFT" IMPLEMENTADO EN LA PLATAFORMA MINECRAFTEDU**

#### "UNIDAD EDUCATIVA LUIS FERNANDO RUIZ"

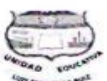

**OFICIO: Nro. 005 - VR. 2022** Latacunga, 01 de junio del 2022

Ingeniera Martha Elizabeth Montaguano Chicaiza DOCENTE TUTORA DEL TERCER AÑO DE EDUCACIÓN GENERAL BÁSICA ELEMENTAL PARALELO "B" SECCIÓN MATUTINA.

De mi consideración

Reciba un cordial y atento saludo, junto al deseo de éxitos en sus funciones, me dirijo a usted para comunicarle que una vez que he asistido a las clases demostrativas de la aplicación de la propuesta tecnológica avanzada "MinecraftEdu como herramienta para el aprendizaje de las Ciencias Naturales en Educación General Básica"; he leído el informe con código U.E. LUIS FERNANDO RUIZ 001 respecto a la mejora de las calificaciones; emito la siguiente valoración:

El trabajo es destacado además de novedoso, cumpliendo con el proceso de aprendizaje estudiantil y los momentos de la clase, lecciones formativas como sumativa muy bien planteadas cumplidas dentro de la hora pedagógica, alta motivación en los educandos; y, que se lo considerará en la proyección tecnológica de aprendizaje de las Ciencias Naturales en la Unidad Educativa, para beneficio de los estudiantes de los Terceros Grados de EGB

Con este comentario otorgo la plena aceptación y valoración del producto.

Particular que pongo en conocimiento para los fines pertinentes.

Atentamente

éna Albán Romero **VICERRECTORA, Encargada** 

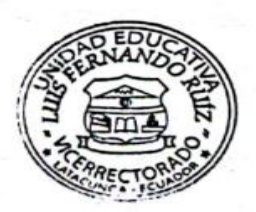